# **Mathe für Nicht-Freaks**

Stephan Kulla

de.wikibooks.org

#### 19. Dezember 2015

On the 28th of April 2012 the contents of the English as well as German Wikibooks and Wikipedia projects were licensed under Creative Commons Attribution-ShareAlike 3.0 Unported license. A URI to this license is given in the list of figures on page [251.](#page-256-0) If this document is a derived work from the contents of one of these projects and the content was still licensed by the project under this license at the time of derivation this document has to be licensed under the same, a similar or a compatible license, as stated in section 4b of the license. The list of contributors is included in chapter Contributors on page [247.](#page-252-0) The licenses GPL, LGPL and GFDL are included in chapter Licenses on page [275](#page-280-0), since this book and/or parts of it may or may not be licensed under one or more of these licenses, and thus require inclusion of these licenses. The licenses of the figures are given in the list of figures on page [251](#page-256-0). This PDF was generated by the  $\mathbb{A}T$ <sub>FX</sub> typesetting software. The  $\mathbb{A}T$ <sub>FX</sub> source code is included as an attachment (source.7z.txt) in this PDF file. To extract the source from the PDF file, you can use the pdfdetach tool including in the poppler suite, or the [http://www.](http://www.pdflabs.com/tools/pdftk-the-pdf-toolkit/) [pdflabs.com/tools/pdftk-the-pdf-toolkit/](http://www.pdflabs.com/tools/pdftk-the-pdf-toolkit/) utility. Some PDF viewers may also let you save the attachment to a file. After extracting it from the PDF file you have to rename it to source.7z. To uncompress the resulting archive we recommend the use of <http://www.7-zip.org/>. The LATEX source itself was generated by a program written by Dirk Hünniger, which is freely available under an open source license from [http://de.wikibooks.org/wiki/Benutzer:Dirk\\_Huenniger/wb2pdf](http://de.wikibooks.org/wiki/Benutzer:Dirk_Huenniger/wb2pdf).

# **Inhaltsverzeichnis**

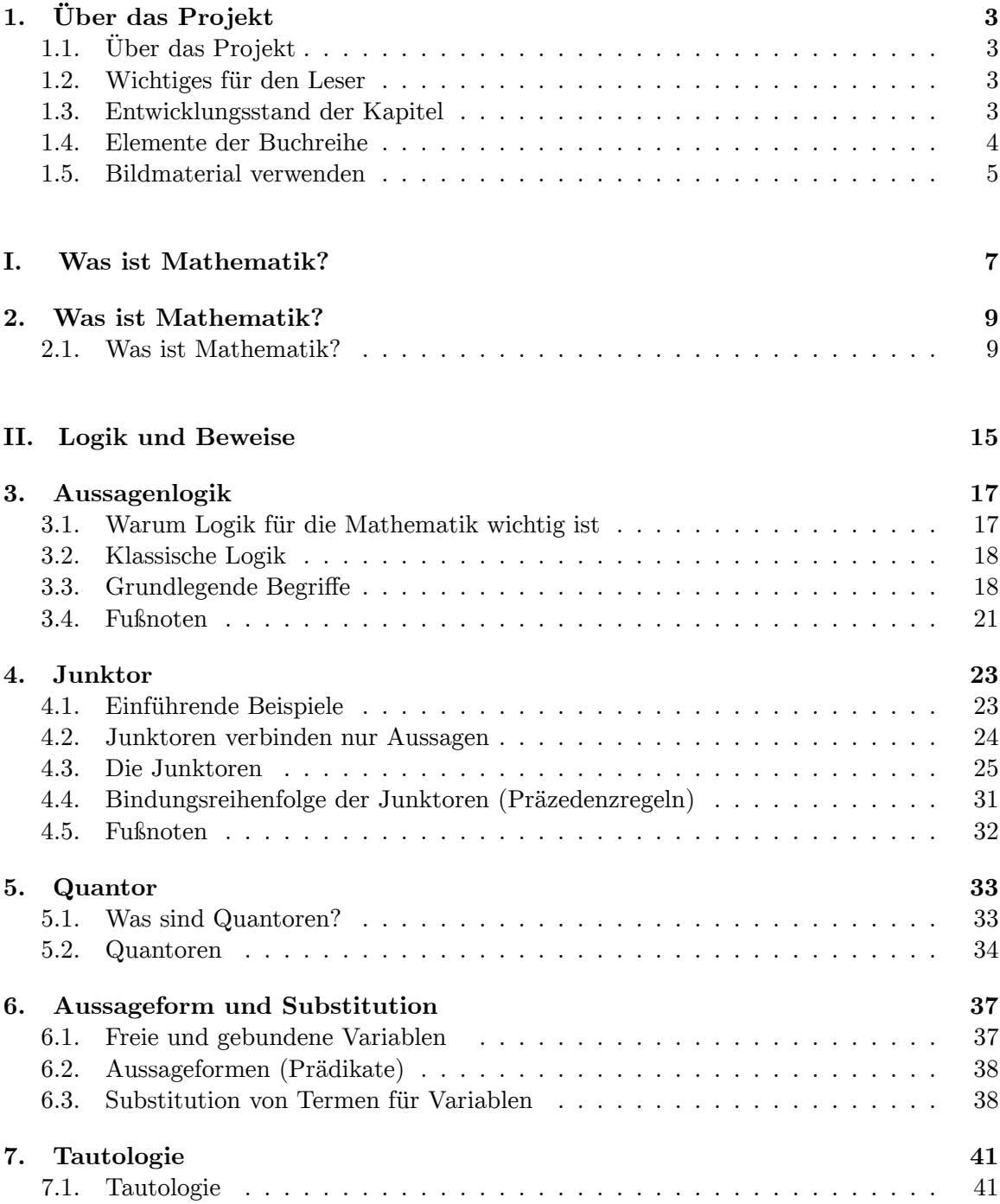

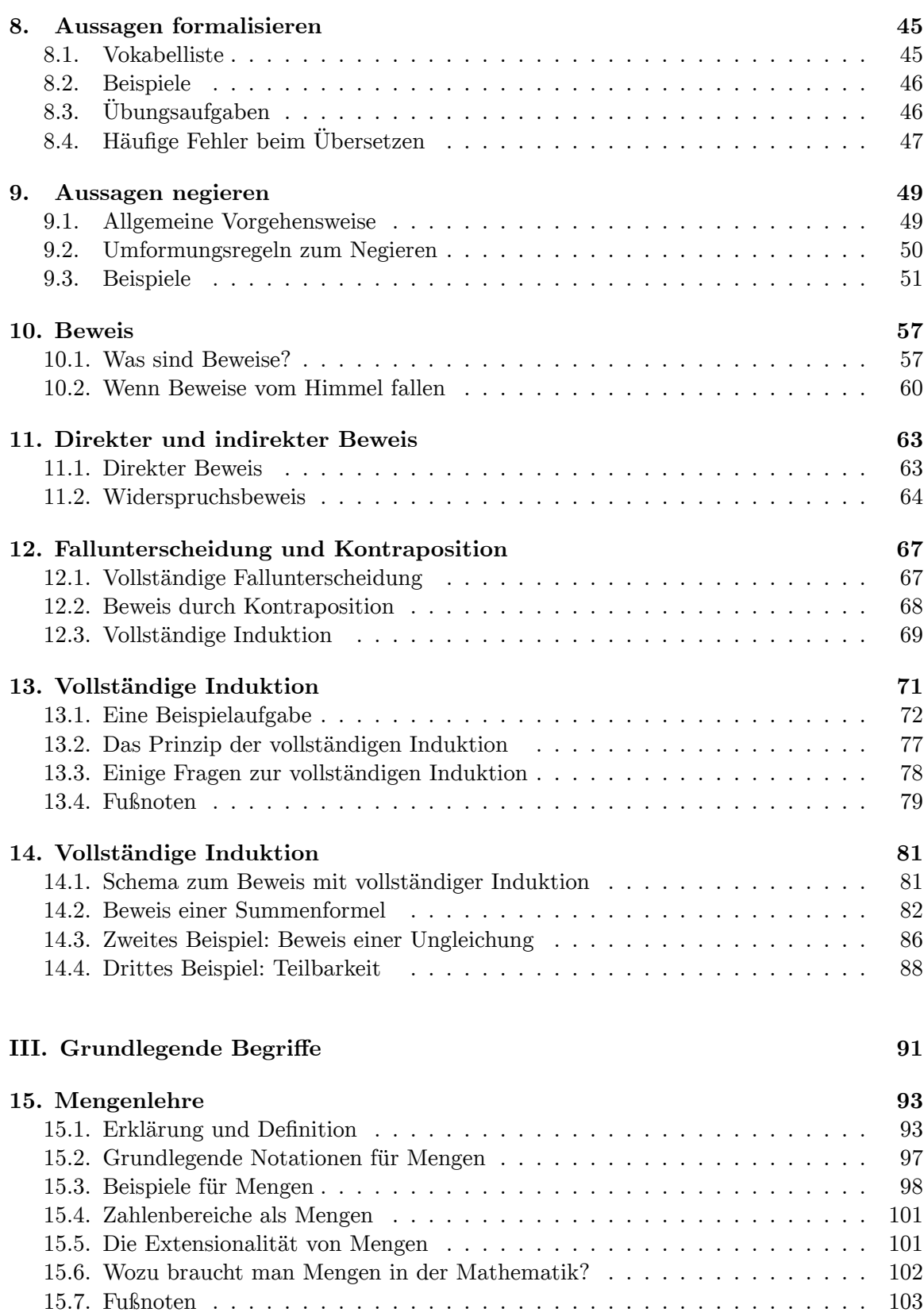

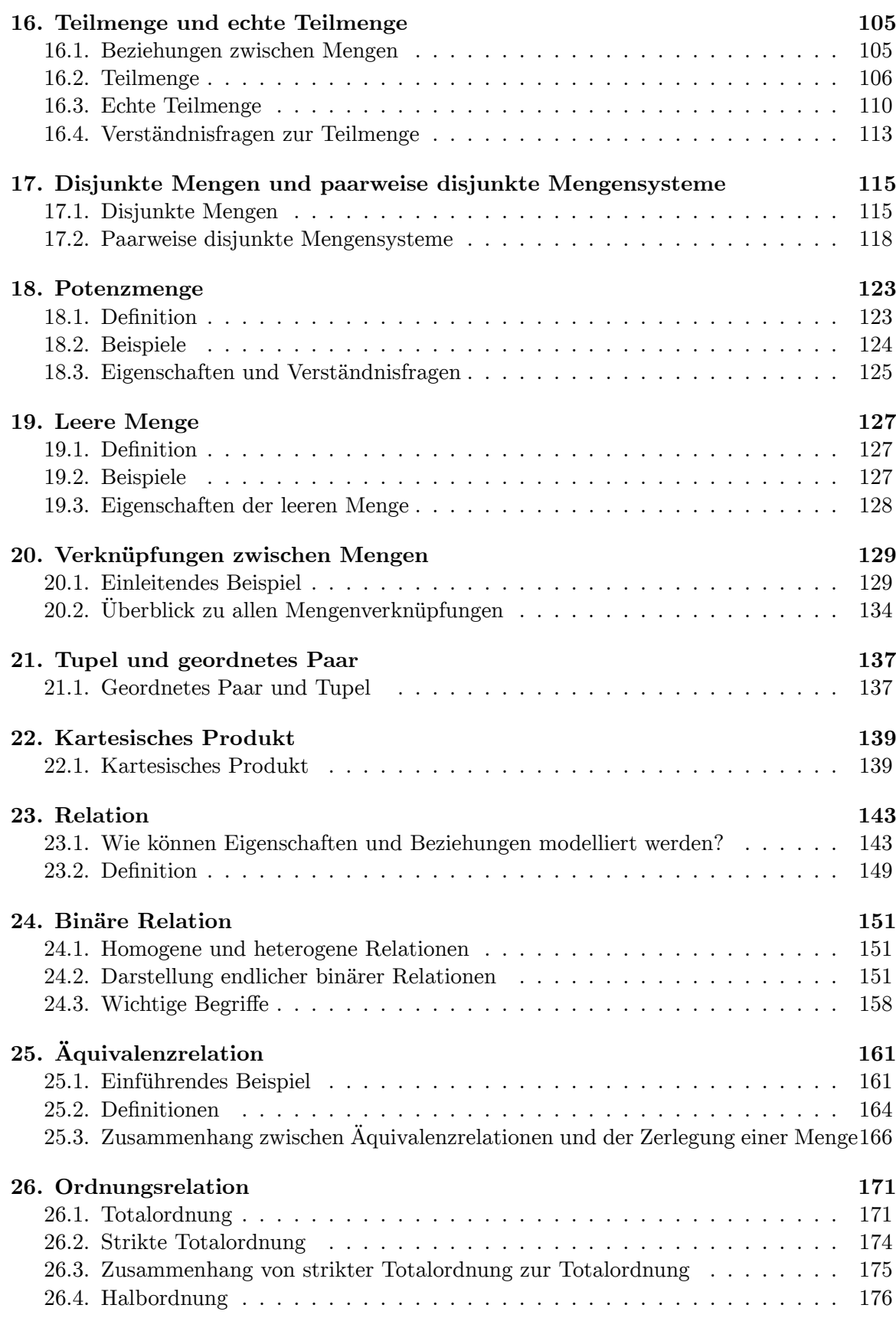

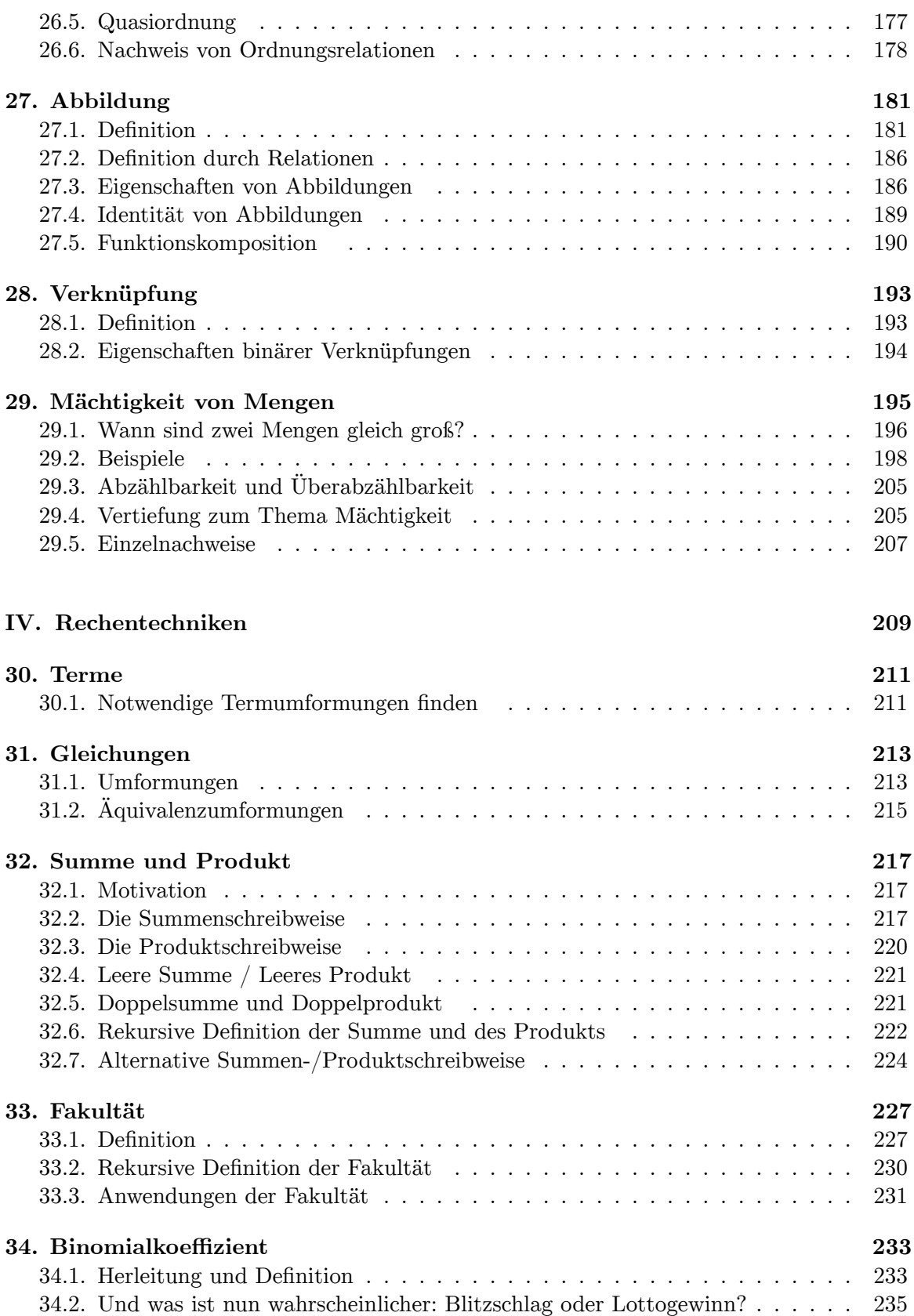

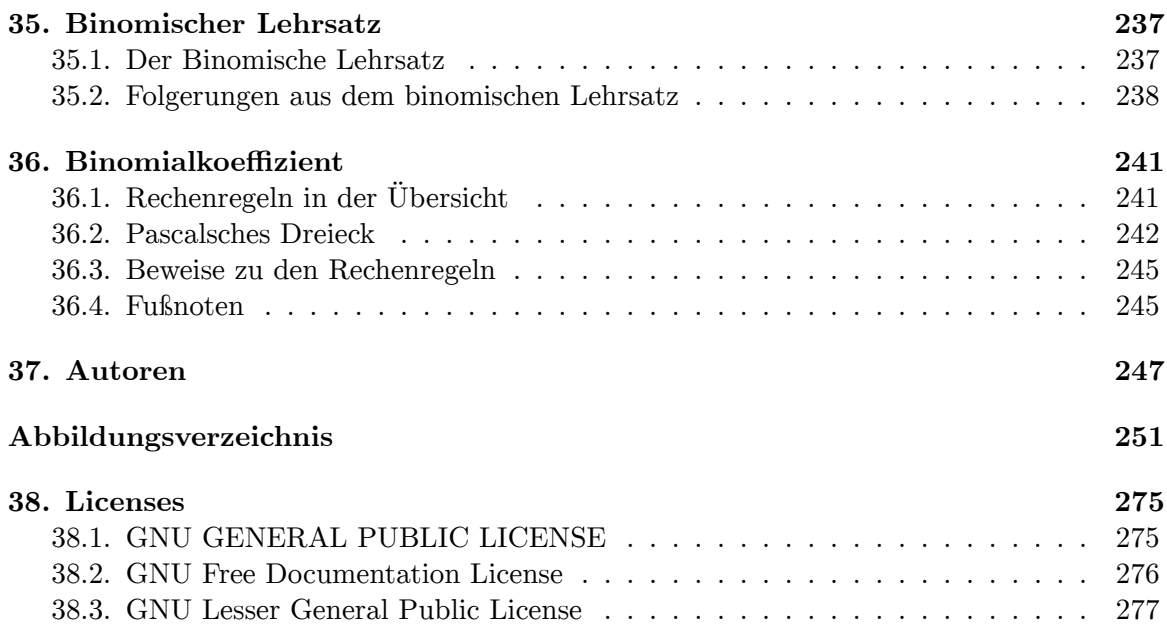

# <span id="page-8-0"></span>**1. Über das Projekt**

# <span id="page-8-1"></span>**1.1. Über das Projekt**

"Mathe für Nicht-Freaks" ist eine freie und offene Lehrbuchreihe der Mathematik, welche von Serlo<sup>[1](#page-8-4)</sup> getragen wird. Diese wird nach dem Wiki-Prinzip auf Wikibooks, einer Schwesterplattform der Wikipedia, von ehrenamtlichen AutorInnen erstellt. Jeder kann also an diesem Projekt mitwirken (auch Du!). Neue Autoren sind immer herzlich Willkommen!

Unser Ziel ist es, dir einen möglichst einfachen und verständlichen Einstieg in die Mathematik der Hochschulen zu bieten. Dabei ist es egal, ob du deine Mathe-Vorlesung im Hauptoder Nebenfach besuchst. Wir wollen allen StudentInnen helfen, die mathematischen Konzepte ihres Studiums zu verstehen.

Dabei legen wir sehr großen Wert auf eine didaktisch gute Aufbereitung des Stoffs. Wir sind nämlich der Meinung, dass man inhaltlich vollständige und formal richtige Lehrbücher schreiben kann, die du als Leser auch verstehen kannst. Bitte schreibe uns, wenn du etwas nicht verstanden haben solltest. Wir werden dir dann helfen und den entsprechenden Abschnitt verbessern.

Inhaltlich orientieren wir uns an den Inhalten einer gängigen Mathematikvorlesung im Hauptfach. Unser langfristiges Ziel ist es nämlich, dass du allein mit den Lehrbüchern dieser Buchreihe deine Vorlesungen meistern kannst. Die einzelnen Lehrbücher sind dabei noch in Arbeit. Wir hoffen aber, dass du bereits jetzt von unserem Projekt profitieren kannst.

# <span id="page-8-2"></span>**1.2. Wichtiges für den Leser**

Eine Besonderheit dieser Buchereihe ist der dialogorientierte Stil, in dem wir die Texte schreiben. Dies bedeutet, dass ich dich beim Schreiben des Textes direkt anspreche. Beachte, dass sich hinter dem *ich* immer eine Vielzahl an Autoren befinden, die gemeinsam an diesem Projekt arbeiten.

# <span id="page-8-3"></span>**1.3. Entwicklungsstand der Kapitel**

Über Boxen rechts neben jedem Kapitel in der Navigation findest du den Entwicklungsstand dieser Seite:

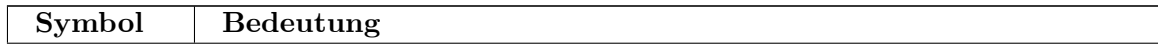

<span id="page-8-4"></span>1 <http://serlo.org>

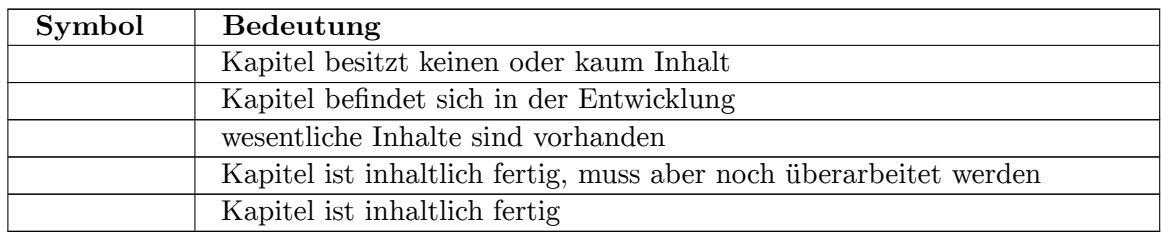

# <span id="page-9-0"></span>**1.4. Elemente der Buchreihe**

In den Lehrbüchern verwende ich folgende Bausteine:

### **1.4.1. Boxen**

### **Beweis 1.**

In solchen Boxen gebe ich dir einige Beispiele zum aktuellen Thema. **Definition 1.** Definitionsbegriff

Hier werden mathematische Objekte definiert. **Satz 1.**

Hier werden wichtige Sätze der Mathematik genannt.

### **Wie kommt man auf den Beweis?**

Hier stelle ich dir Lösungswege vor, wie du auf Beweise zu bestimmten Sätzen kommen kannst.

### **Beweis 2.**

Hier werde ich dir Beweise präsentieren.

### **1.4.2. Hinweise und Warnungen**

# B **Warnung**

Hier warne ich dich vor häufig gemachten Fehlern oder vor anderen Dingen.

# *⃝*! **Hinweis**

Hier gebe ich dir Hinweise zum aktuellen Thema.

### **1.4.3. Fragen/Aufgaben**

Ein besonderer Baustein ist der Frage-Baustein. Hier stelle ich dir eine Frage oder eine Aufgabe, die du selbstständig lösen kannst. Durch ein Klick auf die Frage wird die Antwort eingeblendet. Durch einen weiteren Klick kannst du die Antwort wieder ausblenden. Hier ein Beispiel:

*Frage: Hier steht eine Frage oder Aufgabe. Klicke auf mich, um die Antwort einzublenden.* Und es erscheint die Lösung. Durch einen weiteren Klick auf die obige Fragezeile, wird diese Lösung wieder ausgeblendet.

### B **Warnung**

Um diesen Baustein nutzen zu können, muss JavaScript<sup>2</sup> in deinem Browser aktiviert sein.

Bildmaterial verwenden

}|Bildmaterial verwenden|

## <span id="page-10-0"></span>**1.5. Bildmaterial verwenden**

Möchtest du Bildmaterial aus diesem Buch für dein Unterricht, deine Vorträge oder deine eigenen Arbeiten verwenden? Kein Problem, denn alle in diesen Buch verwendeten Ab-bildungen und Animation stehen unter einer freien Creative Commons-Lizenz<sup>[3](#page-10-1)</sup>. Genaueres findest du auf der entsprechenden Übersichtsseite zur Abbildung / Animation (du kommst dort hin, indem du auf die Abbildung bzw. die Animation klickst). Eine Übersicht zu allen Media-Dateien dieses Projekts findest du in der Galerie ""[4](#page-10-2).

<span id="page-10-1"></span><sup>3</sup> <https://de.wikibooks.org/wiki/%3Aw%3ACreative%20Commons>

<span id="page-10-2"></span><sup>4</sup> <https://de.wikibooks.org/wiki/%3Ac%3AUser%3AStephan%20Kulla%2FGallery%2F>

# **Teil I.**

# <span id="page-12-0"></span>**Was ist Mathematik?**

# <span id="page-14-0"></span>**2. Was ist Mathematik?**

## <span id="page-14-1"></span>**2.1. Was ist Mathematik?**

Die Mathematik ist eine für unser Leben unentbehrliche Wissenschaft. Sie hilft uns, zu vielen Fragen und Problemen Lösungen zu finden und ist für zahlreiche weitere Wissenschaften unersetzlich. Für einige Menschen besitzt sie sogar einen Wert an sich. Dabei ist die Frage, *was* Mathematik ist, gar nicht leicht zu beantworten. Was macht also die Mathematik aus und womit beschäftigt sie sich? Diese Fragen nach ihrem Wesen und ihrem Inhalt will ich dir in diesem Kapitel versuchen zu beantworten.

### **2.1.1. Wie funktioniert Mathematik?**

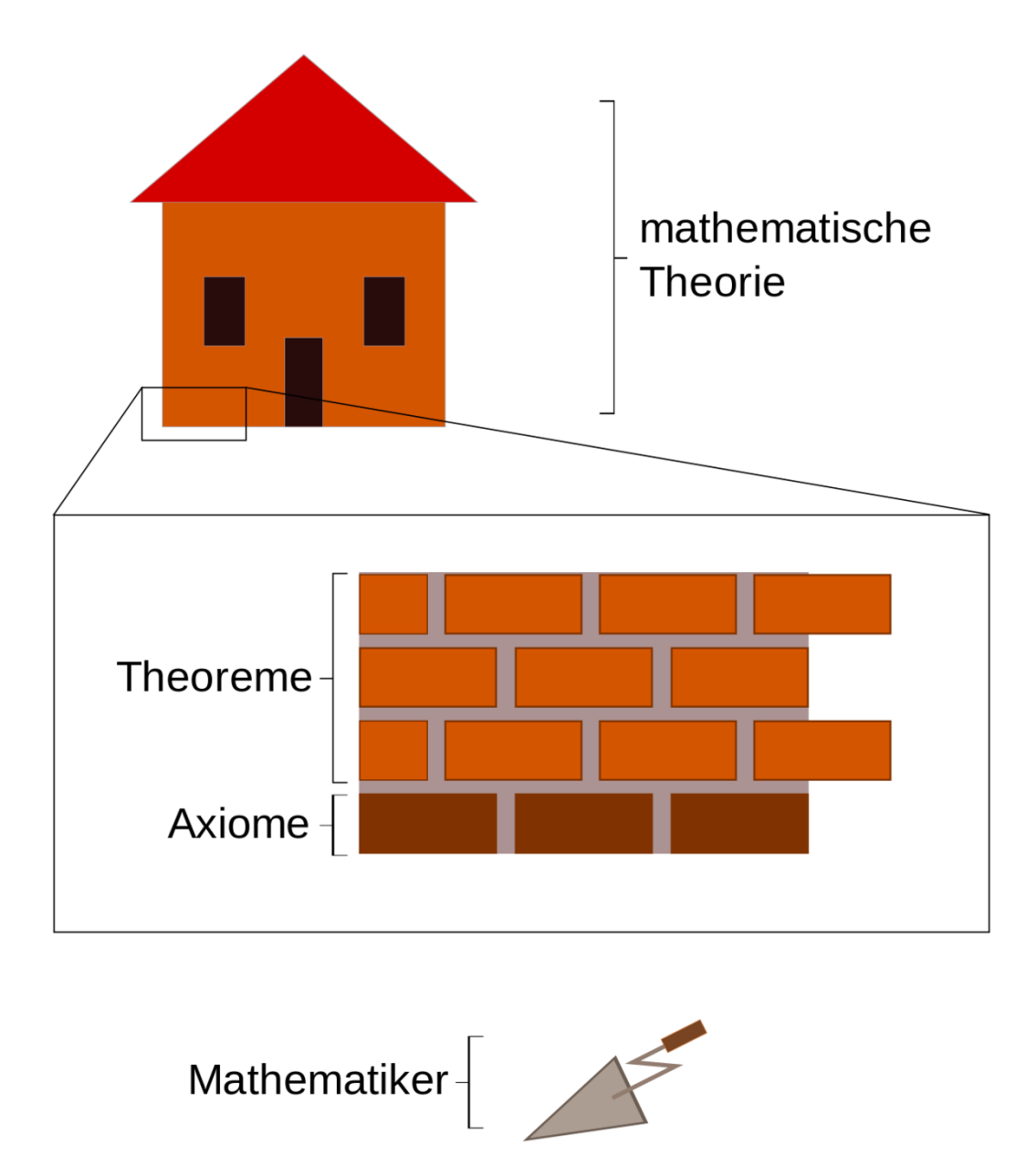

**Abb. 1** Skizze zum mathematischen Gebäude

Mathematik ist eine Wissenschaft, die auf einigen wenigen Grundannahmen aufbaut. Diese Grundannahmen nennt man *Axiome* , welche ohne Beweis als wahre Aussagen angesehen werden. Die gesamte Mathematik wird durch Herleitungen aus diesen Axiomen gewonnen.

Jede mathematische Theorie besitzt dabei ihre eigenen Axiome. Theorien bauen auch oftmals aufeinander auf, indem sie die Axiome einer Theorie um neue erweitern. Ob die Theorie dabei in sich stimmig ist, also keine Widersprüche erzeugt, zeigt sich erst im Laufe ihrer Entwicklung. Innerhalb einer Theorie werden aus den Axiomen weitere Aussagen hergeleitet, die man *Theoreme* oder *Sätze* nennt. Aus den neu gewonnenen Theoremen und den

ursprünglichen Axiomen werden weitere Theoreme bewiesen, über die weitere Theoreme bewiesen werden und so fort. Am Ende hat man so eine Vielzahl von Sätzen hergeleitet, die eine mathematische Theorie ausmachen.

Oft wird der Aufbau einer mathematischen Theorie mit dem eines Gebäudes verglichen. Das Fundament bilden die Axiome. Darauf setzen die Theoreme auf und die Beweise sind der Mörtel, welcher alles zusammenhält. Am Ende entsteht so ein komplettes mathematisches Gebäude, die mathematische Theorie. Die Aufgabe des Mathematikers ist hier ähnlich der eines Maurers. Er findet und setzt Axiome für neue Theorien (Fundament legen) und beweist neue Theoreme (neue Steine mit Mörtel auf die Wand mauern).

Ziel einer mathematischen Theorie ist es, gewisse abstrakte Strukturen zu beschreiben und Vorhersagen über diese Strukturen zu machen. Die natürlichen Zahlen mit ihren Rechengesetzen oder Wahrscheinlichkeitsbetrachtungen sind Beispiele für solche Strukturen. Die Axiome einer Theorie legen die betrachtete Struktur fest und die Theoreme sind zusätzliche Eigenschaften der Struktur. Indem Theoreme aus den Axiomen logisch hergeleitet sind, ist garantiert, dass die Struktur die Eigenschaften besitzt, welche durch die Theoreme beschrieben werden. Dies begründet auch das Vorgehen des Beweisens. Immer, wenn man etwas findet, das alle Axiome einer Theorie erfüllt, sind dafür alle Theoreme der Theorie anwendbar, ohne dass man dies extra nachprüfen muss.

Bei der Erforschung einer mathematischen Theorie sieht man oft Muster, die häufig oder in "natürlicher Weise" auftreten. Man gibt ihnen dann Namen, um sie einfach und kurz bezeichnen zu können. So werden neue Objekte *definiert* . Diese Definitionen sind entscheidend dafür, dass man kurz und trotzdem exakt über mathematische Theorien sprechen kann. Wenn wir zum Beispiel wissen, was die natürlichen Zahlen sind und wie man sie in Faktoren zerlegen kann, so stoßen wir auf die Struktur der Primzahlen (Zahlen, die sich nur durch Eins und sich selbst teilen lassen). Ob und wann eine bestimmte Definition sinnvoll ist, ist durchaus nicht immer leicht zu beantworten. In Bezug auf die Primzahlen erwies es sich später als vorteilhaft, sie wie folgt zu definieren: "Eine Primzahl ist eine natürliche Zahl, die genau 2 Teiler hat." Weil die Eins jetzt keine Primzahl mehr ist, kann z.B. 90 eindeutig (bis auf die Reihenfolge) durch das Produkt von vier Primzahlen dargestellt werden. Bei der Beschäftigung mit mathematischen Objekten erkennt man oft weitere Muster. Beispielsweise sieht man bei Primzahlen, dass es sehr viele von ihnen gibt. Man gelangt so zur Vermutung: Möglicherweise gibt es unendlich viele Primzahlen. Ganz gleich, wie offensichtlich eine Vermutung sein kann: Man muss sie nach den strengen Prinzipien der Logik beweisen.

Oft sind mathematische Theorien durch Naturbeobachtungen oder "die Welt um uns herum" motiviert. So erhält man intuitive Ideen von Strukturen, die man mathematisch beschreiben will. Welche Axiome man als Grundlage einer Theorie wählen sollte, ist keine einfache Frage. Ein Beispiel sind die natürlichen Zahlen: Früh begegnet uns die Idee des Zählens und wir vergleichen Mengen, indem wir die Anzahl ihrer Elemente bestimmen. Ebenso ist uns klar, wie man Zahlen addieren kann. Die Aufgabe eines Mathematikers besteht nun darin, die Struktur der natürlichen Zahlen durch Axiome zu beschreiben. Dazu werden einige einleuchtende Eigenschaften der natürlichen Zahlen festgehalten. Als Mathematiker muss man nun die "richtigen" Axiome finden, um die Struktur vollständig zu beschreiben. Sie müssen unabhängig voneinander sein und es sollten möglichst wenige davon gesetzt werden.

Sind die Axiome aber erst einmal gesetzt, so existieren sie *unabhängig* von der "Welt um uns herum" - und alle daraus logisch ableitbaren Schlussfolgerungen ebenso. Anders als formulierte Naturgesetze der Physik oder Chemie können sie nicht durch spätere Experimente widerlegt werden, sondern gelten als "unbedingt wahr". In diesem Moment löst sich die Mathematik von den Naturbeobachtungen und ist deshalb streng genommen auch keine Naturwissenschaft mehr. Von einigen wird die Mathematik deshalb den Geisteswissenschaften zugeordnet. Wenn die Gesetze der Logik universelle Gültigkeit haben (also zu jeder Zeit und an jedem Ort stimmen), so müsste *jede* andere Gesellschaft, wenn sie von denselben Axiomen ausgeht, *dieselbe Mathematik* entwickeln wie wir - ganz egal, ob es sich dabei um Menschen oder eine außerirdische Intelligenz handeln würde. Einmal bewiesene Aussagen haben innerhalb einer mathematischen Theorie eine *ewige* Gültigkeit und sind nicht mehr widerlegbar.

Die Frage, *ob* die Logik wirklich so universell ist und *welche* Axiome zu wählen sind, ist jedoch eine heikle und durchaus philosophische Frage. Als Grundlage des mathematischen Schlussfolgerns wird heutzutage die Prädikatenlogik verwendet. Ob die formale Logik Bestandteil der Mathematik oder der Philosophie ist, ist zum Teil ein Streitpunkt dieser beiden Wissenschaften. Als axiomatische Grundlage verwendet man in der modernen Mathematik die Axiome der Mengenlehre nach Ernst Zermolo und Abraham Adolf Fraenkel (kurz: ZF) und zumeist das *Auswahlaxiom* (ZFC, vom englischen *choice* ). Letzteres Axiom ist nicht völlig unumstritten, da sich damit teilweise kontraintuitive Ergebnisse erzielen lassen, es andererseits jedoch für viele Bereiche der Mathematik unerlässlich ist.

### **2.1.2. Wird Mathematik entdeckt oder erschaffen?**

Diese Frage ist eher philosophischer Natur. Es gibt hierzu zwei unterschiedliche Positio-nen. In der ersten, der so genannten platonischen<sup>[1](#page-17-0)</sup> Sichtweise sind mathematische Objek-te universell vorhanden und werden vom Mathematiker entdeckt. Der Konstruktivismus<sup>[2](#page-17-1)</sup> demgegenüber nimmt die Position ein, dass Mathematik von Menschen erschaffen wird: Ein mathematisches Objekt kann nur dann existieren, wenn man weiß, wie es konstruiert wird. Der Mathematiker Leopold Kronecker tätigte hierzu auch den Ausspruch "Die ganzen Zahlen hat der liebe Gott gemacht, alles andere ist Menschenwerk." Hier betont Kronecker den konstruktiven Charakter der Mathematik, nennt aber mit den ganzen Zahlen auch ein für ihn platonisches Element. Welche Sichtweise du der Mathematik gegenüber einnimmst, ist dir frei überlassen.

### **2.1.3. Mathematik und die Natur**

Es ist tatsächlich bemerkenswert, dass sich die Natur durch unsere Mathematik sehr gut be-schreiben lässt. Galileo Galilei<sup>[3](#page-17-2)</sup> schrieb dazu: "Das Buch der Natur ist mit mathematischen Symbolen geschrieben." Fast alle Wissenschaften nutzen die Mathematik, um mit ihr Modelle über ihr jeweiliges Forschungsfeld zu erstellen: Die Physik, die Chemie, die Biologie, die

<span id="page-17-0"></span><sup>1</sup> [https://de.wikibooks.org/wiki/%3Aw%3APlatonismus%23Moderne\\_Philosophie](https://de.wikibooks.org/wiki/%3Aw%3APlatonismus%23Moderne_Philosophie)

<span id="page-17-1"></span><sup>2</sup> <https://de.wikibooks.org/wiki/%3Aw%3AKonstruktive%20Mathematik>

<span id="page-17-2"></span><sup>3</sup> <https://de.wikibooks.org/wiki/%3Aw%3AGalileo%20Galilei>

Wirtschaftswissenschaften und die Geographie zählen dabei noch zu den "direktesten Anwendern". Jedoch praktisch alle empirischen Wissenschaften führen Beobachtungen durch und brauchen die Hilfsmittel der Statistik, um ihre Aussagen überprüfen zu können.

Dass die mehr oder weniger alltäglichen Phänomene sich mit Hilfe von Mathematik gut erklären lassen, mag vielleicht nicht verwundern: Schließlich wurde die Mathematik entwickelt, um solche Phänomene zu beschreiben. Es ist jedoch erstaunlich, wie universell die Methoden der Mathematik sind. Sie sind auch auf neuere Beobachtungen anwendbar und auf Phänomene, die nichts mit unserem Alltag zu tun haben: die Berechnungen von Planetenbahnen etwa oder elektromagnetische Felder und Ströme. Diese Dinge wurden entdeckt, als die Mathematik schon entwickelt war und nicht "mal eben angepasst" werden konnte. Noch viel verblüffender ist die Tatsache, dass Mathematiker manchmal völlig abstrakte Konzepte entwickeln, ohne über eine mögliche Anwendung nachzudenken und diese Strukturen sich erst lange Zeit später in Naturbeobachtung wiederfinden, sozusagen "in der Natur realisiert" sind. Hierfür gibt es streng genommen keinerlei logischen Grund. Schon Albert Einstein stellte sich die Frage, wie es kommt, dass die Mathematik "auf die Gegenstände der Wirklichkeit so vortrefflich passt."

Es ist deshalb nicht völlig unproblematisch, die Mathematik eine Geisteswissenschaft zu nennen. Ihre Vorgehensweise (logisches Schlussfolgern) und die Forderung, dass Aussagen über Gegenbeispiele falsifizierbar oder über Beweise verifizierbar sind, machen sie einer Naturwissenschaft sehr ähnlich. Viele mathematische Bereiche hängen auch sehr eng mit Naturbeobachtungen zusammen. Deswegen unterscheidet man häufig die *reine* von der *angewandten Mathematik* . Die Abgrenzung ist dabei oftmals unscharf, doch gibt es einige Forschungszweige, die man klar der einen oder der anderen Richtung zuweisen kann. "Algebra" und "Zahlentheorie" zählen beispielsweise zur reinen Mathematik. Die Frage, wie man mit Hilfe von Computern am effizientesten Klimasimulationen durchführen kann, ist jedoch sicherlich angewandt und fällt in den Bereich der "Numerik".

# **Teil II.**

# <span id="page-20-0"></span>**Logik und Beweise**

# <span id="page-22-0"></span>**3. Aussagenlogik**

## <span id="page-22-1"></span>**3.1. Warum Logik für die Mathematik wichtig ist**

Logik ist als Lehre des vernünftigen Schlussfolgerns die Sprache der Mathematik. In dieser Sprache werden mathematische Sätze formuliert und Beweise geführt. Sie genügt der Anforderung der Mathematik, dass alle in ihr formulierten Ausdrücke eine klare und scharf definierte Bedeutung haben. Dabei ist das richtige Schließen aus logischen Ausdrücken nicht immer so einfach, wie man zunächst annimmt. Oftmals verführt uns unsere Intuition zu Schlüssen, die sich beim genaueren Hinschauen als falsch herausstellen. Der richtige Umgang mit logischen Ausdrücken ist einer der Schlüssel, um Mathematik zu verstehen und zu beherrschen. Deswegen beschäftigen wir uns in diesem Kapitel mit logischen Ausdrücken und wie man mit ihnen umgeht.

#### **3.1.1. Mehrdeutigkeit natürlicher Sprachen**

Zunächst möchte ich dir an einigen Beispielen zeigen, warum die deutsche Sprache (oder andere natürliche Sprachen) nicht geeignet sind, um sich allein in ihr über mathematische Problemstellungen zu unterhalten.

*Frage:* Welche Bedeutung haben die folgenden Aussagen?

*Aussage:* Jeder Mann liebt eine Frau.

- 1. Jeder Mann liebt mindestens eine Frau.
- 2. Jeder Mann liebt genau eine Frau.
- 3. Jeder Mann liebt dieselbe Frau.

*Aussage:* In der Liste finden Sie Ihre Adresse oder Ihre Handynummer.

- 1. In der Liste finden Sie Ihre Adresse und/oder Ihre Handynummer.
- 2. In der Liste finden Sie entweder Ihre Adresse oder Ihre Handynummer.

*Aussage:* Ich sehe Robert auf dem Dach mit dem Fernglas.

- 1. Ich bin auf dem Dach und sehe durch mein Fernglas Robert.
- 2. Ich sehe durch mein Fernglas Robert, der auf dem Dach ist.
- 3. Ich sehe Robert, der auf dem Dach ist und ein Fernglas hat.
- 4. Ich sehe Robert auf dem Dach, das mit einem Fernglas ausgestattet ist.

Du siehst, dass viele Sätze unserer Alltagssprache (beabsichtigt oder unbeabsichtigt) mehrdeutig sind. Sicherlich kennst du noch weitere Beispiele für Sätze, die mehrdeutig sind. Überlege, wie oft es dir schon passiert ist, dass dich jemand missverstanden hat.

Wegen dieser Mehrdeutigkeiten können natürliche Sprachen zur Kommunikation in der Mathematik nicht verwendet werden. Stelle dir vor, Mathematiker hätten eine unterschiedliche Auffassung über mathematische Objekte, weil die ihnen zugrunde liegende Definition auf unterschiedliche Weise verstanden werden kann. Ein sinnvolles mathematisches Arbeiten ist dann schlicht nicht möglich. Deswegen ist es wichtig, einen Werkzeugsatz zu haben, mit dem ganz klar definierte Aussagen formuliert werden können und in dem es klare Regeln gibt, wie man aus bestehenden Aussagen neue herleitet. Dieses System ist für die Mathematik die Logik, die ich dir in diesem Kapitel vorstellen werde.

## <span id="page-23-0"></span>**3.2. Klassische Logik**

Es wurden bisher mehrere logische Systeme entwickelt. Das für dich zunächst wichtigste System ist die "klassische Logik". Der Begriff *klassisch* hat hierbei keinen zeitlichen Charakter. Die klassische Logik ist alles andere als veraltet und kann vielmehr als "Standardlogik" angesehen werden. Sie definiert sich über folgende zwei Eigenschaften:

- Prinzip der Zweiwertigkeit: Eine Aussage ist entweder *wahr* oder *falsch* .
- Extensionalitätsprinzip: Der Wahrheitswert jeder zusammengesetzten Aussage ist eindeutig durch die Wahrheitswerte ihrer Teilaussagen bestimmt.

Was die obigen beiden Prinzipien im Einzelnen bedeuten, werde ich dir in den kommenden Kapiteln erläutern. Die klassische Logik umfasst wiederum zwei Teilbereiche:

- Aussagenlogik Die Aussagenlogik beschäftigt sich mit Aussagen und der Verknüpfung von Aussagen zu neuen Aussagen.
- Prädikatenlogik Die Prädikatenlogik ist eine Erweiterung der Aussagenlogik. Sie ermöglicht die Untersuchung der inneren Struktur einer Aussage.

Diese beiden Teilbereiche der klassischen Logik werde ich dir im Folgenden schrittweise vorstellen.

# *⃝*! **Hinweis**

Trifft eine der beiden Eigenschaften der klassischen Logik nicht zu, spricht man von nichtklassicher Logik<sup>1</sup>. Ein Beispiel hierfür ist die mehrwertige Logik<sup>2</sup>, bei der das Prinzip der Zweiwertigkeit aufgegeben wird. Wir werden uns aber in den folgenden Kapiteln nur mit klassischer Logik beschäftigen.

# <span id="page-23-1"></span>**3.3. Grundlegende Begriffe**

### **3.3.1. Die Aussage**

Der grundlegende Begriff der Aussagenlogik ist die *Aussage* : **Definition 2.** Aussage

Eine Aussage ist ein aus Wörtern und/oder mathematischen Zeichen aufgebauter Ausdruck, bei dem es möglich und sinnvoll ist zu entscheiden, ob dieser Ausdruck wahr oder falsch ist.

Aussagen sind damit Ausdrücke, denen man sinnvoll einen Wahrheitswert zuordnen kann. Man kann sie also für die Punkte im folgenden Satzfragment einsetzen:

Der Ausdruck "5 ist eine Primzahl." ist beispielsweise eine Aussage, weil die Frage "Ist es wahr, dass gilt: 5 ist eine Primzahl?" sinnvoll gestellt und beantwortet werden kann. Demgegenüber ist die Frage "Ist 5 eine Primzahl?" keine Aussage, da der Ausdruck "Ist es wahr, dass gilt: Ist 5 eine Primzahl? ?" keine sinnvolle Frage ist (Beachte das doppelte Fragezeichen). Damit folgt, dass Fragen, Satzfragmente und Befehle keine Aussagen sind, da ihnen nicht sinnvoll ein Wahrheitswert zugeordnet werden kann.

Auch sprachliche Gebilde wie  $\mu x \geq 5$ ", in denen freie Variable vorkommen, sind keine Aussagen. Dies liegt daran, dass bei solchen Ausdrücken der Wahrheitswert von der Belegung der Variablen abhängt. So ist  $\alpha x \geq 5$ " für die Belegung  $x = 42$  wahr und für  $x = 1$  falsch und es kann deshalb nicht eindeutig entschieden werden, ob dieser Ausdruck wahr oder falsch ist. Man spricht auch dann nicht von einer Aussage, wenn der Ausdruck unabhängig von der Belegung der freien Variablen immer wahr ist. So ist der Ausdruck  $x + x = 2x$  keine Aussage. Später werden wir für solche Ausdrücke mit freien Variablen den Begriff *Aussageform* kennen lernen.

Leider ist es nicht so einfach, dass alle Ausdrücke mit Variablen Aussageformen sind. So ist der Ausdruck "Für alle reellen Zahlen x gilt  $x \geq 5$ " eine Aussage und keine Aussageform. Der Grund ist der, dass hier x durch den so genannten Quantor "für alle" gebunden wird und nicht mehr frei ist. Was genau freie und gebundene Variablen sowie Aussageformen sind, werde ich dir im Kapitel "Aussageform und Substitution"<sup>[3](#page-24-0)</sup> erklären.

Beachte, dass die obige Definition nicht ganz sauber ist. So ist nicht genau geklärt, was ein sinnvoller Ausdruck ist. Meist genügt hier die menschliche Intuition, jedoch kann damit eine gewisse Subjektivität nicht vermieden werden. Für unsere Zwecke reicht aber obige Definition vollkommen. In Vorlesungen zur mathematischen Logik wirst du im Übrigen eine präzisere Definition der Aussage kennen lernen.

Eine Aussage kann nur genau einen der sogenannten Wahrheitswerte "wahr" oder "falsch" besitzen. Dies wird "Prinzip der Zweiwertigkeit" genannt: **Definition 3.** Prinzip der Zweiwertigkeit

Eine Aussage ist entweder "wahr" oder "falsch".

Dabei nutzt man für den Wahrheitswert "wahr" oftmals das Symbol W, w oder 1. Für "falsch" werden die Symbole F, *f* oder 0 benutzt.

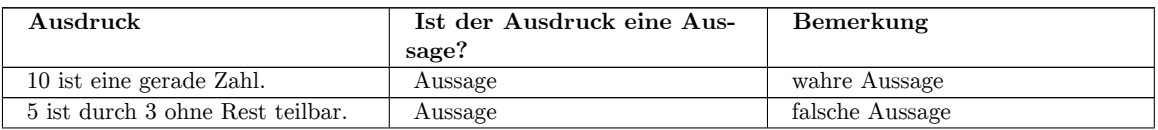

<span id="page-24-0"></span><sup>3</sup> Kapitel [6](#page-42-0) auf Seite [37](#page-42-0)

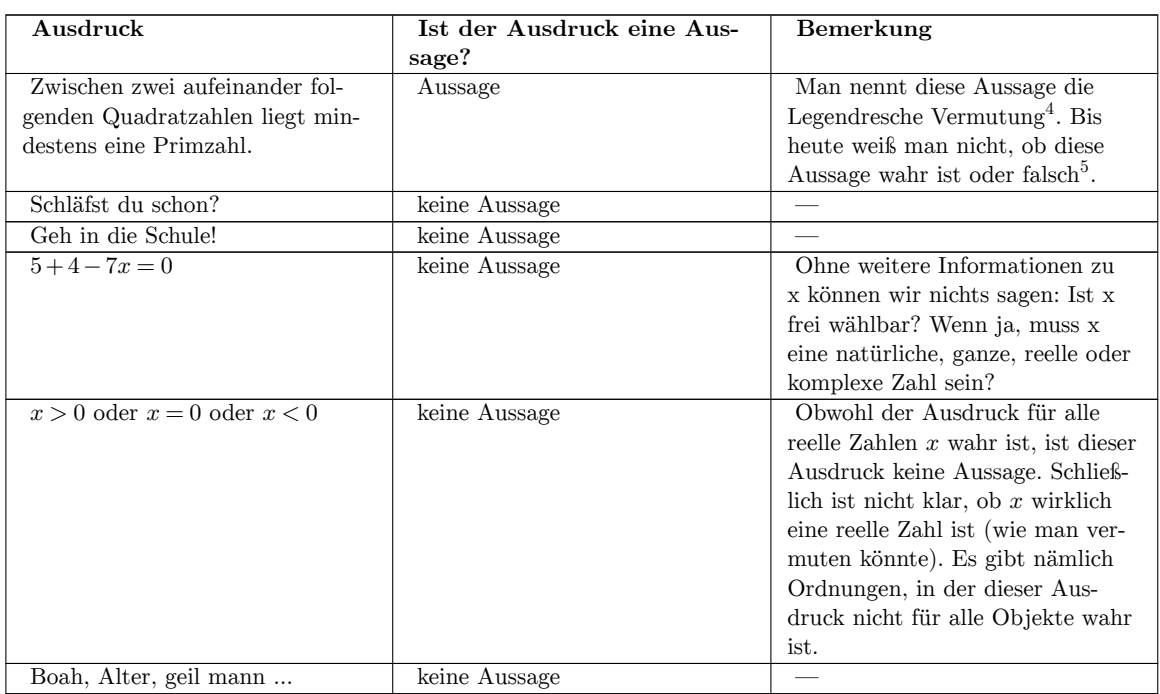

Aussagen begegnen dir überall in der Mathematik. Alle Sätze, Hilfssätze und Axiome sind als wahre Aussagen formuliert. Wenn du dir einen Beweis anschaust, so ist dieser eine Folge von Aussagen, welche aufeinander aufbauen und in (logischen) Beziehungen zueinander stehen (zum Beispiel kann eine Aussage eine Schlussfolgerung aus einer anderen Aussage sein). Dementsprechend ist es für dich als MathematikstudentIn oder -interessierteN wichtig, dass du mit Aussagen richtig umgehen kannst, also zum Beispiel die innere Struktur einer Aussage erkennst und sie richtig negieren kannst sowie häufige Fehler im logischen Schlussfolgern vermeidest.

*Verständnisfrage : Welche der folgenden Ausdrücke sind Aussagen?*

*1. Alle Raben sind weiß.*  $2.5 + 7$ *3.*  $5 > 7$  $4.5 + 7 = 6$ 5. *Ist*  $5+7=12$ ? *|antwort= Antwort: 6. Aussage 7. keine Aussage (Term) 8. Aussage 9. Aussage 10. keine Aussage (Frage)*

<sup>4</sup> <https://de.wikipedia.org/wiki/Legendresche%20Vermutung>

<sup>5</sup> Siehe auch <http://mathworld.wolfram.com/LegendresConjecture.html>

### **3.3.2. Unentscheidbare Ausdrücke**

Aber Vorsicht: Es gibt Ausdrücke, die auf dem ersten Blick wie eine Aussage aussehen, denen aber kein Wahrheitswert zugeordnet werden kann. Einer dieser Ausdrücke ist der auf sich selbst beziehende Satz "Dieser Satz ist falsch". Du kannst zwar sinnvoll fragen, ob dieser Ausdruck wahr oder falsch ist – du kannst dies aber nicht *sinnvoll entscheiden* . Egal welchen Wahrheitswert du dieser Aussage zurechnest, du landest immer bei einem Widerspruch (*Probiere es aus!* ). Dementsprechend handelt es sich bei diesem Ausdruck um keine Aussage.

Unentscheidbare Ausdrücke können insbesondere dann auftreten, wenn diese einen Selbstbezug aufweisen. Dieser Selbstbezug ist bereits im obigen Beispiel "Dieser Satz ist falsch." vorhanden. Ein weiteres Beispiel für einen unentscheidbaren Ausdruck ist:

*Verständnisfrage : Warum ist der Ausdruck "Der nächste Satz ist wahr. Der vorherige Satz ist falsch." unentscheidbar?*

Wenn der erste Satz wahr ist, so wäre der zweite Satz wahr und damit der erste falsch ↯. Wenn der erste Satz falsch ist, wäre der zweite Satz falsch und damit der erste Satz wahr ↯.

## <span id="page-26-0"></span>**3.4. Fußnoten**

# <span id="page-28-0"></span>**4. Junktor**

*Junktoren* sind bestimmte Symbole in der Aussagenlogik, die Aussagen miteinander verbinden oder in eine Beziehung stellen. Das Wort Junktor stammt vom lateinischen Wort "iungere" ab, was so viel wie "verknüpfen, verbinden" bedeutet. Junktoren kann man deshalb gut mit Bindewörtern<sup>[1](#page-28-2)</sup> vergleichen, wie sie in natürlichen Sprachen vorkommen (Beispiele für Bindewörter sind "und", "oder", "aber"). Während Junktoren in der Logik Aussagen miteinander verknüpfen, verbinden Bindewörter einzelne Satzteile in einer natürlichen Sprache. Dementsprechend gibt es (wie du noch sehen wirst) in der deutschen Sprache für Junktoren ein äquivalentes oder ähnliches Bindewort.

Es gibt aber einen entscheidenden Unterschied: Die Bedeutung eines Junktors ist eindeutig definiert, wohingegen Bindewörter oftmals eine unterschiedliche Bedeutung (je nach Kontext, in dem sie verwendet werden) besitzen. So bedeutet "oder" im Satz "Gehst du nun ins Kino oder ins Restaurant?", dass die angesprochene Person die Entscheidung hat, entweder ins Kino oder ins Restaurant zu gehen (sie kann sich aber nicht für beides zugleich entscheiden). Im Satz "Er freut sich über seinen Lottogewinn oder seine neue Freundin" besitzt "oder" eher die Bedeutung eines "und/oder" (die Person kann sich sowohl über den Lottogewinn als auch über die neue Freundin freuen).

Es ist wichtig, dass du die Definitionen und Eigenschaften der einzelnen Junktoren genau kennst (insbesondere diejenigen Eigenschaften, die scheinbar der Intuition widersprechen), da dir sonst leicht Fehler in der Anwendung passieren. Es ist auch wichtig, dass du klar zwischen Bindewörtern und Junktoren unterscheidest.

# <span id="page-28-1"></span>**4.1. Einführende Beispiele**

Nimm als Beispiel die folgenden zwei Aussagen:

Diese beiden Aussagen kannst du miteinander verknüpfen, indem du den Junktor "und" verwendest. Du erhältst dadurch die Aussage: "36 ist durch 2 teilbar und 5 ist gerade." Beachte dabei, dass hier "und" als Junktor verwendet wird. Du kannst aber auch die beiden Aussagen auf eine ganz andere Art und Weise miteinander verknüpfen, nämlich: "Wenn 36 durch 2 teilbar ist, dann ist 5 gerade." Hier ist der Junktor der "Wenn-dann"-Junktor, der beide Aussagen miteinander verknüpft. Beide Beispiele zur Übersicht:

Für Junktoren werden Symbole verwendet. So ist für den Junktor "und" das Symbol und für den "Wenn-dann"-Junktor das Symbol *⇒* gebräuchlich. Damit können obige beide Aussagen folgendermaßen dargestellt werden:

<span id="page-28-2"></span><sup>1</sup> <https://de.wikibooks.org/wiki/%3Aw%3AKonjunktion%20%28Wortart%29>

*Offene Frage : Überlege dir einige mathematische Aussagen. Welche Verknüpfungen sind in diesen Aussagen enthalten? Welche verknüpften Teilaussagen kannst du ausmachen?*

*Verständnisfrage : Nimm den Satz: "Wenn x eine natürliche Zahl ist und x gerade ist, dann ist x durch 2 teilbar." Wie kannst du diesen Satz in Teilaussagen und Junktoren zerlegen?*

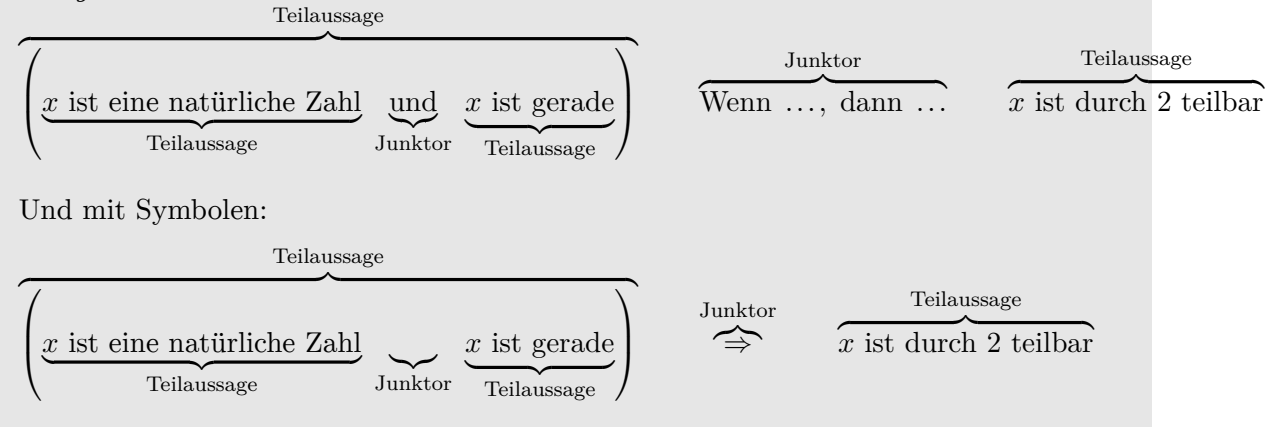

## <span id="page-29-0"></span>**4.2. Junktoren verbinden nur Aussagen**

Du solltest dir auch merken, dass Junktoren nur Aussagen miteinander verbinden. Die durch den Junktor verbundenen Teile müssen also selbst wieder Aussagen und keine Satzfragmente oder ähnliches sein. Nimm hierzu den Beispielsatz

Hier ist "und" kein Junktor! Wenn dem so wäre, dann müssten die Satzteile "7" sowie "42 sind natürliche Zahlen" Aussagen sein, was sie aber nicht sind:

$$
\underbrace{7}_{\text{Satzfragment}} \underbrace{\text{und}}_{\text{und}} \underbrace{42 \text{ sind natürliche Zahlen}}_{\text{grammatikalisch falsch}}
$$

Anders sieht die Sache aus, wenn man obigen Satz leicht umformuliert:

Hier ist "und" ein Junktor, weil die einzelnen Teile wiederum Aussagen sind:

7 ist eine natürliche Zahl | {z } Aussage Junktor z }| { und 42 ist eine natürliche Zahl | {z } Aussage

Du siehst an obigem Beispiel gut, dass nicht jedes Bindewort der natürlichen Sprache automatisch ein Junktor ist und dass sauber zwischen Junktoren und deren zugeordneter Übersetzung unterschieden werden muss.

## <span id="page-30-0"></span>**4.3. Die Junktoren**

Im Folgenden stelle ich dir die für die Mathematik wichtigsten Junktoren vor. Um eine übersichtliche Notation zu erreichen, werde ich, wie es in der Mathematik üblich ist, als Platzhalter für Aussagen Großbuchstaben wie *A*, *B* und *C* verwenden. Beachte, dass diese Platzhalter auch für Aussagen stehen können, die selbst wieder eine Verknüpfung von mehreren Aussagen sind. Neben jedem Junktor findest du eine sogenannte Wahrheitstabelle des jeweiligen Junktors. Sie gibt den Wahrheitswert der zusammengesetzten Aussage in Abhängigkeit der Wahrheitswerte der einzelnen Teilaussagen wieder. *W* steht dabei für "wahr" und *F* steht für "falsch".

### **4.3.1. Negation – die Verneinung einer Aussage**

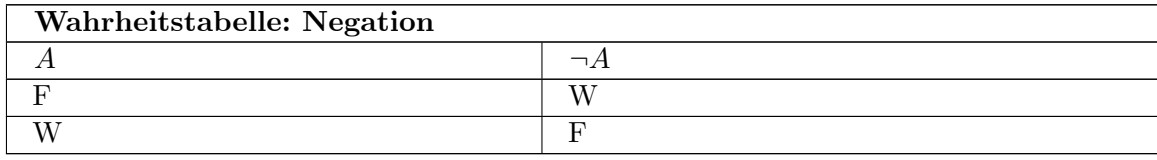

Der erste Junktor, den ich dir vorstellen werde, ist die Verneinung einer Aussage, welche *Negation* genannt wird. Die Negation kehrt den Wahrheitswert einer Aussage um: Aus "wahr" wird durch Negation "falsch" und analog aus "falsch" wird "wahr". Mit anderen Worten: Eine negierte Aussage *A* ist genau dann wahr, wenn die Aussage *A* falsch ist. Dies kannst du auch rechts der Wahrheitstabelle zur Negation entnehmen. Das Symbol der Negation ist *¬*. Wenn du also die Verneinung einer Aussage *A* ausdrücken möchtest, so schreibst du  $\neg A$  auf (gesprochen "nicht A"). Es gibt aber auch die Notation  $\overline{A}$  (gesprochen "A quer") beziehungsweise *∼ A*, um die Negation von *A* aufzuschreiben.

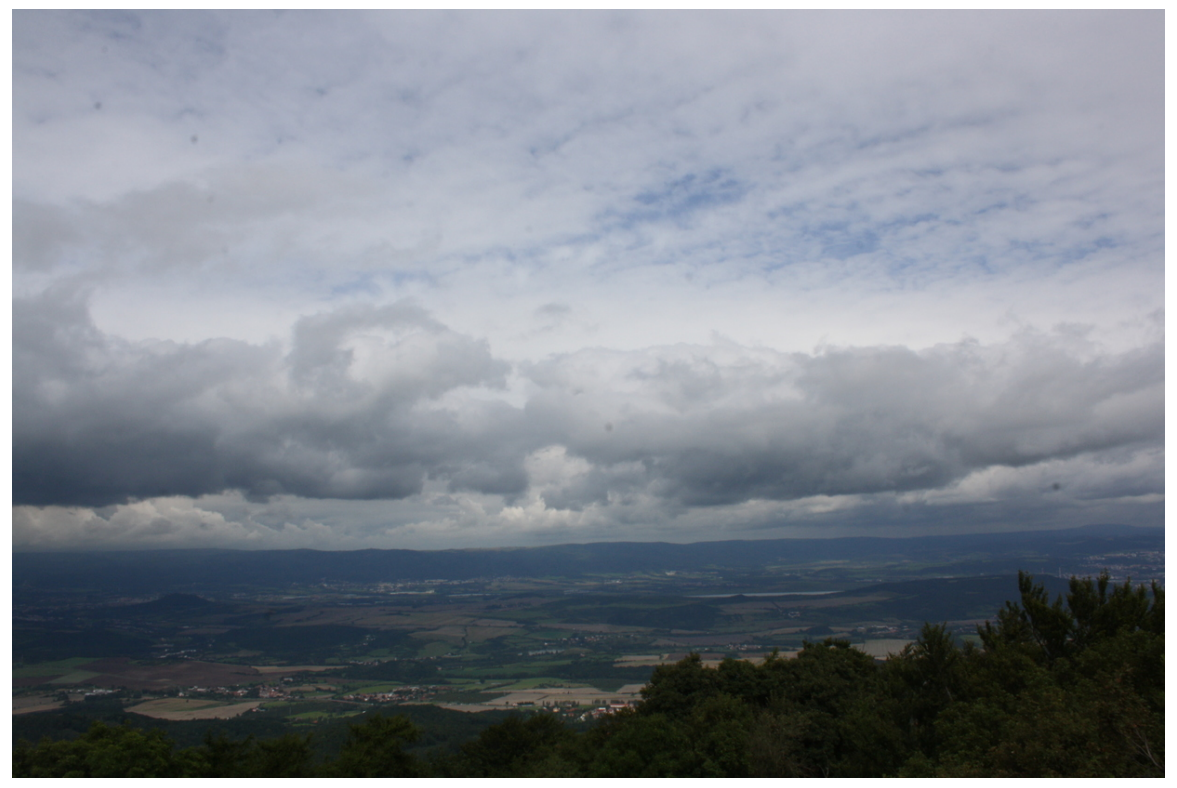

**Abb. 2** Es muss nicht unbedingt die Sonne scheinen, wenn es nicht regnet.

Es ist wichtig, dass du lernst, wie man eine Aussage richtig negiert. So ist zum Beispiel die Negation der Aussage "Es regnet" *nicht* die Aussage "Es scheint die Sonne", *sondern* die Aussage "Es regnet nicht". Es könnte ja zum Beispiel sein, dass es bewölkt ist, es aber nicht regnet. Um eine logische Aussage zu negieren, gibt es einfache Umformungsregeln, die du beachten musst. Diese werde ich dir später im Kapitel "Aussagen negieren"<sup>[2](#page-31-0)</sup> erklären.

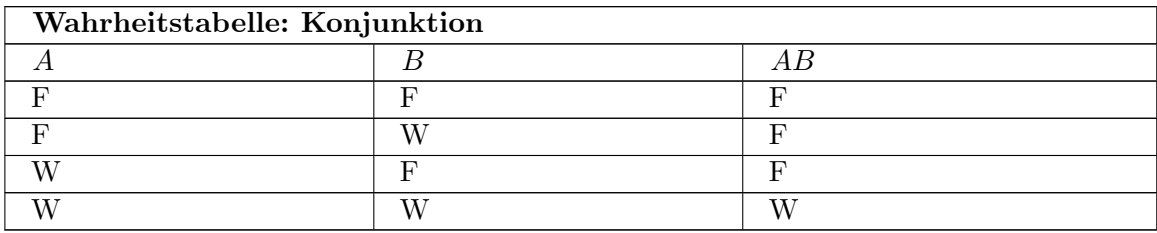

### **4.3.2. Konjunktion – die Und-Verknüpfung**

Eine weitere wichtige Verknüpfung zwischen zwei Aussagen *A* und *B* ist die *Konjunktion* , die Und-Verknüpfung "A und B". Das Symbol für "und" ist (als Merkhilfe kannst du an ein großes A vom Englischen "and" für "und" denken). Wenn du also notieren möchtest, dass sowohl die Aussage *A* als auch die Aussage *B* wahr ist, schreibst du *AB*. Wie du aus der Wahrheitstabelle entnehmen kannst, ist eine Aussage *AB* dann und nur dann wahr, wenn

<span id="page-31-0"></span><sup>2</sup> Kapitel [9](#page-54-0) auf Seite [49](#page-54-0)

sowohl *A* als auch *B* wahr sind. Wenn bereits eine der beiden Teilaussagen falsch ist, ist die gesamte Aussage falsch. Dies deckt sich mit dem alltäglichen Gebrauch des Bindewortes "und".

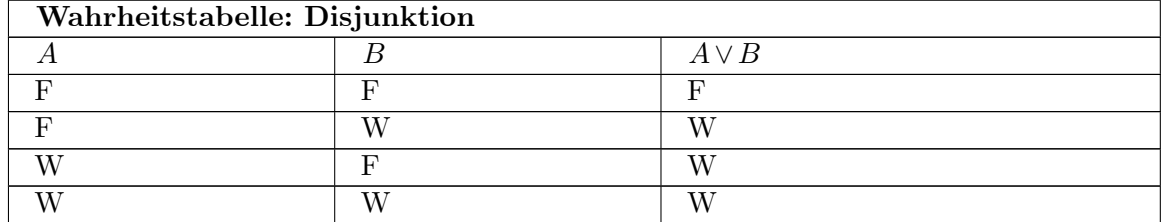

### **4.3.3. Disjunktion – die Oder-Verknüpfung**

Außerdem kann man Aussagen noch über eine Oder-Verknüpfung miteinander verbinden. Dazu gibt es in der Logik die *Disjunktion* mit dem Symbol *∨*. Wenn du sagen möchtest, dass mindestens eine der beiden Aussagen *A*, *B* wahr ist, schreibst du *A ∨ B* ("*A* oder *B*" ausgesprochen).

Beachte: In der Umgangssprache besitzt "oder" zwei verschiedene Lesarten: So benutzen wir "oder" im Sinne von "und/oder" ("Dieses Angebot richtet sich an junge Leute oder Kunstinteressierte.") und in der Bedeutung als "entweder, oder" ("Kommst du mit? Ja oder nein?"). Die Disjunktion ist das nicht-ausschließende Oder im Sinne von "und/oder" ("Der Bus hält, wenn jemand einsteigen oder jemand aussteigen will").

### **4.3.4. Kontravalenz – die Entweder-Oder-Verknüpfung**

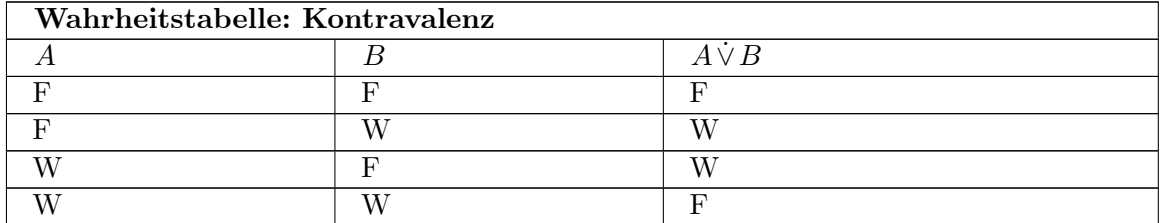

Die *Kontravalenz* ist ein Junktor im Sinne einer Entweder-Oder-Verknüpfung. Man benutzt für sie das Symbol *∨*˙ ("exklusiv oder"). Eine Aussage *A∨*˙ *B* ist genau dann wahr, wenn entweder *A* oder *B*, aber nicht beide Aussagen gleichzeitig wahr sind. Die Kontravalenz entspricht damit dem ausschließenden Oder im Sinne von "Dieses Jahr gewinnt (entweder) Bayern oder Dortmund die deutsche Fußballmeisterschaft.". Die Kontravalenz wird in der Mathematik seltener verwendet als die Disjunktion.

### **4.3.5. Implikation – die Wenn-dann-Verknüpfung**

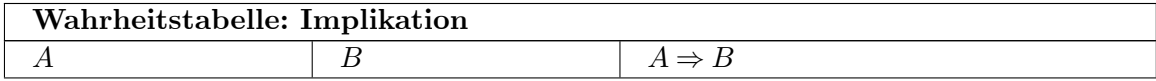

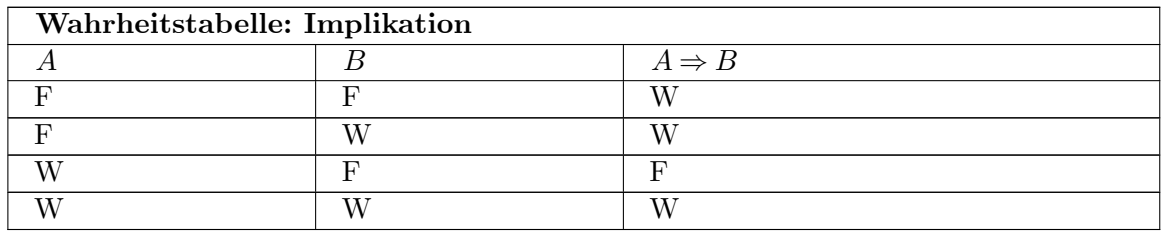

Eine wichtige Verknüpfung in der Aussagenlogik ist die *Implikation* , welche als Wenn-dann-Verknüpfung aufgefasst werden kann. Ihr Symbol ist *⇒*. So bezeichnet *A ⇒ B* die Aussage "Wenn *A*, dann *B*". Weitere Sprechweisen für  $A \Rightarrow B$  sind "Aus *A* folgt *B*", "*A* impliziert *B*", "A ist eine hinreichende Bedingung für *B*" und "*B* ist eine notwendige Bedingung für A". Dabei wird *A Prämisse* und *B Konklusion* genannt:

$$
\underbrace{A}_{\text{Prämisse}} \Rightarrow \underbrace{B}_{\text{Konklusion}}
$$

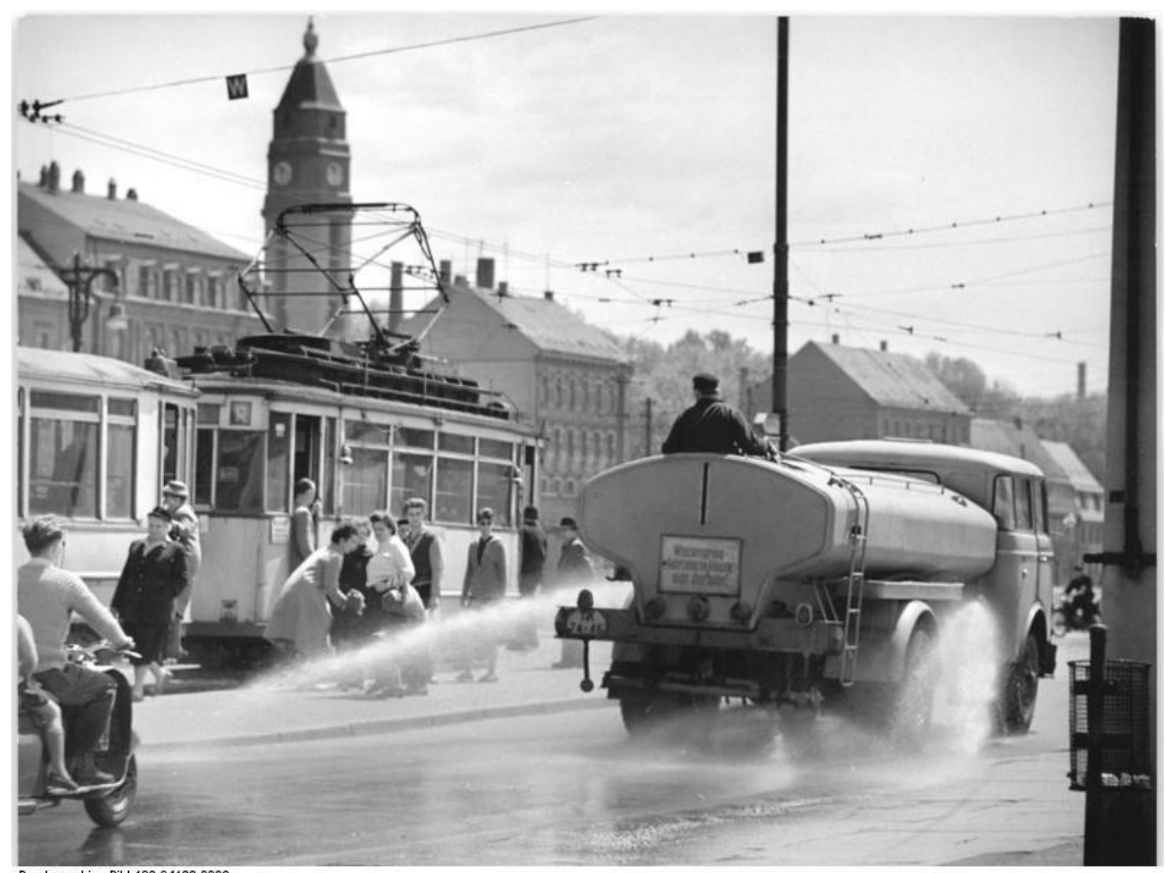

Bundesarchiv, Bild 183-94123-0003<br>Foto: Gahlbeck, Friedrich | 9. Juni 1962

**Abb. 3** Eine Straße kann nass sein, ohne dass es regnet.

Die Bedeutung von *A ⇒ B* ist demnach, dass wenn bereits die Aussage *A* gilt, auch die Aussage *B* gelten muss. Dabei muss aber kein kausaler Zusammenhang zwischen *A* und *B* vorliegen (was du vielleicht durch die Formulierung "Wenn A, dann B" vermuten könntest).

So ist die Aussage  $4 > 1 \Rightarrow$  $\sqrt{9} = 3$  ("Aus  $4 > 1$  folgt  $\sqrt{9} = 3$ ") eine wahre Aussage, auch wenn aus der Tatsache, dass <sup>4</sup> *<sup>&</sup>gt;* <sup>1</sup> ist, nicht kausal die Tatsache folgt, dass *<sup>√</sup>* 9 = 3 ist.

Leicht begeht man bei der Implikation  $A \Rightarrow B$  den Fehler zu glauben, dass dann auch  $B \Rightarrow A$ gelten müsse. So gehen einige davon aus, dass aus dem Satz "Wenn es regnet, ist die Straße nass." folgen müsse, dass, wenn die Straße nass ist, es auch regne. Dies ist aber nicht der Fall! So kann die Straße aufgrund einer Straßenreinigung nass sein oder es kann vor kurzem geregnet haben, ohne dass es momentan regnet.

## B **Warnung**

Viele mathematische Sätze sind als Implikationen definiert (aus gewissen Bedingungen *A* folgt eine Tatsache *B*). Deshalb ist es wichtig, dass du dir merkst, dass eine Implikation nicht umkehrbar ist (der Pfeil geht schließlich nur von *A* nach *B* und nicht umgekehrt). Sonst passiert es dir schnell, dass du Fehler in deinen Beweisen machst.

*Frage: Überlege dir selbst mathematische Beispiele, mit denen du andere Leute überzeugen kannst, dass Implikationen im Allgemeinen nicht umkehrbar sind.*

Ein Beispiel ist die Implikation "Wenn viel Schnee draußen liegt, ist es kalt". Die Umkehrung wäre "Wenn es kalt ist, dann liegt Schnee draußen". Nun hat jeder von uns schon kalte Tage ohne Schnee erlebt, womit die umgekehrte Implikation nicht wahr sein kann.

Ein weiteres Beispiel ist:

 $f(x_0)$  ist in  $x_0$  differenzierbar.  $f(x_0)$  ist ein lokales Extremum.  $\Rightarrow f'(x_0) = 0$ 

Die Umkehrung wäre die Aussage:

Ein Gegenbeispiel ist die Funktion  $f(x) = x^3$ . Bei dieser Funktion ist die erste Ableitung bei  $x = 0$  Null, da  $f'(x) = 3x^2$  und  $3 \cdot 0^2 = 0$  ist, aber diese Funktion besitzt keine lokale Extremstelle bei  $x = 0$ .

Beachte auch, dass nach der Wahrheitstabelle die Implikation bereits dann wahr ist, wenn die Prämisse A falsch ist. So ist die Aussage  $2+3=11 \Rightarrow 7+5=4$  ("Wenn  $2+3=11$  ist, dann ist  $7 + 5 = 4$ ") eine wahre Aussage, auch wenn  $7 + 5 \neq 4$  ist. Dieses Prinzip der Implikation wird ex falso quodlibet<sup>[3](#page-34-0)</sup> genannt oder zu Deutsch: "Aus Falschem folgt Beliebiges." Demnach ist eine Implikation nur dann und genau dann falsch, wenn die Prämisse *A* wahr ist und die Konklusion *B* falsch ist. Diese Tatsache kann zu recht kontraintuitiven Aussagen führen, die aber dennoch wahr sind. Betrachte dazu folgende Verständnisfrage:

*Verständnisfrage : Welche der folgenden Aussagen sind wahr und welche sind falsch?*

- *1. Wenn Berlin in England liegt, ist Schnee schwarz.*
- *2. Wenn Berlin in England liegt, ist Schnee weiß.*
- *3. Wenn Berlin in Deutschland liegt, ist Schnee schwarz.*
- *4. Wenn Berlin in Deutschland liegt, ist Schnee weiß.*

<span id="page-34-0"></span><sup>3</sup> <https://de.wikibooks.org/wiki/%3Aw%3AEx%20falso%20quodlibet>

*5. Wenn der Mond aus grünem Käse besteht, ist heute Sonntag. |antwort= Antwort: Die Aussagen (1) und (2) sind wahr, weil bereits die Prämisse "Berlin liegt in England" falsch ist. Auch Aussage (4) ist wahr, weil sowohl die Prämisse als auch die Konklusion wahr ist. Nur Aussage (3) ist falsch (Prämisse ist wahr und Konklusion falsch). Aussage (5) ist an jedem Tag wahr.*

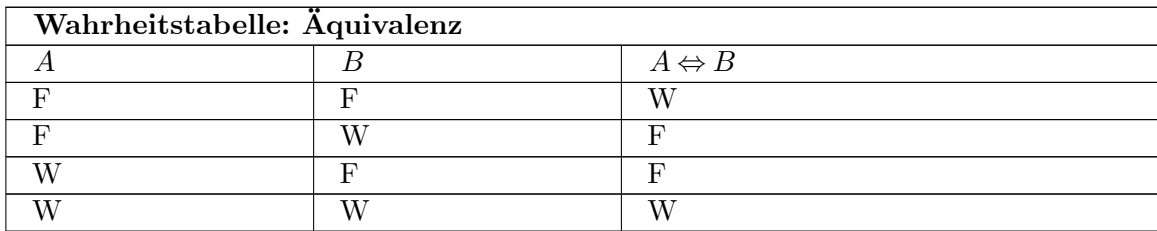

### **4.3.6. Äquivalenz – die Genau-dann-wenn-Verknüpfung**

Der letzte Junktor, den ich dir vorstellen möchte, ist die *Äquivalenz* . Die Äquivalenz wird mit dem Doppelpfeil *⇔* dargestellt. Die Sprechweise von *A ⇔ B* ist dabei "Genau dann *A*, wenn *B*", "*A* ist gleichwertig mit *B*" oder "*A* ist äquivalent zu *B*". Eine Aussage  $A \Leftrightarrow$ *B* ist genau dann und nur dann wahr, wenn die beiden Aussagen *A* und *B* denselben Wahrheitswert besitzen. Ist eine der beiden Aussagen wahr und die andere falsch, ist *A ⇔ B* falsch.

Die Bedeutung der Aussage *A ⇔ B* ist dabei, dass aus der Aussage *A* die Aussage *B* folgt und dass aus der Aussage *B* die Aussage *A* folgt. Dies erkennst du auch am Doppelpfeil – während bei der Äquivalenz der Pfeil von *A* nach *B* und umgekehrt geht, geht der Pfeil in der Implikation nur in eine Richtung (und zwar von der Prämisse zur Konklusion). Die Äquivalenz drückt damit eine Gleichwertigkeit zwischen zwei Aussagen aus, da zwei in Äquivalenz stehende Aussagen immer denselben Wahrheitswert besitzen (genau so ist die Äquivalenz definiert).

*Verständnisfrage : Überlege dir Beispiele für eine Äquivalenzbeziehung.* Ein einfaches Beispiel aus der Mathematik ist

Ein weiteres Beispiel aus dem Alltag ist

Ein Schaltjahr ist nämlich als ein solches Jahr definiert, wo der Februar 29 Tage hat<sup>4</sup>.

*Verständnisfrage : Sei A ⇔ B. Ist dann A notwendige oder hinreichende Bedingung von B und wie sieht es umgekehrt aus?*

Weil bei  $A \Leftrightarrow B$  aus *A* die Aussage *B* folgt und umgekehrt, ist *A* sowohl notwendige als auch hinreichende Bedingung für *B* und umgekehrt.
## **4.4. Bindungsreihenfolge der Junktoren (Präzedenzregeln)**

Aus der Arithmetik kennst du bereits das Phänomen, dass bestimmte Operatoren stärker binden als andere. So bindet die Multiplikation · stärker als die Addition + ("Punktrechnung geht vor Strichrechnung"). Beispielsweise muss man 5+ 4*·*2 als 5+ (4*·*2) lesen. Jedoch ist diese Bindungsreihenfolge in der Logik nicht immer komplett und du musst Klammern einsetzen, um dem Leser die richtige Bindungsreihenfolge zu zeigen. Folgende Bindungsreihenfolge ist aber allgemein akzeptiert:

Manchmal wird auch eine vollständige Bindungsreihenfolge definiert. Diese lautet dann meistens (der am stärksten bindende Junktor steht am Anfang):

- 1. Negation *¬*
- 2. Konjunktion
- 3. Disjunktion *∨*
- 4. Implikation *⇒*
- 5. Äquivalenz *⇔*

Die Kontravalenz *∨*˙ hat keinen festen Platz in der obigen Liste. Sie bindet stärker als die Implikation und schwächer als die Negation. Wenn aber die Kontravalenz zusammen mit der Disjunktion *∨* oder der Konjunktion auftritt, solltest du deinen Ausdruck entsprechend  $K$ lammern<sup>[5](#page-36-0)</sup>.

Nach obiger Bindungsreihenfolge muss also die Aussage *¬AB ⇒ B ∨ CA* als ((*¬A*)*B*) *⇒* (*B ∨*(*CA*)) gelesen werden. Ich empfehle dir aber (und werde dies auch im Buch umsetzen), bei der Unterscheidung der Bindung zwischen Konjunktion und Disjunktion sowie zwischen Implikation und Äquivalenz Klammern einzusetzen.

Wenn mehrere Implikationen nacheinander ohne Klammerung verwendet werden, gilt in der Literatur meistens folgende Definition:

 $A \Rightarrow B \Rightarrow C \Rightarrow D$  bedeutet  $A \Rightarrow (B \Rightarrow (C \Rightarrow D)).$ 

*Verständnisfrage: Wie musst du die Klammern in folgenden Ausdrücken richtig setzen (nach der vollständigen Liste zur Bindungsreihenfolge)?*

*1.*  $A \neg B \Rightarrow C$ *2.*  $AB$  ⇒ ¬ $C$  ⇔  $A$ *3. C ∨*(*C ⇔ B*)*A*

Antwort:

1.  $(A(\neg B)) \Rightarrow C$ 2.  $((AB) \Rightarrow (\neg C)) \Leftrightarrow A$ 3.  $C \vee ((C \Leftrightarrow B)A)$ 

<span id="page-36-0"></span><sup>5</sup> Siehe hierzu die Diskussion [https://de.wikibooks.org/w/index.php?title=Benutzer\\_Diskussion:](https://de.wikibooks.org/w/index.php?title=Benutzer_Diskussion:Stephan_Kulla&oldid=712748#Kontravalenz_Bindungsstaerke) [Stephan\\_Kulla&oldid=712748#Kontravalenz\\_Bindungsstaerke](https://de.wikibooks.org/w/index.php?title=Benutzer_Diskussion:Stephan_Kulla&oldid=712748#Kontravalenz_Bindungsstaerke)

# **4.5. Fußnoten**

# **5. Quantor**

### **5.1. Was sind Quantoren?**

Neben den Junktoren gibt es noch eine zweite wichtige Gruppe von Symbolen, die *Quantoren* , mit denen sich die Aussagenlogik zur sogenannten *Prädikatenlogik* erweitern lässt. Während Junktoren Aussagen miteinander verknüpfen, legen Quantoren fest, für welche Objekte *x* einer Grundmenge eine Aussageform *A*(*x*) gilt. Eine Aussageform (auch *Prädikat* genannt) *A*(*x*) ist dabei ein sprachlich sinnvoller Ausdruck, in der die Variable *x* vorkommt und die durch Belegung dieser Variablen mit einem konkreten Wert in eine Aussage übergeht. So sind die Ausdrücke

und

Beispiele für solche Aussageformen *A*(*x*), die von der Variablen *x* abhängen.

Ich möchte dir den Begriff der Quantoren an einem Beispiel erklären. Stelle dir dazu vor, wir untersuchen gerade die Menge der reellen Zahlen. Dies bedeutet, dass alle Variablen, die wir benutzen, nur mit reellen Zahlen belegt werden sollen. Betrachte nun folgende Aussage:

In diesem Beispiel ist "für alle" ein Quantor, der Allquantor. Er behauptet, dass die Aussageform  $x^2 ≤ 0$  für alle Belegungen der Variablen *x* wie zum Beispiel  $x = -\frac{1}{2}$  $\frac{1}{2}$ ,  $x = 42$  oder  $x = 0$  gültig sein soll. Wir können also folgende Struktur der obigen Aussage erkennen:

Für alle Allquantor gebundene Variable *x* gilt, dass *x*  $x^2 \leq 0$ Aussageform  $A(x)$ , in Abhängigkeit von *x* ist.

Wie auch bei Junktoren, werden für Quantoren bestimmte Symbole verwendet. Für den Allquantor ist das Symbol *∀* am geläufigsten. So kann die obige Aussage "Für alle *x* gilt, dass  $x^2 \leq 0$  ist." auch so geschrieben werden:

 $\forall x : x^2 ≤ 0$ 

Wir können aber auch andere Quantoren zur Bindung der Variablen *x* in der Aussageform *x* <sup>2</sup> *≤* 0 verwenden. Anstatt auszudrücken, dass die Aussageform *x* <sup>2</sup> *≤* 0 *für alle* Belegungen von *x* gültig ist, können wir auch sagen, dass diese Aussageform *für mindestens eine* reelle Zahl x wahr ist. Dieser Quantor "es gibt mindestens ein" wird *Existenzquantor* genannt und hat das Symbol *∃*. So besitzt die Aussage "Es gibt mindestens ein *x* mit  $x^2 \leq 0$ " folgende Struktur:

$$
\underbrace{\text{Es gibt mindestens ein}}_{\text{Existenzquantor}} \underbrace{x}_{\text{gebundene Variable}} \underbrace{\text{mit}}_{\text{Aussageform } A(x), \text{ in Abhängigkeit von } x}
$$

Formal aufgeschrieben wird daraus:

 $∃x : x^2 ≤ 0$ 

*Verständnisfrage : Sind obige Aussagen ∀x* : *x* <sup>2</sup> *≤* 0 *und ∃x* : *x* <sup>2</sup> *≤* 0 *für reelle Zahlen wahr oder falsch?*

- Die Aussage *∀x* : *x* <sup>2</sup> *≤* 0 ist falsch, da sie für die erlaubte Belegung *x* = 1 nicht stimmt. Es ist nämlich  $1^2 = 1 > 0$ .
- Die Aussage *∃x* : *x* <sup>2</sup> *≤* 0 ist wahr. Die Zahl 0 ist nämlich eine reelle Zahl mit 0 <sup>2</sup> *≤* 0. Damit existiert (mindestens) eine reelle Zahl, welche die Aussageform *x* <sup>2</sup> *≤* 0 erfüllt.

## **5.2. Quantoren**

#### **5.2.1. Allquantor**

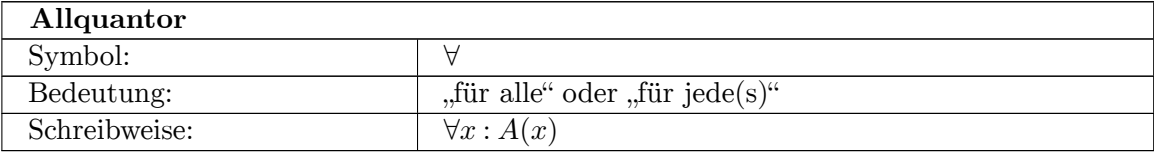

Im vorherigen Abschnitt hast du den *Allquantor* bereits kennen gelernt. Sein Symbol ist *∀* (ein umgedrehtes **A** – "für **A** lle"). Die Schreibweise des Allquantors ist  $\forall x : A(x)$ . Dies bedeutet "Für alle *x* gilt  $A(x)$ ." oder "Für jedes *x* gilt  $A(x)$ .". Dabei ist  $A(x)$  eine beliebige Aussageform, in der die Variable *x* vorkommt. In der Literatur ist auch die Schreibweise ∧ *<sup>x</sup> A*(*x*) zu finden, die wir aber in diesem Buch nicht verwenden werden.

Die Menge der Objekte, auf die sich der Quantor bezieht, muss eindeutig bestimmt sein (und kann sich zum Beispiel aus dem Kontext ergeben). Wenn du eben natürliche Zahlen behandelst, so behauptet eine Aussage *∀x* : *A*(*x*), dass die Aussageform *A*(*x*) für alle Belegungen von *x* aus den *natürlichen Zahlen* wahr ist. Untersuchst du reelle Zahlen, so behauptet *∀x* : *A*(*x*), dass die Aussageform *A*(*x*) für alle *reellen Zahlen x* zu einer wahren Aussage wird.

Wenn du die Bezugsmenge des Allquantors explizit angeben möchtest oder musst, kannst du die deutlichere Schreibweise *∀x ∈ M* : *A*(*x*) verwenden. Diese bedeutet: "Für alle *x* aus der Menge<sup>[1](#page-39-0)</sup> *M* gilt die Aussage  $A(x)$ ."

*Aufgabe : Überlege dir einige (mathematische) Aussagen, in denen du den Allquantor verwenden kannst und schreib diese auf.*

Folgende Beispiele können mit dem Allquantor aufgeschrieben werden:

- 1. Für jedes Auto gilt: Es fährt oder es steht.
- 2. Für alle reellen Zahlen *x* und alle natürlichen Zahlen *y* ist  $x + y = x \cdot y$ .
- 3. Alle Schwäne sind weiß.

<span id="page-39-0"></span><sup>1</sup> Kapitel [15](#page-98-0) auf Seite [93](#page-98-0)

*Frage: Wie lauten die obigen Aussagen in Quantorenschreibweise?*

- a) *∀x* : *x* ist ein Auto *⇒* (*x* fährt*∨x* steht)
- b)  $\forall x \in \mathbb{R} \ \forall y \in \mathbb{N}: x + y = y \cdot x$
- c) *∀x* : *x* ist ein Schwan *⇒ x* ist weiß

#### **5.2.2. Existenzquantor**

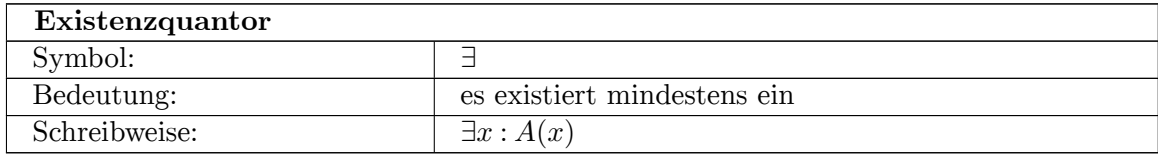

Dieser Quantor wird für Aussagen folgender Form verwendet: "Es gibt mindestens ein *x*, so dass *A*(*x*) gilt". Dieser Quantor heißt *Existenzquantor* . Sein Symbol ist ein vertikal gespiegeltes **E**, welches für "es **E** xistiert mindestens ein" steht. Analog zum Allquantor haben Existenzaussagen die Form *∃x* : *A*(*x*). Diese Schreibweise steht für "Es gibt mindestens ein *x*, so dass  $A(x)$  gilt." oder "Es existiert mindestens ein *x*, für welches  $A(x)$  gilt". Auch hier ist *x* eine Variable und *A*(*x*) eine Aussageform, die von *x* abhängt. In der Literatur kannst du auch die Schreibweise  $\bigvee_x A(x)$  finden.

Wie auch beim Allquantor muss die Bezugsmenge *M* des Quantors klar sein (z. B. aus dem Kontext). Muss die Bezugsmenge explizit angegeben werden, so kannst du die Schreibweise *∃x ∈ M* : *A*(*x*) verwenden. Sie bedeutet: "Es gibt mindestens ein *x* aus der Menge *M*, für welches die Aussage *A*(*x*) wahr ist".

# *⃝*! **Hinweis**

In der Mathematik gibt es folgende Konvention: Eine Aussage der Form "Es gibt ein ..." ist immer als Aussage der Form "Es gibt mindestens ein ..." zu verstehen.

*Verständnisfrage : Übersetze folgende Aussagen in die formelle Schreibweise mit dem Existenzquantor:*

- *1. Es gibt eine Zahl x, so dass x·* 0 = 5 *ist.*
- *2. Es gibt schöne Männer.*
- *3. Jeder Mensch besitzt einen Seelenverwandten. |antwort=Antwort:*
- *4. ∃x* : *x ist eine Zahl x·* 0 = 5
- *5. ∃x* : *x ist ein Mann x ist schön*
- *6.*  $∀x : (x \text{ ist ein Mensch ⇒ } ∃y : y \text{ ist ein Seelenverwandter von x})$

### **5.2.3. Eindeutiger Existenzquantor**

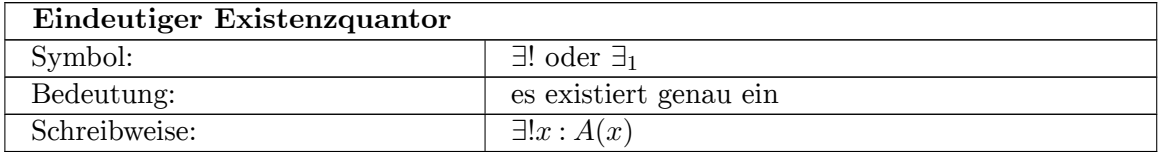

Den letzten Quantor, den ich dir vorstellen möchte, ist der *eindeutige Existenzquantor ∃*!. Die Schreibweise zu diesem Quantor (der auch *Eindeutigkeitsquantor* genannt wird) ist *∃*!*x* : *A*(*x*). Dies bedeutet soviel wie "Es gibt genau ein *x*, so dass die Aussageform *A*(*x*) für dieses *x* eine wahre Aussage ist.". Beachte den Unterschied zwischen dem Existenzquantor und dem eindeutigen Existenzquantor: Während beim Existenzquantor die Aussageform *A*(*x*) für *mindestens* eine Belegung von *x* gilt, gilt beim eindeutigen Existenzquantor die Aussageform *A*(*x*) für *genau* eine Belegung von *x* aus der Grundmenge.

Auch bei diesem Quantor muss sich die Bezugsmenge durch den Kontext ergeben. Wenn du sie explizit angeben möchtest, kannst du die Schreibweise *∃*!*x ∈ M* : *A*(*x*) verwenden. Sie ist eine Kurzschreibweise für *∃*!*x* : *x ∈ MA*(*x*). Eine alternative und in der Literatur auch verbreitete Schreibweise für den eindeutigen Existenzquantor ist *∃*1.

*Verständnisfrage : Überlege dir, ob folgende Aussagen wahr sind:*

- *1.*  $∃x ∈ ℝ : x² = 4$
- *2.* ∃! $x \in \mathbb{R} : x^2 = 4$
- *3.* ∃! $x \in \mathbb{N} : x^2 = 4$ *|antwort=Antwort:*
- *4. Wahr. Da* 2 *∈* R *und* 2 <sup>2</sup> = 4 *ist, gibt es mit* 2 *mindestens eine reelle Zahl, deren Quadrat gleich 4 ist.*
- *5. Falsch. Es ist*  $2, -2 \in \mathbb{R}$  *und*  $(-2)^2 = 2^2 = 4$ *. Somit gibt es kein eindeutiges Element*  $x \in \mathbb{R}$  *mit*  $x^2 = 4$ *.*
- *6. Wahr.* 2 *ist nämlich die einzige natürliche Zahl, dessen Quadrat gleich* 4 *ist. Man beachte hier, dass −*2 *keine natürliche Zahl ist.*

# **6. Aussageform und Substitution**

Du hast dich vielleicht schon darüber gewundert, dass ich manchmal den Begriff "Aussage" und manchmal den Begriff "Aussageform" benutze. Diese Begriffe müssen streng auseinandergehalten werden. Der Unterschied liegt darin, dass Aussageformen (auch Prädikate genannt) freie Variablen besitzen, während in Aussagen keine freien Variablen vorkommen. Doch was sind freie Variablen?

### **6.1. Freie und gebundene Variablen**

*Freie Variablen* sind Leerstellen / Platzhalter in einem sprachlichen Ausdruck, die durch Elemente der Grundmenge ersetzt werden können. Im Gegensatz dazu können *gebundene Variablen* nicht durch Elemente der Grundmenge ersetzt werden. Dies liegt daran, dass sie schon durch Quantoren *gebunden* sind. So ist die Variable *x* im Ausdruck  $x \geq 23$  frei und im Ausdruck *∀x* : *x ≥* 23 durch den Allquantor *∀* gebunden. Aber nicht nur Quantoren können Variablen binden. Auch durch Mengenausdrücke der Form *{x ∈ A* : *...}* oder durch Summen ∑*...... <sup>k</sup>*=*...* können Variablen gebunden werden. Solltest du Summen oder Mengen noch nicht kennen: Kein Problem. Diese werde ich dir später im Buch vorstellen. Generell gilt:

Hier noch einige Beispiele: **Beweis 3.** *freie und gebundene Variablen*

UNKNOWN TEMPLATE invoke:Liste

erzeugeListe 1em

- *∀x* : *x* + *y*  $= 42$
- |{z} gebunden  $\widetilde{f}$  frei  $\bullet$   $\mathcal{X}$ frei  $= 4 \Rightarrow \exists x : x \in \mathbb{Z}$ |{z} gebunden  $+ 4 = 8$
- *∃x* : ( *y*  $\widetilde{f}$  frei + *x* |{z} gebunden  $= 5\forall y$  :  $\mathbf{x}$ |{z} gebunden *· y* |{z} gebunden  $= 8)$

*Verständnisfrage : Welche der Variablen in den folgenden Ausdrücken sind frei und welche sind gebunden?*

1. 
$$
a+b+c=5
$$
  
2.  $a=b\vee \exists b : a=b$ 

- *3.*  $∀a, b : t = a + b$
- *4. ∀x* : *a* = 9 *|antwort=Antwort: UNKNOWN TEMPLATE invoke:Liste erzeugeListe 1em a*), *a*<sub>1</sub> + *b*<sub>1</sub> + *c*<sub>1</sub> = 5

$$
free \qquad free \qquad free
$$

b) 
$$
a = b \lor \exists b : a = b
$$
  
\n $frei$   $frei$   $frei$   $gebunden$   
\nc)  $\forall a, b : t = a + b$   
\n $frei$   $gebunden$   $gebunden$   
\nd)  $\forall x : a = 9$   
\n $frei$ 

## **6.2. Aussageformen (Prädikate)**

Nachdem du gelernt hast, was freie und gebundene Variablen sind, kann ich dir nun erklären, was Aussageformen sind. *Aussageformen* sind sprachliche Ausdrücke mit freien Variablen, die durch Belegung dieser Variablen mit konkreten Werten aus einer Grundmenge jeweils in eine Aussage übergehen. Vereinfacht könnte man sagen: "Aussageformen sind Ausdrücke mit freien Variablen."

#### **Definition 4.** Aussageform

Aussageformen sind logische Ausdrücke, in denen freie Variablen vorkommen.

*Verständnisfrage : Welche der folgenden formalen Ausdrücke sind Aussagen und welche sind Aussageformen?*

*1.*  $x + y = y + x$ *2.*  $∀x: x + y = y + x$ *3.*  $∀x∀y : x + y = y + x$ *4.*  $x > 0$  ⇒ ∃ $x : x^2 = 4$ *5. ∀x* : (*x <* 4*∃y* : *x*+*y* = 23) *|antwort=Antwort: 6. Aussageform (x und y kommen frei im Ausdruck vor) 7. Aussageform (y kommt frei im Ausdruck vor) 8. Aussage (keine freien Variablen) 9. Aussageform (x kommt frei im Ausdruck vor) 10. Aussage (keine freien Variablen) Der Wahrheitsgehalt der Aussagen hängt jeweils von der gewählten oder vorgegebenen Grundmenge ab.*

## **6.3. Substitution von Termen für Variablen**

Jetzt möchte ich dir zeigen, wie du Variablen durch andere aussagenlogische Ausdrücke ersetzen kannst. Du musst darauf achten, dass du *nur und wirklich nur* freie Variablen durch den entsprechenden Term ersetzt. Gebundene und quantifizierte Variablen müssen unangetastet bleiben. Beispiel:

 $x + y = 7 \cdot x \exists x : x = 0$ *|* Substitution:  $x := y + 8$ *↓*  $(y+8)+y=7 \cdot (y+8) \exists x : x=0$ 

Beachte, dass die gebundene Variable *x* nicht verändert wurde. Wenn im Substitutionsterm freie Variablen vorkommen, die in der Aussageform bereits gebunden sind, dann müssen diese gebundenen Variablen umbenannt werden. Es dürfen nämlich durch die Substitution keine Variablen gebunden werden, die vorher frei waren:

$$
\exists y : x > y
$$
  
|\n  
Substitution:  $x := y \cdot 42$   

$$
\downarrow
$$
  

$$
\exists z : (y \cdot 42) > z
$$

In obigen Beispiel wird durch die Substitution  $x := y \cdot 42$  die freie Variable *y* neu eingeführt. Jedoch ist in der ursprünglichen Aussageform bereits *y* durch den Existenzquantor gebunden. Deswegen muss die gebundene Variable *y* umbenannt werden (hier in die Variable *z*). Würde man dies nicht tun, dann würde die freie Variable *y* ebenfalls gebunden werden, was bei einer Substitution nicht erlaubt ist.

*Verständnisfrage : Wie lauten folgende Aussageformen beziehungsweise Aussagen nach der Substitution?*

1.  $x + y = y + x$  *für die Substitution*  $x := 6$ 2.  $\forall x, y : x + y = y + x$  *für die Substitution*  $x := 6$ *3.*  $x + x = y \cdot x$  für die Substitution  $x := y$ *4.*  $a = b + c$  *für die Substitution*  $x := a + b$  */antwort=Antwort: 5.*  $6 + y = y + 6$ *6. ∀x,y* : *x*+*y* = *y* +*x. In der Aussage ∀x,y* : *x*+*y* = *y* +*x ist x keine freie Variable und kann daher nicht ersetzt werden.*

- *7.*  $y + y = y \cdot y$
- *8.*  $a = b + c$

*Verständnisfrage : Wieso können sich Aussagen durch eine Substitution nicht ändern?* Weil Aussagen per Definition keine freie Variablen besitzen und nur freie Variable substituiert werden, bleiben Aussagen bei einer Substitution unverändert.

# <span id="page-46-2"></span>**7. Tautologie**

## **7.1. Tautologie**

Eine **Tautologie** ist eine allgemeingültige Aussageform, deren Variable Aussagen sind. Die durch Bindung mit Allquantoren entstandene Aussage ist stets wahr, unabhängig vom Wahrheitsgehalt ihrer Teilaussagen. Ein Beispiel dafür ist die Aussage "Es regnet oder es regnet nicht". Da es entweder regnet oder es nicht regnet, ist diese Aussage immer wahr (unabhängig davon, ob es nun tatsächlich regnet oder nicht; also unabhängig davon, ob die Teilaussagen "Es regnet." bzw. "Es regnet nicht." wahr sind oder nicht.)

*Verständnisfrage : Welche der folgenden Aussageformen ist eine Tautologie?*

- *1. Wenn x durch 2 teilbar ist, ist x gerade.*
- *2. x ist gerade oder x ist durch 2 teilbar.*
- *3. x ist gerade oder x ist nicht durch 2 teilbar. |antwort= Antwort: Keine. Es handelt sich um erfüllbare Aussageformen. Die Erste und Dritte sind allgemeingültig.*

Eine Anwendung des Begriffs Tautologie findest du unter anderem dann, wenn du überprüfen möchtest, ob zwei Aussagen äquivalent zueinander sind oder nicht (ob also *A ⇔ B* gilt). Zwei Aussagen *A* und *B* sind nämlich genau dann äquivalent, wenn die zusammengesetzte Aussage  $A \Leftrightarrow B$  eine Tautologie ist.

### **7.1.1. Überprüfung einer Tautologie**

Ich werde dir jetzt einige Möglichkeiten vorstellen, wie du überprüfen kannst, ob eine Aussage eine Tautologie ist oder nicht. Alle diese Möglichkeiten sollen am Beispiel der Tautologie  $(A \Rightarrow B) \Leftrightarrow (\neg B \Rightarrow \neg A)$  demonstriert werden (Diese Tautologie ist als Kontraposition<sup>[1](#page-46-0)</sup> bekannt).

#### **Wahrheitstabelle erstellen**

Eine Methode ist es, eine Wahrheitstabelle<sup>[2](#page-46-1)</sup> für die zu untersuchende Aussage aufzustellen. Wenn in der letzten Spalte der Wahrheitstabelle nur "wahr" als resultierender Wahrheitswert auftritt, ist die untersuchte Aussage eine Tautologie. Sobald ein resultierender Wahrheitswert "falsch" ist, ist die Aussage keine Tautologie.

<span id="page-46-0"></span><sup>1</sup> <https://de.wikibooks.org/wiki/%3Aw%3AKontraposition>

<span id="page-46-1"></span><sup>2</sup> Kapitel [4.3.6](#page-35-0) auf Seite [30](#page-35-0)

*Aufgabe : Stelle die Wahrheitstabelle für*  $(A \Rightarrow B) \Leftrightarrow (\neg B \Rightarrow \neg A)$  *auf (Wenn diese Aussage eine Tautologie sein soll, müssen die resultierenden Wahrheitswerte in der letzten Spalte immer* W *sein).*

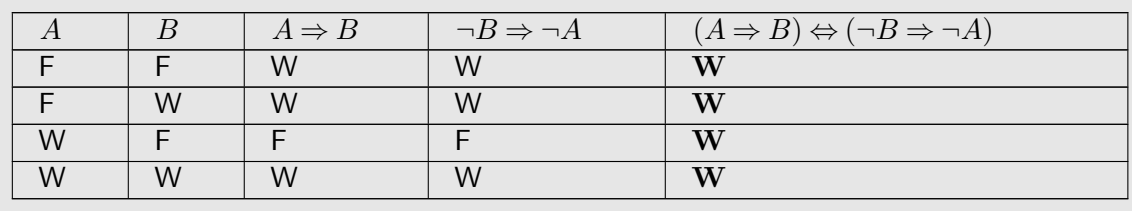

Ergebnis: Die Aussage ist eine Tautologie.

#### **Äquivalenzumformungen verwenden**

Wenn du die Tautologie einer Äquivalenz *A ⇔ B* beweisen musst, kannst du versuchen die Aussage *A* durch bereits bekannte Äquivalenzbeziehungen in die Aussage *B* umzuformen. Um auf die notwendigen Umformungen zu kommen, kannst du eine ähnliche Technik benutzen wie bei den Termumformungen<sup>[3](#page-47-0)</sup>. Du kannst die beiden Aussagen nebeneinanderschreiben und versuchen diese schrittweise auf die gleiche Aussage umzuformen.

Da Äquivalenzbeziehungen erst später in diesem Kapitel behandelt werden, kannst du das folgende Beispiel überspringen und es dir später wieder anschauen. Für das Beispiel der Kontraposition lautet der Beweis dieser Tautologie:

 $A \Rightarrow B$ *⇔ ¬A∨B ⇔ B ∨ ¬A ⇔ ¬B ⇒ ¬A*

#### **Baummethode**

Diese Methode ist eine Art des Widerspruchsbeweises<sup>[4](#page-47-1)</sup>. Du beweist hier, dass eine Aussage *A* eine Tautologie ist, indem du zeigst, dass diese Aussage nie falsch sein kann, weil sich sonst ein Widerspruch ergibt. Dabei zerlegst du die zu untersuchende Aussage schrittweise in ihre Teilaussagen und schaust dir nur diejenigen Fälle an, die zu einer falschen Aussage führen würden.

Nehmen wir an, dass  $(A \Rightarrow B) \Leftrightarrow (\neg B \Rightarrow \neg A)$  falsch ist. Dann muss entweder  $A \Rightarrow B$  falsch sein und  $\neg B \Rightarrow \neg A$  wahr sein oder umgekehrt. Im ersten Fall muss  $A = W$  und  $B = F$  sein. Dies ist aber ein Widerspruch dazu, dass  $\neg B \Rightarrow \neg A$  wahr ist (weil für  $A = W$  und  $B = F$  die Aussage  $\neg B \Rightarrow \neg A$  falsch ist).

<span id="page-47-0"></span><sup>3</sup> Kapitel [30.1](#page-216-0) auf Seite [211](#page-216-0)

<span id="page-47-1"></span><sup>4</sup> <https://de.wikibooks.org/wiki/%3Aw%3AWiderspruchsbeweis>

Im zweiten Fall muss  $\neg B = W$  und  $\neg A = F$  sein. Dies bedeutet  $B = F$  und  $A = W$ . Aber auch das führt zu einem Widerspruch, weil  $A \Rightarrow B = W$  ist (für  $B = F$  und  $A = W$  ist die Aussage *A ⇒ B* falsch). Schematisch könnte man dies in einem Baum darstellen (deswegen auch der Name). Dabei stellt jeder Ast einen zu betrachtenden Fall dar:

$$
(A \Rightarrow B) \Leftrightarrow (\neg B \Rightarrow \neg A): F
$$
  
\n
$$
\downarrow \qquad \qquad \downarrow
$$
  
\n
$$
A \Rightarrow B: F \qquad \qquad \neg B \Rightarrow \neg A: F
$$
  
\n
$$
\neg B \Rightarrow \neg A: W \qquad \qquad A \Rightarrow B: W
$$
  
\n
$$
\downarrow \qquad \qquad \downarrow
$$
  
\n
$$
A: W \qquad \qquad B: F
$$
  
\n
$$
\neg B \Rightarrow \neg A: W \qquad \qquad A \Rightarrow B: W
$$
  
\n
$$
\downarrow \qquad \qquad \downarrow
$$
  
\nWiderspruch  
\nWiderspruch  
\nWiderspruch

# <span id="page-50-0"></span>**8. Aussagen formalisieren**

Ich möchte dir nun zeigen, wie du in einer natürlichen Sprache formulierte Aussage in die formale Schreibweise der Aussagenlogik übersetzen kannst und umgekehrt. Hierbei kannst du ähnlich vorgehen, wie du beim Lernen einer Fremdsprache deine Texte übersetzt: Die einzelnen Wörter und Satzfragmente deiner Aussage in natürlicher Sprache übersetzt du in die dazu äquivalente Form der Aussagenlogik und umgekehrt. Die folgende Vokabelliste hilft dir dabei.

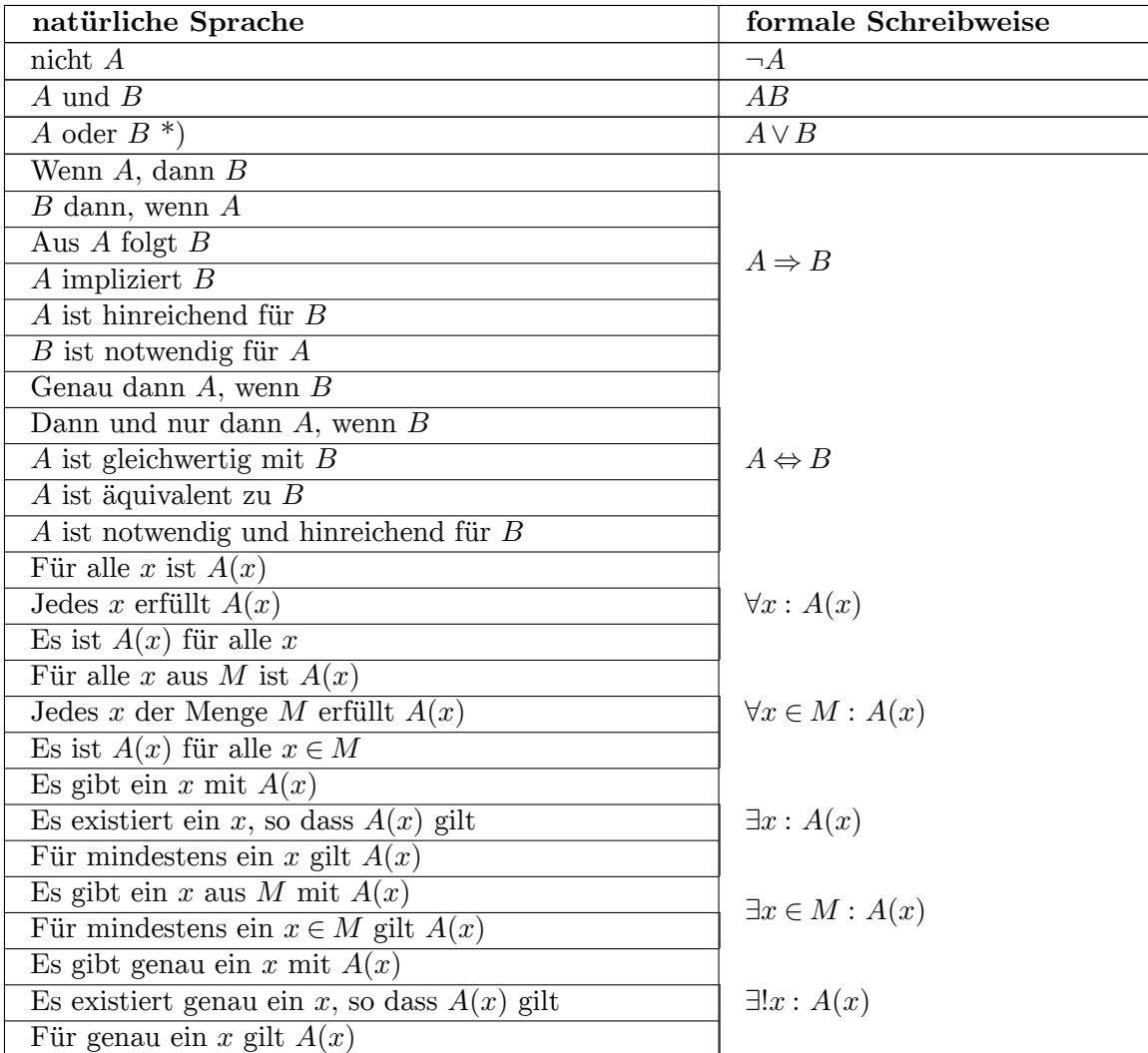

## **8.1. Vokabelliste**

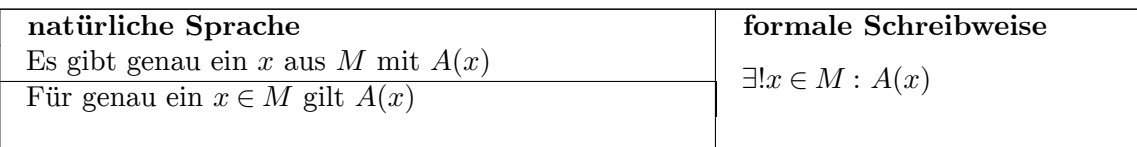

 $*$ ) Hier ist "oder" als "und/oder" zu verstehen

# **8.2. Beispiele**

### **8.2.1. Übersetzung von formaler in natürliche Sprache**

Ich möchte dir an Beispielen zeigen, wie du die obige Vokabelliste anwenden kannst, um Aussagen aus der formalen in die natürliche Sprache zu übersetzen. Das erste Beispiel zeigt dies für die Aussage " $a < bb < c \Rightarrow a < c$ ":

Das nächste Beispiel zeigt dir die schrittweise Übersetzung der Aussage " $\forall x \in \mathbb{R} \exists y \in \mathbb{R}$ :  $x + y = 0$ " in die Aussage "Für jede reelle Zahl *x* gibt es eine reelle Zahl *y* mit  $x + y = 0$ ":

### **8.2.2. Übersetzung von natürlicher in formale Sprache**

Bei der Übersetzung einer Aussage aus natürlicher Sprache in die formale Schreibweise gehst du die umgekehrte Richtung der obigen beiden Beispiele. Auch kannst du deine Aussage mit Hilfe der Vokabelliste schrittweise übersetzen. Gegebenenfalls musst du deine Aussage umformulieren, damit du die Regeln aus der Vokabelliste anwenden kannst. Das folgende Beispiel demonstriert dir eine solche Übersetzung:

# **8.3. Übungsaufgaben**

```
Verständnisfrage : Übersetze folgende Aussagen der formalen Aussagenlogik in die na-
türliche Sprache
```

```
1. ∃y ∈ ℝ∀x ∈ ℝ: x + y = x
```
- 2.  $a > 0$ *b*  $> 0 \Rightarrow a + b > 0$
- 3.  $\forall \epsilon > 0 \exists \delta > 0 \forall x, y \in D : |x y| < \delta \Rightarrow |f(x) f(y)| < \epsilon$  /antwort=1. Aussage:  $∃y ∈ ℝ ∀x ∈ ℝ : x + y = x$

*↓ Es gibt ein*  $y \in \mathbb{R}$ *, so dass*  $\forall x \in \mathbb{R} : x + y = x$ .

*↓ Es gibt ein*  $y \in \mathbb{R}$ *, so dass für alle*  $x \in \mathbb{R}$  *gilt, dass*  $x + y = x$ .

*↓*

*Es gibt eine reelle Zahl y, so dass für alle reellen Zahlen x die Gleichung x*+*y* = *x erfüllt ist.*

2. Aussage: Wenn  $a > 0$ *b*  $> 0$  *ist, dann ist*  $a + b > 0$ .  $a > 0$ *b*  $> 0 \Rightarrow a + b > 0$ *↓ ↓ Wenn*  $a > 0$  *und*  $b > 0$  *ist, dann ist*  $a + b > 0$ *. 3. Aussage:*  $\forall \epsilon > 0 \, \exists \delta > 0 \, \forall x, y \in D : |x - y| < \delta \Rightarrow |f(x) - f(y)| < \epsilon.$ *↓ Zu* jedem  $\epsilon > 0$  ∃ $\delta > 0$  :  $\forall x, y \in D$  :  $|x-y| < \delta \Rightarrow |f(x)-f(y)| < \epsilon$ . *↓* Zu jedem  $\epsilon > 0$  gibt es ein  $\delta > 0$ , so dass  $\forall x, y \in D : |x - y| < \delta \Rightarrow |f(x) - f(y)| < \epsilon$ . *↓* Zu jedeme > 0 gibt es ein  $\delta$  > 0, so dass für alle  $x, y \in D$  gilt:  $|x-y| < \delta \Rightarrow |f(x)-f(y)|$ *↓* Zu jedem  $\epsilon > 0$  gibt es ein  $\delta > 0$ , so dass für alle  $x, y \in D$  gilt: Wenn  $|x - y| < \delta$  ist, dann *↓* Zu jedem  $\epsilon > 0$  gibt es ein  $\delta > 0$ , so dass für alle  $x, y \in D$  mit  $|x - y| < \delta$  gilt  $|f(x) - f(y)|$ 

*Verständnisfrage : Übersetze folgende Aussagen der natürlichen Sprache in die formale Schreibweise der Aussagenlogik*

- *• Zu jedem ϵ >* 0 *gibt es ein N ∈* N*, so dass für alle n ≥ N die Ungleichung |a−a*(*n*)*| < ϵ erfüllt ist.*
- Zu jedem  $\epsilon > 0$  und  $x \in D$  gibt es ein  $\delta > 0$ , so dass  $|f(x) f(y)| < \epsilon$  für alle  $y \in D$ *mit*  $|x-y| < \delta$ .
- *• Für jeden Menschen gibt es einen anderen, der ihn liebt. |antwort=Antwort: UNKNOWN TEMPLATE invoke:Liste erzeugeListe 1em*
	- *•*  $\forall \epsilon > 0 : \exists N \in \mathbb{N} : \forall n \in \mathbb{N} : n \geq N \Rightarrow |a a(n)| < \epsilon$
	- $\forall \epsilon > 0 : \forall x \in D : \exists \delta > 0 : \forall y \in D : |x y| < \delta \Rightarrow |f(x) f(y)| < \epsilon$
	- *• ∀x* : *x ist ein Mensch ⇒ ∃y* : *y ist ein Mensch y liebt x*

# **8.4. Häufige Fehler beim Übersetzen**

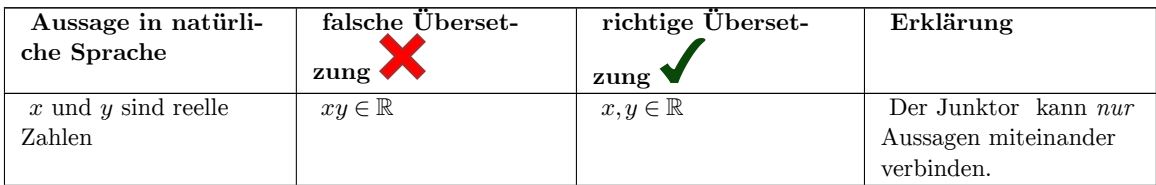

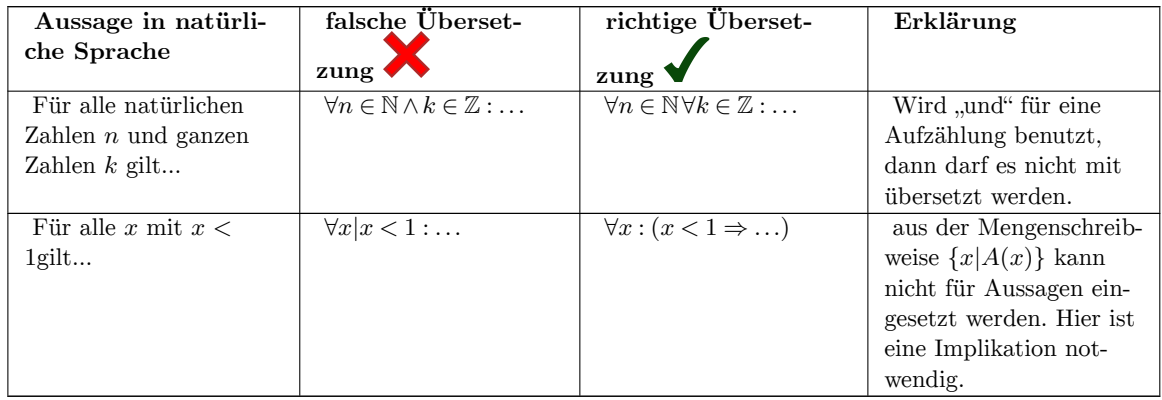

# <span id="page-54-1"></span>**9. Aussagen negieren**

In diesem Kapitel werde ich dir erklären, wie du mathematische Aussagen und Aussageformen negieren kannst. Hierzu werden wir den Weg über die formale Schreibweise gehen, weil Ausdrücke dieser Schreibweise leichter zu negieren sind. Das liegt daran, dass Aussagen in der formalen Schreibweise durch einfache Umformungsregeln negiert werden können. Dies ist deutlich einfacher als Ausdrücke intuitiv zu negieren.

Du kannst ja einmal versuchen, folgende Beispiele zu negieren. Du wirst sehen, dass die intuitive Negation nicht einfach ist (an dieser Stelle wird nicht erwartet, dass du bereits die folgenden Ausdrücke negieren kannst). Die ersten beiden Aussageformen stammen im Übrigen aus der Analysis 1 und werden dir damit im weiteren Studium durchaus begegnen. Versuche also mal folgende Ausdrücke zu negieren:

- Zu jedem  $\epsilon > 0$  gibt es ein  $N \in \mathbb{N}$ , sodass für alle  $n \geq N$  die Ungleichung  $|a a(n)| < \epsilon$ erfüllt ist.
- Zu jedem  $\epsilon > 0$  und  $x \in D$  gibt es ein  $\delta > 0$ , sodass  $|f(x) f(y)| < \epsilon$  für alle  $y \in D$  mit *|x−y| < δ*.
- Für jeden Menschen gibt es einen anderen, der ihn liebt.

Die Negation dieser Ausdrücke findest du später im Abschnitt "Beispiele"<sup>[1](#page-54-0)</sup>.

### **9.1. Allgemeine Vorgehensweise**

Um nun eine in natürlicher Sprache gegebene Aussage zu negieren, kannst du folgendermaßen vorgehen:

Negation einer Aussage in natürlicher Sprache.

# $\int$ Übersetzung

Negation einer Aussage in formaler Sprache.

 $\bigcup$ schrittweise Anwendung von Umformungsregeln

negierte Aussage in formaler Sprache.

# $\int$ Übersetzung

negierte Aussage in natürlicher Sprache.

<span id="page-54-0"></span><sup>1</sup> Kapitel [9.3](#page-56-0) auf Seite [51](#page-56-0)

Sollte die Aussage in formaler Schreibweise vorliegen, dann entfallen der erste und der letzte Schritt. Diese beiden Schritte, also die Übersetzung von natürlicher in formaler Schreibweise und umgekehrt, erkläre ich dir im Kapitel "Aussagen formalisieren"<sup>[2](#page-55-0)</sup>.

## **9.2. Umformungsregeln zum Negieren**

Wie ich dir bereits gesagt habe, gibt es Regeln zur Negation von Aussagen in formaler Schreibweise. Diese sind:

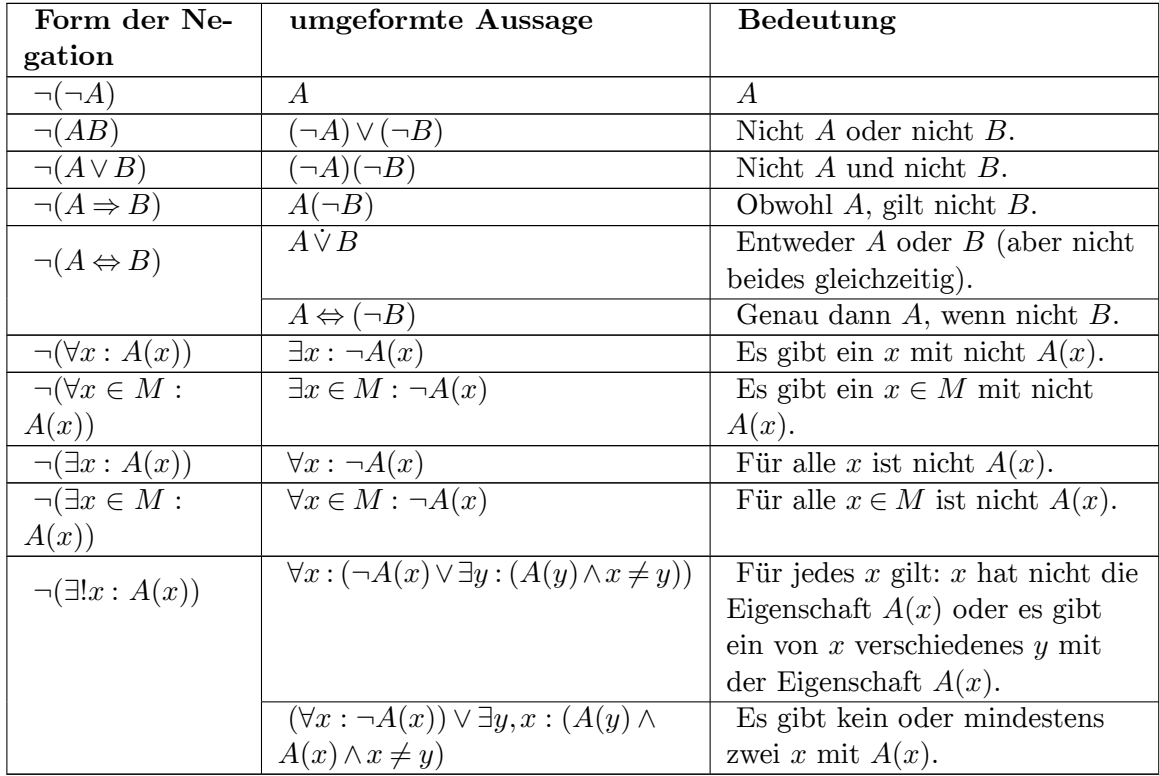

Wieso sind die Umformungsregeln so definiert? Das liegt daran, dass die Aussagen der linken Spalte äquivalent zu den Aussagen der rechten Spalte sind. Dies bedeutet, dass die Aussagen der linken Spalte genau dann wahr sind, wenn die entsprechenden Aussagen der rechten Spalte wahr sind. Wenn du dir die umgeformten Aussagen anschaust, dann siehst du, dass die Negation in den Teilaussagen weitergereicht wird. So können die Ausdrücke schrittweise durch die Umformungsregeln negiert werden, bis am Ende die komplette Negation vorliegt.

Bei der Negation der Äquivalenz  $\neg(A \Leftrightarrow B)$  kannst du dir im Übrigen aussuchen, ob du diese Aussage zu *A∨*˙ *B* oder zu *A ⇔ ¬B* umformst. Die erste Umformung ist einfacher, verwendet aber die Kontravalenz *∨*˙ . Diese wird in der Mathematik nicht häufig verwendet und möglicherweise wurde sie nicht in deiner Vorlesung besprochen.

<span id="page-55-0"></span><sup>2</sup> Kapitel [8](#page-50-0) auf Seite [45](#page-50-0)

### **9.2.1. Zur Regel mit dem eindeutigen Existenzquantor**

Bei der Regel mit dem eindeutigen Existenzquantor haben wir ausgenutzt, dass wir *∃*!*x* : *A*(*x*) auch folgendermaßen schreiben können:

 $\exists x : (A(x) \land \forall y : (A(y) \Rightarrow x = y))$ 

Diese Aussage kann nun mit den anderen Umformungsregeln negiert werden, sodass man dann am Ende erhält:

 $\neg(\exists ! x : A(x)) \Longleftrightarrow \forall x : (\neg A(x) \lor \exists y : (A(y) \land x \neq y))$ 

Man kann auch einen anderen Weg gehen: Man fängt mit der Aussage

an und negiert diese intuitiv zu

Diese Aussage in der Prädikatenlogik formalisiert lautet

(*∀x* : *¬A*(*x*))*∨ ∃y,x* : (*A*(*y*)*∧A*(*x*)*∧x ̸*= *y*)

Dies ist dann die zweite Möglichkeit, um einen Ausdruck mit einen eindeutigen Existenzquantor zu negieren.

### <span id="page-56-0"></span>**9.3. Beispiele**

#### **9.3.1. Ausführliches Beispiel**

Betrachten wir zunächst folgende Aussage

Diese lässt sich mit den Methoden aus dem Kapitel "Aussagen formalisieren"<sup>[3](#page-56-1)</sup> umschreiben. Die formalisierte Aussage lautet

*∀x∃y* : *y < x*

Diese lässt sich nun schrittweise negieren, indem die obigen Umformungsregeln verwendet werden:

```
¬(∀x∃y : y < x)

y Umformungsregel: ¬(∀x : A(x)) ⇔ ∃x : ¬A(x)
∃x : ¬(∃y : y < x)

y Umformungsregel: ¬(∃x : A(x)) ⇔ ∀x : ¬A(x)
∃x∀y : ¬(y < x)

y ¬(y < x) ⇐⇒ y ≥ x
```
*∃x∀y* : *y ≥ x*

Das Ergebnis ist damit die Aussage *∃x∀y* : *y ≥ x*. Die Negation der obigen wahren Aussage führt damit zu der falschen Aussage:

<span id="page-56-1"></span><sup>3</sup> Kapitel [8](#page-50-0) auf Seite [45](#page-50-0)

 $\overline{\phantom{a}}$  $\overline{\phantom{a}}$ 

#### **9.3.2. Beispiele aus der Einleitung**

Betrachten wir nun das erste Beispiel aus der Einleitung:

Zum Negieren der Aussage gehen wir schrittweise wie im ersten Beispiel vor:

Negation der Aussage: Zu jedem  $\epsilon > 0$  gibt es ein  $N \in \mathbb{N}$ , sodass für alle  $n \geq N$  die Ungleichung  $|a - a(n)|$ 

<sup>y</sup> Übersetzung in formale Schreibweise

*¬*(*∀ϵ >* 0*∃N ∈* N*∀n ∈* N : *n ≥ N ⇒ |a−a*(*n*)*| < ϵ*)

<sup>y</sup> Umformungsregel: *<sup>¬</sup>*(*∀<sup>x</sup>* : *<sup>A</sup>*(*x*)) *⇔ ∃<sup>x</sup>* : *<sup>¬</sup>A*(*x*)

 $\exists \epsilon > 0 : \neg (\exists N \in \mathbb{N} \forall n \in \mathbb{N} : n \geq N \Rightarrow |a - a(n)| < \epsilon)$ 

<sup>y</sup> Umformungsregel: *<sup>¬</sup>*(*∃<sup>x</sup>* : *<sup>A</sup>*(*x*)) *⇔ ∀<sup>x</sup>* : *<sup>¬</sup>A*(*x*)

 $\exists \epsilon > 0 \forall N \in \mathbb{N} : \neg(\forall n \in \mathbb{N} : n \geq N \Rightarrow |a - a(n)| < \epsilon)$ 

<sup>y</sup> Umformungsregel: *<sup>¬</sup>*(*∀<sup>x</sup>* : *<sup>A</sup>*(*x*)) *⇔ ∃<sup>x</sup>* : *<sup>¬</sup>A*(*x*)

 $\exists \epsilon > 0 \forall N \in \mathbb{N} \exists n \in \mathbb{N} : \neg(n \geq N \Rightarrow |a - a(n)| < \epsilon)$ 

<sup>y</sup> Umformungsregel: *<sup>¬</sup>*(*<sup>A</sup> <sup>⇒</sup> <sup>B</sup>*) *<sup>⇔</sup> <sup>A</sup>¬<sup>B</sup>*

 $\exists \epsilon > 0 \forall N \in \mathbb{N} \exists n \in \mathbb{N} : n \geq N \neg (|a - a(n)| < \epsilon)$ 

 $\downarrow$   $\neg$   $(|a - a(n)| < \epsilon$ )  $\Leftrightarrow |a - a(n)| \geq \epsilon$ 

 $\exists \epsilon > 0 \forall N \in \mathbb{N} \exists n \in \mathbb{N} : n \geq N |a - a(n)| \geq \epsilon$ 

 $\int$  Übersetzung in natürliche Sprache

Es gibt ein  $\epsilon > 0$ , sodass es für alle  $N \in \mathbb{N}$  ein  $n \in \mathbb{N}$  mit  $n \geq N$  und  $|a - a(n)| \geq \epsilon$  gibt.

*Verständnisfrage : Versuche nun folgende Aussagen zu negieren.*

- *• Für alle*  $R > 0$  *gibt es ein*  $n \in \mathbb{N}$ *, sodass*  $|x_n| \geq R$ *.*
- Für alle  $\epsilon > 0$  und  $x \in D$  gibt es ein  $\delta > 0$ , sodass  $|f(x) f(y)| < \epsilon$  für alle  $y \in D$  mit *|x−y| < δ.*
- *• Für jeden Menschen gibt es einen anderen, der ihn liebt. |antwort= Erste Aussage:*

*Negation der Aussage: Für alle*  $R > 0$  *gibt es ein*  $n \in \mathbb{N}$ *, sodass*  $|x_n| \geq R$ .

<sup>y</sup> *Übersetzung in formale Schreibweise*

*¬*(*∀R >* 0*∃n ∈* N : *|xn| ≥ R*)

<sup>y</sup> *Umformungsregel: <sup>¬</sup>*(*∀<sup>x</sup>* : *<sup>A</sup>*(*x*)) *⇔ ∃<sup>x</sup>* : *<sup>¬</sup>A*(*x*)

*∃R >* 0 : *¬*(*∃n ∈* N : *|xn| ≥ R*)

<sup>y</sup> *Umformungsregel: <sup>¬</sup>*(*∃<sup>x</sup>* : *<sup>A</sup>*(*x*)) *⇔ ∀<sup>x</sup>* : *<sup>¬</sup>A*(*x*)

### *∃R >* 0*∀n ∈* N : *¬*(*|xn| ≥ R*)

<sup>y</sup> *Umformungsregel: <sup>¬</sup>*(*|xn| ≥ <sup>R</sup>*) *⇔ |xn<sup>|</sup> < R*

*∃R >* 0*∀n ∈* N : *|xn| < R*

<sup>y</sup> *Übersetzung in natürliche Sprache*

*Es gibt ein*  $R > 0$ *, so dass für alle*  $n \in \mathbb{N}$ *,*  $|x_n| < R$  *gilt. Zweite Aussage:*

Negation der Aussage: Für alle  $\epsilon > 0$  und  $x \in D$  gibt es ein  $\delta > 0$ , sodass  $|f(x) - f(y)| < \epsilon$  für alle  $y \in D$  $\overline{\phantom{a}}$  $\overline{\phantom{a}}$ <sup>y</sup> *Übersetzung in formale Schreibweise*  $\neg(\forall \epsilon > 0 \forall x \in D \exists \delta > 0 \forall y \in D : |x - y| < \delta \Rightarrow |f(x) - f(y)| < \epsilon)$  <sup>y</sup> *Umformungsregel: <sup>¬</sup>*(*∀<sup>x</sup>* : *<sup>A</sup>*(*x*)) *⇔ ∃<sup>x</sup>* : *<sup>¬</sup>A*(*x*)  $\exists \epsilon > 0 : \neg (\forall x \in D \exists \delta > 0 \forall y \in D : |x - y| < \delta \Rightarrow |f(x) - f(y)| < \epsilon)$  <sup>y</sup> *Umformungsregel: <sup>¬</sup>*(*∀<sup>x</sup>* : *<sup>A</sup>*(*x*)) *⇔ ∃<sup>x</sup>* : *<sup>¬</sup>A*(*x*)  $\exists \epsilon > 0 \, \exists x \in D : \neg (\exists \delta > 0 \, \forall y \in D : |x - y| < \delta \Rightarrow |f(x) - f(y)| < \epsilon)$  <sup>y</sup> *Umformungsregel: <sup>¬</sup>*(*∃<sup>x</sup>* : *<sup>A</sup>*(*x*)) *⇔ ∀<sup>x</sup>* : *<sup>¬</sup>A*(*x*)  $\exists \epsilon > 0 \exists x \in D \forall \delta > 0 : \neg (\forall y \in D : |x - y| < \delta \Rightarrow |f(x) - f(y)| < \epsilon)$  <sup>y</sup> *Umformungsregel: <sup>¬</sup>*(*∀<sup>x</sup>* : *<sup>A</sup>*(*x*)) *⇔ ∃<sup>x</sup>* : *<sup>¬</sup>A*(*x*)  $\exists \epsilon > 0 \exists x \in D \forall \delta > 0 \exists y \in D : \neg (|x - y| < \delta \Rightarrow |f(x) - f(y)| < \epsilon)$  <sup>y</sup> *Umformungsregel: <sup>¬</sup>*(*<sup>A</sup> <sup>⇒</sup> <sup>B</sup>*) *<sup>⇔</sup> <sup>A</sup>¬<sup>B</sup>*  $\exists \epsilon > 0 \, \exists x \in D \, \forall \delta > 0 \, \exists y \in D : |x - y| < \delta \neg (|f(x) - f(y)| < \epsilon)$  $\downarrow$  *Umformungsregel:*  $\neg(|f(x) - f(y)| < \epsilon) \Leftrightarrow |f(x) - f(y)| \ge \epsilon$ 

 $\exists \epsilon > 0 \, \exists x \in D \, \forall \delta > 0 \, \exists y \in D : |x - y| < \delta |f(x) - f(y)| > \epsilon$ 

 $\begin{array}{c} \hline \end{array}$  $\overline{\phantom{a}}$ <sup>y</sup> *Übersetzung in natürliche Sprache*

Es gibt ein  $\epsilon > 0$  und ein  $x \in D$ , so dass für alle  $\delta > 0$  es ein  $y \in D$  mit  $|x - y| < \delta$  und  $|f(x) - f(y)| \ge$ *Dritte Aussage:*

*Negation der Aussage: Für jeden Menschen gibt es einen anderen, der ihn liebt.*

<sup>y</sup> *Übersetzung in formale Schreibweise. Sei <sup>M</sup> die Menge aller Menschen.*

*¬*(*∀x ∈ M ∃y ∈ M* : *y liebt x*)

 $\begin{array}{c} \hline \end{array}$  $\frac{1}{2}$ 

<sup>y</sup> *Umformungsregel: <sup>¬</sup>*(*∀<sup>x</sup>* : *<sup>A</sup>*(*x*)) *⇔ ∃<sup>x</sup>* : *<sup>¬</sup>A*(*x*)

*∃x ∈ M* : *¬*(*∃y ∈ M* : *y liebt x*)

<sup>y</sup> *Umformungsregel: <sup>¬</sup>*(*∃<sup>x</sup>* : *<sup>A</sup>*(*x*)) *⇔ ∀<sup>x</sup>* : *<sup>¬</sup>A*(*x*)

*∃x ∈ M ∀y ∈ M* : *¬*(*y liebt x*)

<sup>y</sup> *Übersetzung in natürliche Sprache*

*Es gibt einen Menschen, so dass alle Menschen ihn nicht lieben.*

*↓ Umformulierung*

*Es gibt einen Menschen, den kein Mensch liebt.* 54

# **10. Beweis**

### **10.1. Was sind Beweise?**

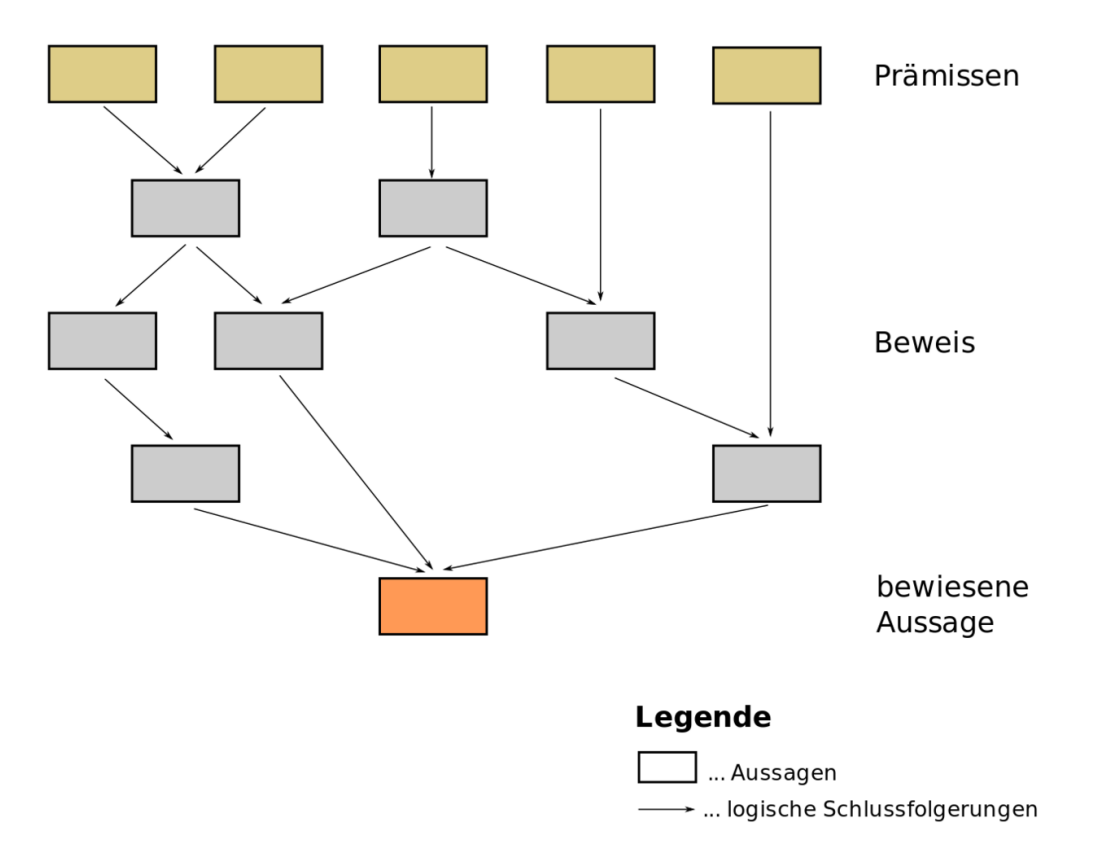

**Abb. 6** Aufbau eines Beweises

Beweise sind fehlerfreie Herleitungen mathematischer Sätze aus Axiomen und bereits bewiesenen Aussagen. Sie bestehen aus endlich vielen Teilschritten, wobei bei jedem Teilschritt streng logisch eine neue Aussage aus den vorhergehenden Aussagen geschlossen wird. Beweise spielen damit eine sehr wichtige Rolle in der Mathematik, denn jeder neue Satz einer Theorie muss durch einen Beweis begründet werden. Sätze zu beweisen ist damit eine der Hauptaufgaben (wenn nicht die Hauptaufgabe) eines Mathematikers.

Wie ist ein Beweis aufgebaut? Am Anfang eines Beweises stehen seine *Prämissen* . Dies sind Aussagen<sup>[1](#page-62-0)</sup>, die entweder Axiome der Theorie, bereits bewiesene Sätze oder Voraussetzungen des zu beweisenden Satzes sind. Dabei kommt es auf die Art des Satzes an, wie die

<span id="page-62-0"></span><sup>1</sup> Kapitel [3.1](#page-22-0) auf Seite [17](#page-22-0)

einzelnen Voraussetzungen des Satzes konkret aussehen. Aus diesen Prämissen werden nun durch logische Schlussfolgerungen weitere Aussagen hergeleitet, aus denen wiederum durch logische Schlussfolgerungen neue Aussagen hergeleitet werden usw. Am Ende dieser Herleitungen steht die zu beweisende Aussage. Durch einen solchen Beweis (der in der rechten Abbildung skizziert ist) hat man nun folgende Aussage bewiesen:

*<*Prämissen*> ⇒ <*zu beweisende Aussage*>*

Wie können logische Schlussfolgerungen aussehen? Stelle dir vor, du hast bereits die Im-plikation<sup>[2](#page-63-0)</sup>, Wenn *A*, dann *B*" als Satz in deiner Theorie bewiesen oder es ist ein Axiom deiner Theorie oder eine Tautologie[3](#page-63-1) . Nimm außerdem an, du hast die Aussage *A* bereits hergeleitet oder sie ist eine Prämisse deines Beweises. Da nun sowohl die Aussage *A* als auch die Aussage "Wenn *A*, dann *B*" gilt, kannst du dir aus beiden Aussagen die Aussage *B* logisch erschließen und deinem Beweis hinzufügen.

Neben Implikationen können auch Äquivalenzen $^4$  $^4$  zur logischen Schlussfolgerung herangezogen werden. Denn wenn eine Äquivalenz  $A \Leftrightarrow B$  gilt, so gilt sowohl die Implikation  $A \Rightarrow B$ als auch die Implikation *B ⇒ A*, die für logische Schlussfolgerungen nach dem obigen Prinzip verwendet werden können.

Das Ende eines Beweises wird oft durch "ged<sup>"[5](#page-63-3)</sup> gekrönt. Dies steht für *quod erat demonstrandum* und bedeutet soviel wie "was zu beweisen war". Auch die Symbole □bzw. ■sind als Markierungen für ein Beweisende verbreitet.

### <span id="page-63-4"></span>**10.1.1. Beispiel**

Stelle dir vor, du möchtest folgenden Satz beweisen:

$$
k=x+y\Rightarrow \left(\tfrac{k}{2}\right)^2\geq xy
$$

Dabei sind *k*, *x* und *y* reelle Zahlen. Bei diesem Satz ist  $k = x + y$  Prämisse und  $(\frac{k}{2})$  $(\frac{k}{2})^2 \geq$ *xy* die zu beweisende Aussage. Wenn der Satz direkt bewiesen wird, so sieht der Beweis folgendermaßen aus (im nächsten Kapitel wird beschrieben, was ein "direkter Beweis" ist):

Prämisse: k=x+y

logische Schlussfolgerungen

*↓* zu beweisende Aussage: ( *k*  $\left(\frac{k}{2}\right)^2 \geq xy$ 

Ich stelle dir nun einen möglichen Beweis für obigen Satz vor. Wundere dich nicht, wenn der Beweis "vom Himmel zu fallen" scheint. Im nächsten Abschnitt werde ich dir erklären, warum der Beweis so aufgebaut werden musste. Dort erkläre ich dir auch, wie man den Beweis selbst finden kann. Lies dir also erst einmal nur den Beweis durch und versuche, dessen Schlussfolgerungen nachzuvollziehen.

<span id="page-63-0"></span><sup>2</sup> Kapitel [4.3.6](#page-35-0) auf Seite [30](#page-35-0)

<span id="page-63-1"></span><sup>3</sup> Kapitel [7](#page-46-2) auf Seite [41](#page-46-2)

<span id="page-63-2"></span><sup>4</sup> Kapitel [4.3.6](#page-35-0) auf Seite [30](#page-35-0)

<span id="page-63-3"></span><sup>5</sup> <https://de.wikibooks.org/wiki/Mathe%20f%C3%BCr%20Nicht-Freaks%3A%20W%C3%B6rterbuch%23Anker%3Aqed>

### **Beweis 4.**

Es ist  $(x - \frac{k}{2})$  $\frac{k}{2}$ )<sup>2</sup> ≥ 0 (Quadratzahlen sind stets nicht negativ). Diese Ungleichung lässt sich umformen:

$$
(x - \frac{k}{2})^2 \ge 0
$$
  
\n
$$
\Rightarrow x^2 - kx + (\frac{k}{2})^2 \ge 0
$$
  
\n
$$
\Rightarrow (\frac{k}{2})^2 \ge kx - x^2
$$
  
\n
$$
\Rightarrow (\frac{k}{2})^2 \ge x \cdot (k - x)
$$

Nun ist nach Voraussetzung  $k = x + y$ , also  $y = k − x$ . Wenn wir nun für  $k − x$  die Variable *y* einsetzen, erhalten wir die Ungleichung:

( *k*  $(\frac{k}{2})^2 \geq xy$ 

Dieser Beweis lässt sich folgendermaßen in einem Diagramm skizzieren:

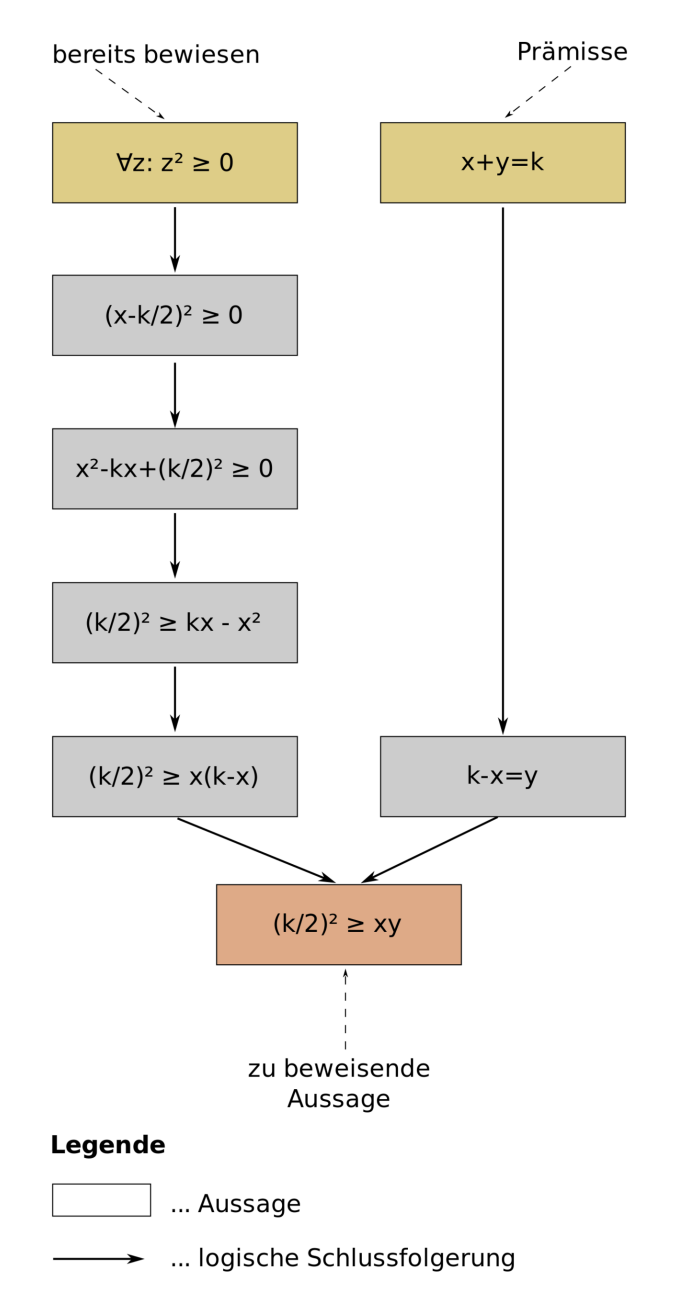

**Abb. 7** Aufbau des Beweises in einem Diagramm dargestellt

## **10.2. Wenn Beweise vom Himmel fallen**

Vielleicht kennst du dieses Gefühl: Du lernst gerade einen neuen Beweis kennen und fragst dich, wie der Autor sich den Beweis "ausgedacht" hat. Der Beweis scheint vom Himmel gefallen zu sein oder einem göttlichen Einfall entsprungen.

Bevor du dir das nächste Mal diese Frage stellst, solltest du dir Folgendes vor Augen halten: Der Beweis ist eine fehlerfreie Herleitung der Richtigkeit einer Aussage. Es ist *kein* Lösungsweg, sondern nur das Endergebnis eines Lösungsweges. Beweise erklären in der Regel *nicht*

, wie man diese gefunden hat oder finden kann. Durch Beweise können zwar mathematische Konzepte und Zusammenhänge erklärt werden, dies ist aber *kein* wesentliches Ziel eines Beweises.

In den seltensten Fällen kann ein Mathematiker einen Beweis sofort führen (sofern er den Beweis des Satzes nicht bereits kennt). In der Regel muss er sich erst einmal auf einem Schmierblatt Gedanken über den Satz machen. Wenn er irgendwann, irgendwie (und dies kann durchaus sehr, sehr lange dauern) einen Beweis gefunden hat, schreibt er diesen als Endergebnis auf. Auch ist oft der Weg, wie der Beweis geführt wird, ein ganz anderer, als der Mathematiker im Lösungsweg auf den Beweis gekommen ist. Einem Außenstehenden, der nur den Beweis, aber nie den eigentlichen Lösungsweg zu Gesicht bekommen hat, stellt sich da natürlich die Frage, wie "man auf den Beweis kommt".

Betrachten wir das obige Beispiel<sup>[6](#page-66-0)</sup>: den Beweis des Satzes  $k = x + y \Rightarrow (\frac{k}{2})$  $(\frac{k}{2})^2 \geq xy$ . Ich habe den Beweis mit der wahren Aussage (*x− k*  $\frac{k}{2}$ )<sup>2</sup> ≥ 0 begonnen. Ein Leser kann sich hier durchaus fragen, wie ich auf diese Ungleichung gekommen bin. Diese Frage löst sich auf, wenn ich dir zeige, was auf meinem Schmierblatt stand (wie mein Lösungsweg aussah):

Es fällt einiges auf: Zum einen siehst du, dass mein Lösungsweg auf dem Schmierblatt nicht perfekt ist. So musste ich erst quadratisch ergänzen, bevor ich erkannt habe, dass  $x^2 - kx + (\frac{k}{2})^2 = (x - \frac{k}{2})$  $\frac{k}{2}$ )<sup>2</sup> ist. Einem findigen Mathematiker würde dies sofort auffallen. Zum anderen ist mein Lösungsweg nicht für einen Beweis geeignet: Ich beginne nicht mit der Prämisse des Satzes, sondern mit dem, was ich beweisen möchte. Dies ist problematisch, denn ich kann meinen Beweis schlecht mit dem beginnen, was ich eigentlich zeigen möchte. Am Ende erhalte ich zwar eine wahre Aussage, aber sie ist nicht die Aussage, die ich beweisen möchte. Da ich nicht deutlich gemacht habe bzw. mir überlegt habe, dass meine Termumformungen umkehrbar sind (meine Pfeile zeigen nur "nach unten"), kann ich mit Hilfe des Schmierblattes nicht begründen, dass ich von der unteren wahren Aussage meine zu beweisende Aussage ( *k*  $(\frac{k}{2})^2 \geq xy$  herleiten kann.

Du siehst: Das, was ich auf dem Schmierblatt geschrieben habe, ist für einen Beweis ungeeignet. Deswegen musste ich den Beweis (mit Hilfe dessen, was auf meinem Schmierblatt stand) anders formulieren. Ich habe mit der wahren Aussage (*x− k*  $(\frac{k}{2})^2 \geq 0$  begonnen und aus dieser schrittweise meine Zielaussage ( *k*  $(\frac{k}{2})^2 \geq xy$  hergeleitet.

Mein Schmierblatt erklärt nun, wieso ich mit (*x− k*  $\frac{k}{2}$ )<sup>2</sup> ≥ 0 angefangen habe und wie ich auf diese Ungleichung gekommen bin. Leider werden in den seltensten Fällen neben dem Beweis eines Satzes auch der Lösungsweg dargestellt oder die Idee dahinter genannt. Oftmals muss der Leser selbst herausfinden, wie man auf einen bestimmten Beweis selber kommen kann, was sehr schwer sein kann. Ich werde mich in diesem Buch darum bemühen, Beweise so zu formulieren, dass aus ihnen auch die Idee dahinter leicht herausgelesen werden kann.

<span id="page-66-0"></span><sup>6</sup> Kapitel [10.1.1](#page-63-4) auf Seite [58](#page-63-4)

# **11. Direkter und indirekter Beweis**

Es gibt zwei wichtige Arten von Beweisen: *direkte* Beweise und *indirekte Beweise* (auch *Widerspruchsbeweise* genannt).

### **11.1. Direkter Beweis**

Beim *direkten* Beweis wird der zu beweisende Satz *S* direkt bewiesen. Dies bedeutet, dass man mit den Voraussetzungen von *S* beginnt und aus diesen die zu beweisende Aussage direkt durch logische Schlussfolgerungen herleitet. Ein direkter Beweis nimmt also folgende Form an:

Prämissen und Voraussetzungen von *S*

logische Schlussfolgerungen

*↓* Konklusion von *S*

#### **11.1.1. Beispiel**

Betrachten wir ein Beispiel. Stelle dir vor, wir müssen den Satz

beweisen. Dieser Satz lässt sich folgendermaßen als Implikation<sup>[1](#page-68-0)</sup> formulieren:

In dieser Implikation ist  $\ldots$  *n* ist eine natürliche Zahl" die Prämisse und  $\ldots$   $n + (n + 1) + (n + 2)$ ist durch 3 teilbar" die Konklusion. Ein direkter Beweis hätte also folgende Form:

*n* ist eine natürliche Zahl.

logische Schlussfolgerungen *↓*

 $n + (n+1) + (n+2)$  ist durch 3 teilbar.

Ein solcher Beweis könnte so aussehen (Implikationen der logischen Schlussfolgerungen sind orange):

<span id="page-68-0"></span><sup>1</sup> Kapitel [4.3.6](#page-35-0) auf Seite [30](#page-35-0)

*n* ist eine natürliche Zahl.

Wenn *n* eine natürliche Zahl ist, dann ist auch *n*+ 1 eine natürliche Zahl.

*↓*  $n+1$  ist eine natürliche Zahl.

Ist *k* eine natürliche Zahl, dann ist 3 *· k* durch 3 teilbar. *↓*  $3 \cdot (n+1)$  ist durch 3 teilbar.  $3 \cdot (n+1) = 3 \cdot n + 3$ *↓*  $3 \cdot n + 3$  ist durch 3 teilbar.  $3 \cdot n + 3 = n + n + n + 1 + 2 = n + (n + 1) + (n + 2)$ *↓*  $n + (n+1) + (n+2)$  ist durch 3 teilbar.

Anstatt deinen Beweis so wie obigen zu strukturieren, kannst du ihn auch als Fließtext schreiben (dies ist meistens kompakter):

### **11.2. Widerspruchsbeweis**

Neben dem direkten Beweis gibt es eine zweite Art des Beweises, den *Widerspruchsbeweis* oder *indirekten Beweis* . Wenn du einen mathematischen Satz *S* indirekt beweisen möchtest, so führst du seine Negation *¬S* durch logische Schlussfolgerungen zu einem Widerspruch. Dabei nenne ich im Folgendem *¬S Widerspruchsannahme* . Ein Widerspruchsbeweis hat also folgende Form:

Widerspruchsannahme *¬S* logische Schlussfolgerungen *↓* Widerspruch

Um einen Widerspruchsbeweis erfolgreich durchzuführen, musst du zunächst den zu beweisenden Satz *S* richtig negieren. Wie du dies machen kannst, kannst du im Abschnitt "Aussagen negieren"<sup>[2](#page-69-0)</sup> nachlesen.

Doch wie haben wir den Satz *S* bewiesen, wenn wir die Widerspruchsannahme *¬S* zu einem Widerspruch geführt haben? Wenn du die Widerspruchsannahme *¬S* zu einem Widerspruch geführt hast, so weißt du, dass  $\neg S$  falsch sein muss, also  $\neg S = F$  ist. Damit ist die doppelte Verneinung  $\neg\neg S$  von *S* wahr ( $\neg\neg S = \neg F = W$ ). Nun ist  $\neg\neg S \Leftrightarrow S$  eine Tautologie<sup>[3](#page-69-1)</sup>, was du an folgender Wahrheitstabelle<sup>[4](#page-69-2)</sup> erkennst:

<span id="page-69-0"></span><sup>2</sup> Kapitel [9](#page-54-1) auf Seite [49](#page-54-1)

<span id="page-69-1"></span><sup>3</sup> Kapitel [7](#page-46-2) auf Seite [41](#page-46-2)

<span id="page-69-2"></span><sup>4</sup> Kapitel [4.3.6](#page-35-0) auf Seite [30](#page-35-0)

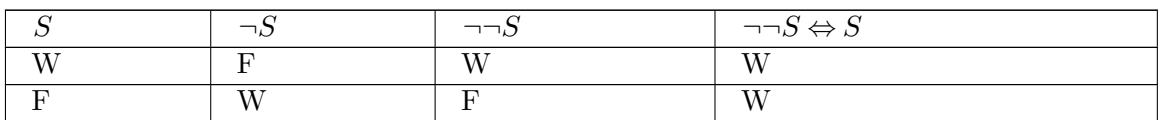

Da *¬¬S ⇔ S* eine Tautologie ist, ist *¬¬S* dann und nur dann wahr, wenn *S* wahr ist (siehe Definition der Äquivalenz[5](#page-70-0) ). Wir haben durch den Widerspruchsbeweis bewiesen, dass *¬¬S* wahr ist (da *¬S* falsch ist). Damit muss aber wegen obiger Tautologie *S* wahr sein. Genau dies ist zu zeigen, wenn wir den Satz *S* beweisen wollen.

### **11.2.1. Beispiel**

Stelle dir vor wir wollen den Satz

durch einen Widerspruchsbeweis beweisen (diesen haben wir bereits oben direkt bewiesen). Diesen Satz können wir als Implikation definieren:

Um diese Implikation indirekt zu beweisen, müssen wir zunächst die Widerspruchsannahme formulieren, also die obige Implikation negieren<sup>[6](#page-70-1)</sup>. Wir erhalten:

Diese Annahme müssen wir nun durch logische Schlussfolgerungen zu einem Widerspruch führen. Eine solche Herleitung könnte so aussehen:

<span id="page-70-0"></span><sup>5</sup> Kapitel [4.3.6](#page-35-0) auf Seite [30](#page-35-0)

<span id="page-70-1"></span><sup>6</sup> Kapitel [4.3.6](#page-35-0) auf Seite [30](#page-35-0)

Widerspruchsannahme: *n* ist eine natürliche Zahl und  $n + (n + 1) + (n + 2)$  ist nicht durch 3 teilbar. Ist *AB* wahr, so ist *A* wahr. *↓*  $n + (n + 1) + (n + 2)$  ist nicht durch 3 teilbar.  $n + (n + 1) + (n + 2) = 3 \cdot n + 3$ *↓*  $3 \cdot n + 3$  ist nicht durch 3 teilbar.  $3 \cdot n + 3 = 3 \cdot (n + 1)$ *↓*  $3 \cdot (n+1)$  ist nicht durch 3 teilbar. Ist 3 *· k* nicht durch 3 teilbar, so ist *k* keine natürliche Zahl. *↓*  $n+1$  ist keine natürliche Zahl. Ist *k* keine natürliche Zahl, so ist *k −*1 keine natürliche Zahl. *↓* (*n*+ 1)*−*1 ist keine natürliche Zahl.

$$
(n+1) - 1 = n
$$

*n* ist keine natürliche Zahl. Widerspruch!

Auch diesen Beweis kannst du in einem Fließtext schreiben:

*Widerspruchsannahme* : Sei *n* eine natürliche Zahl und  $n + (n + 1) + (n + 2)$  nicht durch 3 teilbar. Wegen  $n + (n+1) + (n+2) = 3 \cdot n + 3 = 3 \cdot (n+1)$  ist  $3 \cdot (n+1)$  nicht durch 3 teilbar. Damit ist  $n+1$  keine natürliche Zahl, da, wenn  $n+1$  eine natürliche Zahl wäre, so wäre  $3 \cdot (n+1)$  durch 3 teilbar. Wenn  $n+1$  keine natürliche Zahl ist, ist auch *n* keine natürliche Zahl. Dies ist aber ein Widerspruch dazu, dass *n* nach Widerspruchsannahme eine natürliche Zahl ist ↯.
# **12. Fallunterscheidung und Kontraposition**

Neben den verschiedenen Arten mathematischer Beweise gibt es einige Methoden, die du in Beweisen verwenden kannst: die *vollständige Fallunterscheidung* , der *Beweis durch Kontraposition* und die *vollständige Induktion* . Diese Liste ist nicht vollständig und es gibt gewiss vielfältige Wege einen Beweis zu führen. Dennoch kann dir der nachfolgende Abschnitt als Inspirationsquelle für eigene Beweise dienen.

## **12.1. Vollständige Fallunterscheidung**

Bei *vollständiger Fallunterscheidung* wird der Beweis in eine endliche Anzahl von Fällen F1*,* F2*, ...* F*<sup>n</sup>* aufgeteilt. In jeden der Fälle wird die zu beweisende Aussage unter zusätzlicher Annahme der Fallbedingung F*<sup>k</sup>* bewiesen. Ein Beweis durch vollständige Fallunterscheidung hat damit folgende Form:

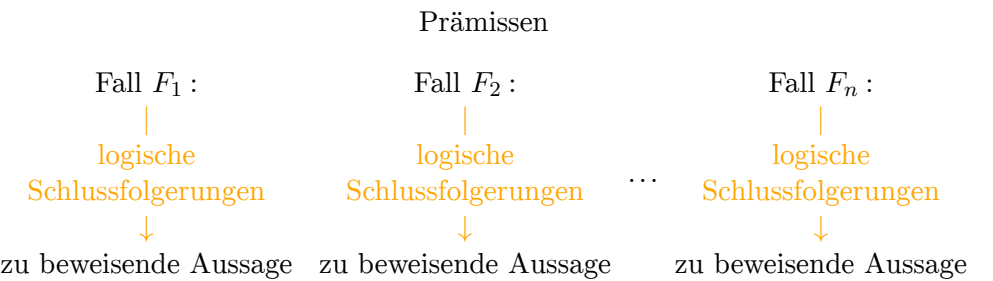

Dabei muss sichergestellt sein, dass unter den Prämissen des Satzes mindestens einer der Fälle  $F_1, F_2, \ldots F_n$  auftritt (deswegen das Wort "vollständig" im Namen).

#### **12.1.1. Beispiel**

Als Beispiel beweisen wir folgenden Satz mit Hilfe vollständiger Fallunterscheidung (Quelle: Wikipedia-Artikel "Beweis (Mathematik)"<sup>[1](#page-72-0)</sup>):

Wir werden folgende vier Fälle unterscheiden:

1.  $p = 4k$ 2.  $p = 4k + 1$ 3.  $p = 4k + 2$ 4.  $p = 4k + 3$ 

<span id="page-72-0"></span><sup>1</sup> <https://de.wikibooks.org/wiki/%3Aw%3ABeweis%20%28Mathematik%29%23Vollst%C3%A4ndige%20Fallunterscheidung>

Da *p* eine natürliche Zahl ist (nur natürliche Zahlen können per Definition Primzahlen sein), muss einer der obigen vier Fälle auftreten. Unsere Fallunterscheidung ist damit vollständig. Betrachten wir nun die vier Fälle:

UNKNOWN TEMPLATE Mathe f52r Nicht-Freaks: Vorlage:Fallunterscheidung

ja *p* = 4*k p* ist durch 4 teilbar und damit keine Primzahl. Somit ist die Prämisse der zu beweisenden Implikation<sup>[2](#page-73-0)</sup> falsch und damit die gesamte Implikation wahr.

*p* = 4*k* + 1 Die Konklusion der zu beweisenden Implikation und damit die gesamte Implikation ist wahr.

 $p = 4k + 2$  Es ist  $p = 4k + 2 = 2(2k + 1)$ . Damit ist *p* durch 2 teilbar. Da nach Voraussetzung der zu beweisenden Implikation  $p \neq 2$  ist, kann *p* keine Primzahl sein. Somit ist die Prämisse der zu beweisenden Implikation falsch und damit die gesamte Implikation wahr.

*p* = 4*k* + 3 Die Konklusion der zu beweisenden Implikation und damit die gesamte Implikation ist wahr.

In jedem der Fälle konnten wir beweisen, dass unter der Bedingung der jeweiligen Fallunterscheidung die zu beweisende Implikation wahr ist. Da unsere Fallunterscheidung vollständig ist, ist die zu beweisende Implikation unabhängig von jeweiligen Fall wahr.

#### **12.2. Beweis durch Kontraposition**

Der *Beweis durch Kontraposition* ist eine Beweismethode, die für Beweise von Implikationen[3](#page-73-1) der Form *A ⇒ B* verwendet werden können. Diese Beweismethode basiert auf der Tautologie<sup>[4](#page-73-2)</sup>  $(A \Rightarrow B) \Leftrightarrow (\neg B \Rightarrow \neg A)$ .

*Verständnisfrage : Zeige, dass die Aussage*  $(A \Rightarrow B) \Leftrightarrow (\neg B \Rightarrow \neg A)$  *eine Tautologie ist.* Um zu zeigen, dass  $(A \Rightarrow B) \Leftrightarrow (\neg B \Rightarrow \neg A)$  eine Tautologie ist, können wir die Wahrheitstabelle<sup>5</sup> dieser Aussage aufstellen und uns überzeugen, dass der resultierende Wahrheitswert immer wahr ist:

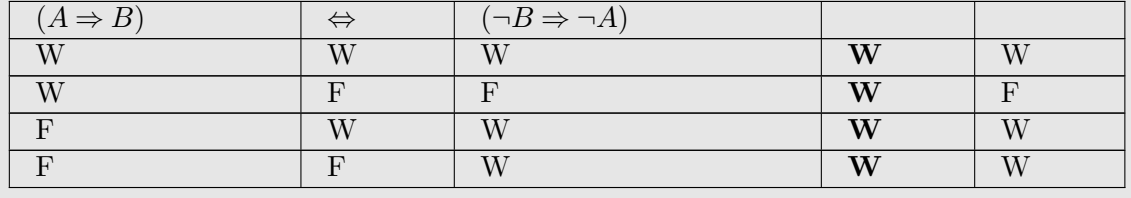

Die Aussage ( $A$  ⇒  $B$ )  $\Leftrightarrow$  ( $\neg B$  ⇒  $\neg A$ ) ist also eine Tautologie und damit immer wahr. Dies bedeutet, dass  $A \Rightarrow B$  dann und nur dann wahr ist, wenn  $\neg B \Rightarrow \neg A$  wahr ist. Wenn wir also einen Satz der Form *A ⇒ B* beweisen wollen, können wir alternativ auch die Aussage *¬B ⇒ ¬A* beweisen. Beim Beweis durch Kontraposition macht man genau dies: Anstatt einen Satz der Form  $A \Rightarrow B$  direkt zu beweisen, wird die Aussage  $\neg B \Rightarrow \neg A$  bewiesen.

Um also Kontraposition erfolgreich anwenden zu können, musst du wissen, wie man Aussa-gen richtig negiert. Dies kannst du im Abschnitt "Aussagen negieren"<sup>[6](#page-73-3)</sup> nachlesen.

<span id="page-73-0"></span><sup>2</sup> Kapitel [4.3.6](#page-35-0) auf Seite [30](#page-35-0)

<span id="page-73-1"></span><sup>3</sup> Kapitel [4.3.6](#page-35-0) auf Seite [30](#page-35-0)

<span id="page-73-3"></span><span id="page-73-2"></span><sup>4</sup> Kapitel [7](#page-46-0) auf Seite [41](#page-46-0)

 $68$  Kapitel [9](#page-54-0) auf Seite [49](#page-54-0)

#### **12.2.1. Beispiel**

Als Beispiel wollen wir folgenden Satz mit Hilfe der Kontraposition beweisen (im Folgenden gehe ich davon aus, dass *n* eine Quadratzahl, also ein Element der Menge  $\{k^2 | k \in \mathbb{N}\}$  ist):

Dieser Satz hat die Form einer Implikation  $A \Rightarrow B$  mit:

$$
n \text{ ist gerade} \Rightarrow \frac{\sqrt[2]{n} \text{ ist gerade}}{B} = B
$$

Um diesen Satz durch Kontraposition beweisen zu können, müssen wir erst einmal die Aussage  $\neg B \Rightarrow \neg A$ , also die Negation der Aussagen *A* und *B* bestimmen:

 $\neg A = \neg (n \text{ ist} \text{ gerade})$ 

 $= n$  ist ungerade

 $\neg B = \neg (\sqrt[2]{n} \text{ ist} \text{ gerade})$  $=\sqrt[2]{n}$  ist ungerade

Damit erhalten wir für  $\neg B \Rightarrow \neg A$ :

 $\left(\sqrt[2]{n}\right)$  ist ungerade)  $\Rightarrow$  (*n* ist ungerade)

Diesen Satz werden wir direkt<sup>[7](#page-74-0)</sup> beweisen. Wir suchen also einen Beweis der Form

*√n* ist ungerade

logische Schlussfolgerungen

*↓ n* ist ungerade

**Beweis:** Sei *<sup>√</sup>*<sup>2</sup> *<sup>n</sup>* eine natürliche Zahl und ungerade. Wir müssen nun zeigen, dass *<sup>n</sup>* ungerade ist. Da  $\sqrt[2]{n}$  ungerade ist, gibt es eine natürliche Zahl  $k ≥ 0$  mit  $\sqrt[2]{n} = 2 \cdot k + 1$ . Damit ist

$$
n = \left(\sqrt[2]{n}\right)^2
$$
  
=  $(2 \cdot k + 1)^2$   
=  $4k^2 + 4k + 1$   
=  $2 \cdot \underbrace{\left(2k^2 + 2k\right)}_{=: m} + 1$   
=  $2 \cdot m + 1$ 

Also ist *n* eine ungerade Zahl. q. e. d.

## **12.3. Vollständige Induktion**

Die *Vollständige Induktion* wird im nächsten Abschnitt<sup>[8](#page-74-1)</sup> dieses Buches ausführlich vorgestellt. Zur Vollständigkeit nenne ich hier nur das Prinzip dieser Beweismethode:

<span id="page-74-0"></span><sup>7</sup> Kapitel [11.2](#page-69-0) auf Seite [64](#page-69-0)

<span id="page-74-1"></span><sup>8</sup> Kapitel [13](#page-76-0) auf Seite [71](#page-76-0)

#### **Definition 5.** Vollständige Induktion

Sei  $A(n)$  eine Aussageform in der freien Variablen  $n \in \mathbb{N}$ . Sei  $A(1)$  (oder  $A(0)$ ) eine wahre Aussage (Induktionsanfang) und die Implikation  $A(k) \Rightarrow A(k+1)$  für alle  $k \in \mathbb{N}$  erfüllt (Induktionsschritt), dann ist die Aussageform allgemeingültig in N.

# <span id="page-76-0"></span>**13. Vollständige Induktion**

Die *vollständige Induktion* ist eine wichtige Beweismethode, die dir in deinem Studium noch häufig begegnen wird. Dabei kann man ihre Wirkungsweise gut mit dem Dominoeffekt vergleichen. Doch wie sieht ein "Beweis mit dem Dominoeffekt" konkret aus? Betrachten wir zunächst eine Beispielaufgabe, die mit Hilfe der vollständigen Induktion gelöst werden kann.

# **13.1. Eine Beispielaufgabe**

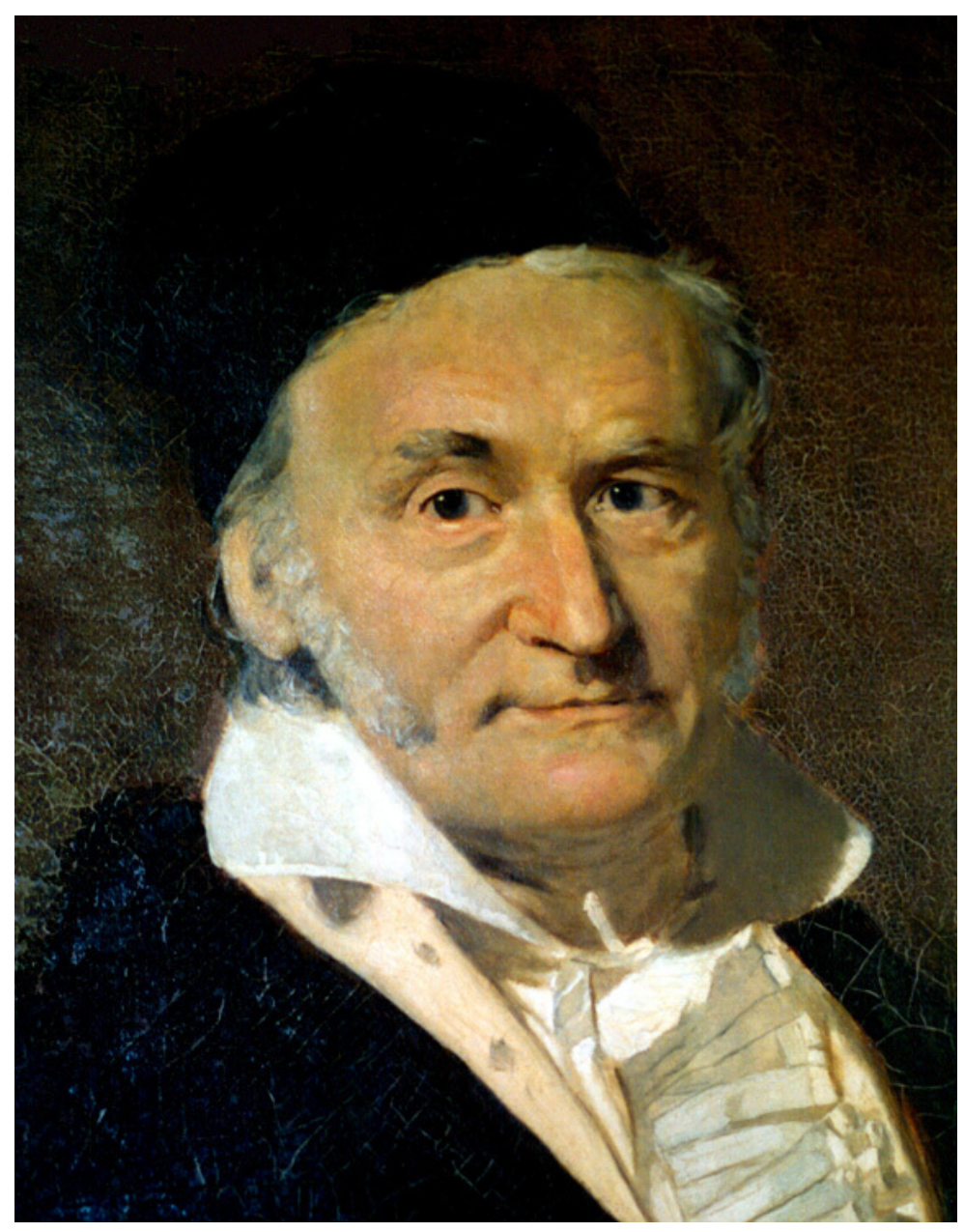

**Abb. 8** Carl Friedrich Gauß

Unsere Beispielaufgabe ist die "Gauß'sche Summenformel", auch "kleiner Gauß" genannt. Sie heißt so, weil der neunjährige Carl Friedrich Gauß diese Summenformel in einer Mathestunde entdeckt hat (Gauß ist der geniale Mathematiker, dessen Gesicht später den Zehn-MarkSchein in Deutschland zieren sollte). Laut Anekdote<sup>[1](#page-78-0)</sup> konnte der kleine Gauß die Summe der ersten 100 natürlichen Zahlen sofort und ohne längeres Rechnen angeben.

Seine Idee war dabei, dass es zwischen 1*...*100 genau 50 Paare gibt, deren Summe 101 ist:  $1+100$ ,  $2+99$ ,  $3+98$  und so weiter bis  $50+51$ . Wenn man seinen "Trick" verallgemeinert, kommt man auf folgende Formel:

**Beweis 5.** *der kleine Gauß*

Für alle natürlichen Zahlen *n* ist die Summe  $1 + 2 + 3 + \cdots + n$  gleich  $\frac{n \cdot (n+1)}{2}$ .

Gut, wir könnten nun anfangen, diese Behauptung für einzelne natürliche Zahlen *n* zu beweisen:

Doch dies ist keine Möglichkeit, einen Beweis zu führen, da es unendlich viele natürliche Zahlen gibt und es immer mühseliger wird und vor allem grundsätzlich unmöglich ist, alle Summen auszurechnen (denk an die armen Mitschüler von Gauß, wie sie versucht haben, die einzelnen Zahlen nacheinander aufzusummieren!). Wir brauchen also eine andere Lösungsmethode. Ich habe dir in der Einleitung dieses Kapitels gesagt, dass die vollständige Induktion ein Beweis mit dem Dominoeffekt sei und auch, dass diese Aufgabe durch vollständige Induktion gelöst werden kann. Doch wie lässt sich ein Dominoeffekt in dieser Aufgabe ausnutzen? Analysieren wir dazu die Aufgabe:

Wenn du dir die Aufgabe durchliest, wirst du erkennen, dass es in der Aufgabenstellung eine freie Variable gibt (die natürliche Zahl *n*). Wenn du für diese freie Variable einen bestimmten Wert einsetzt, entsteht eine konkrete Aussage. Durch Nachrechnen kannst du feststellen, ob diese Aussage wahr oder falsch ist. Wenn du z. B. für *n* die Zahl 42 einsetzt, entsteht die (wahre) Aussage:

Ein solcher Ausdruck, der eine (oder auch mehrere) freie Variable enthält und der durch Belegung dieser Variablen mit Werten in eine Aussage übergeht, wird *Aussageform* genannt und mit *A*(*n*) bezeichnet. *A*(*n*) heißt soviel wie: Eine Aussageform mit dem Namen *A* und der freien Variablen *n*, also *A* in Abhängigkeit von *n*. Die obige Aussage wäre demnach *A*(42). Hier einige weitere Beispiele:

Unsere Aufgabe ist es, zu beweisen, dass die Aussageform bei Einsetzung aller natürlichen Zahlen *n* immer eine wahre Aussage ergibt. Eine solche Aussageform, die für alle natürlichen Zahlen stets eine wahre Aussage liefert, nennt man "allgemeingültig in  $\mathbb{N}^n$ .

<span id="page-78-0"></span><sup>1</sup> Siehe Abschnitt "Herkunft der Bezeichnung" des Wikipedia-Artikels "Gaußsche Summenformel" ˆ{[https://de.wikibooks.org/wiki/%3Aw%3AGau%C3%9Fsche%20Summenformel%23Herkunft%20der%](https://de.wikibooks.org/wiki/%3Aw%3AGau%C3%9Fsche%20Summenformel%23Herkunft%20der%20Bezeichnung) [20Bezeichnung](https://de.wikibooks.org/wiki/%3Aw%3AGau%C3%9Fsche%20Summenformel%23Herkunft%20der%20Bezeichnung)} .

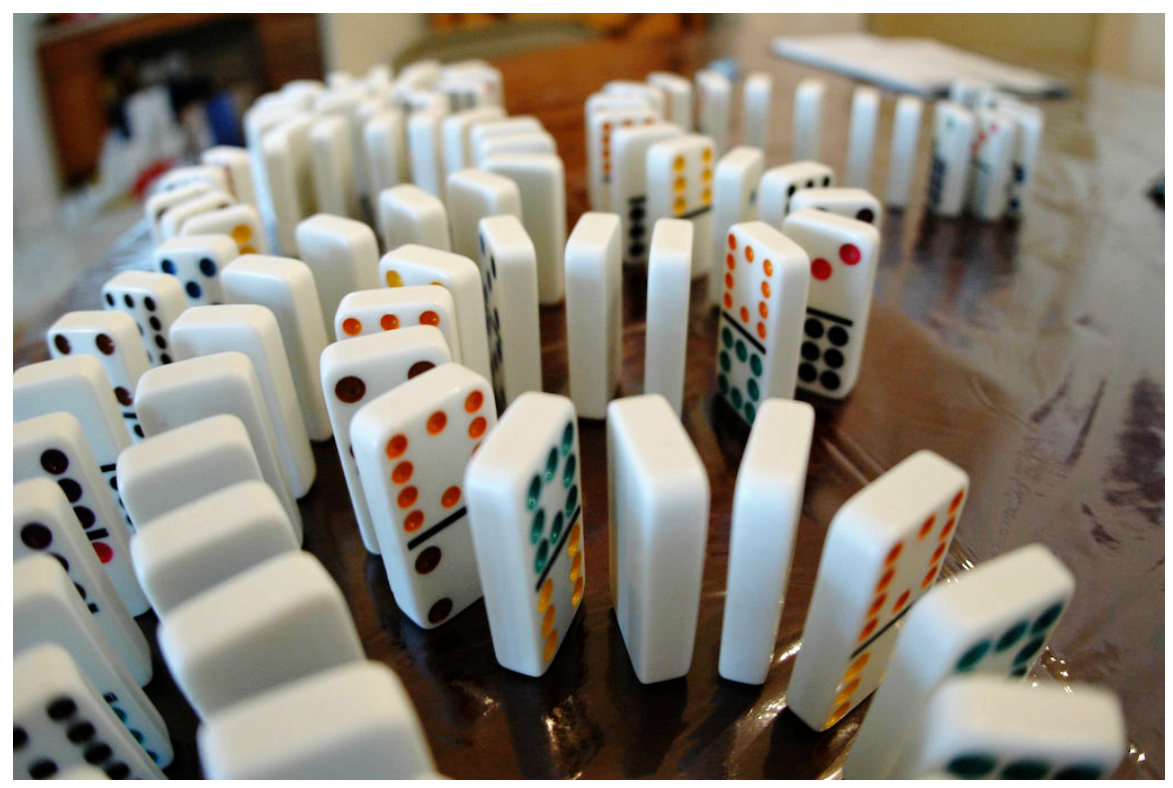

**Abb. 9** Unsere Aufgabe ist mit einer Dominoreihe vergleichbar.

Doch wie kann man jetzt den Dominoeffekt ins Spiel bringen? Dazu werden wir eine Analogie zwischen der Aussageform und einer Dominoreihe finden: Stelle dir dazu eine unendlich lange Dominoreihe vor, die irgendwo im Raum anfängt. Diese Dominoreihe ist durchnummeriert (der erste Dominostein ist die Eins, der zweite die Zwei und so weiter). Nun führen wir eine Beziehung zwischen der Dominoreihe und der zu beweisenden Aussageform *A*(*n*) ein. Wir sagen, dass der erste Dominostein für die Aussage *A*(1) steht, der zweite Dominostein für die Aussage *A*(2) und so weiter. Gehen wir nun davon aus, dass beim Fallen eines Dominosteins die Wahrheit der ihm zugewiesenen Aussage bewiesen ist. Wenn also Dominostein Nummer sieben umfällt, ist die Aussage *A*(7) wahr, und beim Fall von Dominostein Nummer 23 ist die Aussage *A*(23) wahr.

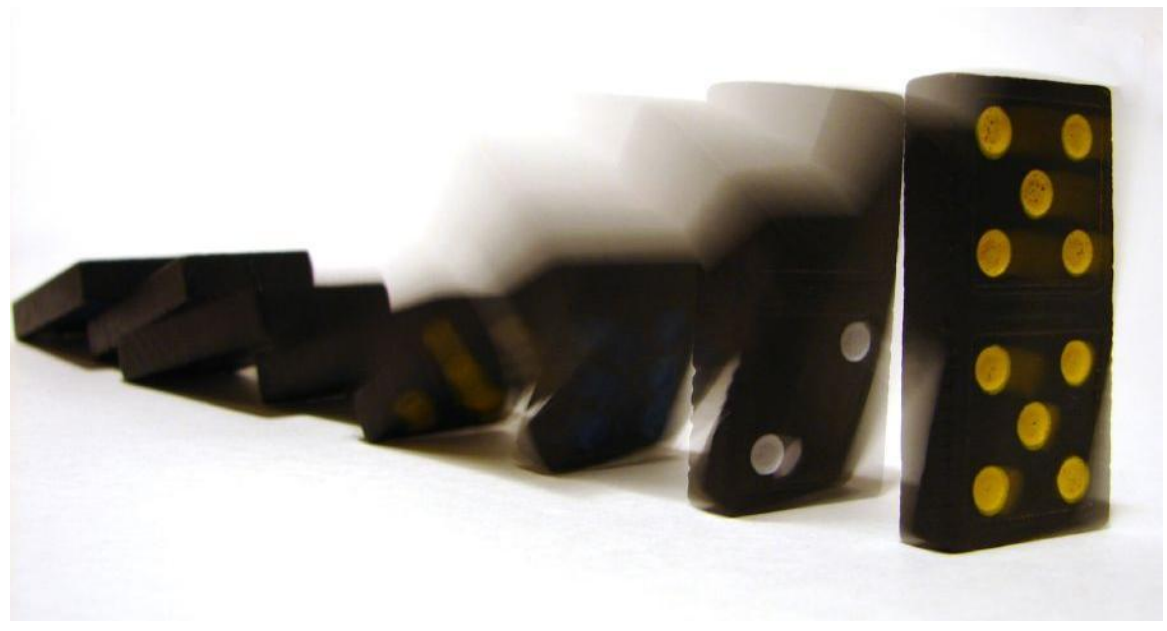

**Abb. 10** Der Dominoeffekt

Wir haben nun das Problem der Aufgabe auf das von uns aus der Kindheit bekannte Problem zurückgeführt, eine Dominoreihe zum Umfallen bringen zu wollen.

*Frage: Doch was musst du tun, damit alle* Dominosteine umfallen? Wie muss dazu die Dominoreihe aufgebaut sein?

Wenn du darüber nachdenkst, kommst du auf zwei Bedingungen, die du erfüllen musst, damit alle Dominosteine umfallen.

- 1. Du musst den ersten Dominostein umstoßen.
- 2. Die Dominoreihe muss so aufgebaut sein, dass beim Fall eines Dominosteins auch sein Nachfolger umfällt.

Wenn beide Bedingungen eingehalten werden, fallen alle Steine in der Dominoreihe nacheinander um ("Dominoeffekt"). Du musst also dafür Sorge tragen, dass beides erfüllt ist.

*Frage: Wie lauten die beiden Lösungsschritte aus der Antwort der eben gestellten Frage, wenn wir diese in das Ausgangsproblem zurückübersetzen, die Allgemeingültigkeit einer Aussageform zu beweisen?*

- 1. **Erster Lösungsschritt** : Zeige, dass die Aussageform für *n* = 1 erfüllt ist.
- 2. **Zweiter Lösungsschritt** : Zeige, dass unter der Annahme, dass die Aussageform für ein beliebiges *n* = *k* erfüllt ist, die Aussageform auch für den Nachfolger *n* =  $k+1$  erfüllt sein muss.

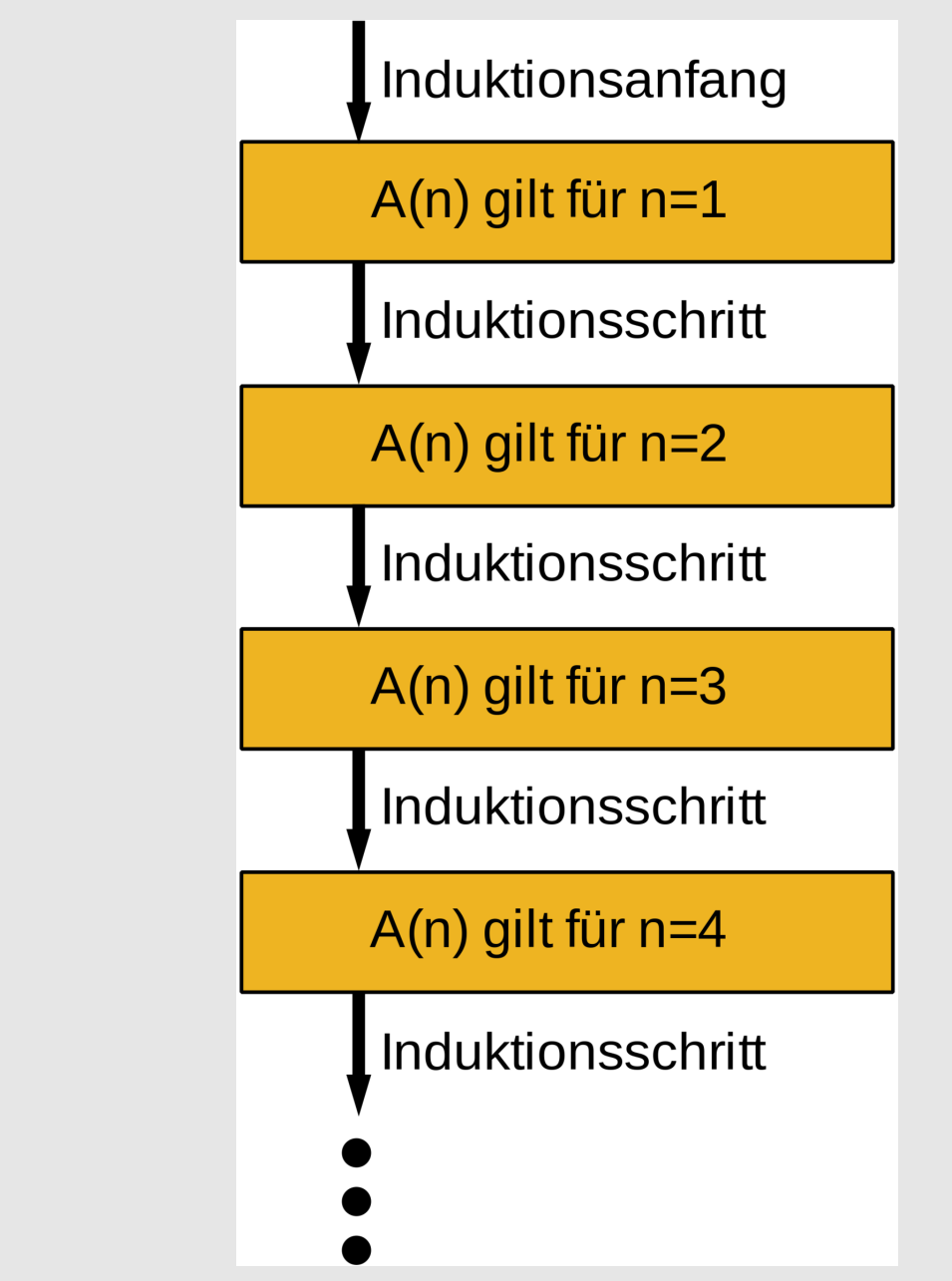

**Abb. 11** Veranschaulichung der vollständigen Induktion

Dass durch den Beweis dieser beiden Lösungsschritte die Aufgabe gelöst ist, kannst du folgendermaßen erkennen: Zunächst wird im ersten Lösungsschritt gezeigt, dass die Behauptung für *n* = 1 wahr ist. Wenn wir nun dieses Wissen auf den zweiten Lösungsschritt anwenden (wenn also  $n = k = 1$  ist), folgt, dass die Behauptung auch für  $n = k + 1 = 1 + 1 = 2$  wahr sein muss. Wenn wir nochmal den zweiten Lösungsschritt anwenden, folgt die Wahrheit für *n* = 2 + 1 = 3 und bei nochmaliger Anwendung für  $n = 3 + 1 = 4$  und so weiter ...

Wir müssen also die obigen beiden Lösungsschritte beweisen, um die Aufgabe zu lösen. Hier ist der Beweis mit den beiden notwendigen Lösungsschritten:

Wir haben so eine kurze und elegante Lösung der Aufgabe gefunden (Gauß' Lehrer wäre sicherlich stolz auf uns

UNKNOWN TEMPLATE Smiley

.).

# **13.2. Das Prinzip der vollständigen Induktion**

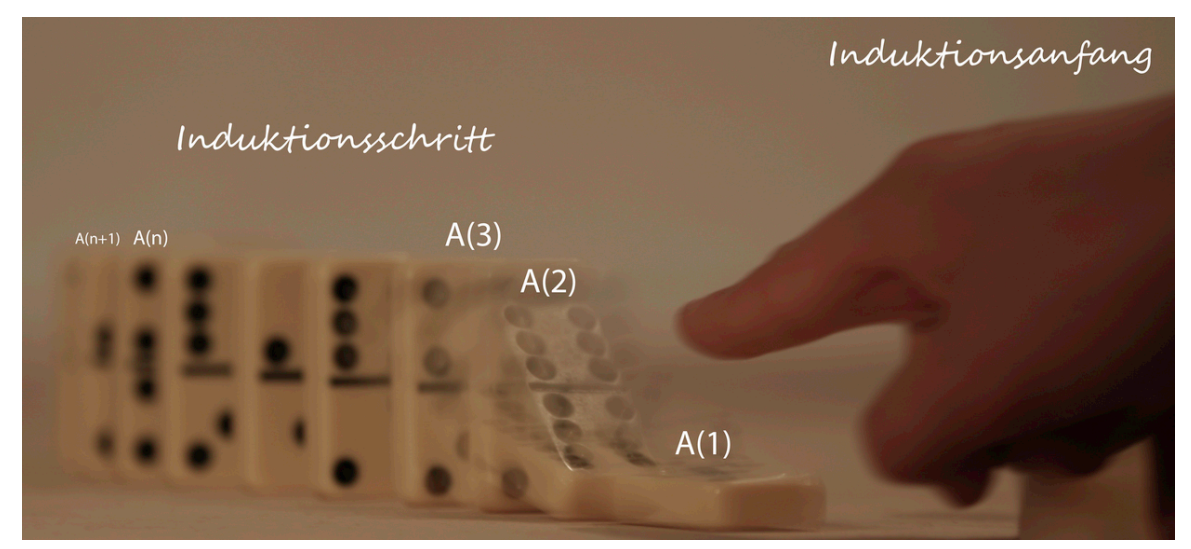

**Abb. 12** Bild zur Veranschaulichung des Dominoeffekts bei der vollständigen Induktion

Doch was ist nun das Prinzip der vollständigen Induktion? Dazu schauen wir uns die obige Beispielaufgabe an und versuchen, das dabei verwendete Beweisprinzip zu verallgemeinern!

Zunächst stellen wir fest, dass es sich um eine Aussageform handelt, deren einzige freie Variable eine natürliche Zahl ist. Die Aufgabe besteht nun darin, zu beweisen, dass die Aussageform für alle natürlichen Zahlen erfüllt, also allgemeingültig in N ist.

Nun haben wir im ersten Schritt bewiesen, dass die Aussageform für die kleinste natürliche Zahl erfüllt ist (in unserem obigen Beispiel war diese kleinste natürliche Zahl die Eins; in bestimmten Fällen kann es aber auch eine andere natürliche Zahl sein, je nachdem wie die zu beweisende Aufgabe lautet). Dieser Schritt wird *Induktionsanfang* genannt und entspricht in unserer obigen Analogie dem Umstoßen des ersten Dominosteins.

Im zweiten Schritt haben wir bewiesen, dass, wenn die Aussageform für eine beliebige natürliche Zahl *k* erfüllt ist, sie auch für *k* + 1 erfüllt sein muss. Dieser Schritt wird *Induktionsschritt* genannt und entspricht in unserer obigen Analogie der Tatsache, dass die Dominoreihe so aufgebaut sein muss, dass beim Fall eines Dominosteins auch der nächste Dominostein umfallen muss. Die dabei getroffene Annahme, dass die Aussageform für ein beliebiges *k* erfüllt ist, nennt man *Induktionsvoraussetzung* oder auch *Induktionsannahme*

(das war die gegebene Gleichung im zweiten Lösungsschritt). Die unter Annahme der Induktionsvoraussetzung zu beweisende Aussage *A*(*k*+ 1) wird *Induktionsbehauptung* genannt (das war unsere obige Zielgleichung). Der Induktionsschritt hat also die Form:

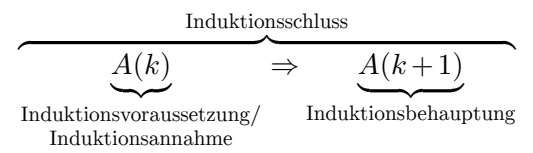

Im Folgenden werden wir nur noch den Begriff "Induktionsvoraussetzung" verwenden. Fassen wir zusammen: Die vollständige Induktion lässt sich beim Beweis der Allgemeingültigkeit von Aussageformen *A*(*n*) anwenden, deren eine freie Variable *n* eine natürliche Zahl ist. Zum Beweis durch vollständige Induktion musst du folgendes leisten:

- 1. **Induktionsanfang** : Beweise, dass *A*(1) eine wahre Aussage ist.
- 2. **Induktionsschritt** : Beweise, dass wenn  $A(n = k)$  wahr ist, auch  $A(n = k + 1)$  wahr sein muss. Dabei können folgende Teilschritte identifiziert werden:
	- **Induktionsvoraussetzung** : Die Aussage  $A(k)$  ist wahr für ein bestimmtes  $k \in \mathbb{N}$ .
	- **Induktionsbehauptung** : Die Aussage  $A(k+1)$  ist wahr.
	- **Beweis des Induktionsschritts** : Beweise, dass unter Annahme der Induktionsvoraussetzung die Induktionsbehauptung wahr ist.

Der Induktionsschritt hat dementsprechend folgende Form:

Induktionsvoraussetzung

Beweis *↓*

Induktionsbehauptung

Oftmals (insbesondere bei einfacheren Aufgaben) werden Induktionsvoraussetzung und Induktionsbehauptung weggelassen, wenn sie dem Autor zu trivial erscheinen, als dass sie ausführlich erwähnt werden müssten. Auch der Induktionsanfang beziehungsweise der Induktionsschritt werden manchmal nicht ausgeführt. Oft geben Lehrbuchautoren nur den Hinweis, dass eine bestimmte Aufgabe durch vollständige Induktion bewiesen werden kann und überlassen dem Leser die Auseinandersetzung mit dem jeweiligen Beweis. In diesem Kapitel werden aber alle Teilschritte der vollständigen Induktion ausgeführt.

Wenn wir nun die obige Beweismethode in mathematischer Sprache formulieren, erhalten wir die Definition der vollständigen Induktion.

**Definition 6.** Vollständige Induktion

Sei  $A(n)$  eine Aussageform in der freien Variablen  $n \in \mathbb{N}$ . Sei  $A(1)$  eine wahre Aussage (Induktionsanfang) und die Implikation  $A(k) \Rightarrow A(k+1)$  für alle  $k \in \mathbb{N}$  erfüllt (Induktionsschritt), dann ist die Aussageform allgemeingültig in N.

# **13.3. Einige Fragen zur vollständigen Induktion**

*Frage: Muss man zum Beweis mit vollständiger Induktion immer den Induktionsanfang und den Induktionsschritt durchführen oder kann man sich auch unter Umständen einen* *der beiden Schritte sparen?*

Zur vollständigen Induktion gehören *immer* Induktionsanfang und Induktionsschritt. Wenn du einen der beiden Schritte weglassen würdest, wäre deine Lösung unvollständig und besäße damit *keine* Beweiskraft.

Die Antwort auf diese Frage kannst du dir auch über die Analogie zur Dominoreihe überlegen: Wenn du den Induktionsanfang weglässt, entspricht dies der Tatsache, dass du den ersten Dominostein *nicht* umstößt, was zur Folge hat, dass kein Dominostein umfällt.

Wenn du den Induktionsschritt weglässt, könntest du nach der Analogie nicht gewährleisten, dass ein Dominostein beim Umfallen auch seinen Nachfolger mitreißt. Damit könntest du nicht garantieren, dass alle Dominosteine umfallen (zwei Dominosteine könnten zum Beispiel zu weit voneinander entfernt stehen). Deine Lösung hätte dann keine Beweiskraft.

*Frage: Da die Dominoreihe unendlich ist, benötigt sie auch unendlich lange zum Umfallen. Dies würde bedeuten, dass ein Beweis mit vollständiger Induktion nie vollständig wäre (da zu keiner Zeit alle Steine umgefallen sind). Heißt das nicht, dass man die vollständige Induktion nie zu Ende führen kann?*

Diese Frage zeigt eine der Grenzen der Dominoanalogie. Die Zeit, die ein Dominostein benötigt, um umzufallen und dabei den nächsten Stein anzustoßen, ist für die Mathematik nicht relevant. Es ist nur wichtig, dass jeder Stein in endlich vielen Schritten fällt.

### **13.4. Fußnoten**

# <span id="page-86-1"></span>**14. Vollständige Induktion**

# **14.1. Schema zum Beweis mit vollständiger Induktion**

Die folgende Übersicht hilft dir, einen Beweis mit Hilfe vollständiger Induktion zu führen, wie sie im Abschnitt "Prinzip der vollständigen Induktion"<sup>[1](#page-86-0)</sup> definiert wurde. Zwar kannst du viele Induktionsbeweise nach diesem Schema lösen, aber es gibt auch Ausnahmen!

#### **14.1.1. Lösungsweg: Beweis auf Schmierblatt finden**

Kein Beweis fällt vom Himmel – so auch kein Induktionsbeweis. Bevor du den gesuchten Beweis aufschreiben kannst, musst du ihn erst einmal finden (*klingt logisch, oder?*

#### *UNKNOWN TEMPLATE Smiley*

). Das folgende Schema soll dir dabei helfen. Die einzelnen Fragen beziehungsweise Schritte kannst du auf Schmierpapier oder im Kopf durchführen. In den nächsten Abschnitten wird dieses Schema an typischen Induktionsaufgaben erklärt und exemplarisch angewandt.

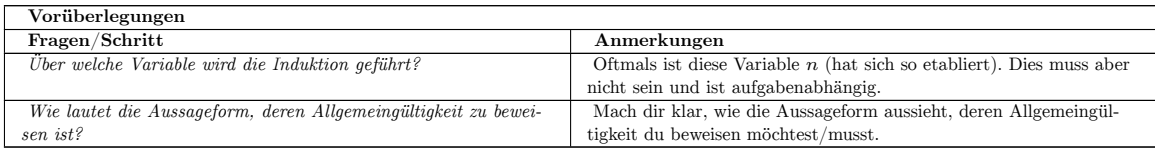

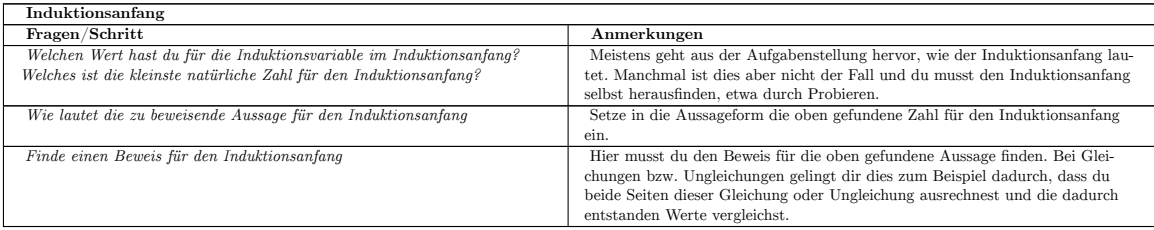

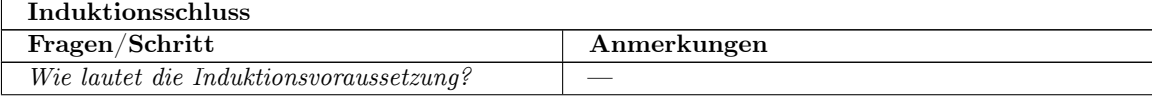

<span id="page-86-0"></span>1 Kapitel [14](#page-86-1) auf Seite [81](#page-86-1)

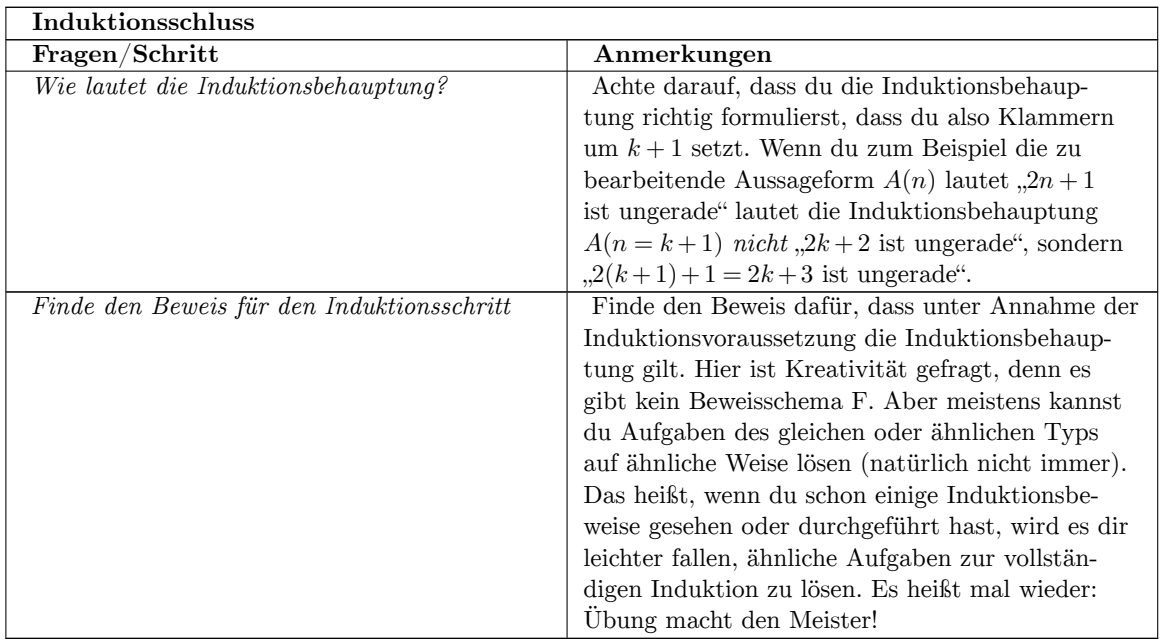

#### **14.1.2. Beweis aufschreiben**

Nachdem du dir den Beweis im Kopf oder auf Schmierpapier überlegt hast, geht es nun darum, einen sauberen und formal richtigen Beweis aufzuschreiben. Das folgende Schema gibt dir eine mögliche Struktur vor, wie du dies machen kannst:

**Aussageform, deren Allgemeingültigkeit für** *n ∈* N **bewiesen werden soll:** <Aussageform aufschreiben, welche bewiesen werden soll>

- **1. Induktionsanfang** <gefundenen Beweis für den Induktionsanfang aufschreiben>
- **2. Induktionsschritt**

**2a. Induktionsvoraussetzung** <Induktionsvoraussetzung formulieren>

**2b. Induktionsbehauptung** <Induktionsbehauptung formulieren>

**2c. Beweis des Induktionsschritts** <gefundenen Beweis für den Induktionsschritt aufschreiben>

Bedenke, dass das obige Beweisschema nur eine Möglichkeit ist, einen Beweis für vollständige Induktion aufzuschreiben, an dem du dich aber gut orientieren kannst. Sollten dir mal in einer Klausur, Test oder ähnlichem ein Paar Punkte der vollständigen Induktion fehlen, schreibe die restlichen trotzdem auf. Oft werden sie auch schon bewertet.

# **14.2. Beweis einer Summenformel**

Als erste Beispielaufgabe wähle ich den Beweis einer Summenformel, da dies ein typisches Anwendungsgebiet der vollständigen Induktion ist. Aber auch Produktgleichungen kannst du auf eine ähnliche Art lösen. Unsere Beispielaufgabe lautet:

#### **14.2.1. Beweisfindung auf dem Schmierblatt**

#### **Notwendige Vorüberlegungen**

*Frage: Über welche Variable wird die Induktion geführt? n*

*Frage: Wie lautet die zu beweisende Aussageform?*  $A(n): \sum_{k=1}^{n} (2k-1)^2 = \frac{n \cdot (2n-1) \cdot (2n+1)}{3}$ 

Der Doppelpunkt steht dabei für "ist definiert durch".

#### **Induktionsanfang**

*Frage: Was ist die kleinste sinnvoll einsetzbare natürliche Zahl für n?* Nach der Aufgabenstellung ist *n ∈* N, also *n ∈ {*1*,*2*,*3*,...}*. Die kleinste, sinnvoll einsetzbare natürliche Zahl ist damit die 1 , womit die Induktion startet.

*Frage: Wie lautet die zu beweisende Aussage für den Induktionsanfang?* Nach dem Einsetzen der 1 für *n* in der Aussageform erhalten wir die Aussage:

$$
A(1): \sum_{k=1}^{1} (2k-1)^2 = \frac{1 \cdot (2 \cdot 1 - 1) \cdot (2 \cdot 1 + 1)}{3}
$$

*Aufgabe : Finde einen Beweis für den Induktionsanfang.*

Bei Summenformeln musst du die im Induktionsanfang entstandene Gleichung verifizieren. Dies erreichst du durch Nachrechnen der beiden Seiten der Gleichung, welche identisch sein müssen. Bei unserer Aufgabe erhalten wir für den linken Term der Gleichung:

 $\sum_{k=1}^{1} (2k-1)^2 = (2 \cdot 1 - 1)^2 = 1^2 = 1$ 

Für den rechten Term der Gleichung erhalten wir:

 $\frac{1 \cdot (2 \cdot 1 - 1) \cdot (2 \cdot 1 + 1)}{3} = \frac{1 \cdot 1 \cdot 3}{3} = \frac{3}{3} = 1$ 

Damit stimmen beide Seiten der obigen Gleichung überein, so dass *A*(1) wahr ist.

#### **Induktionsschritt**

*Frage: Wie lautet die Induktionsvoraussetzung?*

Die Induktionsvoraussetzung  $A(n = l)$  lautet  $\sum_{k=1}^{l} (2k-1)^2 = \frac{l \cdot (2l-1) \cdot (2l+1)}{3}$ . Wir benutzen hier den Variablennamen *l*, weil der Name *k* bereits als Laufindex in der Summe vorkommt.

*Frage: Wie lautet die Induktionsbehauptung?* Die Induktionsbehauptung  $A(n = l + 1)$  lautet  $\sum_{k=1}^{l+1} (2k - 1)^2 = \frac{(l+1) \cdot (2 \cdot (l+1) - 1) \cdot (2 \cdot (l+1) + 1)}{3}$ .

#### *Aufgabe: Finde den Beweis für den Induktionsschritt.*

Wir müssen nun beweisen, dass unter Annahme der Induktionsvoraussetzung die Induktionsbehauptung gilt. Bei Summenformeln können meistens folgende Schritte identifiziert werden:

#### **1. Zerlege die Summe der Induktionsbehauptung so, dass du die Induktionsvoraussetzung anwenden kannst.**

Dazu musst du von der Summe so viele Summanden extra schreiben (oder in einer eigenen Summe zusammenfassen), dass die restliche Summe der Summe in der Induktionsvoraussetzung entspricht:

$$
\underbrace{\sum_{k=1}^{l+1} (2k-1)^2}_{\text{F}} = \underbrace{\sum_{k=1}^{l} (2k-1)^2}_{\text{F}} + \underbrace{(2 \cdot (l+1) - 1)^2}_{\text{F}}.
$$

linke Seite der Induktionsbehauptung

hier lässt sich die Induktionsvoraussetzung einsetzen

#### **2. Induktionsvoraussetzung anwenden.**

Nun kann die Induktionsvoraussetzung verwendet werden:

$$
\sum_{k=1}^{l+1} (2k-1)^2 = \sum_{k=1}^{l} (2k-1)^2 + (2 \cdot (l+1) - 1)^2
$$
  
\n
$$
\downarrow \text{ Induktionsvoraussetzung verwendet}
$$
  
\n
$$
= \frac{l \cdot (2l-1) \cdot (2l+1)}{3} + (2 \cdot (l+1) - 1)^2
$$

Somit müssen wir jetzt folgende Gleichheit beweisen:

 $\frac{l \cdot (2l-1) \cdot (2l+1)}{3}$  +  $(2 \cdot (l+1) - 1)^2$  =  $\frac{(l+1) \cdot (2 \cdot (l+1) - 1) \cdot (2 \cdot (l+1) + 1)}{3}$ 

#### **3. Termumformungen finden, um eine Seite der Gleichung in die andere zu überführen.**

Wie du auf die notwendigen Termumformungen kommst wird im Abschnitt "Terme – Notwendige Termumformungen finden"2 beschrieben.

*Aufgabe : Versuche obige Gleichung durch Termumformumgen zu beweisen*

$$
\frac{l \cdot (2l-1) \cdot (2l+1)}{3} + (2 \cdot (l+1) - 1)^2 \qquad \frac{(l+1) \cdot (2 \cdot (l+1) - 1) \cdot (2 \cdot (l+1) + 1)}{3} \tag{14.1}
$$

$$
\frac{l \cdot (2l-1) \cdot (2l+1) + 3 \cdot (2l+1)^2}{3} \qquad \frac{(l+1) \cdot (2l+1) \cdot (2l+3)}{3} \tag{14.2}
$$

$$
\frac{(2l+1)\cdot(l\cdot(2l-1)+3\cdot(2l+1))}{2} \qquad \frac{(l+1)\cdot(2l+1)\cdot(2l+3)}{2} \tag{14.3}
$$

$$
\frac{3}{(2l+1)\cdot(2l^2-l+6l+3)} \qquad \frac{(2l+1)\cdot(2l^2+3l+2l+3)}{3} \qquad (14.4)
$$

$$
\frac{(2l+1)\cdot(2l^2+5l+3)}{3} = \frac{(2l+1)\cdot(2l^2+5l+3)}{3} \tag{14.5}
$$

$$
(14.6)
$$

#### **14.2.2. Beweis aufschreiben**

Nun kann der Beweis nach dem obigen Schema aufgeschrieben werden.

**Aussageform, deren Allgemeingültigkeit für** *n ∈* N **bewiesen werden soll:**  $\sum_{k=1}^{n} (2k-1)^2 = \frac{n \cdot (2n-1) \cdot (2n+1)}{3}$ **1. Induktionsanfang** Für  $n = 1$  gilt:  $\sum_{k=1}^{1} (2k-1)^2 = (2 \cdot 1 - 1)^2 = 1^2 = 1 = \frac{3}{3} = \frac{1 \cdot (2 \cdot 1 - 1) \cdot (2 \cdot 1 + 1)}{3}$ Damit ist *A*(1) wahr. **2. Induktionsschritt** 2a. Induktionsvoraussetzung  $\sum_{k=1}^{l} (2k-1)^2 = \frac{l \cdot (2l-1) \cdot (2l+1)}{3}$ . 2b. Induktionsbehauptung  $\sum_{k=1}^{l+1} (2k-1)^2 = \frac{(l+1) \cdot (2 \cdot (l+1)-1) \cdot (2 \cdot (l+1)+1)}{3}$ . **2c. Beweis des Induktionsschritts** Es gilt: ∑ *l*+1 *k*=1  $(2k-1)^2 = \left(\sum^l$ *k*=1  $(2k-1)^2$  +  $(2 \cdot (l+1)-1)^2$ *↓* Induktionsvoraussetzung verwenden  $=\frac{l \cdot (2l - 1) \cdot (2l + 1)}{2}$  $\frac{1}{3}$  +  $(2 \cdot (l+1)-1)^2$  $=\frac{l \cdot (2l-1) \cdot (2l+1) + 3 \cdot (2l+1)^2}{2}$ 3  $=\frac{(2l+1)\cdot(l\cdot(2l-1)+3\cdot(2l+1))}{2}$ 3  $=\frac{(2l+1)\cdot(2l^2-l+6l+3)}{2}$ 3  $=\frac{(2l+1)\cdot(2l^2+2l+3l+3)}{2}$ 3  $=\frac{(2l+1)\cdot(2l\cdot(l+1)+3\cdot(l+1))}{2}$ 3  $=\frac{(l+1)\cdot(2l+1)\cdot(2l+3)}{2}$ 3

85

Damit ist die Induktionsbehauptung bewiesen.

# **14.3. Zweites Beispiel: Beweis einer Ungleichung**

#### **14.3.1. Aufgabe**

Beweise, dass für alle  $n \in \mathbb{N}$  die Ungleichung  $\sum_{k=1}^{2^n-1} \frac{1}{k} \geq \frac{n}{2}$  $\frac{n}{2}$  gilt.

#### **14.3.2. Lösungsweg**

Ungleichungen zu beweisen, ist ein weiteres Problem, bei der die vollständige Induktion oftmals eingesetzt wird. Hier sind die notwendigen Termumformungen meist raffinierter als beim Beweis von Summenformeln und man muss geschickte Abschätzungen für Terme finden.

Diese Beispielaufgabe beschreibt eine wichtige Abschätzung der harmonischen Reihe, die noch später im Buch relevant wird (die Folge 1*,* 1  $\frac{1}{2}, \frac{1}{3}$ 3 *,...* nennt man *harmonische Folge* , die Summe über diese Folge wird dementsprechend *harmonische Reihe* genannt). Die Aussageform, deren Allgemeingültigkeit zu beweisen ist, lautet:

$$
A(n): \sum_{k=1}^{2^n-1} \frac{1}{k} \geq \frac{n}{2}
$$

*Frage: Wie lautet der Induktionsanfang?*

Fangen wir wie immer mit dem Induktionsanfang an. Wie oben ist die kleinste sinnvoll einsetzbare Zahl für *n* die 1. Die Aussage für *A*(1), die wir beweisen müssen, lautet:

 $A(1): \sum_{k=1}^{2^1-1} \frac{1}{k} \geq \frac{1}{2}$ 2

Nun Rechnen wir die linke Seite der Ungleichung aus und erhalten:

$$
\textstyle\sum_{k=1}^{2^1-1}\frac{1}{k}=\sum_{k=1}^1\frac{1}{k}=\frac{1}{1}=1
$$

Da  $1 > \frac{1}{2}$  $\frac{1}{2}$  ist, ist damit die Ungleichung für  $n = 1$  und somit der Induktionsanfang bewiesen.

Nun geht es mit dem Induktionsschritt weiter. Nach Induktionsvoraussetzung nehmen wir an, dass  $\sum_{k=1}^{2^{n}-1} \frac{1}{k} \geq \frac{n}{2}$  $\frac{n}{2}$  für ein bestimmtes *n* gültig ist. Unsere Aufgabe ist es, zu beweisen, dass unter dieser Annahme  $\sum_{k=1}^{2^{n+1}-1} \frac{1}{k} \ge \frac{n+1}{2}$ 2 auch gültig sein muss (*beachte, dass wir für die Induktionsbehauptung überall n durch n*+ 1 *ersetzt haben* ). Da wir in der vollständigen Induktion irgendwie die Induktionsvoraussetzung verwenden müssen, sollten wir die Summe so zerlegen, dass die Summe der Induktionsvoraussetzung auftritt (*mal schauen, ob uns das gelingt und weiterhilft* ). Es ist  $\sum_{k=1}^{2^{n+1}-1} \frac{1}{k} = (\sum_{k=1}^{2^{n}-1} \frac{1}{k})$  $\frac{1}{k}$ ) +  $\left(\sum_{k=2^n}^{2^{n+1}-1} \frac{1}{k}\right)$  $(\frac{1}{k})$ .

Die rechte Seite der Ungleichung lässt sich auch als Summe schreiben (dadurch können wir beide Seiten besser miteinander vergleichen). Es ist $\frac{n+1}{2} = \frac{n}{2} + \frac{1}{2}$  $\frac{1}{2}$  und somit lautet unsere zu beweisende Ungleichung:

 $\left(\sum_{k=1}^{2^n-1} \frac{1}{k}\right)$  $\frac{1}{k}$ ) +  $\left(\sum_{k=2}^{2^{n+1}-1} \frac{1}{k}\right)$  $\frac{1}{k}$ )  $\geq \frac{n}{2} + \frac{1}{2}$ 2

Wir wissen nach der Induktionsvoraussetzung bereits, dass  $\sum_{k=1}^{2^n-1} \frac{1}{k} \geq \frac{n}{2}$  $\frac{n}{2}$  ist. Wenn wir nun beweisen könnten, dass  $\sum_{k=2^n}^{2^{n+1}-1} \frac{1}{k} \ge \frac{1}{2}$  wäre, wäre unsere Induktionsbehauptung bewiesen. Hier brauchen wir eine geschickte Abschätzung der Summe. Wir wissen, dass die Summanden  $\frac{1}{k}$  mit wachsendem  $k$ immer kleiner werden. Da wir die Summe nach unten abschätzen müssen, könnten wir alle Summanden mit dem kleinsten in der Summe vorkommenden Summanden abschätzen. Dies gibt uns die Möglichkeit, die Summe zu vereinfachen und daraus vielleicht eine Abschätzung zu bekommen. Der kleinste Summand wäre  $\frac{1}{2^{n+1}-1}$ . Da sich mit  $\frac{1}{2^{n+1}}$  die Summe wahrscheinlich besser zusammenfassen lässt und  $\frac{1}{2^{n+1}-1} > \frac{1}{2^{n+1}}$ ist, versuchen wir mal die Abschätzung mit <sup>1</sup> <sup>2</sup>*n*+1 . Wir erhalten:

 $\sum_{k=2^n}^{2^{n+1}-1} \frac{1}{k} \ge \sum_{k=2^n}^{2^{n+1}-1} \frac{1}{2^{n+1}} = \frac{1}{2^{n+1}} \cdot \sum_{k=2^n}^{2^{n+1}-1} 1$ 

*<u>Frage</u>: Wie viele Summanden hat nun die Summe*  $\sum_{k=2^n}^{2^{n+1}-1}$ ? Die Summe hat  $2^{n+1} - 1 - 2^n + 1 = 2^n \cdot (2 - 1) = 2^n$  Summanden.

Damit ergibt sich die Ungleichung:

 $\sum_{k=2^n}^{2^{n+1}-1} \frac{1}{k} \ge \frac{1}{2^{n+1}} \cdot \sum_{k=2^n}^{2^{n+1}-1} 1 = \frac{1}{2^{n+1}} \cdot 2^n = \frac{1}{2}$ 2

Somit haben wir den Beweis für die Induktionsbehauptung gefunden.

#### **14.3.3. Beweis**

Die Aussageform, deren Allgemeingültigkeit zu beweisen ist, lautet:

 $A(n): \sum_{k=1}^{2^n-1} \frac{1}{k} \geq \frac{n}{2}$ 2

**1. Induktionsanfang:**

Für *n* = 1 ist  $\sum_{k=1}^{2^{1}-1} \frac{1}{k} = \sum_{k=1}^{1} \frac{1}{k} = \frac{1}{1} = 1 \ge \frac{1}{2}$ 2

**2a. Induktionsvoraussetzung:**

Sei  $\sum_{k=1}^{2^n-1} \frac{1}{k} \geq \frac{n}{2}$  $\frac{n}{2}$ .

**2b. Induktionsbehauptung:**

Wenn  $\sum_{k=1}^{2^n-1} \frac{1}{k} \geq \frac{n}{2}$  $\frac{n}{2}$  ist, dann ist  $\sum_{k=1}^{2^{n+1}-1} \frac{1}{k} \ge \frac{n+1}{2}$  $\frac{+1}{2}$ .

#### **2c. Beweis der Induktionsbehauptung:**

Zunächst gilt für alle  $n \in \mathbb{N}_{\geq 1}$ :

$$
\sum_{k=2^n}^{2^{n+1}-1} \frac{1}{k} \ge \sum_{k=2^n}^{2^{n+1}-1} \frac{1}{2^{n+1}} = \frac{1}{2^{n+1}} \cdot \sum_{k=2^n}^{2^{n+1}-1} 1 = \frac{1}{2^{n+1}} \cdot 2^n = \frac{1}{2}
$$

Damit ist wegen der Induktionsvoraussetzung:

 $\sum_{k=1}^{2^{n+1}-1} \frac{1}{k} = (\sum_{k=1}^{2^{n}-1} \frac{1}{k})$  $\frac{1}{k}$ ) +  $\left(\sum_{k=2}^{2^{n+1}-1} \frac{1}{k}\right)$  $\frac{1}{k}$ )  $\geq \frac{n}{2} + \frac{1}{2} = \frac{n+1}{2}$ 2

## **14.4. Drittes Beispiel: Teilbarkeit**

#### **14.4.1. Aufgabe**

Beweise, dass alle Zahlen der Form  $a_m = m^3 + 5m$  mit  $m \in \mathbb{N}_{\geq 0}$  durch 6 teilbar sind.

#### **14.4.2. Lösungsweg**

Als letztes Beispiel betrachten wir eine Aufgabe zur Teilbarkeit.

*Frage: Über welche Variable ist die Induktion zu führen?* Die Induktionsvariable ist *m*.

*Frage: Wie lautet die Aussageform, deren Allgemeingültigkeit zu beweisen ist?*  $A(m): a_m = m^3 + 5m$  ist durch 6 teilbar.

Im Induktionsanfang musst du wie bei den obigen Beispielen die kleinste sinnvoll einsetzbare Zahl einsetzen und die so ausgerechnete Zahl auf die gewünschte Teilbarkeit überprüfen (beachte dabei, dass jede ganze Zahl ein Teiler von 0 ist).

*Frage: Wie lautet der Induktionsanfang?* Der Induktionsanfang ist laut Aufgabenstellung für  $m = 0$  zu führen. Wir erhalten  $a_0 =$  $0^3 + 5 \cdot 0 = 0$ , was durch sechs teilbar ist.

*Frage: Wie lautet die Induktionsvoraussetzung?* Die Zahl $a_m = m^3 + 5m$  ist durch 6 teilbar.

*Frage: Wie lautet die Induktionsbehauptung?* Die Zahl  $a_{m+1} = (m+1)^3 + 5(m+1)$  ist durch 6 teilbar.

Im Beweis des Induktionsschritts hilft es meist, den erhaltenen Term, den du auf Teilbarkeit überprüfen sollst, durch Termumformungen auf eine Summe zu bringen, bei der du weißt, dass jeder seiner Summanden durch die gewünschte Zahl teilbar ist. Versuche dabei die Summe in so eine Struktur zu bringen, dass du die Induktionsvoraussetzung verwenden kannst.

*Frage: Wie lautet der Beweis für den Induktionsschritt?* Wir erhalten nach obiger Vorgehensweise:

 $a_{m+1} = (m+1)^3 + 5(m+1)$  $= m^3 + 3m^2 + 3m + 1 + 5m + 5$  $=(m^3+5m)+6+(3m^2+3m)$  $=(m^3+5m)+6+3\cdot m\cdot(m+1)$  Nach Induktionsvoraussetzung wissen wir, dass  $m^3 + 5m$  durch 6 teilbar ist. Der Summand 6 ist auch durch sechs teilbar. Und wie sieht es mit 3*·m·*(*m*+ 1) aus? Da entweder *m* oder *m*+ 1 gerade ist, ist entweder *m* oder *m*+ 1 durch zwei teilbar. Damit muss auch  $3 \cdot m \cdot (m+1)$  durch 6 teilbar sein.

#### **14.4.3. Beweis**

*Aufgabe : Schreibe den Beweis auf.* **Die Aussageform,deren Allgemeingültigkeit zu beweisen ist, lautet:**

 $A(m): a_m = m^3 + 5m$  ist durch 6 teilbar.

#### **1. Induktionsanfang:**

Für  $m = 0$  ist  $a_0 = 0^3 + 5 \cdot 0 = 0$  durch 6 teilbar.

#### **2a. Induktionsvoraussetzung:**

Es ist  $m^3 + 5m$  durch 6 teilbar.

#### **2b. Induktionsbehauptung:**

 $(m+1)^3 + 5(m+1)$  ist durch 6 teilbar.

#### **2c. Beweis der Induktionsbehauptung:**

Es ist  $a_{m+1} = (m+1)^3 + 5(m+1) = m^3 + 3m^2 + 3m + 5m + 5$ . Normalerweise würdest du jetzt Potenzen von m zusammenfassen zu  $a_{m+1} = m^3 + 3m^2 + 3m + 1 + 5m + 5$ . Das ist zwar richtig, aber nicht zielführend. Vielmehr musst du den Term *m*<sup>3</sup> + 5*m* der Induktionsvoraussetzung ins Spiel bringen, hier durch Umordnen, so dass sich  $a_{m+1} = (m^3 + 5m) + 3m^2 + 3m + 6$  ergibt. Am Term  $3m^2 + 3m$  kannst du nicht sofort ablesen, dass er für alle *m ∈* N durch 6 teilbar ist. Ein weiterer Induktionsbeweis lässt sich jedoch vermeiden, denn wenn du ausklammerst  $3m^2+3m = 3m(m+1)$ , ist die Teilbarkeit sofort zu erkennen, weil m oder m+1 durch 2 teilbar ist. Damit sind alle 3 Summanden von  $a_{m+1} = (m^3 + 5m) + 3m(m+1) + 6$  durch 6 teilbar und der Induktionsbeweis in allen Einzelheiten nachvollziehbar geführt.

# **Teil III.**

# **Grundlegende Begriffe**

# **15. Mengenlehre**

# **15.1. Erklärung und Definition**

Abb. 13 thumbtime=0

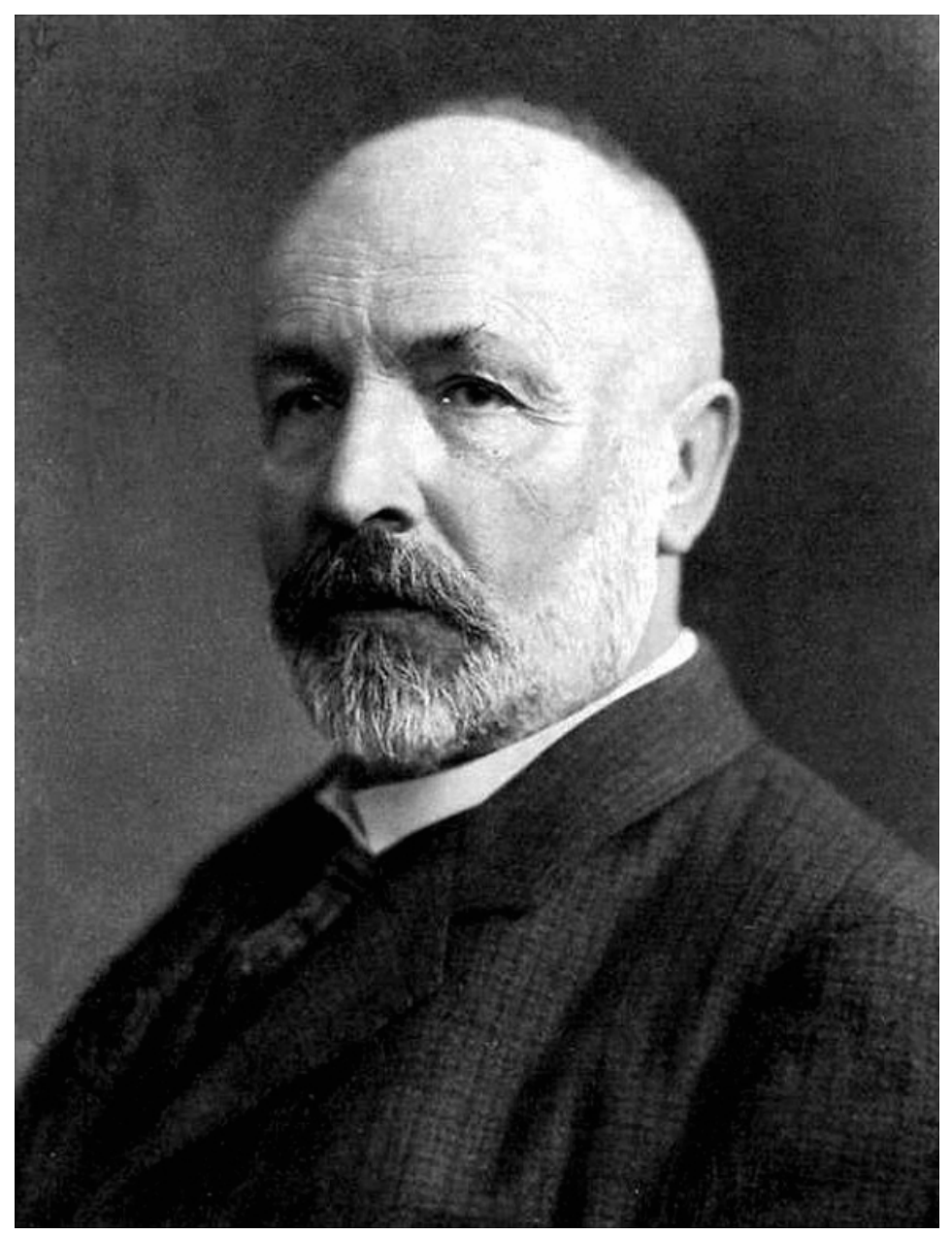

**Abb. 14** Georg Cantor, der Begründer der Mengenlehre

Der Begriff der *Menge* ist eines der wichtigsten und grundlegendsten Konzepte der Mathematik. Das ist auch der Grund, warum er dir schon so früh im Studium begegnet. Doch was ist eine Menge?

Hierzu möchte ich die originale Definition von Georg Cantor<sup>[1](#page-99-0)</sup>, dem Begründer der Mengenlehre, aus dem Jahr 1895 verwenden:

<span id="page-99-0"></span>1 <https://de.wikibooks.org/wiki/%3Aw%3AGeorg%20Cantor>

# § 1.

# Der Mächtigkeitsbegriff oder die Cardinalzahl.

Unter einer "Menge" verstehen wir jede Zusammenfassung M von bestimmten wohlunterschiedenen Objecten m unsrer Anschauung oder unseres Denkens (welche die ,Elemente' von M genannt werden) zu einem Ganzen.

**Abb. 15** Cantors originale Mengendefinition

**Definition 7.** Cantorsche Definition der Menge (1895)

"Unter einer 'Menge' verstehen wir jede Zusammenfassung *M* von bestimmten wohlunterschiedenen Obje[k]ten *m* uns[e]rer Anschauung oder unseres Denkens (welche die ,Elemente' von *M* genannt werden) zu einem Ganzen."<sup>[2](#page-100-0)</sup>

Eine Menge ist also der Zusammenschluss von verschiedenen Objekten zu einem neuen Objekt, welches all die zusammengeschlossenen Objekte umfasst. Betrachte hierzu folgende Polygone:

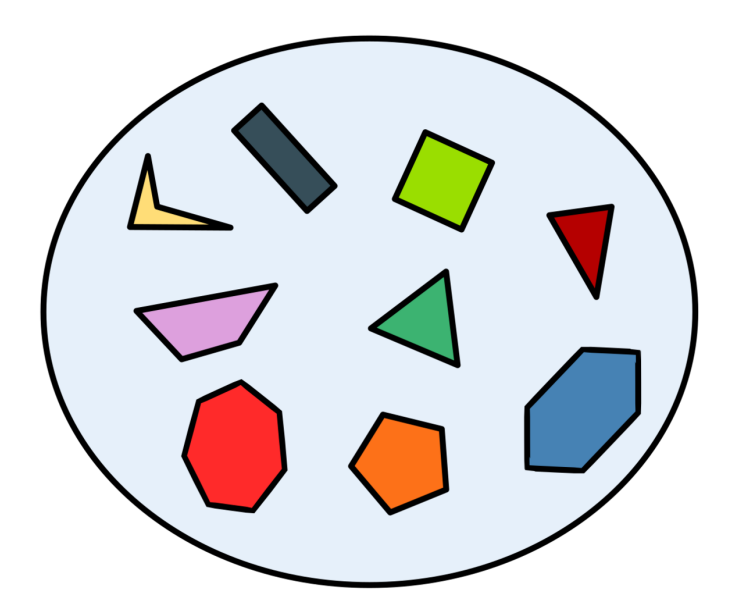

**Abb. 16** Eine Beispielmenge mit Polygonen

Diese Polygone wurden zu einer Menge zusammengeschlossen, was durch die Ellipse angedeutet wird. Hier könnte man sich die Menge als eine Art "Behältnis" vorstellen, welche alle

<span id="page-100-0"></span><sup>2</sup> Georg Cantor: *Beiträge zur Begründung der transfiniten Mengenlehre* ˆ{[http://web.archive.](http://web.archive.org/web/20140423224341/http://gdz-lucene.tc.sub.uni-goettingen.de/gcs/gcs?&&action=pdf&metsFile=PPN235181684_0046&divID=LOG_0044&pagesize=original&pdfTitlePage=http://gdz.sub.uni-goettingen.de/dms/load/pdftitle/?metsFile=PPN235181684_0046%7C&targetFileName=PPN235181684_0046_LOG_0044.pdf&) [org/web/20140423224341/http://gdz-lucene.tc.sub.uni-goettingen.de/gcs/gcs?&&action=](http://web.archive.org/web/20140423224341/http://gdz-lucene.tc.sub.uni-goettingen.de/gcs/gcs?&&action=pdf&metsFile=PPN235181684_0046&divID=LOG_0044&pagesize=original&pdfTitlePage=http://gdz.sub.uni-goettingen.de/dms/load/pdftitle/?metsFile=PPN235181684_0046%7C&targetFileName=PPN235181684_0046_LOG_0044.pdf&) [pdf&metsFile=PPN235181684\\_0046&divID=LOG\\_0044&pagesize=original&pdfTitlePage=http:](http://web.archive.org/web/20140423224341/http://gdz-lucene.tc.sub.uni-goettingen.de/gcs/gcs?&&action=pdf&metsFile=PPN235181684_0046&divID=LOG_0044&pagesize=original&pdfTitlePage=http://gdz.sub.uni-goettingen.de/dms/load/pdftitle/?metsFile=PPN235181684_0046%7C&targetFileName=PPN235181684_0046_LOG_0044.pdf&) [//gdz.sub.uni-goettingen.de/dms/load/pdftitle/?metsFile=PPN235181684\\_0046%7C&](http://web.archive.org/web/20140423224341/http://gdz-lucene.tc.sub.uni-goettingen.de/gcs/gcs?&&action=pdf&metsFile=PPN235181684_0046&divID=LOG_0044&pagesize=original&pdfTitlePage=http://gdz.sub.uni-goettingen.de/dms/load/pdftitle/?metsFile=PPN235181684_0046%7C&targetFileName=PPN235181684_0046_LOG_0044.pdf&) [targetFileName=PPN235181684\\_0046\\_LOG\\_0044.pdf&](http://web.archive.org/web/20140423224341/http://gdz-lucene.tc.sub.uni-goettingen.de/gcs/gcs?&&action=pdf&metsFile=PPN235181684_0046&divID=LOG_0044&pagesize=original&pdfTitlePage=http://gdz.sub.uni-goettingen.de/dms/load/pdftitle/?metsFile=PPN235181684_0046%7C&targetFileName=PPN235181684_0046_LOG_0044.pdf&)} . In: Mathematische Annalen ˆ{[https:](https://de.wikibooks.org/wiki/%3Aw%3AMathematische%20Annalen) [//de.wikibooks.org/wiki/%3Aw%3AMathematische%20Annalen](https://de.wikibooks.org/wiki/%3Aw%3AMathematische%20Annalen)} 46 (1895), S. 31.

Polygone als Inhalt enthält. Dieses Bild ist jedoch nicht ganz korrekt. Ein Behältnis bleibt nämlich dasselbe, auch wenn man seinen Inhalt ändert. Dies ist bei Mengen anders: Diese ändern ihre Identität, wenn man neue Elemente hinzufügt oder bestehende entfernt.

Die Vorstellung einer Menge als "Inhalt eines Behältnisses" ist hier besser. Wenn du also eine Menge von verschiedenen Objekten hast, so kannst du dir diese Menge als Inhalt eines Behältnisses vorstellen. Dabei ist die Menge ein Objekt, welches den Inhalt des Behältnisses darstellt und nicht das Behältnis selbst:

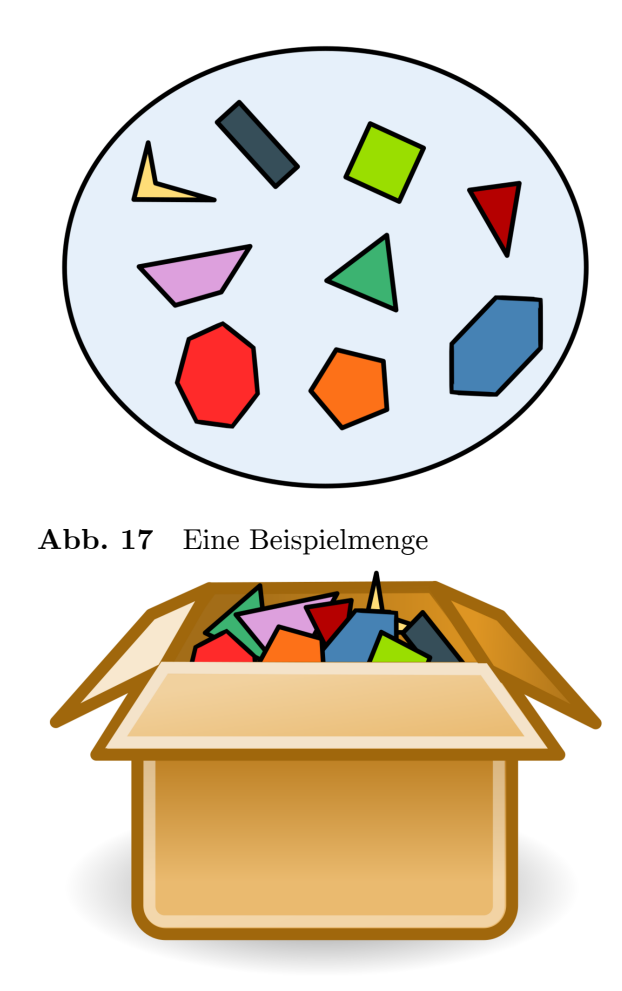

**Abb. 18** Dieselbe Menge als imaginäre Box

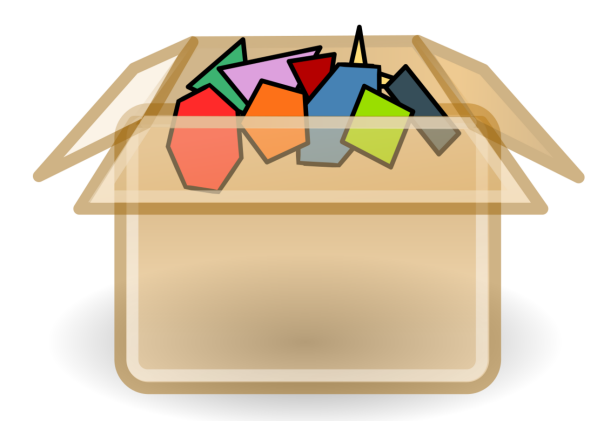

**Abb. 19** Bessere Vorstellung: Menge als Inhalt einer imaginären Box

Diese Vorstellung entspricht auch in etwa dem alltäglichen Gebrauch des Begriffs "Menge". Nimm zum Beispiel eine Menge von Leuten innerhalb eines Stadions:

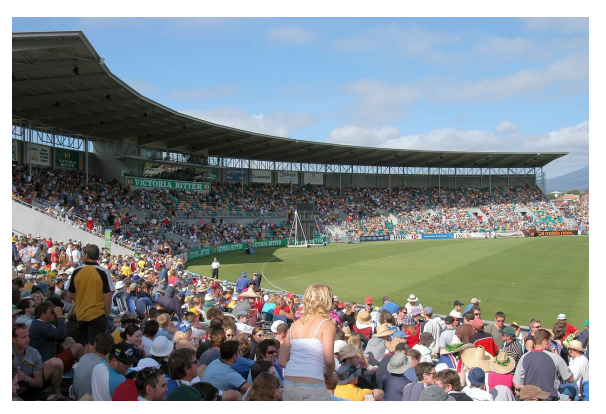

**Abb. 20** Eine Menge in einem Stadion

Niemand würde diese Menge mit dem Stadion (= Behältnis) gleichsetzen. Vielmehr entspricht die (Menschen-)Menge *im* Stadion der Zusammenfassung von allen Personen innerhalb des Stadions zu einem Ganzen. Diese Menge kann man dabei als "Inhalt des Stadions" auffassen. Wenn neue Personen das Stadion betreten oder verlassen, dann ändert sich auch die Menge der Leute im Stadion. Genauso verändern Mengen in der Mathematik ihre Identität, wenn Elemente entfernt oder hinzugefügt werden.

Anders als in der realen Welt, wo Behältnisse und damit ihre Inhalte räumlich begrenzt sind, können Mengen beliebig groß sein und unendlich viele Elemente umfassen. Auch müssen ihre Elemente keine gemeinsamen Eigenschaften besitzen. Sie können sehr unterschiedlich sein.

# **15.2. Grundlegende Notationen für Mengen**

**Abb. 21** Die Elementbeziehung bei Mengen

## IV. De classibus.

Signo K significatur classis, sive entium aggregatio. Signum  $\epsilon$  significat est. It a  $a \epsilon b$  legitur a est quoddam  $b$ ;  $a \epsilon K$ significat a est quaedam classis;  $a \in P$  significat a est quaedam propositio.

**Abb. 22** Textstelle mit der ersten Verwendung des Symbols *∈*.

Zur Bezeichnung von Mengen werden in der Regel Großbuchstaben verwendet. Wenn die Elemente einer Menge selbst keine Mengen sind, nutzt man für sie oft Kleinbuchstaben. Man schreibt  $x \in M - x$  ist ein Element von  $M^{\alpha}$ , wenn  $x$  eines der Objekte bezeichnet, das in der Menge *M* enthalten ist. Ist dies nicht der Fall, schreibt man  $x \notin M - x$  ist kein Element von *M*".

Das Element-Symbol *∈* wurde im Übrigen 1889 von Giuseppe Peano[3](#page-103-0) in seiner Arbeit *Arithmetices principia nova methodo exposita* [4](#page-103-1) eingeführt. Es ist eine veränderte Darstellung des Anfangsbuchstaben ε (Epsilon<sup>[5](#page-103-2)</sup>) vom griechischen Wort εστί ("estí", was "ist" bedeutet)<sup>[6](#page-103-3)</sup>.

# **15.3. Beispiele für Mengen**

Stelle dir folgende Ansammlung von Objekten vor:

<span id="page-103-0"></span><sup>3</sup> <https://de.wikibooks.org/wiki/%3Aw%3AGiuseppe%20Peano>

<span id="page-103-1"></span><sup>4</sup> <https://archive.org/details/arithmeticespri00peangoog>

<span id="page-103-2"></span><sup>5</sup> <https://de.wikibooks.org/wiki/%3Aw%3AEpsilon>

<span id="page-103-3"></span><sup>6</sup> Siehe auch Wikipedia-Artikel zum "Elementzeichen" ˆ{[https://de.wikipedia.org/wiki/](https://de.wikipedia.org/wiki/Elementzeichen) [Elementzeichen}](https://de.wikipedia.org/wiki/Elementzeichen)

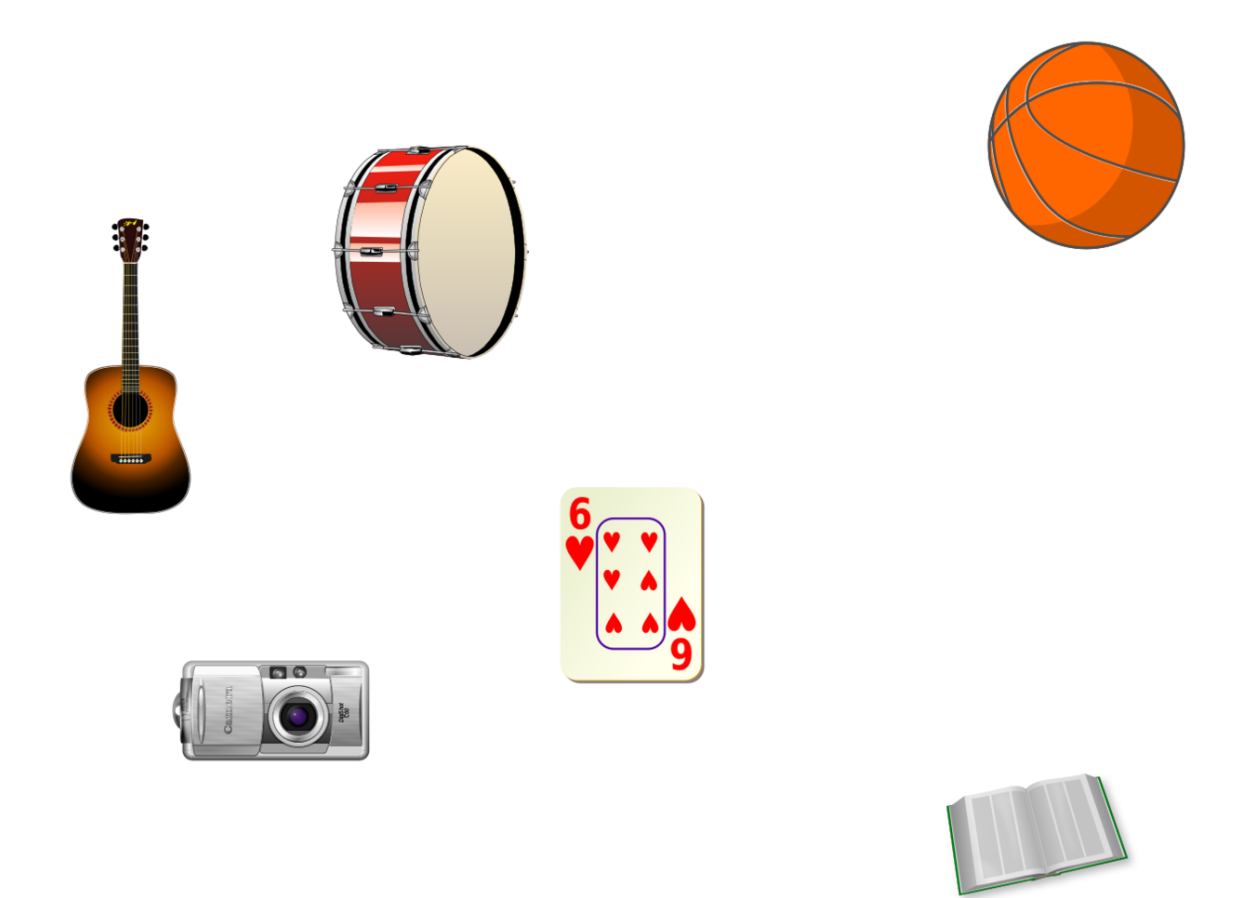

**Abb. 23** Ansammlung der Objekte Gitarre, Spielkarte, Basketball, Buch, Trommel und Digitalkamera

Aus dieser Ansammlung können wir die vier Objekte Trommel, Spielkarte, Digitalkamera und Gitarre zu einer Menge zusammenfassen:

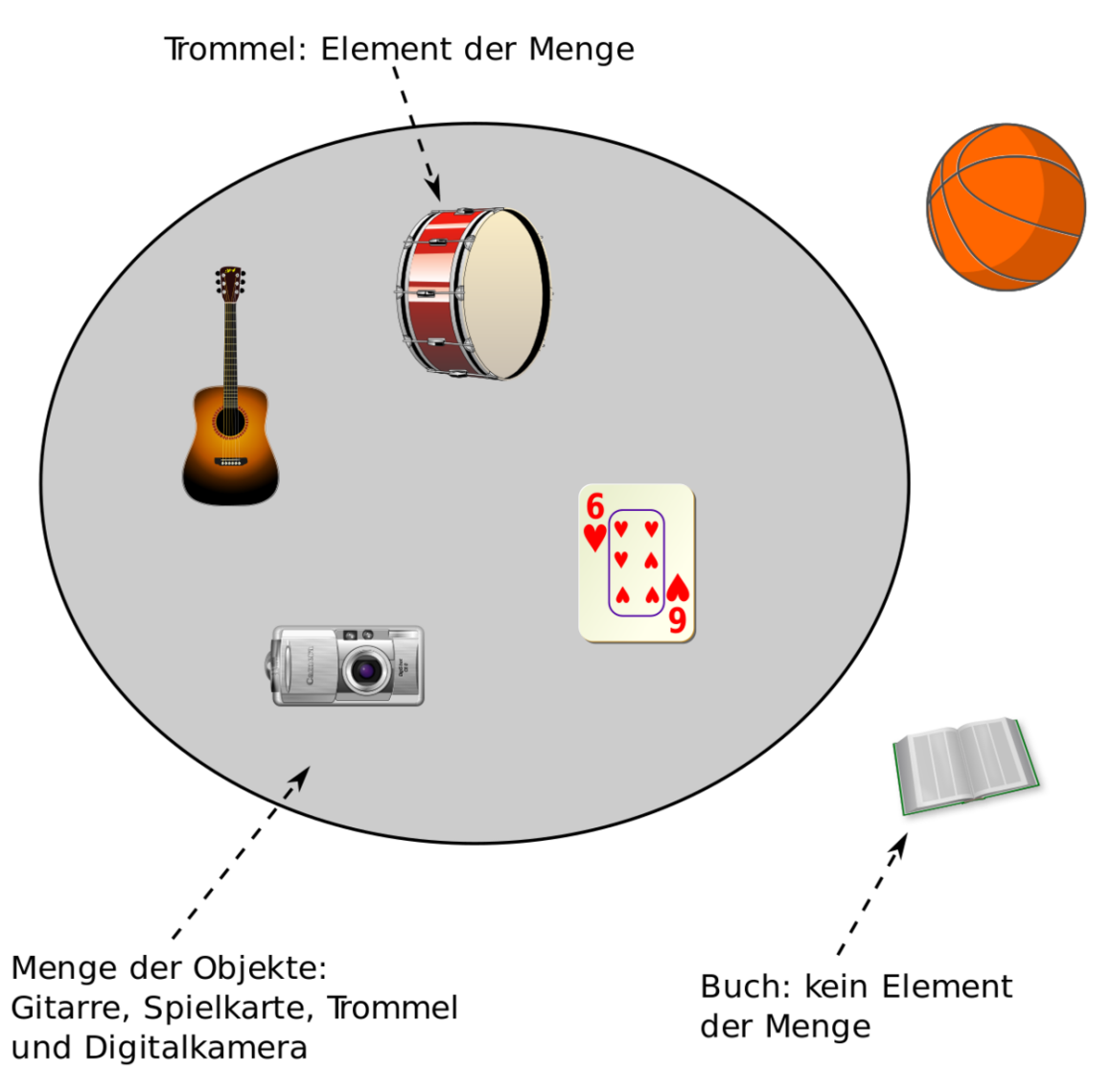

**Abb. 24** Zusammenfassung der Objekte Trommel, Spielkarte, Digitalkamera und Gitarre zu einer Menge

Wenn wir die gerade von uns gebildete Menge mit *M* bezeichnen, so können wir aufschreiben:

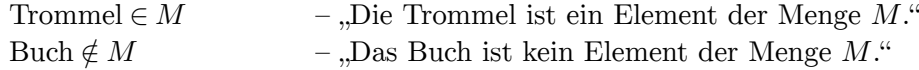

*Verständnisfrage : Sei M die im obigen Beispiel gebildete Menge. Welche der folgenden Aussagen sind wahr?*

*1.*  $Gitarre \in M$ 

- 2. *Gitarre*  $\notin M$
- $3.$  *Basketball*  $∈$   $M$
- *4. Spielkarte ∈/ M |antwort=Antwort:*

*5. wahr 6. falsch 7. falsch 8. falsch*

#### **15.4. Zahlenbereiche als Mengen**

Auch Zahlenbereiche werden in der Mathematik als Mengen aufgefasst. So ist die Menge der natürlichen Zahlen die Zusammenfassung aller Zahlen 1*,*2*,*3*,*4*, ...* zu einer Menge. Dieser Menge wird der Buchstabe N mit (meistens links) doppelter Vertikalen zugeordnet. Genauso werden alle anderen Zahlenbereiche als Menge aufgefasst. Hier die Übersicht der wichtigsten Zahlenbereiche und der Symbole, die dafür verwendet werden:

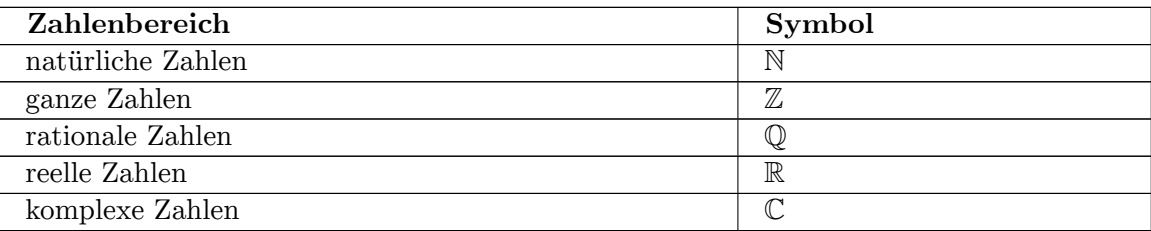

*Verständnisfrage : Welche der folgenden Aussagen sind wahr?*

- *1.*  $1 \in \mathbb{N}$
- 2.  $\frac{1}{2} \in \mathbb{N}$
- *3.* 42  $\notin$  <sup>N</sup>
- $4. \ \pi \notin \mathbb{N}$  *|antwort=Antwort:*
- *5.* **wahr** : 1 ist eine natürliche Zahl.
- 6. **falsch** :  $\frac{1}{2}$  $\frac{1}{2}$  ist keine natürliche Zahl.
- 7. **falsch** : 42 ist eine natürliche Zahl. Also ist die Aussage, dass diese nicht in N sei, falsch.
- 8. **wahr** :  $\pi$  ist keine natürliche Zahl.

#### **15.5. Die Extensionalität von Mengen**

**Abb. 25** Die Extensionalität von Mengen

Im obigen Abschnitt habe ich ja bereits darauf hingewiesen, dass sich die Identität einer Menge allein dadurch manifestiert, welche Objekte sie enthält. Zwei Mengen sind nämlich genau dann gleich, wenn sie dieselben Elemente besitzen. Diese beiden Mengen sind dann ein- und dasselbe Objekt. So gibt es beispielsweise nur eine Menge, welche genau die Zahlen 1 und 2 enthält. Mehrere Mengen mit denselben Elementen kann es nicht geben. Wenn es auch nur ein Objekt gibt, welches Element der einen Menge aber nicht der anderen ist, dann sind beide Mengen verschieden.

Diese Tatsache wird durch folgende Aussageform für zwei Mengen *A* und *B* beschrieben, welche auch Extensionalitätsaxiom<sup>[7](#page-107-0)</sup> genannt wird:

$$
A = B : \Leftrightarrow \forall x (x \in A \Leftrightarrow x \in B)
$$

Übersetzt bedeutet obige Formel:

$$
A = B
$$
  
\n
$$
A
$$
ist identisch zu B  
\n
$$
B
$$
  
\n
$$
A
$$
ist identisch zu B  
\n
$$
B
$$
  
\n
$$
A
$$
ist  $x$ ist genau dann.  $x$ ist genau dann.  $x$ ent von A, wenn es Element von B ist und umgekehrt.

Dies ist keine Eigenschaft von Mengen, die bereits aus der obigen Definition hervorgeht. Obige Aussageform konkretisiert vielmehr unseren Mengenbegriff und wir müssen es der obigen Definition als *Axiom* hinzufügen.

Wir hätten uns auch dazu entschließen können, dass Mengen, die über unterschiedliche Eigenschaften definiert sind, auch unterschiedlich sind (eine solche Mengenlehre wäre *intensional* ). Wie aber aus dem obigen Extensionalitätsaxiom hervorgeht, ist es für die Identität einer Menge egal, wie sie gebildet wurde. Es ist nur wichtig zu wissen, welche Elemente sie umfasst.

#### **Beweis 6.**

In unserer (extensionalen) Mengenlehre ist die Menge aller Lösungen der Gleichung *x* <sup>2</sup> = 1 identisch mit der Menge aller Lösungen der Gleichung *|x|* = 1. Dies ist die Menge bestehend aus den Zahlen 1 und *−*1. In einer intensionalen Mengenlehre wäre dies nicht zwangsläufig der Fall, da beide Mengen durch unterschiedliche Eigenschaften definiert sind.

# **15.6. Wozu braucht man Mengen in der Mathematik?**

Mengen werden dir in allen Teilgebieten der Mathematik begegnen. Sie sind ein praktisches Hilfsmittel und mit ihnen können komplexe Sachverhalte kurz und prägnant ausgedrückt werden. Auch können mit Mengen neue Objekte konstruiert oder Konzepte modelliert werden. Beispielsweise nutzt die Topologie Mengen, um Nachbarschaftsbeziehungen auszudrücken und die in der Algebra studierten Strukturen wie Gruppen oder Körper werden als Mengen definiert.

Daneben ist die Mengenlehre selbst ein etabliertes Teilgebiet der Mathematik. Hier haben Mathematiker gezeigt, dass alle wesentlichen Konzepte der Mathematik allein mit Mengen modelliert werden können. Trotz des simplen Charakters ist der Mengenbegriff also sehr mächtig. So kann beispielsweise jede Zahl als ein komplexes Mengengebilde dargestellt wer-den<sup>[8](#page-107-1)</sup>. Über die Mengenlehre können so Grundfragen der Mathematik beantwortet werden

<span id="page-107-0"></span><sup>7</sup> <https://de.wikibooks.org/wiki/%3Aw%3AExtensionalit%C3%A4tsaxiom>

<span id="page-107-1"></span><sup>8</sup> Siehe Von Neumanns Modell der natürlichen Zahlen ˆ{[https://de.wikipedia.org/wiki/Nat%C3%](https://de.wikipedia.org/wiki/Nat%C3%BCrliche_Zahl%23Von_Neumanns_Modell_der_nat.C3.BCrlichen_Zahlen) [BCrliche\\_Zahl%23Von\\_Neumanns\\_Modell\\_der\\_nat.C3.BCrlichen\\_Zahlen}](https://de.wikipedia.org/wiki/Nat%C3%BCrliche_Zahl%23Von_Neumanns_Modell_der_nat.C3.BCrlichen_Zahlen) und Dedekindsche Schnitte ˆ{[https://de.wikipedia.org/wiki/Dedekindscher\\_Schnitt}](https://de.wikipedia.org/wiki/Dedekindscher_Schnitt)
(eben weil man sich auf den Standpunkt stellen kann, alles in der Mathematik sei Menge)[9](#page-108-0) . Beispielsweise besitzt die Mengenlehre Mittel, um für eine Aussage zu beweisen, dass sie innerhalb eines gegebenen Axiomensystems weder beweisbar noch widerlegbar ist<sup>[10](#page-108-1)</sup>.

Wenn man sich die Einfachheit und die Bedeutung der Mengenlehre vor Augen hält, dann wundert es schon ein wenig, dass die Mengenlehre eine für die Mathematik recht junge Theorie ist.

### **15.7. Fußnoten**

<span id="page-108-0"></span><sup>9</sup> Siehe Abschnitt "Bedeutung" ^{[https://de.wikipedia.org/wiki/Zermelo-Fraenkel-Mengenlehre%](https://de.wikipedia.org/wiki/Zermelo-Fraenkel-Mengenlehre%23Bedeutung) [23Bedeutung}](https://de.wikipedia.org/wiki/Zermelo-Fraenkel-Mengenlehre%23Bedeutung) im Wikipedia-Artikel zur Zermelo-Fraenkel-Mengenlehre ˆ{[https://de.wikipedia.org/](https://de.wikipedia.org/wiki/Zermelo-Fraenkel-Mengenlehre) [wiki/Zermelo-Fraenkel-Mengenlehre](https://de.wikipedia.org/wiki/Zermelo-Fraenkel-Mengenlehre)}

<span id="page-108-1"></span><sup>10</sup> So konnte gezeigt werden, dass die Kontinuumshypothese ˆ{[https://de.wikipedia.](https://de.wikipedia.org/wiki/Kontinuumshypothese) [org/wiki/Kontinuumshypothese}](https://de.wikipedia.org/wiki/Kontinuumshypothese) in ZFC ˆ{[https://de.wikipedia.org/wiki/](https://de.wikipedia.org/wiki/Zermelo-Fraenkel-Mengenlehre) [Zermelo-Fraenkel-Mengenlehre}](https://de.wikipedia.org/wiki/Zermelo-Fraenkel-Mengenlehre) weder beweis- noch widerlegbar ist.

## <span id="page-110-0"></span>**16. Teilmenge und echte Teilmenge**

## **16.1. Beziehungen zwischen Mengen**

Stelle dir zwei Mengen *A* und *B* in einem Mengendiagramm vor. Es gibt mehrere Möglichkeiten, wie diese beiden Mengen zueinander liegen können. *A* und *B* könnten sich überlappen, *A* könnte komplett in *B* liegen oder es gibt eine andere Lage zueinander. Einige dieser Zusammenhänge treten so häufig in der Mathematik auf, dass sie eigene Bezeichnungen bekommen haben. Diese sind:

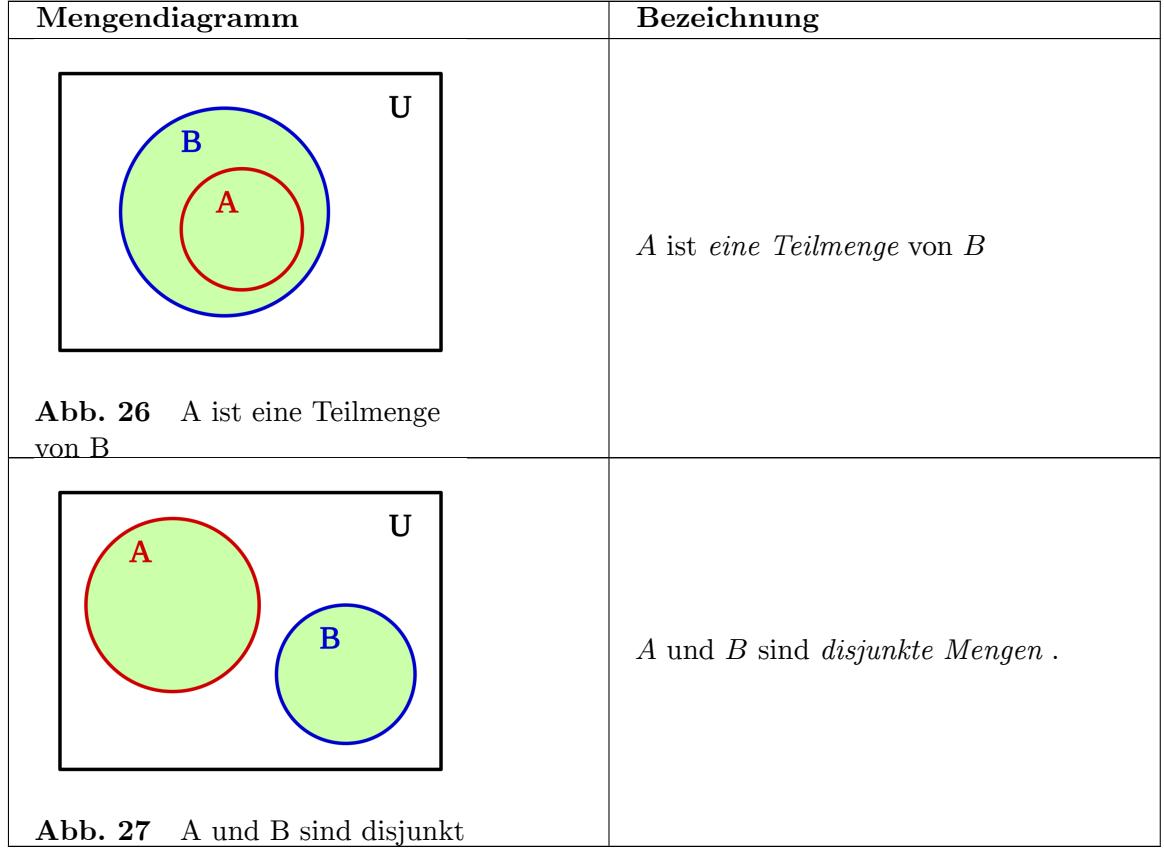

Im Folgenden werde ich diese Begriffe detaillierter erklären.

## **16.2. Teilmenge**

### **16.2.1. Definition und Beispiele**

**Abb. 28** Teilmenge: Definition und Beispiele

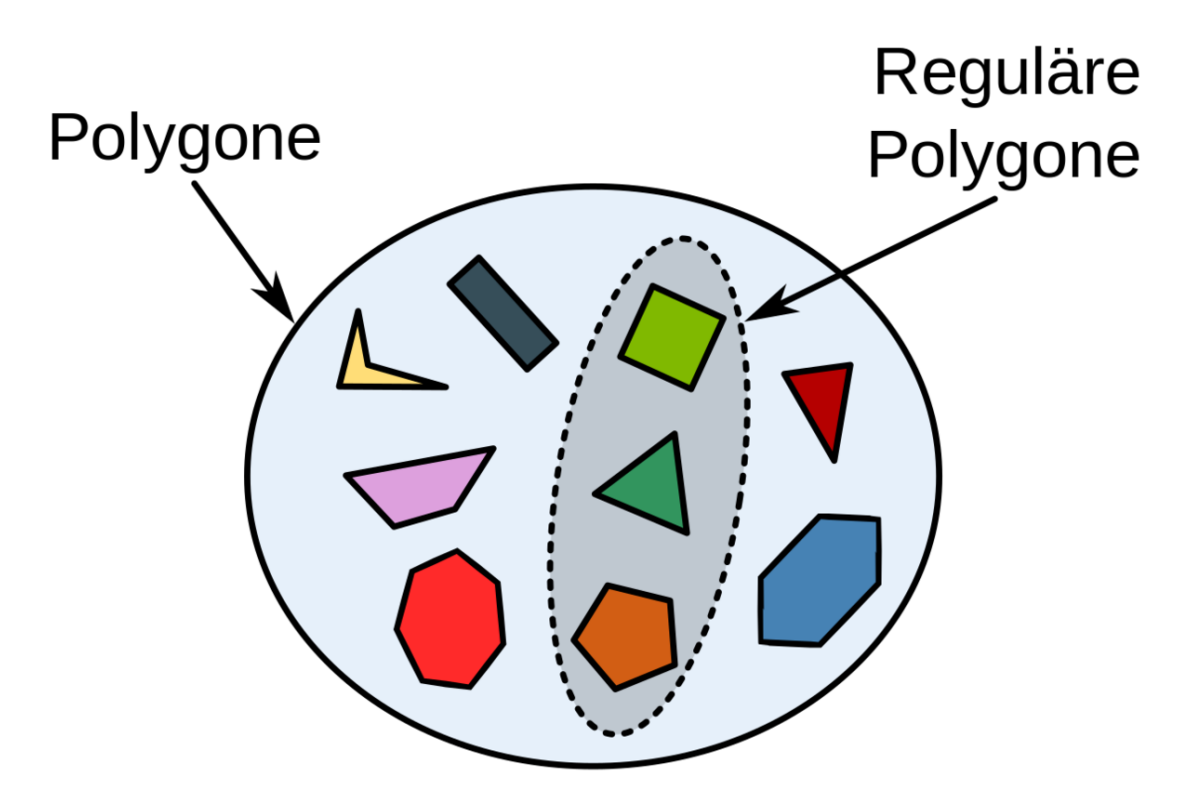

**Abb. 29** Die regulären Polygone bilden eine Teilmenge der Polygone.

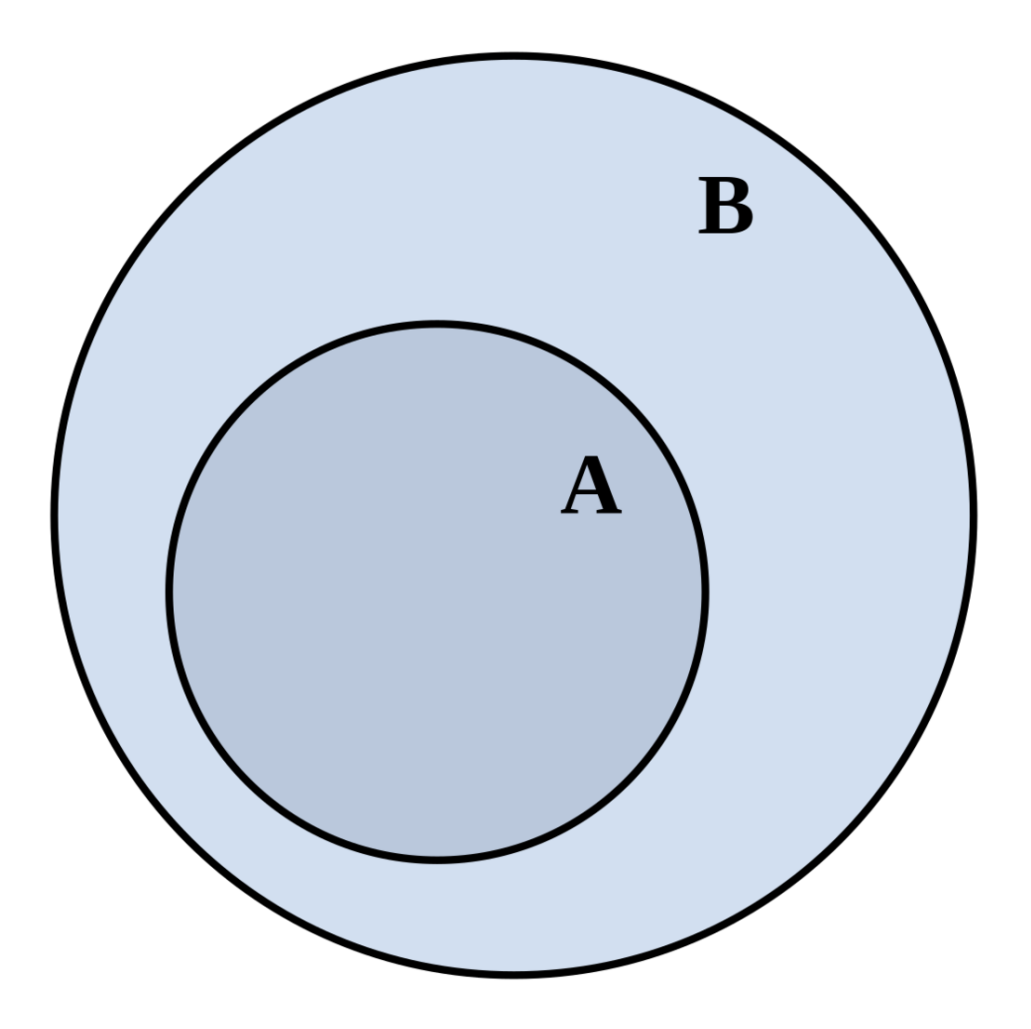

Abb. 30 Mengendiagramm für  $A \subseteq B$ 

**Abb. 31** Erklärungen zur Ober- und Untermenge (Youtube-Video*[a](#page-112-0)* der Khan Academy Deutsch<sup>[b](#page-112-1)</sup>).

Wenn alle Elemente einer Menge *A* auch Elemente einer Menge *B* sind, so wird *A* eine *Teilmenge* der Menge *B* genannt. Hierfür schreibt man *A ⊆ B*. Es ist also *A* genau dann eine Teilmenge von *B*, wenn sie einen *Teil* der Menge von *B* umfasst. Betrachte hierzu die folgenden zwei Mengen:

<span id="page-112-0"></span>*a* <https://www.youtube.com/watch?v=x9aYbD-uPRE>

<span id="page-112-1"></span>*b* [https://www.youtube.com/channel/UCdvXg\\_Dsks6nr036rA0jMuQ](https://www.youtube.com/channel/UCdvXg_Dsks6nr036rA0jMuQ)

- $A = \{x : x \text{ ist ein Streichinstrument}\}$ 
	- = *{*Geige, Viola, Cello*,...}*
- $B = \{x : x \text{ ist ein Instrument}\}$ 
	- = *{*Trommel, Geige, Viola, Gitarre, Cello, Klavier*,...}*

Da alle Streichinstrumente auch Instrumente sind, sind alle Elemente von *A* auch Elemente von *B*. Damit ist *A* eine Teilmenge von *B*. Weitere Sprechweisen für *A ⊆ B* sind:

und

Erläutern wir diese Sprechweise noch einmal an dem Beispiel von gerade eben. Zweifellos wird man erkennen, dass die Menge der Instrumente *B* alle Streichinstrumente aus *A* umfasst und darüber hinaus noch weitere Elemente enthält. Ordnen wir die Mengen *A* und *B* nun nach der Allgemeinheit ihrer Bezeichnung an (absteigend von allgemein nach spezifisch):

- 1. Menge *B*: Instrumente
- 2. Menge *A*: Streichinstrumente

"Instrument" ist ein Oberbegriff für "Streichinstrumente". Dementsprechend muss *B* eine Obermenge von A sein. Analog ist "Streichinstrumente" ein Unterbegriff von "Instrumente", weswegen *A* auch eine Untermenge von *B* ist. Du kannst es dir auch räumlich vorstellen: die Menge *B* steht über *A* und ist daher eine Obermenge von *A*, während *A* als Untermenge unter *B* steht. Bei unterschiedlichen Mengen umfasst also die *größere* Obermenge die *kleinere* Untermenge.

Auch die gegenteilige Beziehung von zwei Mengen ist mathematisch darstellbar. Möchtest du etwa betonen, dass *A* keine Teilmenge der Menge *B* ist, so kannst du *A* ⊈ *B* schreiben. Beispiel:

*{*Geige, Viola, Cello, Klavier*}* ⊈ *{*Viola, Cello, Klavier*}*

Fassen wir das bereits Gesagte in einer Definition zusammen: **Definition 8.** Teilmenge

Die Menge *A* ist eine Teilmenge der Menge *B* genau dann, wenn alle Elemente der Menge *A* auch Elemente der Menge *B* sind. Man schreibt *A ⊆ B*, wenn *A* eine Teilmenge von *B* ist.

Es ist also:

 $A \subseteq B \Longleftrightarrow \forall x : (x \in A \Rightarrow x \in B)$ 

Mit Erklärung:

 $A ⊆ B$ *⇐⇒ ∀x* :  $(x \in A \Rightarrow x \in B)$ 

A ist Teilmenge von *B* genau dann, wenn für alle *x* gilt: Wenn *x* ein Element von *A* ist, dann ist es auch ein Element von *B* 

Einige Beispiele: **Beweis 7.** *Teilmenge*

- 1.  $\{5, \pi\} \subseteq \{4, \pi, -1, 5\}$
- 2.  ${5, \pi} \not\subset {4, \pi, -1}$
- 3. N *⊆* Z
- 4. *{*5*, −*1*}* ⊈ *{z ∈* Z*|z <* 0*}*
- 5. *{π,* 3*,* 0*} ⊆ {π,* 3*,* 0*}* Anmerkungen zu den Beispielen: *Beispiel 3:* N ist die Menge der natürlichen Zahlen und Z die Menge der ganzen Zahlen. Da jede natürliche Zahl auch eine ganze Zahl ist, ist N eine Teilmenge von Z. *Beispiel 4: {z ∈* Z*|z <* 0*}* ist die Menge aller negativen, ganzen Zahlen. Da 5 nicht negativ ist, ist  $5 \notin \{z \in \mathbb{Z} \mid z < 0\}$  und damit  $\{5, -1\}$  keine Teilmenge von  $\{z \in \mathbb{Z} \mid z < 0\}$ . *Beispiel 5:* Jede Menge ist Teilmenge von sich selbst (siehe spätere Vertsändnisfrage).

Das fünfte Beispiel zeigt exemplarisch, dass jede Menge Teilmenge von sich selbst ist. Es ist also *M ⊆ M* für alle Mengen *M*. Folglich:

*{x* : *x* ist ein Instrument*} ⊆ {x* : *x* ist ein Instrument*}*

*Instrumente* sind somit eine Teilmenge von *Instrumente* . Im ersten Moment mag dies ungewohnt klingen. Für die Mathematik hat sich diese Konvention aber als sinnvoll erwiesen, weil so unnötige Fallunterscheidungen, ob zwei Mengen gleich sind oder nicht, vermieden werden. Mit dem Begriff der echten Teilmenge (siehe unten) gibt es einen Begriff, der die Gleichheit der beiden Mengen ausschließt.

*Verständnisfrage : Warum ist jede Menge Teilmenge von sich selbst?* Damit  $M \subseteq M$  ist, muss nach Definition gelten:

Dies ist aber für alle Mengen *M* erfüllt.

#### **16.2.2. Transitivität der Teilmengenbeziehung**

**Abb. 32** Transitivität der Teilmengenbeziehung

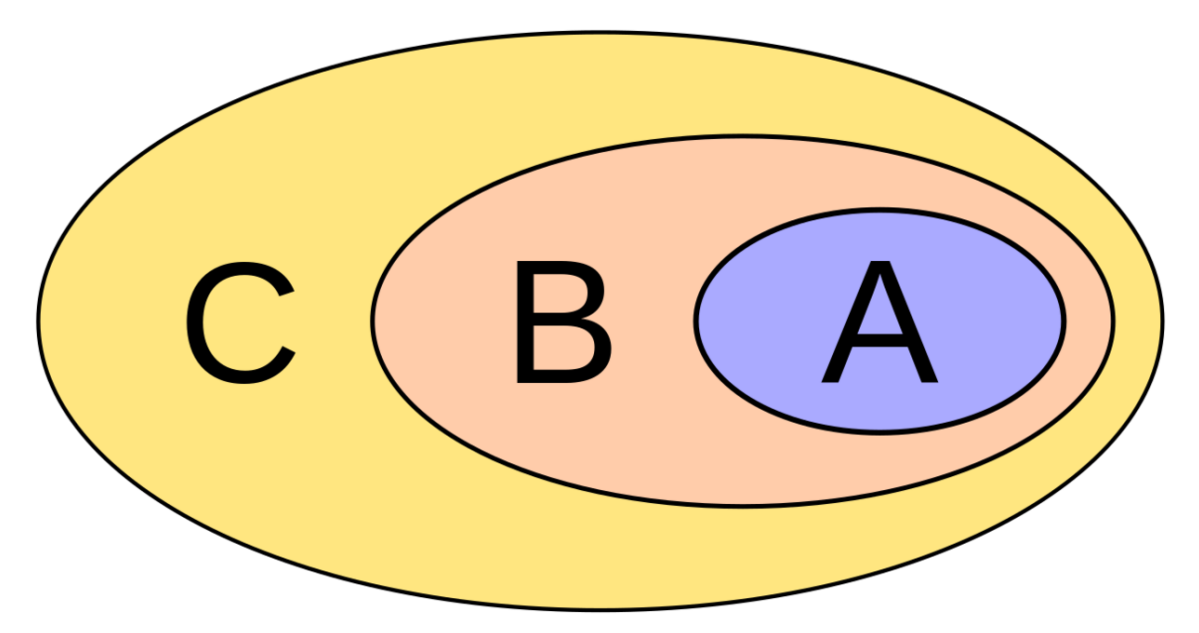

**Abb. 33** Wenn A eine Teilmenge von B und B eine Teilmenge von C ist, ist A auch eine Teilmenge von C

Es ist auch möglich, mehrere Teilmengenbeziehungen hintereinander aufzuführen:

*{*Geige, Viola*} ⊆ {*Geige, Viola, Cello*} ⊆ {*Geige, Viola, Cello, Klavier*}*

Diese Schreibweise ergibt Sinn, weil aus  $A ⊆ B$  und  $B ⊆ C$  folgt, dass  $A ⊆ C$  ist. Obige Teilmengenkette impliziert also:

*{*Geige, Viola*} ⊆ {*Geige, Viola, Cello, Klavier*}*

Dieser Zusammenhang ist in allgemeiner Form auch im Bild rechts dargestellt. Die beschriebene Eigenschaft nennt man "Transitivität der Teilmengenbeziehung": **Satz 2.** *Transitivität der Teilmengenbeziehung*

Die Teilmengenbeziehung ist transitiv. Das bedeutet, dass wenn *A ⊆ B* und *B ⊆ C* ist, auch  $A \subseteq C$  ist.

## **16.3. Echte Teilmenge**

### **16.3.1. Definition und Erklärung**

**Abb. 34** Erklärungen und Beispiele zur echten Teilmenge

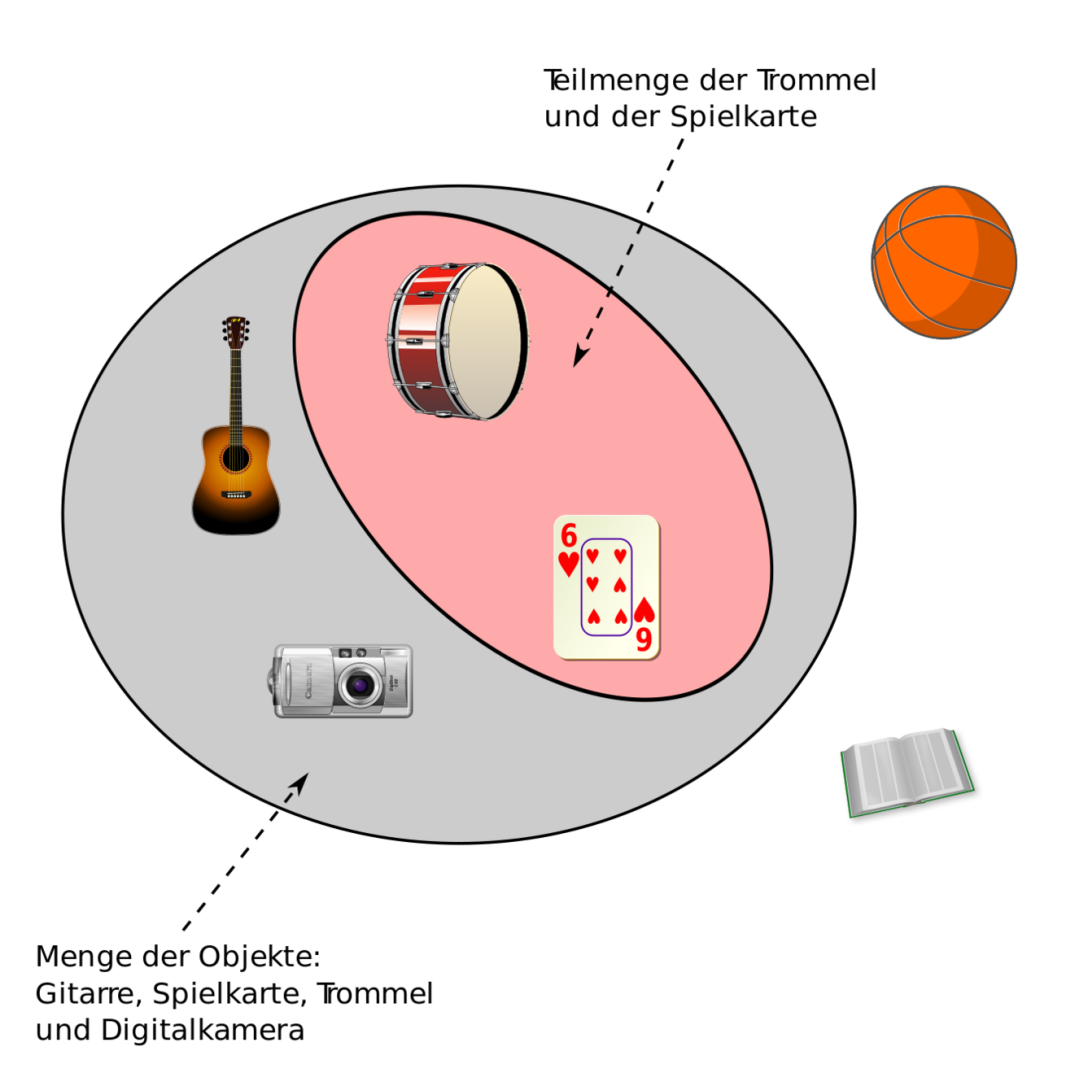

**Abb. 35** Die Menge {Trommel, Spielkarte} ist eine echte Teilmenge der Menge {Gitarre, Spielkarte, Digitalkamera, Trommel}

Ist eine Menge *A* eine Teilmenge der Menge *B* und  $A \neq B$ , so nennt man *A* eine *echte Teilmenge* der Menge *B*. Um deutlich zu machen, dass *A* eine echte Teilmenge von *B* ist, schreibt man  $A \subseteq B$ .

#### **Definition 9.** echte Teilmenge

Die Menge *A* ist eine echte Teilmenge der Menge *B* genau dann, wenn *A* eine Teilmenge der Menge *B* und *A* nicht identisch mit *B* ist. Die Schreibweise ist hierfür  $A \subsetneq B$ .

Oben haben wir bereits gesehen, dass jede Menge Teilmenge von sich selbst ist. Beispielsweise ist:

*{*Geige, Viola, Cello, Klavier*} ⊆ {*Geige, Viola, Cello, Klavier*}*

Beide Mengen sind identisch, da die darin enthaltenen Elemente exakt übereinstimmen. Umgangssprachlich sollte aber ein "Teil" nicht identisch mit dem Ganzen sein. Um bei Teilmengen die Gleichheit beider Mengen auszuschließen, gibt es den Begriff der *echten*

*Teilmenge* . Im obigen Beispiel liegt demnach keine echte Teilmenge vor. Anders ist es dagegen im folgenden Beispiel:

*{*Geige, Viola, Cello*}* ⊊ *{*Geige, Viola, Cello, Klavier*}*

Der Unterschied wird anhand der Schreibweise deutlich:

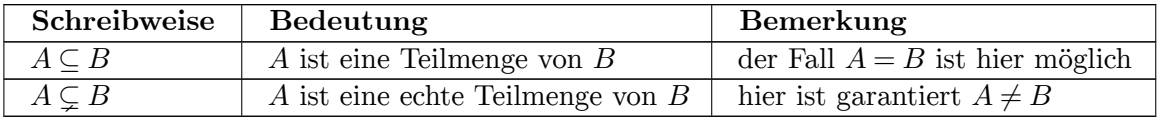

# *⃝*! **Hinweis**

In mathematischer Literatur findet man auch die Schreibweise *A ⊂ B*. Jedoch wird diese Schreibweise nicht in einer einheitlichen Definition gebraucht. So verwenden einige Autoren diese Schreibweise in der Bedeutung "A ist eine Teilmenge von B" und andere in der Bedeutung "A ist eine echte Teilmenge von B". Wegen dieser Uneindeutigkeit werden wir in diesem Buch auf diese Schreibweise verzichten.

### **16.3.2. Beispiele**

Betrachte zunächst folgende Beispiele: **Beweis 8.** *echte Teilmenge*

- 1. *{*5*, π}* ⊊ *{*4*, π, −*1*,* 5*}*
- 2.  $\{5, \pi\}$  ist keine echte Teilmenge der Menge  $\{4, \pi, -1\}$
- 3.  $N \subsetneq \mathbb{Z} \subsetneq \mathbb{Q} \subsetneq \mathbb{R} \subsetneq \mathbb{C}$
- 4.  $\{\pi, 3, 0\}$  ist keine echte Teilmenge der Menge  $\{\pi, 3, 0\}$ Anmerkungen zu den Beispielen: *Beispiel 3:* Der hier dargestellte Zusammenhang wird auch oben bei dem Abschnitt zu *Venn-Diagrammen* schön illustriert. *Beispiel 4:* Entspricht dem eingangs erwähnten Instrumentenbeispiel, lediglich werden hier Zahlen statt Instrumenten gebraucht.

Um den Unterschied der Begriffe "Teilmenge" und "echte Teilmenge" deutlich zu machen, kannst du folgende Mengen betrachten:

*A* = *{*1*,* 11*,* 9*} B* = *{*1*,* 11*,* 9*,* 4*,* 8*} C* = *{*1*,* 11*,* 9*,* 4*,* 8*}*

*A* ist eine Teilmenge von *B* und weil *B* zusätzliche Elemente besitzt, ist *A* auch eine echte Teilmenge von *B*. Außerdem ist *C* auch eine Teilmenge von *B*. Weil aber *B* und *C* identisch sind, ist *C* keine echte Teilmenge von *B*:

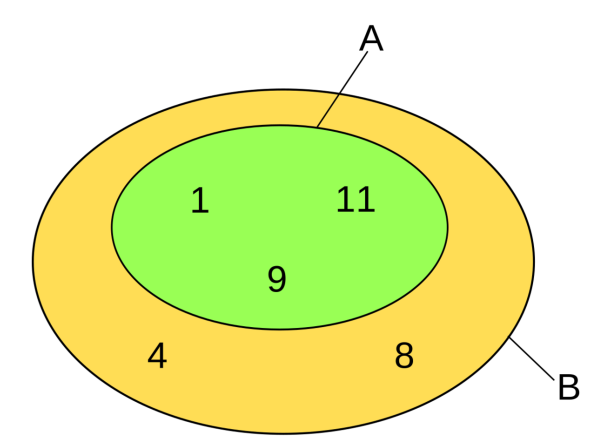

**Abb. 36** A ist eine echte Teilmenge von B

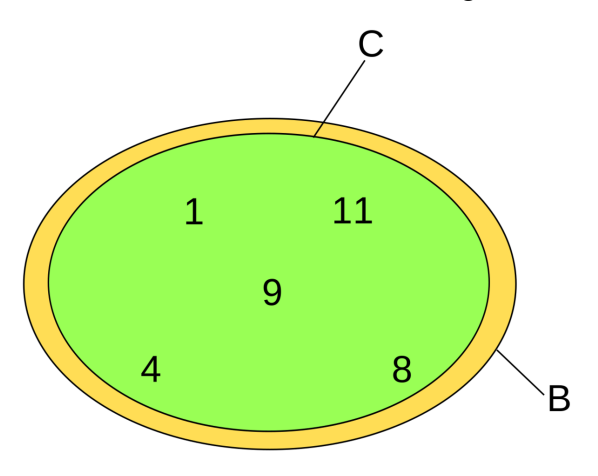

**Abb. 37** C ist keine echte Teilmenge von B

### **16.4. Verständnisfragen zur Teilmenge**

*Verständnisfrage : Welche der folgenden Aussagen sind wahr?*

*1.* N *⊆* Q *2.* R *⊆* Q *3. {*1*, −*2*} ⊆* Q<sup>+</sup> *4. {*1*, −*2*} ⊆* Q*<sup>−</sup> |antwort=Antwort: 5. wahr 6. falsch 7. falsch 8. falsch*

Verständnisfrage : Es ist  $\forall x (A(x) \Rightarrow B(x))$ . Ist dann  $\{x | A(x)\} \subseteq \{x | B(x)\}$  oder *{x|B*(*x*)*} ⊆ {x|A*(*x*)*}?*

Aus *∀x*(*A*(*x*) *⇒ B*(*x*)) folgt, dass jedes Objekt *x*, welches die Eigenschaft *A*(*x*) erfüllt, auch die Eigenschaft  $B(x)$  erfüllt. Damit ist  $\{x | A(x)\} \subseteq \{x | B(x)\}$  die richtige Antwort.

Wenn du also mal zeigen möchtest, dass für zwei Mengen  $\{x \mid A(x)\}\$ und  $\{x \mid B(x)\}\$  die Beziehung  $\{x \mid A(x)\} \subseteq \{x \mid B(x)\}$  erfüllt ist, so kannst du  $\forall x \, (A(x) \Rightarrow B(x))$  zeigen.

*Verständnisfrage : Es seien x und y verschiedene Objekte. Welche der folgenden Aussagen ist wahr?*

*1. {x,y} ∈ {x,y} 2. {x,y} ⊆ {x,y} 3. {x,y}* ⊊ *{x,y} 4. {x,y} ∈ {x,y,{x,y}} 5. {x,y} ⊆ {x,y,{x,y}} 6.*  ${x, y}$  ⊆  ${x, y, {x, y}$ *|antwort= Es ist: 7. falsch 8. wahr 9. falsch 10. wahr 11. wahr*

*12. wahr*

*Verständnisfrage : Lässt sich ein Beispiel für zwei Mengen A und B finden, für welche*  $A \in B$  *und*  $A \subseteq B$  *gilt?* 

Ja. Es ist *A* ∈ *B* und *A* ⊆ *B* für *A* =  $\emptyset$  und *B* =  $\{\emptyset\}$ .

# **17. Disjunkte Mengen und paarweise disjunkte Mengensysteme**

### **17.1. Disjunkte Mengen**

#### **17.1.1. Erklärung und Beispiele**

**Abb. 38** Disjunkte Mengen – Erklärung und Definition

Zwei Mengen *A* und *B*, die keine gemeinsamen Elemente besitzen, nennt man *disjunkt* . Für disjunkte Mengen gibt es auch die Bezeichnungen *elementfremd* oder *durchschnittsfremd* . Das Wort "disjunkt" leitet sich dabei vom lateinischen Wort "disiunctum" ab, was soviel wie "getrennt" bedeutet. Nehme als Beispiel die folgenden zwei Mengen

*A* = *{*Cello, Klavier, Geige*}*

*B* = *{*Viola, Gitarre, Klavier*}*

Diese beiden Mengen sind nicht disjunkt, weil sie das "Klavier" als gemeinsames Objekt besitzen. Demgegenüber sind aber die folgenden beiden Mengen disjunkt, weil sie keine gemeinsamen Elemente besitzen:

*C* = *{*Cello, Trommel, Geige*} D* = *{*Viola, Gitarre, Klavier*}*

Weitere Beispiele:

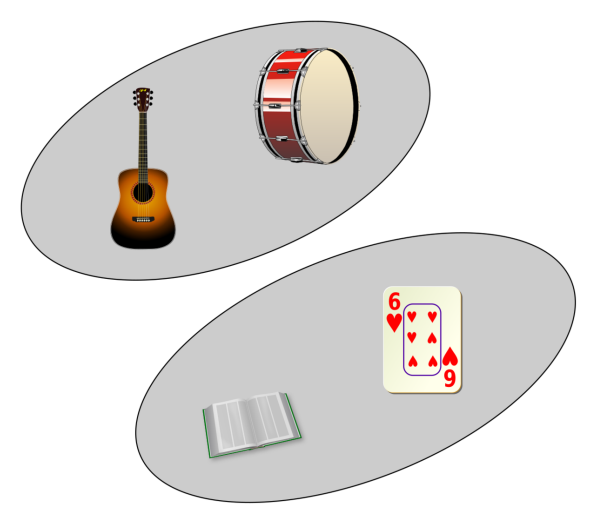

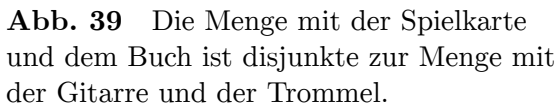

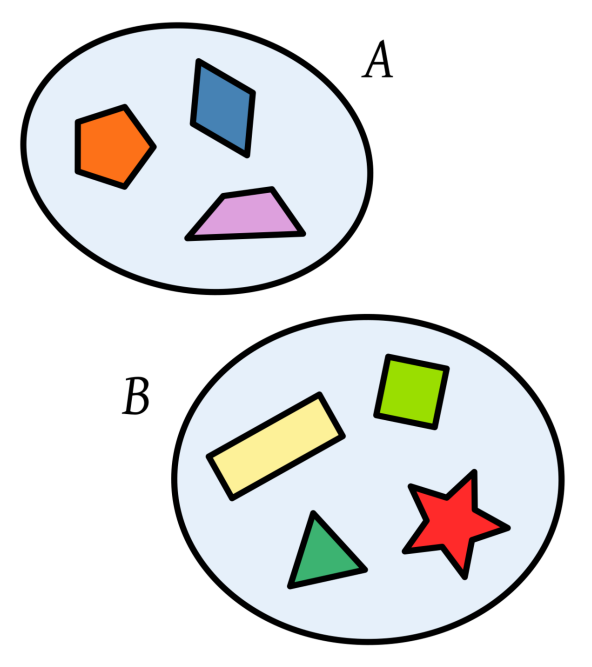

**Abb. 40** Ein weiteres Beispiel für zwei disjunkte Mengen

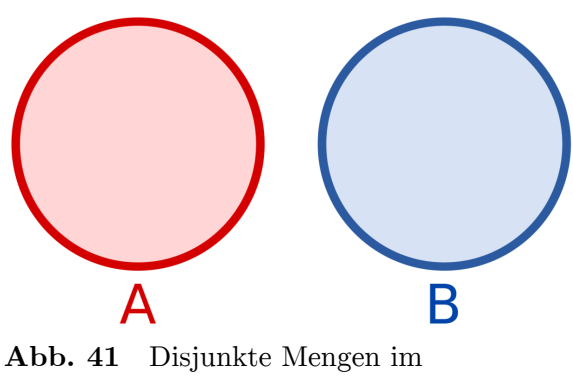

Mengendiagramm

#### **17.1.2. Beschreibung über Schnittmenge**

Später werden wir sehen, dass *A ∩ B* die Menge aller gemeinsamen Elemente von *A* und *B* ist. Zwei Mengen sind also genau dann disjunkt, wenn die Menge *A ∩ B* kein Element besitzt. Eine solche Menge ohne Elemente nennt man "leere Menge", welche als *∅* notiert wird. Es ist also:

*A* ist disjunkt zu *B*  $\Leftrightarrow$  *A* ∩ *B* =  $\emptyset$ 

### **17.1.3. Definition und Verständnisfragen**

#### **Definition 10.** disjunkte Menge

Zwei Mengen nennt man *disjunkt* , wenn sie keine gemeinsamen Elemente besitzen:

*A* ist disjunkt zu *B*  $\Leftrightarrow$  *A*∩*B* =  $\emptyset$ 

*Verständnisfrage : Welche der folgenden Paare von Mengen sind disjunkt?*

- *1. {*1*, π, −*1*} und {*2*,* 77*, −*1*}*
- *2. {*1*, π, −*1*} und {*2*,* 77*}*
- *3.* Z *und* Q
- *4. ∅ und ∅*
- *5. {∅} und {∅} |antwort=Antwort:*
- *6. {*1*, π, −*1*} und {*2*,* 77*, −*1*} sind nicht disjunkt* , weil sie beide *−*1 als Element besitzen.
- 7. *{*1*, π, −*1*}* und *{*2*,* 77*}* sind *disjunkt* , weil sie keine gemeinsamen Elemente besitzen.
- 8. Z und Q sind *nicht disjunkt* , weil sie zum Beispiel die Zahl 0 als gemeinsames Element besitzen.
- 9.  $\emptyset$  und  $\emptyset$  sind *disjunkt*, weil  $\emptyset \cap \emptyset = \emptyset$  ist.
- 10. *{∅}* und *{∅}* sind *nicht disjunkt* , weil sie *∅* als gemeinsames Element besitzen.

Folgende Fragen setzen voraus, dass du den Begriff der Schnittmenge und der leeren Menge schon kennst (siehe die nächsten Kapitel). Du kannst diese Fragen also gerne überspringen, wenn du diese Begriffe noch nicht kennen solltest.

*Verständnisfrage : Mit welchen Mengen M ist ∅ disjunkt? ∅* ist mit jeder Menge *M* disjunkt, weil *∅ ∩M* = *∅* ist.

*Verständnisfrage : Wann ist eine Menge A zu sich selbst disjunkt?* Eine Menge *A* ist genau dann zu sich selbst disjunkt, wenn *A∩A* = *∅* ist. Wegen *A∩A* = *A* ist dies genau dann der Fall, wenn  $A = \emptyset$  ist:

*A* ist zu sich selbst disjunkt  $\Leftrightarrow A = \emptyset$ 

*Verständnisfrage : Nehme die zwei Mengen {a} und B. Unter welchen Umständen sind diese beiden Mengen disjunkt?* Diese beiden Mengen sind genau dann disjunkt, wenn  $a \notin B$  ist.

### **17.2. Paarweise disjunkte Mengensysteme**

**Abb. 42** Paarweise disjunkte Mengensysteme

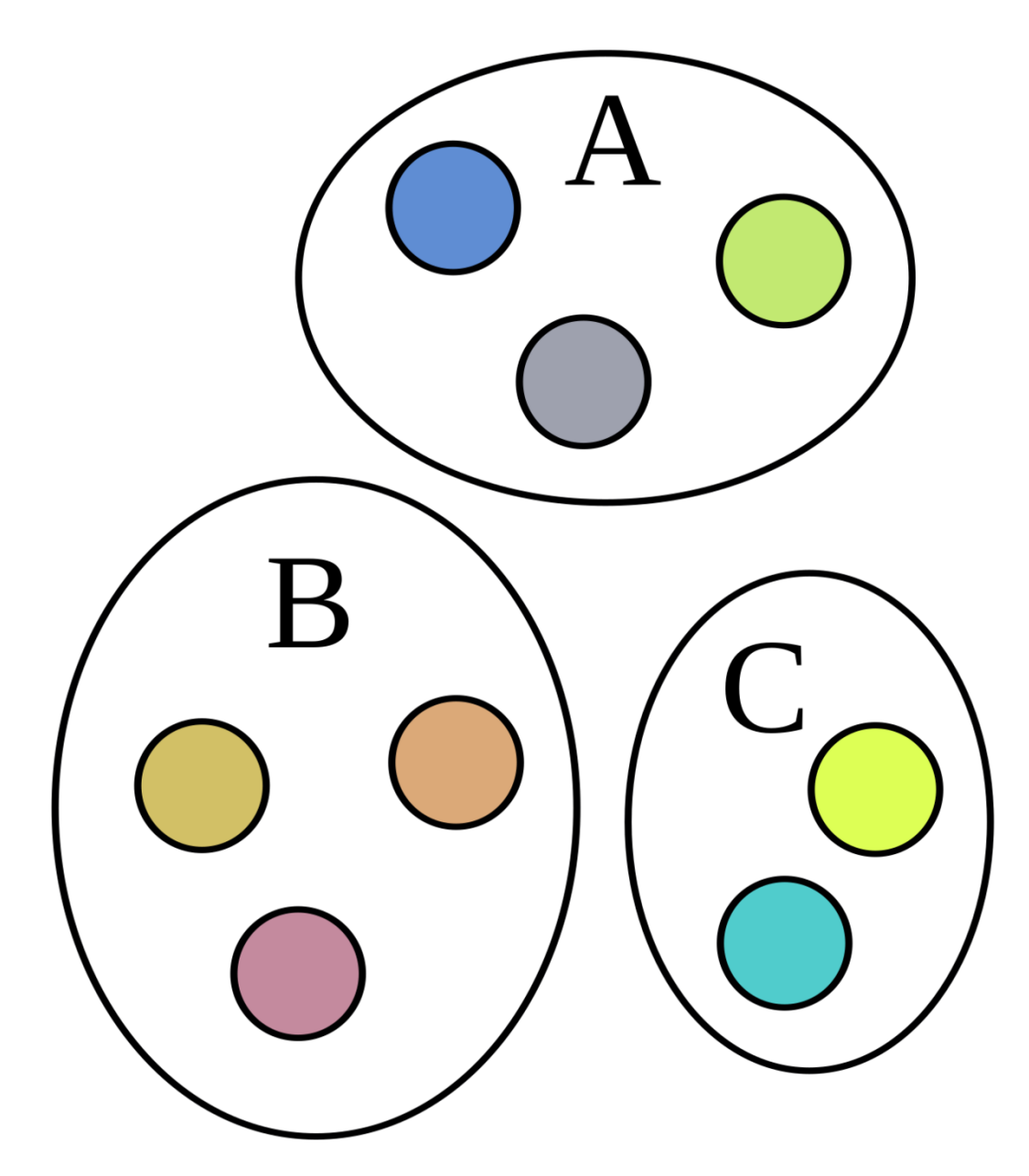

**Abb. 43** Beispiel eines paarweise disjunkten Mengensystems mit drei Mengen

Ein Mengensystem *M*, also eine Menge von Mengen, nennt man *paarweise disjunkt* , wenn jeweils zwei verschiedene Mengen *A,B ∈ M* disjunkt sind. Egal welche zwei unterschiedlichen Mengen *A* und *B* du aus *M* auswählst, diese beiden Mengen besitzen keine gemeinsamen Elemente. Zum Beispiel ist folgendes Mengensystem paarweise disjunkt:

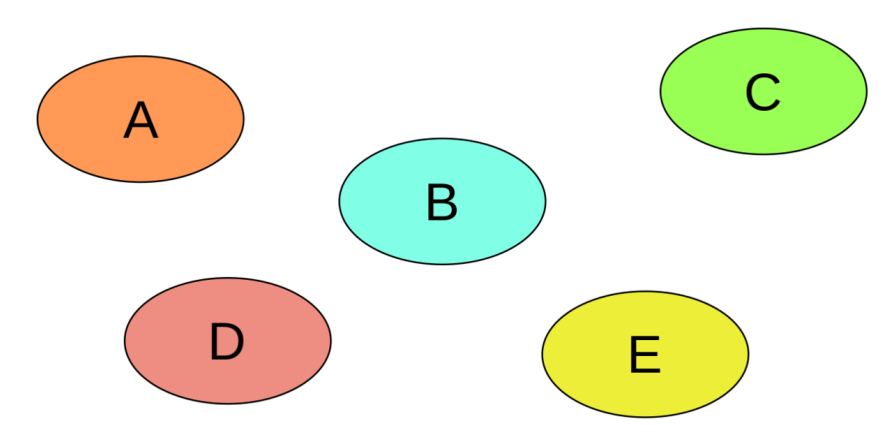

**Abb. 44** Beispiel eines paarweise disjunkten Mengensystems

Demgegenüber ist das folgende Mengensystem nicht paarweise disjunkt, weil sich die Mengen *D* und *E* überschneiden:

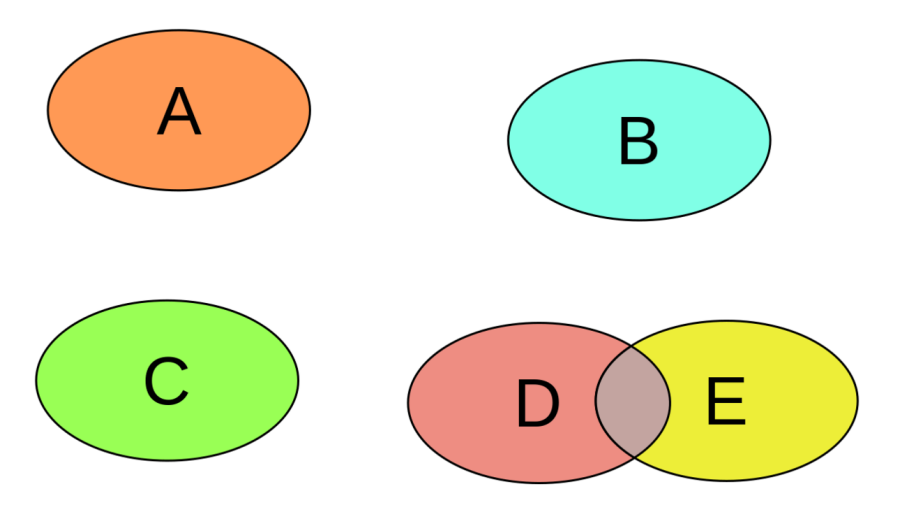

**Abb. 45** Beispiel eines paarweise disjunkten Mengensystems

Wir fassen zusammen:

**Definition 11.** paarweise disjunktes Mengensystem

Ein Mengensystem *M* ist paarweise disjunkt, wenn alle verschiedenen Mengen  $A, B \in M$ disjunkt sind. Es gilt also:

*M* ist paarweise disjunkt  $\Longleftrightarrow \forall A, B \in M : (A \neq B \Rightarrow A \cap B = \emptyset)$ 

*Verständnisfrage : Sei M* = *{A} ein Mengensystem besteht aus nur einer Menge A. Ist M paarweise disjunkt?*

Ja, jedes Mengensystem bestehend aus nur einem Element ist paarweise disjunkt. Es gibt keine zwei verschiedenen Mengen  $A, B \in M$  und damit muss für keine Mengenpaare geprüft werden, ob sie disjunkt sind, oder nicht.

*Verständnisfrage : Sei M* = *∅ das leere Mengensystem. Ist M paarweise disjunkt?* Ja, auch das leere Mengensystem ist paarweise disjunkt. Die zu prüfende Aussage *∀A,B ∈ 0* : (*A*  $\neq$  *B* ⇒ *A* ∩ *B* =  $\emptyset$ ) ist eine All-Aussage über die leere Menge und damit wahr.

Die folgende Frage kannst du überspringen, wenn du den Schnitt ∩ *<sup>I</sup>∈<sup>M</sup> <sup>I</sup>* noch nicht kennst:

*Verständnisfrage : Sei M ein paarweise disjunktes Mengensystem. Ist dann* ∩ *<sup>I</sup>∈<sup>M</sup> <sup>I</sup>* <sup>=</sup> *<sup>∅</sup>?* Nein. Wir haben eben erfahren, dass jedes einelementige Mengensystem paarweise disjunkt ist. Es ist also *{A}* für jede Menge *A* paarweise disjunkt. Sei nun *A* eine nicht leere Menge und  $M = \{A\}$ . Es ist

 $\bigcap_{I \in M} I = A \neq \emptyset$ 

Es gibt also paarweise disjunkte Mengensysteme, deren Schnitt nicht leer ist.

# **18. Potenzmenge**

## **18.1. Definition**

**Abb. 46** Erklärung und Beispiele zur Potenzmenge

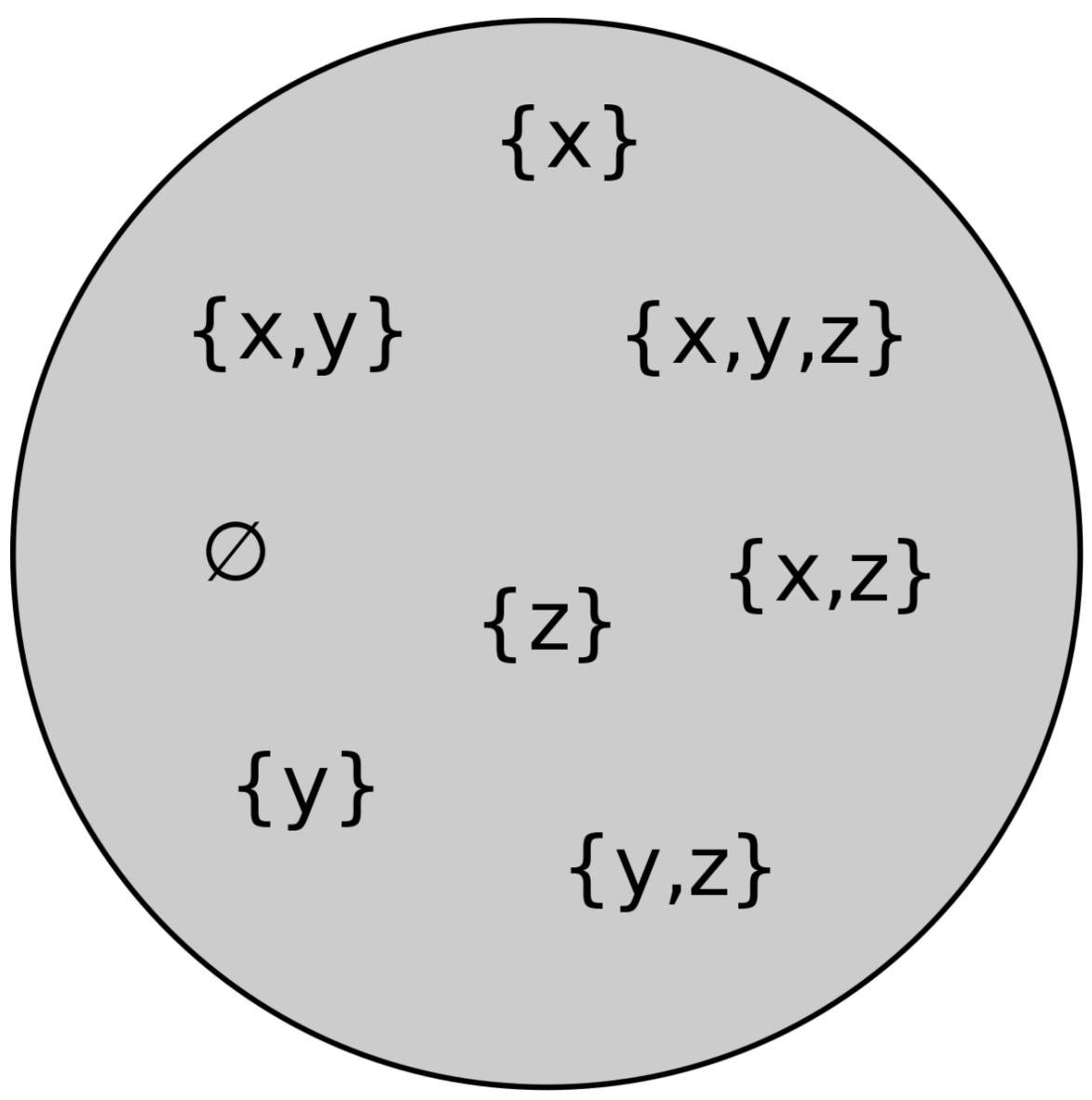

**Abb. 47** Die Potenzmenge der Menge *{x, y, z}*

Die Potenzmenge *P*(*M*) einer Menge *M* ist die Menge aller Teilmengen der Menge *M*. Es ist also  $\mathcal{P}(M) := \{U | U \subseteq M\}$ . Neben  $\mathcal{P}(M)$  sind noch die Schreibweisen  $2^M$  und  $\text{Pot}(M)$ gebräuchlich.

Einfach ausgedrückt: Die Potenzmenge ist die Menge aller möglichen Kombinationen der einzelnen Elemente einer Menge. Im vorherigen Kapitel wurde bereits die Teilmenge<sup>[1](#page-129-0)</sup> erläutert. Die Potenzmenge umfasst alle möglichen Teilmengen, die sich aus den Elementen von *M* bilden lassen. Dazu zählt auch die leere Menge *∅*.

**Definition 12.** Potenzmenge

Die Potenzmenge *P*(*M*) einer Menge *M* ist die Menge aller Teilmengen dieser Menge:

 $\mathcal{P}(M) := \{U | U \subseteq M\}$ 

## *⃝*! **Hinweis**

Es ist *P*(*∅*) = *{∅}*, was man nicht mit der leeren Menge *∅* verwechseln darf. *{∅}* ist die einelementige Menge, die die leere Menge als einziges Element enthält.

## **18.2. Beispiele**

Wenden wir die Definition nun in einem Beispiel an. Gegeben sei die Menge *M* folgender Instrumente:

 $M = \{ \text{Geige, Klavier} \}$ 

*M* besitzt zwei Elemente. Damit kommen als Teilmengen von *M* nur solche Mengen infrage, die entweder null, eins oder zwei Elemente enthalten. Insgesamt wirst du für *M* folgende vier Teilmengen finden:

- 1. Die leere Menge ist die einzige Teilmenge von *M* ohne Elemente: *∅ ⊆ {*Geige, Klavier*}*.
- 2. Die zwei einelementigen Teilmengen von *M* sind *{*Geige*}* und *{*Klavier*}*:
	- a) *{*Geige*} ⊆ {*Geige, Klavier*}*
	- b) *{*Klavier*} ⊆ {*Geige, Klavier*}*
- 3. Als einzige zweielementige Teilmenge von *M* kommt die Menge selbst infrage: *{*Geige, Klavier*} ⊆ {*Geige, Klavier*}*

Alle vier Teilmengen können wir nun in die Potenzmenge *P*(*M*) zusammenfassen:

*P*(*{*Geige, Klavier*}*) = *{ ∅, {*Geige*}, {*Klavier*}, {*Geige, Klavier*} }*

Weitere Beispiele sind: **Beweis 9.** *Potenzmenge*

- *P*(*{*1*,* 2*}*) = *{ ∅, {*1*}, {*2*}, {*1*,* 2*} }*
- $P({a}) = { \emptyset, {a} }$

$$
\bullet\ \mathcal{P}(\emptyset)=\{\emptyset\}
$$

In der folgenden Animation ist die Erstellung der Potenzmenge *P*(*{x, y, z}*) dargestellt:

<span id="page-129-0"></span><sup>1</sup> Kapitel [16](#page-110-0) auf Seite [105](#page-110-0)

### **18.3. Eigenschaften und Verständnisfragen**

Wenn du dir die obigen Beispiele anschaust, dann ist die Anzahl der Elemente der bisherigen Potenzmengen stets eine Potenz von 2. Dies ist nicht verwunderlich. Du kannst nämlich mit Hilfe des binomischen Lehrsatzes zeigen, dass jede Potenzmenge einer *endlichen* Menge mit m Elementen genau 2<sup>m</sup> Elemente besitzt (siehe hierzu den Abschnitt "Folgerungen aus dem binomischen Lehrsatz"<sup>[2](#page-130-0)</sup>).

Bei dem obigen Instrumentenbeispiel ist beispielsweise *m* = 2. Damit muss die Potenzmenge  $2^m = 2^2 = 4$  Elemente besitzen, was tatsächlich auch der Fall ist.

*Verständnisfrage : Wie sehen folgende Potenzmengen aus? Wie viele Elemente besitzen die Potenzmenge?*

- *1. P*(*{*1*}*)
- *2. P*(*{a, b}*)
- *3. P*(*∅*) *|antwort= Antwort:*
- *4. P*(*{*1*}*) = *{ ∅, {*1*} }, die Potenzmenge besitzt zwei Elemente.*
- *5. P*(*{a, b}*) = *{ ∅, {a}, {b}, {a, b} }, die Potenzmenge besitzt vier Elemente.*
- *6. P*(*∅*) = *{ ∅ }, die Potenzmenge besitzt ein Element.*

*Verständnisfrage : Welche der folgenden Aussageformen sind für alle Mengen M erfüllt?*

- *1.*  $M ∈ P(M)$
- *2. M* ⊆  $\mathcal{P}(M)$
- *3. {M} ∈ P*(*M*)
- *4. {M} ⊆ P*(*M*)
- *5.*  $\emptyset$  ∈  $\mathcal{P}(M)$
- *6.*  $\emptyset$  ⊆  $\mathcal{P}(M)$  *|antwort= Antworten:*
- *7. Allgemeingültige* Aussageform
- 8. *Nicht allgemeingültige* Aussageform
- 9. *Nicht allgemeingültige* Aussageform
- 10. *Allgemeingültige* Aussageform
- 11. *Allgemeingültige* Aussageform
- 12. *Allgemeingültige* Aussageform Begründungen für die Antworten:
- 13. Für jede Menge *M* ist *M ⊆ M*. Jede Menge *M* ist also eine Teilmenge von sich selbst. Damit ist nach Definition auch stets  $M \in \mathcal{P}(M)$ .
- 14. Nehme als Gegenbeispiel  $M = \{1\}$ . Es ist  $\mathcal{P}(\{1\})$  die zweielementige Menge *{∅,{*1*}}*. Nun ist genau dann *{*1*} ⊆ P*(*M*), wenn 1 ein Element von *P*(*M*) ist. Es ist zwar 1 *∈ M* aber 1 *∈ {∅ / ,{*1*}}*. Die Potenzmenge *P*(*M*) besteht nämlich nur aus den beiden Mengen  $\emptyset$  und  $\{1\}$ , die beide ungleich 1 sind (beachte  $1 \neq \{1\}$ . Also kann *{*1*}* keine Teilmenge von *P*(*{*1*}*) sein. Zwar ist jede Menge Teilmenge von sich selbst, aber nicht jede Menge ist Teilmenge seiner Potenzmenge.

<span id="page-130-0"></span><sup>2</sup> Kapitel [35.2](#page-243-0) auf Seite [238](#page-243-0)

- 15. Nehme als Gegenbeispiel  $M = \emptyset$ . Es ist  $\mathcal{P}(\emptyset) = \{\emptyset\}$ . Die leere Menge  $\emptyset$  ist also das einzige Element von *P*(*M*). Damit ist aber *{∅}* (die Menge der leeren Menge) kein Element von  $P(M)$ .
- 16. Es ist genau dann  $\{M\} \subseteq \mathcal{P}(M)$ , wenn  $M \in \mathcal{P}(M)$  ist. Wir haben bereits gesehen, dass *M* stets Element von seiner Potenzmenge *P*(*M*) ist. Damit ist die Aussageform allgemeingültig.
- 17. Es ist *∅ ⊆ M* für jede Menge *M*. Demnach ist auch *∅ ∈ P*(*M*) für alle Mengen *M*.
- 18. Die leere Menge ist Teilmenge von jeder Menge. Da auch *P*(*M*) eine Menge ist, ist auch  $\emptyset \subseteq \mathcal{P}(M)$ .

*Verständnisfrage : Wie sieht die Menge P*(*P*(*∅*)) *aus?*

Die leere Menge ist die einzige Teilmenge der leeren Menge und deswegen ist *P*(*∅*) = *{∅}.*. Die einelementige Menge *{∅}* hat die zwei Teilmengen *∅* und *{∅}*. Also ist *P*(*P*(*∅*)) = *{ ∅, {∅} }*.

*Verständnisfrage : Wie viele Elemente besitzt die Menge P*(*P*(*P*(*∅*)))*?*

Um die Anzahl der Elemente zu bestehen, können wir schrittweise vorgehen:

- 1.  $\emptyset$  besitzt null Elemente. Damit besitzt  $\mathcal{P}(\emptyset) = 2^0 = 1$  Element.
- 2.  $P(P(\emptyset))$  besitzt dann  $2^1 = 2$  Elemente.
- 3.  $P(P(P(\emptyset)))$  besitzt dann  $2^2 = 4$  Elemente. Die Menge besitzt also vier Elemente.

## **19. Leere Menge**

### **19.1. Definition**

**Abb. 48** Die leere Menge

Die leere Menge ist diejenige Menge, die keine Elemente enthält. Für die leere Menge werden die Symbole *∅*, ∅ oder die Schreibweise *{}* verwendet. Dabei ist die leere Menge nicht "nichts". Sie ist ein existentes Objekt, nämlich diejenige Menge, die nichts enthält.

Stellen wir uns vor, man trinkt ein Glas leer. Nachdem das Glas ganz ausgetrunken wurde, verbleibt keine Flüssigkeit mehr darin – das Glas ist also leer. Dem Inhalt des leeren Glases entspricht die leere Menge. Sie ist eine Menge, welches nichts umfasst und damit den *leeren Inhalt* repräsentiert.

**Definition 13.** leere Menge

Die leere Menge *∅* ist die Menge, die keine Elemente enthält. Es gilt also für die leere Menge:

*∀x* : *x /∈ ∅*

*Verständnisfrage : Gilt für jede Menge M, dass*  $M \subseteq \emptyset \Rightarrow M = \emptyset$ ?

Ja, dem ist so. Sei *M* eine Menge mit *M ⊆ ∅*. Dann ist jedes Element von *M* auch Element der leeren Menge. Nun enthält aber die leere Menge keine Elemente. Damit kann aber auch *M* keine Elemente enthalten, womit diese Menge selbst die leere Menge ist.

### **19.2. Beispiele**

**Beweis 10.** *leere Menge*

- 1.  $\{x \mid x \neq x\} = \emptyset$
- 2.  $\{x \in \mathbb{R} \mid x^2 + 1 = 0\} = \emptyset$
- 3. *{∅} ̸*= *∅* Anmerkungen zu den Beispielen:

*Beispiel 1* : Es kann kein *x* geben, dass sich von sich selbst unterscheidet – anders ausgedrückt: 2 ist immer 2 oder *Ich* bin immer *Ich* .

*Beispiel 2* : Die Nullstellenmenge der Polynomfunktion  $f(x) = x^2 + 1$  ist leer in R, da der Ausdruck  $x^2 + 1 = 0 \Leftrightarrow x^2 = -1 \Leftrightarrow x = \pm \sqrt{-1}$  innerhalb der reellen Zahlen R unlösbar ist.

*Beispiel 3* : Die Menge *{∅}* ist die *einelementige* Menge der leeren Menge (also eine Menge, die die leere Menge beinhaltet und damit nicht leer ist!). Im Gegensatz dazu besitzt *∅ keine* Elemente.

### **19.3. Eigenschaften der leeren Menge**

**Abb. 49** Eigenschaften der leeren Menge

Für die leere Menge gelten folgende Eigenschaften:

- 1. Die leere Menge ist Teilmenge jeder Menge, das heißt für jede Menge *M* ist *∅ ⊆ M*.
- 2. Die einzige Teilmenge der leeren Menge ist die leere Menge:  $A \subseteq \emptyset \Leftrightarrow A = \emptyset$ .
- 3. Jede Existenzaussage über der leeren Menge ist falsch. Dies bedeutet, dass jede Aussage der Form  $\exists x \in \emptyset$ :  $A(x)$  und der Form  $\exists! x \in \emptyset$ :  $A(x)$  falsch ist, denn es gibt kein Objekt in der leeren Menge, welches *A*(*x*) erfüllen würde.
- 4. Jede Allaussage über der leeren Menge ist wahr. Dies bedeutet, dass jede Aussage der Form *∀x ∈ ∅* : *A*(*x*) wahr ist, weil es kein Objekt in der leeren Menge gibt, für das man *A*(*x*) überprüfen müsste.
- 5. Nach dem Extensionalitätsprinzip gibt es nur eine leere Menge. Zwei Mengen sind nämlich identisch, wenn sie dieselben Elemente besitzen. Zwei leere Mengen besitzen dieselben Elemente (nämlich keine) und müssen deswegen ein- und dasselbe Objekt sein. Es ist also  $\{x \mid x \neq x\} = \{x \mid x^2 + 1 = x\}$ , da beide Mengen leer sind.

Anmerkungen zu den Eigenschaften:

*Eigenschaft 3 & 4* : Um die Eigenschaften zu verstehen, müssen die Symbole *∀* (Allquantor[1](#page-133-0) ) und *∃* (Existenzquantor[2](#page-133-1) ) verstanden sein. So lautet etwa die Aussage *∃x ∈ ∅* : *A*(*x*) ausgesprochen: Es gibt mindestens ein *x* aus der leeren Menge, für welches die Aussage *A*(*x*) wahr ist.

<span id="page-133-0"></span><sup>1</sup> Kapitel [5.1](#page-38-0) auf Seite [33](#page-38-0)

<span id="page-133-1"></span><sup>2</sup> Kapitel [5.1](#page-38-0) auf Seite [33](#page-38-0)

# **20. Verknüpfungen zwischen Mengen**

**Abb. 50** thumbtime=0

## **20.1. Einleitendes Beispiel**

### **20.1.1. Symmetrische Differenz**

Stelle dir vor, du hast eine Grundmenge *M* gegeben:

## Grundmenge M

**Abb. 51** Eine Grundmenge

In dieser Grundmenge gibt es eine Menge *A*:

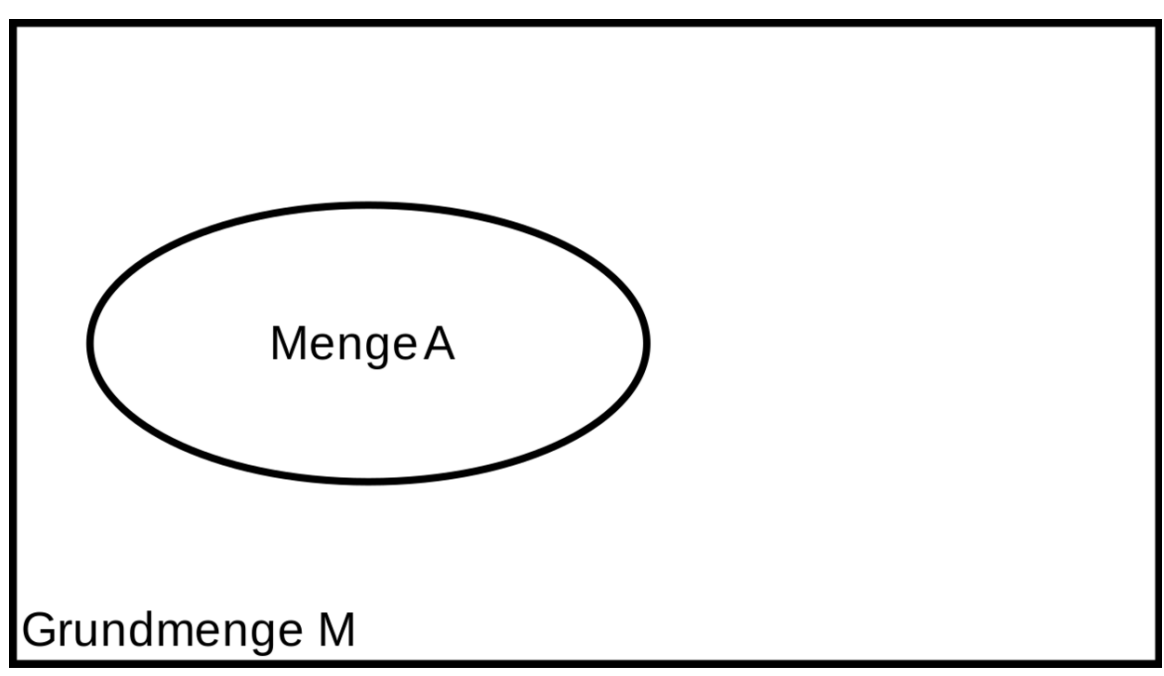

**Abb. 52** Grundmenge mit Menge A

Und eine Menge *B*:

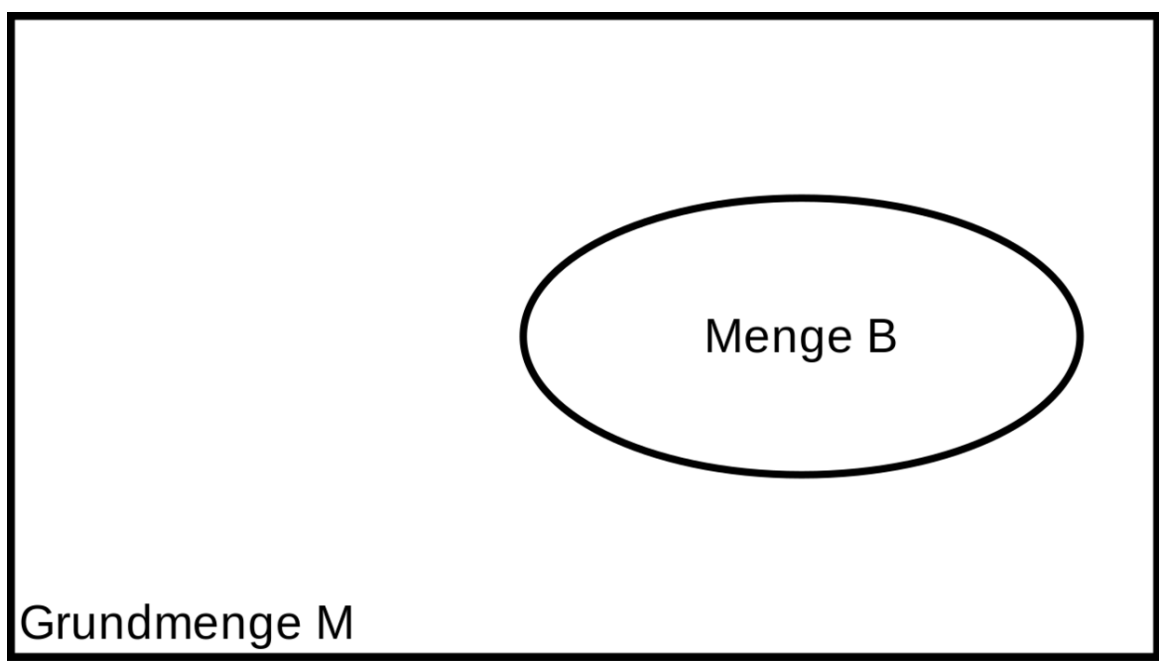

**Abb. 53** Grundmenge mit Menge B

Beide Mengen haben teilweise gemeinsame Elemente, es gibt aber auch Objekte, die nur in einer der beiden Mengen enthalten sind. Insgesamt ergibt sich also folgendes Bild:

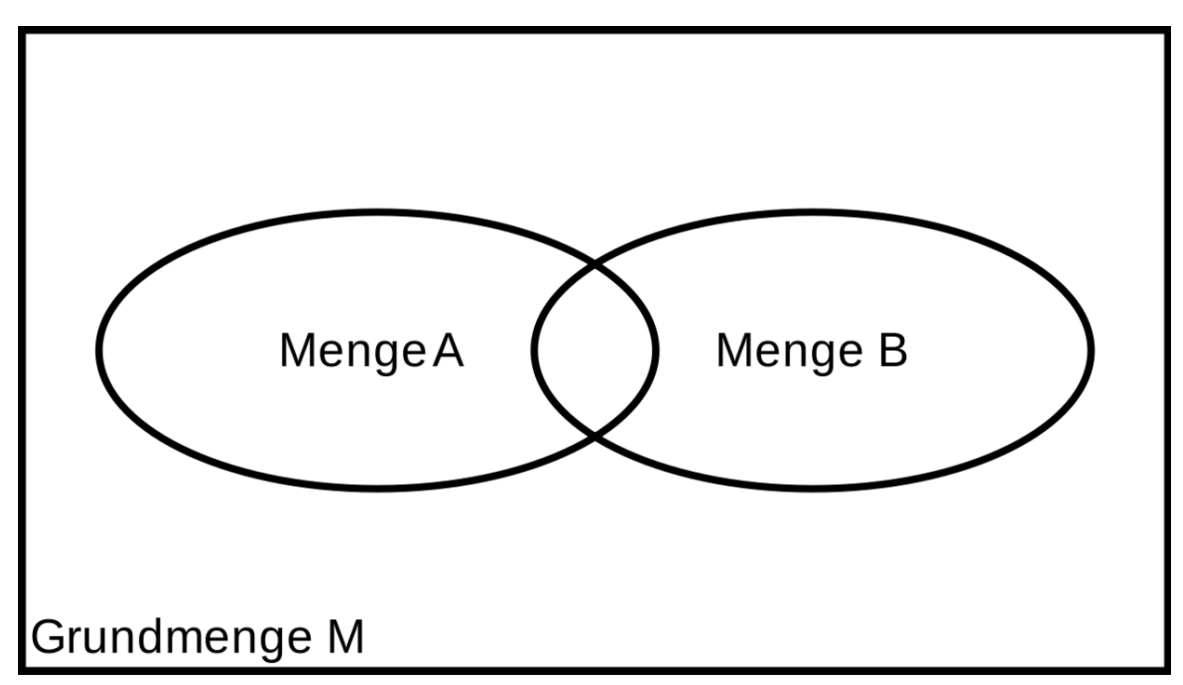

**Abb. 54** Grundmenge mit Menge A und B

Stelle dir nun vor, wir möchten die Menge aller Objekte beschreiben, die Elemente *genau einer* der Mengen *A* und *B* sind:

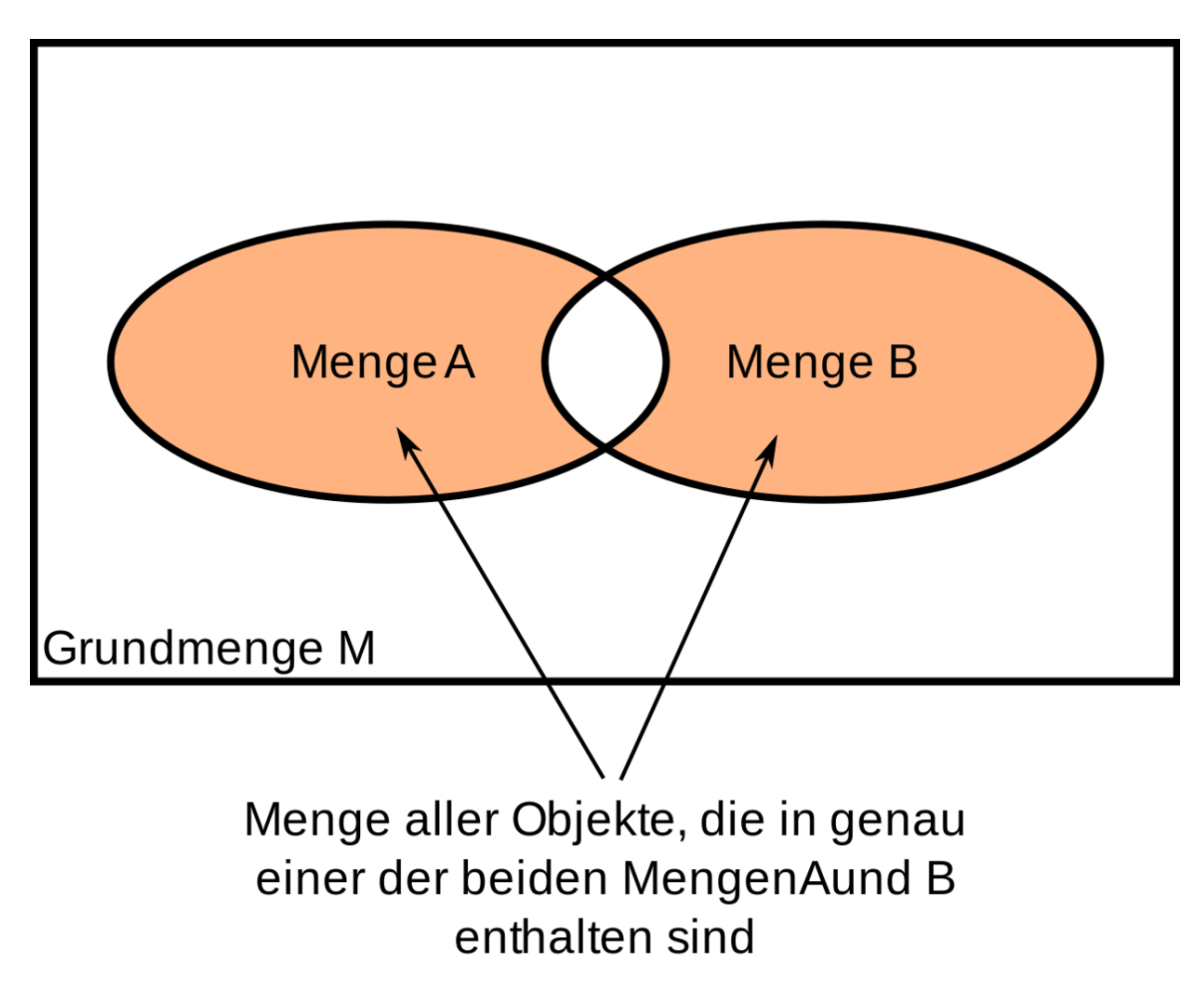

**Abb. 55** Alle Objekte, die in genau einer der Mengen A und B enthalten sind

Diese Menge wird *symmetrische Differenz* der Mengen *A* und *B* genannt. Man schreibt für diese symmetrische Differenz *A△B*. Hier ist *△* eine Verknüpfung zwischen zwei Mengen. Der Operator *△* verknüpft nämlich zwei Mengen *A* und *B* zu der neuen Menge *A△B*. Die neue Menge *A△B* enthält dabei alle Objekte, die Elemente genau einer der Mengen *A* und *B* sind. Dass  $\triangle$  eine Verknüpfung ist, ist analog dazu, dass die Addition + eine Verknüpfung ist. So wie die Addition + zwei Zahlen *a* und *b* zu einer neuen Zahl *a*+*b* verknüpft, genauso verknüpft auch die symmetrische Differenz *△* zwei Mengen *A* und *B* zu einer neuen Menge  $A \triangle B$ . Beispiel:

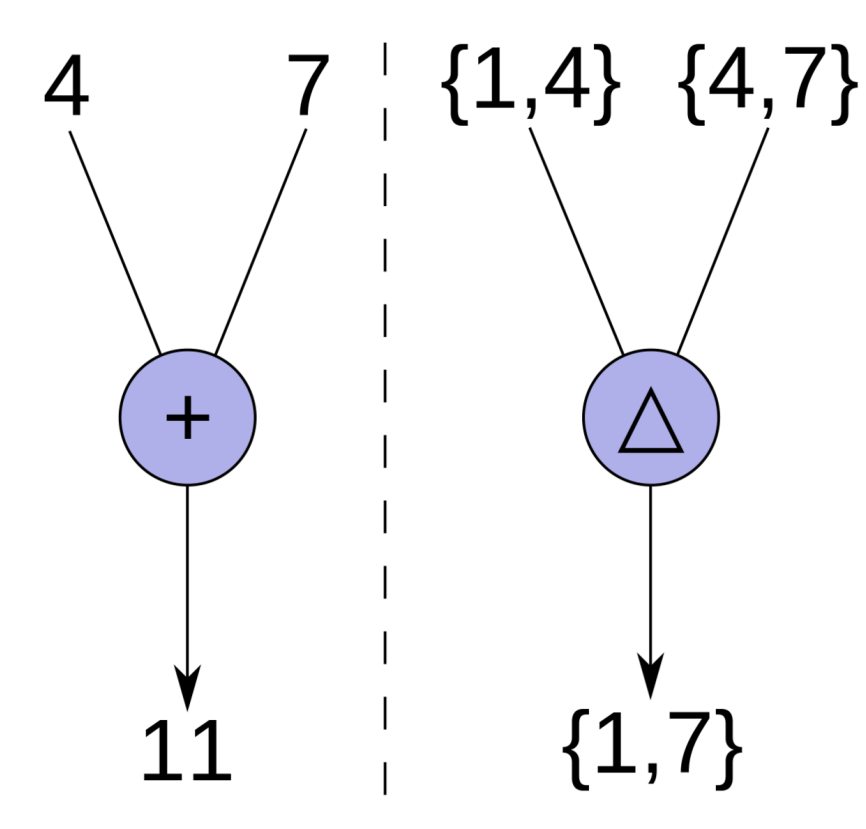

**Abb. 56** Konkretes Beispiel für die Addition und der symmetrischen Differenz

Genauso wie die Addition aus den beiden Zahlen 4 und 7 die Summe  $4 + 7 = 11$  macht, verknüpft die symmetrische Differenz *△* die beiden Mengen *{*1*,*4*}* und *{*4*,*7*}* zur neuen  $Menge \{1, 4\} \triangle \{4, 7\} = \{1, 7\}.$ 

### **20.1.2. Komplement**

Schauen wir uns noch ein weiteres Beispiel an: Stelle dir vor, wir wollen alle Objekte der Grundmenge beschreiben, die nicht in *A* enthalten sind:

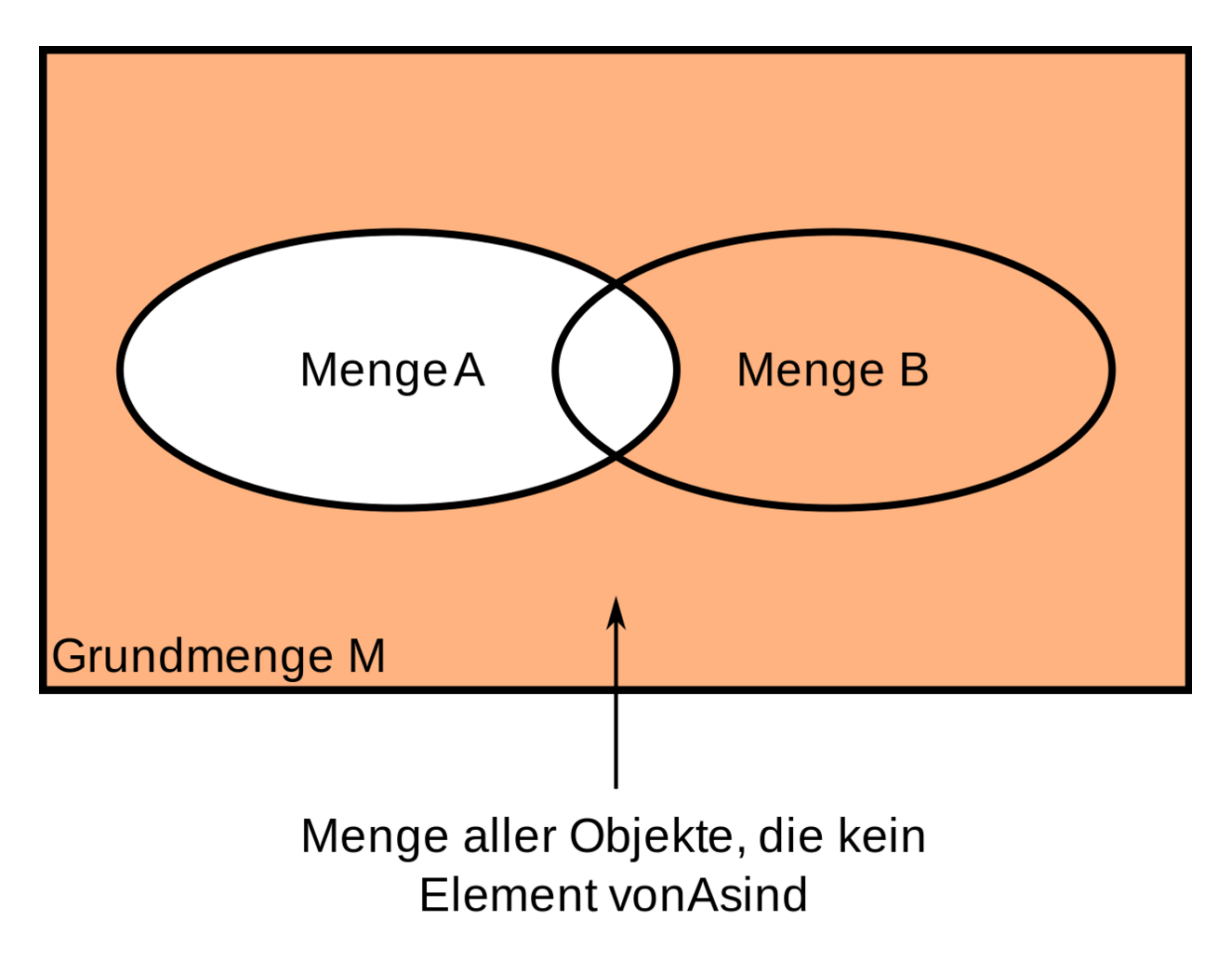

**Abb. 57** Objekte, die nicht in der Menge A enthalten sind

Diese Menge aller Objekte der Grundmenge, die nicht in *A* enthalten sind, wird *Komplement von A* genannt. Für diese Menge schreibt man  $A^C$ . Während im obigen Beispiel  $\triangle$  der Operator war, ist hier *·* <sup>C</sup> der Operator. Im Unterschied zu *△* wirkt *·* <sup>C</sup> auf nur einer Menge. Während nämlich  $\triangle$  *zwei* Mengen *A* und *B* zu einer neuen Menge  $A \triangle B$  verknüpft, nimmt *·* <sup>C</sup> nur *eine* Menge *A* und macht daraus die neue Menge *AC*.

So wie die symmetrische Differenz und das Komplement gibt es mehrere auf Mengen definierten Verknüpfungen. In der nachfolgenden Übersicht möchte ich dir zunächst alle Mengenverknüpfungen vorstellen. In den nächsten Kapitel werde ich dir diese dann einzeln vorstellen.

## **20.2. Überblick zu allen Mengenverknüpfungen**

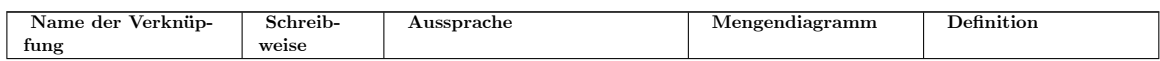

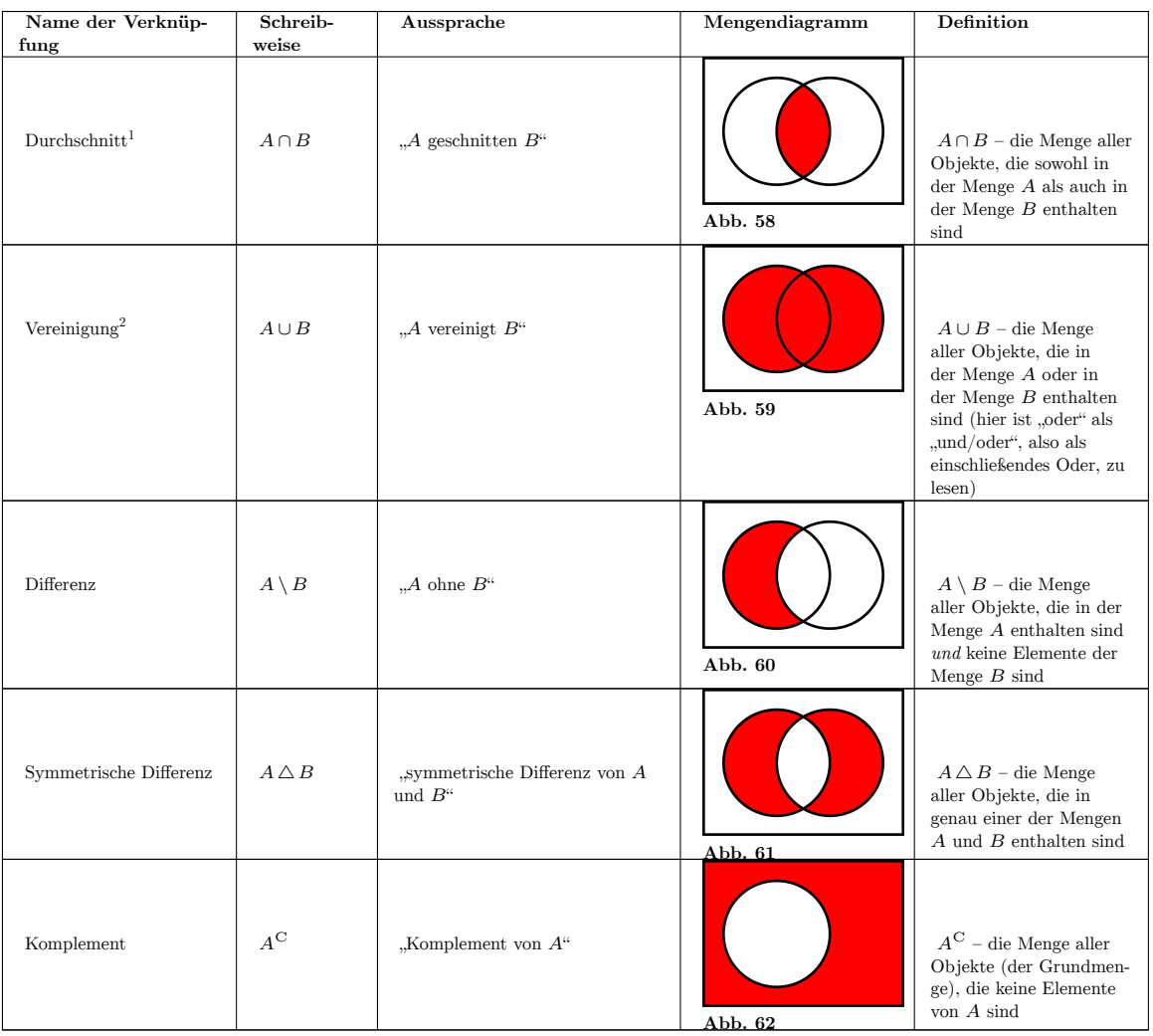

<sup>1</sup> <https://de.wikibooks.org/wiki/Mathe%20f%C3%BCr%20Nicht-Freaks%3A%20Durchschnitt%20von%20Mengen>

<sup>2</sup> <https://de.wikibooks.org/wiki/Mathe%20f%C3%BCr%20Nicht-Freaks%3A%20Vereinigung%20von%20Mengen>

## **21. Tupel und geordnetes Paar**

### **21.1. Geordnetes Paar und Tupel**

Wie können Listen in der Mathematik beschrieben werden? Im Abschnitt "Mengenlehre"<sup>[1](#page-142-0)</sup> hast du erfahren, wie du in der Mathematik Ansammlungen von Objekten mit Hilfe von Mengen beschreiben kannst. Nun möchte ich dir zeigen, wie du endliche Listen von Objekten beschreiben kannst, welche man als *Tupel* bezeichnet. Der wesentliche Unterschied von Listen zu Mengen ist der, dass bei Listen auch die Reihenfolge der Objekte entscheidend ist. So sind zwei Listen dann und nur dann gleich, wenn sie dieselben Objekte in derselben Reihenfolge und Anzahl besitzen. Zur Erinnerung: Bei Mengen (aufgeschrieben in der auf-zählenden Mengenschreibweise) ist die Reihenfolge ihrer Elemente für die Identität<sup>[2](#page-142-1)</sup> zweier Mengen irrelevant. So ist etwa *{*1*,*2*,*3*,*4*}* = *{*3*,*4*,*2*,*1*}*.

Eine Liste von Objekten wird *Tupel* genannt. Die einzelnen Objekte eines Tupels sind seine *Komponenten* . Die Schreibweise für eine endliche Liste von *n* Objekten *x*<sup>1</sup> bis *x<sup>n</sup>* ist  $(x_1, x_2, \ldots, x_n)$ . Die einzelnen Komponenten eines Tupels werden also durch Kommata " (oder auch Semikolons "" getrennt) und in runden Klammern () zusammengefasst. Wie bereits gesagt, ist die Reihenfolge der Komponenten eines Tupels wichtig. So sind zwei Tupel dann und nur dann gleich, wenn sie dieselben Objekte in derselben Reihenfolge und Anzahl besitzen. Dies bedeutet:

 $(x_1, x_2, \ldots, x_n) = (y_1, y_2, \ldots, y_m) : \Leftrightarrow n = m \ x_1 = y_1 \ x_2 = y_2 \ \ldots \ x_n = y_m$ 

In Übersetzung:

 $(x_1, x_2, \ldots, x_n) = (y_1, y_2, \ldots, y_m)$ :*⇔* )  $n = m$  $x_1 = y_1 x_2 = y_2 \dots$ 

Tupel  $(x_1, x_2, ..., x_n)$  ist gleich dem Tupel  $(y_1, y_2, ..., y_m)$ | {z } genau dann, wenn sie dieselbe Anzahl von Objekten  $\sum_{\text{und}}$ dieselben Objekte in derselben

Wenn du deutlich machen möchtest, dass ein Tupel *n* Komponenten besitzt, so kannst du ihn *n*-Tupel nennen. So nennt man ein Tupel mit 2 Komponenten "2-Tupel", ein Tupel mit 3 Komponenten "3-Tupel" und so weiter.

Es gibt einen besonderen Name für 2-Tupel. Sie werden *geordnetes Paar* oder kurz *Paar* genannt. Geordnete Paare (*a, b*) sind also 2-komponentige Listen mit der ersten Komponente *a* und der zweiten Komponente *b*.

*Verständnisfrage : Welche Bedingungen müssen x und y besitzen, damit folgende Paare gleich sind?*

*1.* (*x,x*) *und* (*x*)

<span id="page-142-0"></span><sup>1</sup> Kapitel [15](#page-98-0) auf Seite [93](#page-98-0)

<span id="page-142-1"></span><sup>2</sup> [https://de.wikibooks.org/wiki/%3Aw%3AIdentit%C3%A4t\\_%28Mathematik%29](https://de.wikibooks.org/wiki/%3Aw%3AIdentit%C3%A4t_%28Mathematik%29)

- *2.* (*x,y*) *und* (*y,x*)
- *3.* (1*,*2) *und* (*x,y*) *|antwort=Antwort:*
- 4. Für alle *x* ist  $(x, x) \neq (x)$ , da zwei Tupel nur dann identisch sein können, wenn *sie dieselbe Anzahl an Elementen besitzen.*
- 5. Es ist  $(x, y) = (y, x)$  genau dann, wenn  $x = y$ .
- *6. Es ist*  $(1,2) = (x, y)$  *genau dann, wenn*  $x = 1$  *und*  $y = 2$ *.*

*Verständnisfrage : Welche Bedingungen müssen die Objekte a, b, c und d erfüllen, damit die Paare* (*a, b*) *und* (*c, d*) *gleich sind?*

Damit zwei Paare  $(a, b)$  und  $(c, d)$  gleich sind, muss  $a = c$  und  $b = d$  sein:

 $(a, b) = (c, d) : \Leftrightarrow a = cb = d$ 

Wir fassen zusammen: **Definition 14.** Tupel

Ein *Tupel*  $(x_1, x_2, \ldots, x_n)$  ist eine endliche Liste der *n* Objekte  $x_1$  bis  $x_n$ . Das Objekt  $x_k$  des Tupels wird seine *kte Komponente* genannt. Zwei Tupel  $(x_1, x_2, \ldots, x_n)$  und  $(y_1, y_2, \ldots, y_m)$ sind dann und nur dann identisch, wenn sie dieselben Objekte in derselben Reihenfolge und Anzahl besitzen:

 $(x_1, x_2, \ldots, x_n) = (y_1, y_2, \ldots, y_m) : \Leftrightarrow n = m \ \forall k \in \{1, 2, \ldots, n\} : x_k = y_k$ **Definition 15.** geordnetes Paar

Ein *geordnetes Paar* (*a, b*) ist ein 2-Tupel, also eine Liste mit genau 2 Komponenten. Zwei geordnete Paare  $(a, b)$  und  $(c, d)$  sind genau dann gleich, wenn  $a = c$  und  $b = d$  ist.
# <span id="page-144-0"></span>**22. Kartesisches Produkt**

### **22.1. Kartesisches Produkt**

Das *kartesische Produkt* ist eine besondere Verknüpfung zwischen zwei Mengen. Die Schreibweise für das kartesische Produkt zwischen den Mengen *A* und *B* ist *A×B* (ausgesprochen: "*A* kreuz *B*"). Das kartesische Produkt *A × B* ist die Menge aller geordneten Paare (*a, b*) mit  $a \in A$  und  $b \in B$ . So ist beispielsweise:

*{*1*,* 2*} × {*3*,* 4*,* 5*}* = *{*(1*,* 3); (1*,* 4); (1*,* 5); (2*,* 3); (2*,* 4); (2*,* 5)*}*

*Beispiele/Übungsaufgabe : Schreibe folgende kartesische Produkte aus.*

*• {*1*,*2*,*3*} × {*1*,*2*,*3*} • {x} × {y} • ∅ × {*1*,*2*,*3*} |antwort=Antwort: • {*1*,*2*,*3*} × {*1*,*2*,*3*}* = *{*(1*,*1); (1*,*2); (1*,*3); (2*,*1); (2*,*2); (2*,*3); (3*,*1); (3*,*2); (3*,*3)*}*  $\bullet \{x\} \times \{y\} = \{(x, y)\}$  $\bullet$   $\emptyset \times \{1,2,3\} = \emptyset$ 

#### **Definition 16.** kartesisches Produkt

Das kartesische Produkt *A × B* zweier Mengen *A* und *B* ist die Menge aller geordneten Paare (*a, b*) wobei *a* ein Element der Menge *A* und *b* ein Element der Menge *B* ist:

$$
A \times B := \{(x, y) \mid x \in Ay \in B\}
$$

*Verständnisfrage : Sei A eine endliche Menge mit a Elementen und B eine endliche Menge mit b Elementen. Wie viele Elemente enthält die Menge A×B?* Seien *x*<sup>1</sup> bis *x<sup>a</sup>* die Elemente der Menge *A* und *y*<sup>1</sup> bis *y<sup>b</sup>* die Elemente der Menge *B*. Dann sieht  $A \times B$  so aus:

$$
\underbrace{\{x_1, x_2, \dots, x_a\}}_{= A} \times \underbrace{\{y_1, y_2, \dots, y_b\}}_{= B} = \{ (x_1, y_1); (x_1, y_2); \dots; (x_1, y_b);
$$
\n
$$
(x_2, y_1); (x_2, y_2); \dots; (x_2, y_b);
$$
\n
$$
\vdots
$$
\n
$$
(x_a, y_1); (x_a, y_2); \dots; (x_a, y_b)
$$

Man sieht, dass es für jedes  $x \in A$  genau *b* verschiedene  $y \in B$  mit  $(x, y) \in A \times B$  gibt. Damit enthält  $A \times B$  genau  $a \cdot b$  verschiedene geordnete Paare als Elemente.

px

Man kann auch das kartesische Produkt von mehr als zwei Mengen bilden. Analog zum Fall von zwei Mengen ist das kartesische Produkt *A×B ×C* der drei Mengen *A*, *B* und *C* gleich der Menge aller 3-Tripel  $(a, b, c)$  mit  $a \in A, b \in B$  und  $c \in C$ :

$$
A \times B \times C := \{(a, b, c) | a \in A, b \in B, c \in C\}
$$
  
\nVerständnisfrage : Was ist {1, 2} × {3, 4} × {5, 6} = {1, 3, 5}; (1, 3, 6);  
\npx  
\n
$$
(1, 4, 5); (1, 4, 6);
$$
\npx  
\n
$$
(2, 3, 5); (2, 3, 6);
$$
\npx  
\n
$$
(2, 4, 5); (2, 4, 6)
$$

Allgemein ist das kartesische Produkt  $A_1 \times A_2 \times \cdots \times A_n$  der *n* Mengen  $A_1$  bis  $A_n$  die Menge aller n-Tupeln  $(a_1, a_2, \ldots, a_n)$  mit  $a_1 \in A_1, a_2 \in A_2$  und so weiter bis  $a_n \in A_n$ :

 $A_1 \times A_2 \times \cdots \times A_n := \{(a_1, a_2, \ldots, a_n) | a_1 \in A_1 a_2 \in A_2 \ldots a_n \in A_n\}$ 

Für kartesische Produkte von Mengen mit sich selber gibt es eine abkürzende Schreibweise: Es ist  $M^2 := M \times M$ ,  $M^3 := M \times M \times M$  und so weiter. Allgemein ist

$$
M^{n} := \underbrace{M \times M \times \cdots \times M}_{n\text{-mal}}
$$
\n
$$
\underbrace{\text{Verständnisfrage : Was ist }\{1,2\}^{3}\}^{\text{Q}}
$$
\n
$$
\{1,2\}^{3} = \{1,2\} \times \{1,2\} \times \{1,2\} = \{(1,1,1); (1,1,2);
$$
\npx\n
$$
(1,2,1); (1,2,2);
$$
\npx\n
$$
(2,1,1); (2,1,2);
$$
\npx\n
$$
(2,2,1); (2,2,2)\}
$$
px

### **22.1.1. Produktschreibweise**

Für das kartesische Produkt  $A_1 \times A_2 \times \cdots \times A_n$  von mehreren Mengen, gibt es auch die kompaktere Schreibweise  $\prod_{i=1}^{n} A_i$ . Diese ist definiert durch

 $\prod_{i=1}^{n} A_i := A_1 \times A_2 \times \cdots \times A_n$ 

Du siehst, dass die obige Schreibweise ähnlich dem Produkt[1](#page-146-0) ∏*<sup>n</sup> <sup>i</sup>*=1 *a<sup>i</sup>* reeller Zahlen ist, welches du vielleicht schon aus der Schule kennst. Der Unterschied ist der, dass hier anstatt Zahlen Mengen verknüpft werden und die Verknüpfung nicht die Multiplikation sondern das kartesische Produkt ist.

<span id="page-146-0"></span><sup>1</sup> Kapitel [32.6](#page-227-0) auf Seite [222](#page-227-0)

# <span id="page-148-1"></span>**23. Relation**

### **23.1. Wie können Eigenschaften und Beziehungen modelliert werden?**

Im vorherigem Kapitel haben wir das Konzept der Menge<sup>[1](#page-148-0)</sup> kennengelernt, mit der Objekte zu einem Ganzen zusammengefasst werden können. In diesem Kapitel werden wir uns damit beschäftigen, wie Eigenschaften und Beziehungen zwischen Objekten modelliert werden können. Diese Eigenschaften bzw. Beziehungen zwischen Objekten werden *Relationen* genannt. Hierzu werden wir uns zunächst einige Beispiele anschauen, um dann das Konzept der Relationen einzuführen.

### **23.1.1. Modellierung von Eigenschaften**

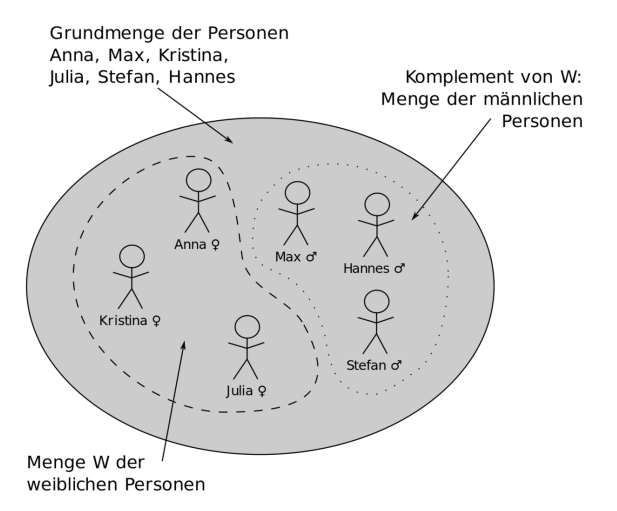

**Abb. 63** Modellierung der Eigenschaft "x ist weiblich"

Sei *M* die Menge aller zur Zeit lebenden Menschen. Wir wollen nun das (biologische) Geschlecht der Menschen beschreiben. Dabei soll angenommen werden, dass jeder Mensch entweder männlich oder weiblich aber nicht beides gleichzeitig ist. Wie können wir das Geschlecht eines Menschen mit Hilfe von Mengen beschreiben?

Eine in der Mathematik häufig benutzte Möglichkeit ist folgende: Wir definieren eine neue Menge *W*, die genau all diejenigen Menschen enthält, die wir als weiblich bezeichnen wollen.

<span id="page-148-0"></span><sup>1</sup> Kapitel [15](#page-98-0) auf Seite [93](#page-98-0)

Die Menge *W* ist also definiert durch  $W = \{x \in M : x$  ist weiblich $\}$ . Damit können wir  $x \in W$ schreiben, um auszudrücken, dass *x* weiblich ist.

Ein Vorteil dieser Modellierung ist der, dass wir Mengenverknüpfungen verwenden können, um neue Eigenschaften zu beschreiben. So ist  $W^C = M \setminus W$  die Menge aller männlichen Menschen, da wir davon ausgehen, dass jeder nicht weibliche Mensch männlich ist. Damit können wir  $m \in W^{\mathcal{C}}$  für "*m* ist männlich" schreiben.

Wir fassen zusammen: Wenn wir eine Grundmenge *G* haben und in ihr eine Eigenschaft beschreiben wollen, so können wir eine neue Menge *E ⊆ G* definieren, die genau all diejenigen Objekte aus *G* enthält, die diese Eigenschaft besitzen.

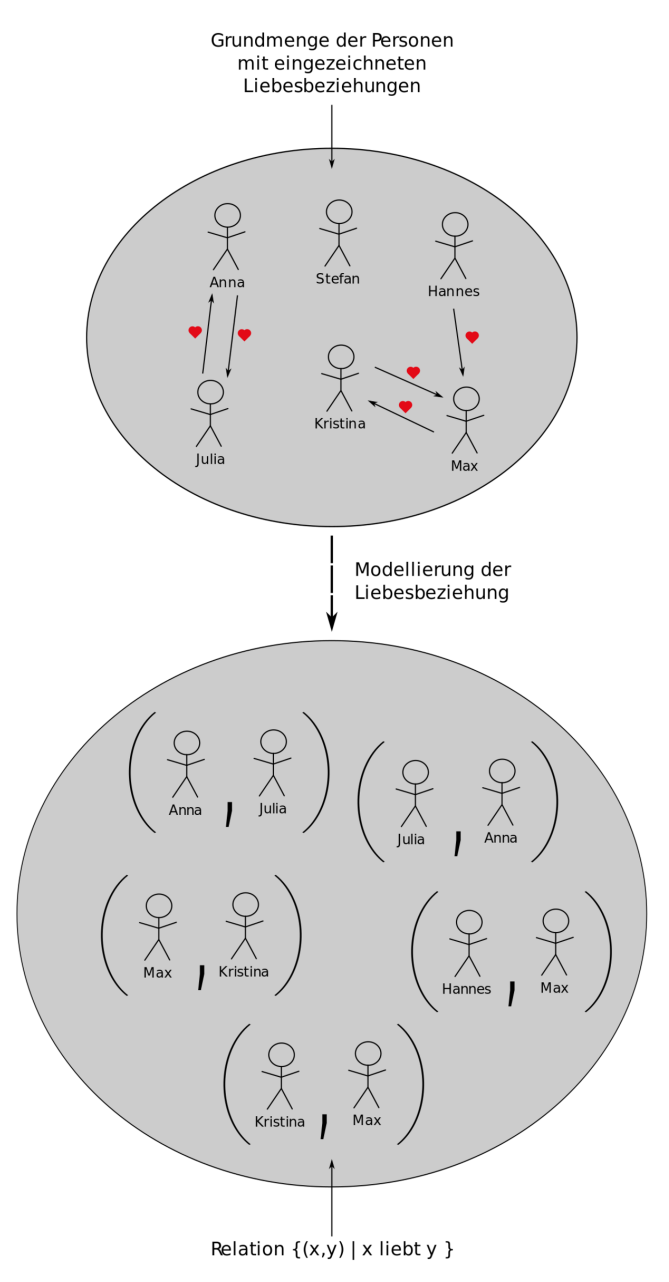

#### **23.1.2. Modellierung von zweistelligen Beziehungen**

Abb. 64 Modellierung der Beziehung "x liebt y"

Sei wieder *M* die Menge aller Menschen, die zur Zeit leben. Wie kann nun die Liebesbeziehung zwischen zwei Menschen beschrieben werden? Wie können wir also modellieren, dass ein Mensch *x* einen anderen Menschen *y* liebt?

Auch hierfür führen wir eine neue Menge  $L$  ein. Sie soll genau all diejenigen Paare<sup>[2](#page-150-0)</sup>  $(x, y)$ von Menschen enthalten, für die gilt, dass *x* die Person *y* liebt. Wir definieren damit

<span id="page-150-0"></span><sup>2</sup> Kapitel [22](#page-144-0) auf Seite [139](#page-144-0)

*L* = *{*(*x,y*)*|x* liebt *y}*. So können wir (*m,n*) *∈ L* schreiben, um auszudrücken, dass *m* den Menschen *n* liebt. Damit haben wir eine Modellierung für die Liebesbeziehung gefunden.

Rechts siehst du ein Beispiel für eine solche Modellierung. Du siehst, dass Kristina und Max sowie Julia und Anna ein Liebespärchen sind. Hannes ist zwar in Max verliebt, jedoch wird seine Liebe nicht erwidert. Stefan liebt keine Person der Grundmenge und wird auch von keiner anderen Person geliebt.

*Verständnisfrage : Wieso werden für die Beziehung "x liebt y" Paare*  $(x, y)$  *und nicht Mengen {x,y} verwendet?*

Bekanntermaßen ist bei der aufzählenden Mengenschreibweise die Reihenfolge der Objekte irrelevant. So ist  $\{x,y\} = \{y,x\}$ . Jedoch ist die Beziehung "*x* liebt  $y$ " zwischen den Personen *x* und *y* eine andere Beziehung als "*y* liebt *x*". Dementsprechend können Mengen der Form *{x,y}* nicht zur Beschreibung der Liebesbeziehung herangezogen werden.

Im Gegensatz zu Mengen besitzen Paare (*x,y*) die notwendige Eigenschaft, dass die Reihenfolge ihrer Komponenten für die Identitätsbeziehung relevant ist. So ist  $(a, b)$  =  $(c, d)$  dann und nur dann, wenn  $a = c$  und  $b = d$  ist.

Zusammenfassung: Um eine Zweierbeziehung in einer Grundmenge *G* zu modellieren, können wir eine neue Menge *B* definieren, die all diejenigen Paare (*x,y*) der Objekte *x* und *y* aus *G* enthält, die in Zweierbeziehung zueinander stehen. Damit ist  $B \subseteq G \times G$ .

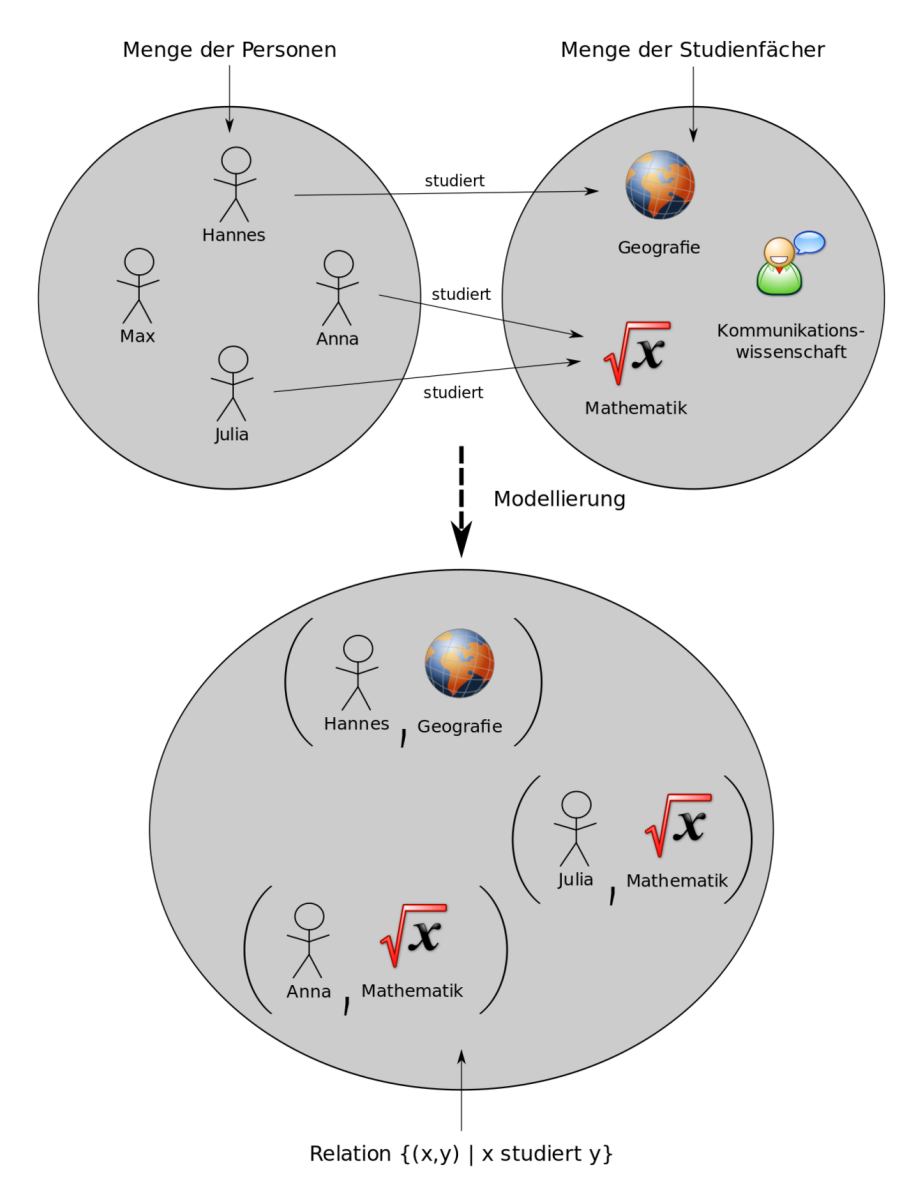

Abb. 65 Modellierung der Beziehung "x studiert y"

Mit der Liebesbeziehung haben wir ein Beispiel für eine Beziehung von Objekten *innerhalb* einer Menge kennen gelernt. Wie können wir Beziehungen von Objekten unterschiedlicher Mengen modellieren?

Nehmen wir hierzu die Beziehung "*x* studiert y". Dabei sei *M* die Menge der Menschen und *F* die Menge der Studienfächer. Um nun die Beziehung "x studiert  $y''$  zu beschreiben, definieren wir eine neue Menge *S* derjenigen Paare (*x,y*) mit *x ∈ M* und *y ∈ F*, so dass der Mensch *x* das Fach *y* studiert. So wird die Beziehung "*x* studiert  $y$ " modelliert durch die Menge  $S = \{(x, y) | x \text{ student } y\}$ . Es ist damit  $S \subseteq M \times F$ .

Auf der linken Seite siehst du ein konkretes Beispiel für diese Art der Modellierung. Hier sind Hannes, Anna und Julia Studenten, während Max nicht studiert. Hannes studiert Geografie und Anna und Julia studieren Mathematik. Das Studienfach Kommunikationswissenschaften wird in unserem Beispiel von niemandem studiert.

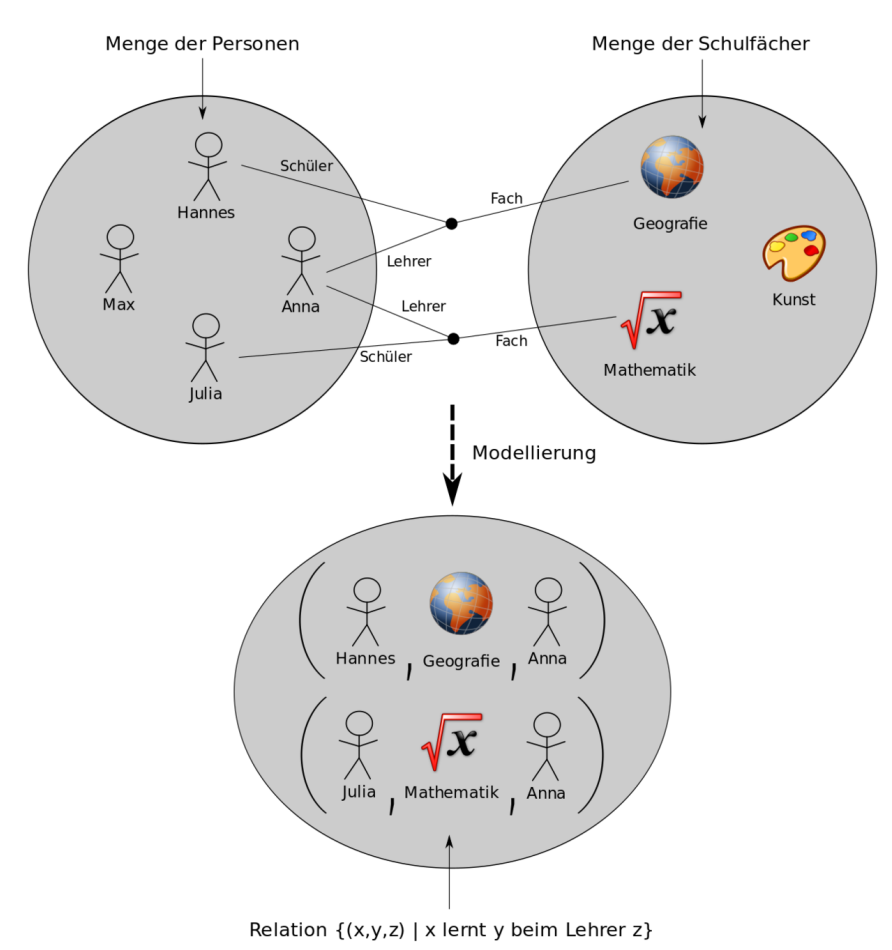

### **23.1.3. Modellierung von dreistelligen Beziehungen**

**Abb. 66** Relation "x lernt y beim Lehrer z"

Zum Schluss schauen wir uns ein Beispiel für eine Beziehung an, in der drei Objekte involviert sind. Ein Beispiel für eine solche Beziehung ist die Relation "*x* lernt *y* beim Lehrer *z*". Dabei sind *x* und *z* Menschen der Menge *M* und *y* ein Schulfach der Menge *F*.

Diese Beziehung beschreiben wir über ein 3-Tupel[3](#page-153-0) . Wir definieren eine neue Menge *R* von 3er-Tupeln (*x,y,z*) mit *x,z ∈ M* und *y ∈ F* für die gilt, dass der Mensch *x* beim Lehrer *z* das Schulfach *y* lernt. Es ist also  $R = \{(x, y, z) | x \text{ lent } y \text{ beim Lehrer } z\}.$ 

Auf der rechten Seite siehst du eine Abbildung, die diese Modellierung veranschaulicht. Hier ist Anna Lehrerin der Fächer Mathematik und Geografie. Julia ist Schülerin im Mathematikunterricht und Hannes Schüler im Geografieunterricht bei Anna. Max ist weder Schüler noch Lehrer. Außerdem gibt es in unserem Beispiel weder Schüler noch Lehrer für das Fach Kunst.

<span id="page-153-0"></span><sup>3</sup> Kapitel [22](#page-144-0) auf Seite [139](#page-144-0)

### **23.2. Definition**

Aus den obigen Beispielen lässt sich ein Prinzip ablesen, wie Relationen in der Mathematik modelliert werden. Sei dazu *R* eine *n*-stellige Relation zwischen den Mengen *A*<sup>1</sup> bis *An*. Dies bedeutet, dass *R* eine Relation ist, die zwischen *n* Objekten *a*<sup>1</sup> bis *a<sup>n</sup>* besteht und dass *a*<sub>1</sub> ∈ *A*<sub>1</sub>, *a*<sub>2</sub> ∈ *A*<sub>2</sub> ,... ,*a*<sub>*n*</sub> ∈ *A*<sub>*n*</sub> ist. Wie wird *R* in der Mathematik modelliert?

*R* wird modelliert als Menge von *n*-Tupeln  $(a_1, a_2, \ldots, a_n)$  der Objekte  $a_1$  bis  $a_n$  mit  $a_1 \in A_1$ , *a*<sup>2</sup> *∈ A*<sup>2</sup> ... *a<sup>n</sup> ∈ An*. Dabei enthält *R* genau diejenigen *n*-Tupel von Objekten, die in Relation zueinander stehen. Somit ist *R* eine Teilmenge des kartesischen Produkts<sup>[4](#page-154-0)</sup>  $A_1 \times A_2 \times \cdots \times A_n$  $(A_1 \times A_2 \times \cdots \times A_n)$  ist die Menge *aller n*-Tupel  $(a_1, a_2, \ldots, a_n)$  mit  $a_1 \in A_1$ ,  $a_2 \in A_2$  ... *a<sup>n</sup> ∈ An*. *R* enthält nur diejenigen Tupel (*a*1*, a*2*,..., an*) der Objekte *a*<sup>1</sup> bis *an*, die in Relation zueinander stehen und ist damit eine Teilmenge von  $A_1 \times A_2 \times \cdots \times A_n$ ). **Definition 17.** Relation

Eine *n-stellige Relation R* zwischen Objekten der Mengen *A*<sup>1</sup> bis *A<sup>n</sup>* ist eine Teilmenge des kartesischen Produkts  $A_1 \times A_2 \times \cdots \times A_n$ .

Diese Art der Relation kann nicht die Qualität einer Relation beschreiben. Entweder stehen bestimmte Objekte in Relation zueinander oder nicht, aber sie können nicht mehr oder weniger in Relation zueinander stehen. Im Beispiel der Liebesbeziehung bedeutet dies, dass entweder *x* die Person *y* liebt oder nicht. Jedoch können wir mit Hilfe der obigen Definition nicht beschreiben, dass *x* die Person *y* mehr liebt als die Person *z* oder dass *x* die Person *y* mag, aber nicht liebt.

Die häufigste Art der Relation ist die *binäre Relation* : **Definition 18.** binäre Relation

Eine *binäre Relation* ist eine zweistellige Relation. Eine binäre Relation ist damit eine Beziehung, die zwischen Objekten zweier Mengen *A* und *B* existiert und damit eine Teilmenge des kartesischen Produkts *A×B*.

Für eine binäre Relation *R ⊆ A × B* gibt es eine eigene Schreibweise für die Relation zwischen zwei Objekten *a* und *b*. Um auszudrücken, dass *a* mit *b* in Relation steht, kann man neben (*a, b*) *∈ R* auch *aRb* schreiben. Ein Beispiel hierfür ist die Relation *<*:= *{*(*x,y*) *∈* R 2 *|x* ist kleiner als *y}*, die "*x* ist kleiner als *y*"-Relation auf den reellen Zahlen (hier ist "*<*" das Zeichen für die Relation). Anstatt nun (2*,*3) *∈<* zu schreiben (was bedeutet, dass 2 kleiner als 3 ist), kann man auch 2 *<* 3 schreiben, wie du es bereits aus der Schule kennst.

*Frage: Sei M* = *{*1*,* 2*,* 3*,* 4*}. Wie sehen folgende Relationen als Mengen von Tupeln aus?*

- $R_1$ *:* "*x ist eine gerade Zahl.*"
- *• R*2*: "x ist eine Quadratzahl."*
- $R_3$ *:* "*x ist kleiner als*  $y^u$
- *• R*4*: "x ist ein Teiler von y" oder gleichwertig "die Division y durch x hinterlässt keinen Rest"*
- $R_5$ :  $\frac{1}{2}x^2 + y^2 = z^2$  " |antwort=Antwort:

<span id="page-154-0"></span><sup>4</sup> Kapitel [23](#page-148-1) auf Seite [143](#page-148-1)

 $\bullet$   $R_1 = \{x \in M \mid x \text{ ist } \text{gerade}\}\$  $= \{2, 4\}$ *•*  $R_2 = \{x \in M \mid x \text{ ist eine Quadratzahl}\}$  $= \{1, 4\}$  $\bullet$   $R_3 = \{ (x, y) \in M \times M \mid x \text{ ist kleiner als } y \}$ = *{*(1*,*2); (1*,*3); (1*,*4); (2*,*3); (2*,*4); (3*,*4)*}*  $\bullet$   $R_4 = \{ (x,y) \in M \times M \mid x \text{ ist ein Teiler von } y \}$ = *{*(1*,*1); (1*,*2); (1*,*3); (1*,*4); (2*,*2); (2*,*4); (3*,*3); (4*,*4)*}*  $R_5 = \{(x, y, z) \in M \times M \times M \mid x^2 + y^2 = z^2\}$ = *∅*

# **24. Binäre Relation**

Binäre Relationen sind zweistellige Relationen, also Teilmengen des kartesischen Produkts *A×B* der Mengen *A* und *B*.

### **24.1. Homogene und heterogene Relationen**

Eine binäre Relation *R ⊆ A×B* heißt *homogen* , wenn die Mengen *A* und *B* identisch sind. Im Fall *A*  $\neq$  *B* nennt man die Relation *R* ⊆ *A* × *B heterogen*.

Homogene Relationen beschreiben damit Beziehungen *innerhalb* einer Menge und heterogene Relationen beschreiben Beziehungen von Objekten aus *unterschiedlichen* Mengen.

*Verständnisfrage : Welche der folgenden Relationen ist homogen und welche sind heterogen?*

- *1. "Die Person x liebt die Person y"*
- *2. "Die natürliche Zahl x ist kleiner als die rationale Zahl y"*
- *3. "Die natürliche Zahl x teilt die natürliche Zahl y"*
- *4. "Die Personen x und y sind in derselben Klasse"*
- *5. "Die Person x studiert das Fach y" |antwort=*
- *6. homogen*
- *7. heterogen*
- *8. homogen*
- *9. homogen*
- *10. heterogen*

### **24.2. Darstellung endlicher binärer Relationen**

Es gibt zwei wesentliche Möglichkeiten, binäre Relationen zwischen endlichen Mengen darzustellen: *Pfeildiagramme* und *Relationsmatrizen* . Diese möchte ich dir anhand der folgenden Relationen vorstellen:

- heterogene Relation *R*1: "Der Fluss *x* fließt im Land *y*", wobei *x* ein Fluss der Menge *{*Nil, Elbe, Donau, Rhein*}* und *y* ein Land der Menge *{*Irland, Deutschland, Niederlande, Ukraine*}* ist.
- homogene Relation  $R_2$ : "*x* ist ein Nachfolger von *y*" auf der Grundmenge  $\{1, 2, 3, 4\}$ .

### **24.2.1. Pfeildiagramm**

Die erste Möglichkeit der Darstellung sind *Pfeildiagramme* . Hier werden alle Objekte, die in Relation zueinander stehen, durch Pfeile miteinander verbunden. So sieht die heterogene Relation  $R_1$ , Der Fluss  $x$  fließt im Land  $y^{\mu}$  im Pfeildiagramm so aus:

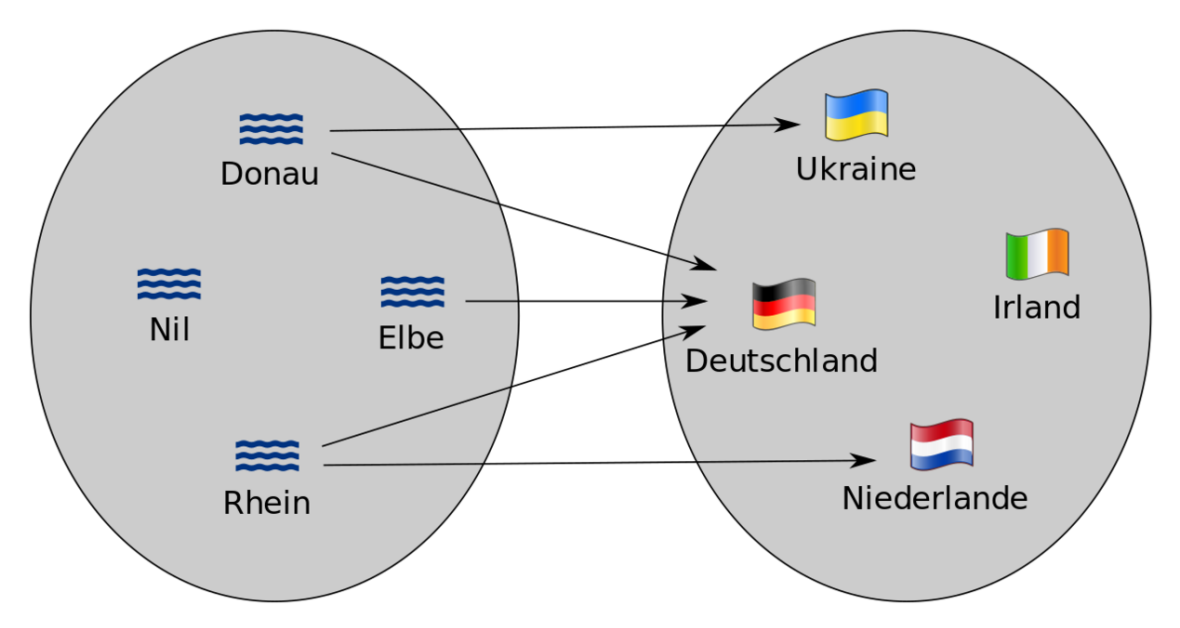

**Abb. 67** Pfeildiagramm der Relation "Fluss x fließt im Land y"

Da die zweite Relation  $R_2$ , x ist ein Nachfolger von  $y^{\mu}$  homogen ist, kann hier auf die Darstellung zweier Mengen verzichtet werden:

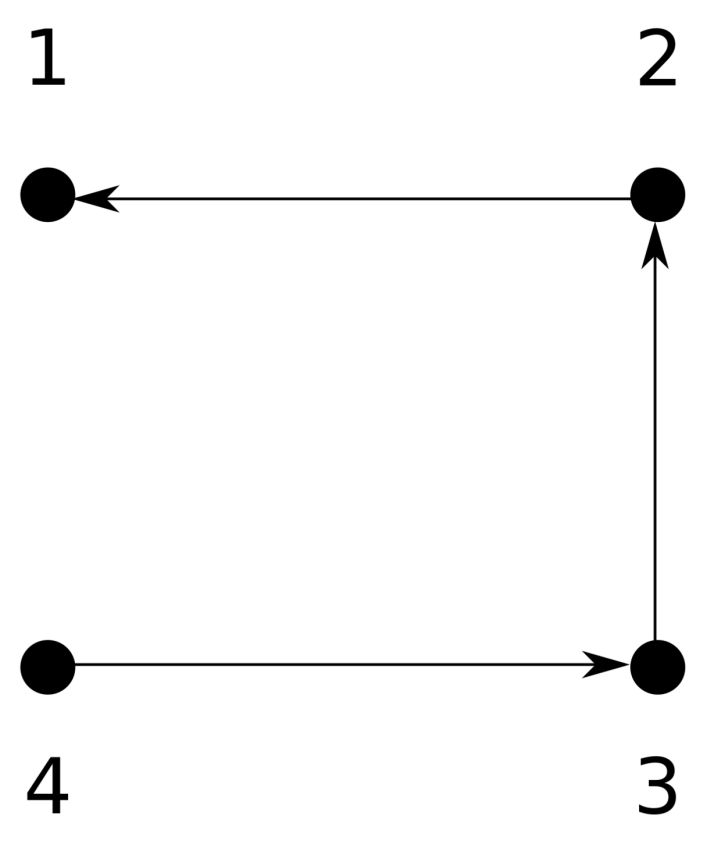

**Abb. 68** Pfeildiagramm der Relation "x ist eine Nachfolger von y"

*Verständnisfrage : Erstelle die Pfeildiagramme für folgende binäre Relationen auf der Grundmenge {*1*,*2*,*3*,*4*}*

- *1. x ist größer als y*
- *2. x ist ein Teiler von y*
- *3. x ergibt bei Division mit 2 denselben Rest wie y |antwort=*

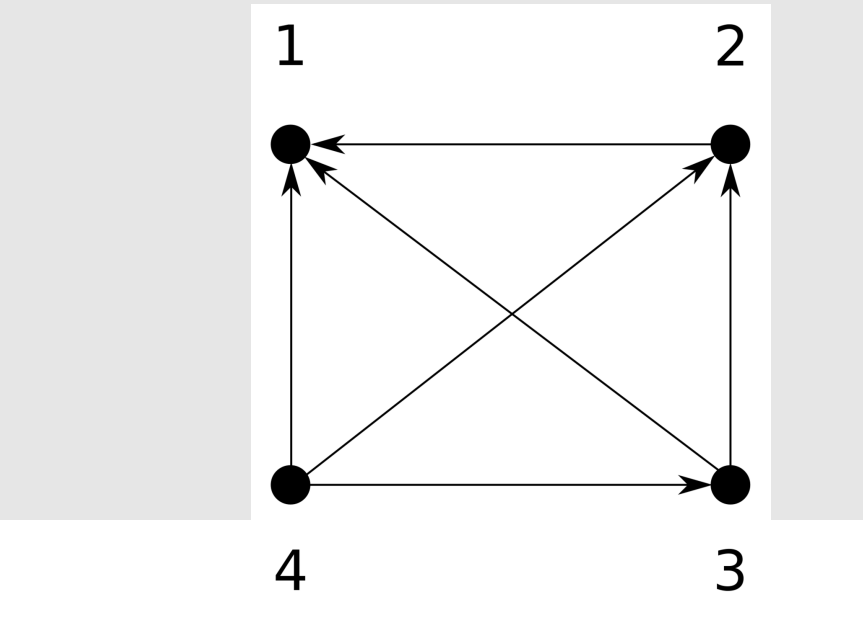

*Abb. 69 Relation "x ist größer als*  $y^u$  153

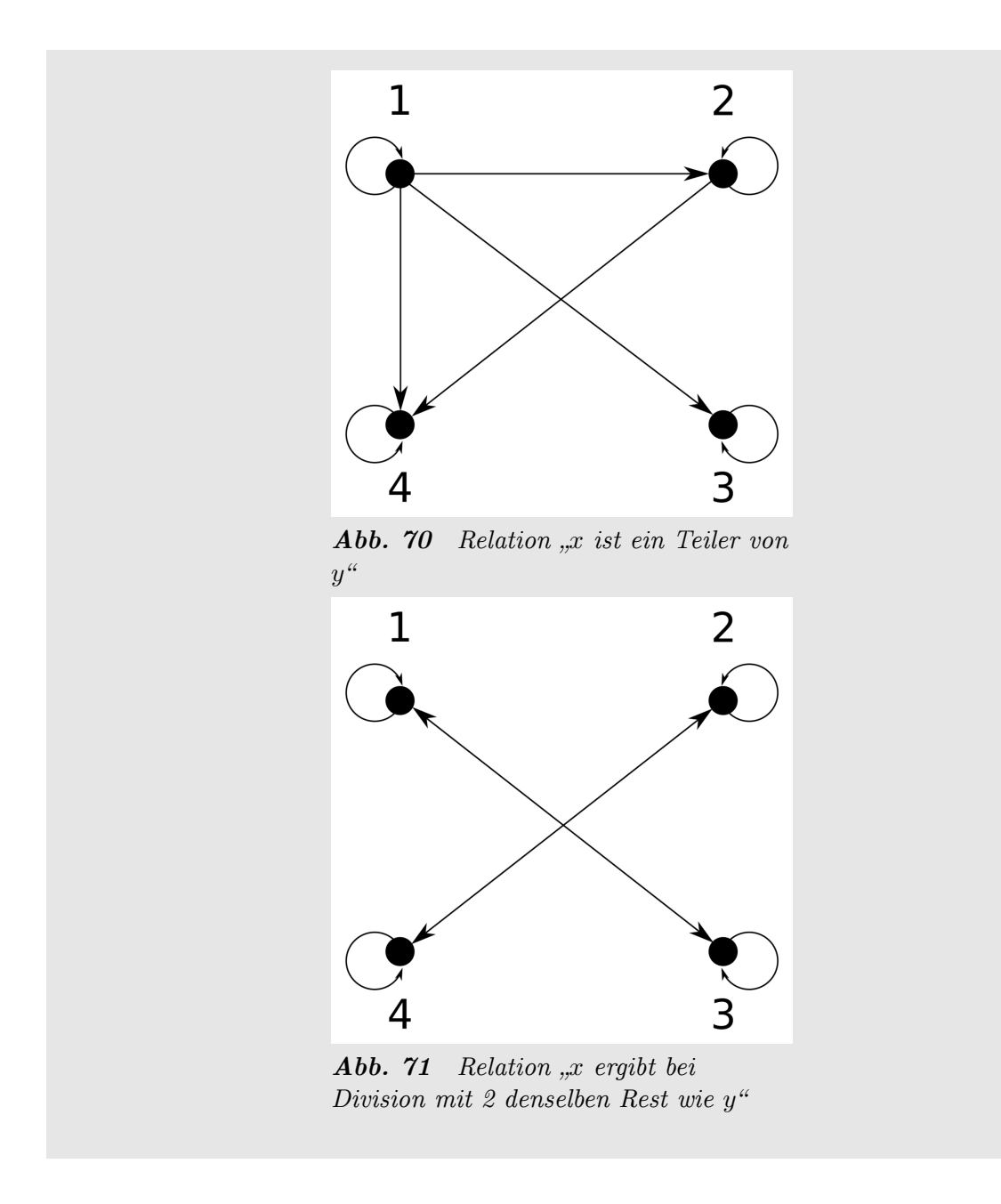

### **24.2.2. Relationsmatrix**

Bei der Relationsmatrix wird eine Tabelle für die Relation aufgestellt. Hier wird in jeder Zelle eingetragen, ob das Objekt der aktuellen Spalte mit dem Objekt der aktuellen Zeile in Relation steht. Die Relation  $R_1$ , Der Fluss *x* fließt im Land  $y^{\mu}$  sieht als Relationsmatrix so aus:

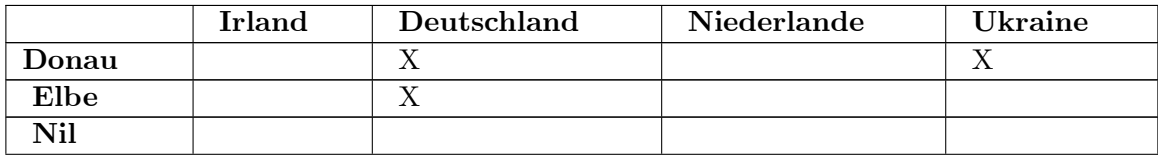

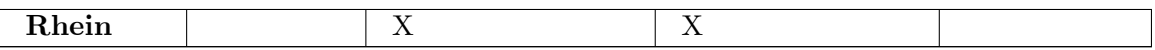

Die Relationsmatrix der Relation $R_2$  " $x$  ist ein Nachfolger von  $y^\mu$  auf der Menge  $\{1,2,3,4\}$ ist folgende:

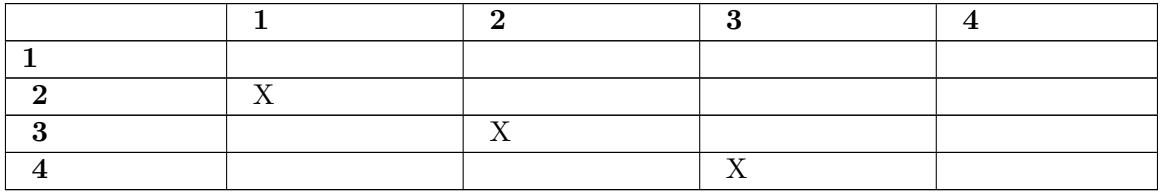

Die *Hauptdiagonale* in der Relationsmatrix zu einer homogenen Relation ist die Menge der Zellen, bei denen die Objekte der Spalte dieselben sind wie die Objekte der Zeile:

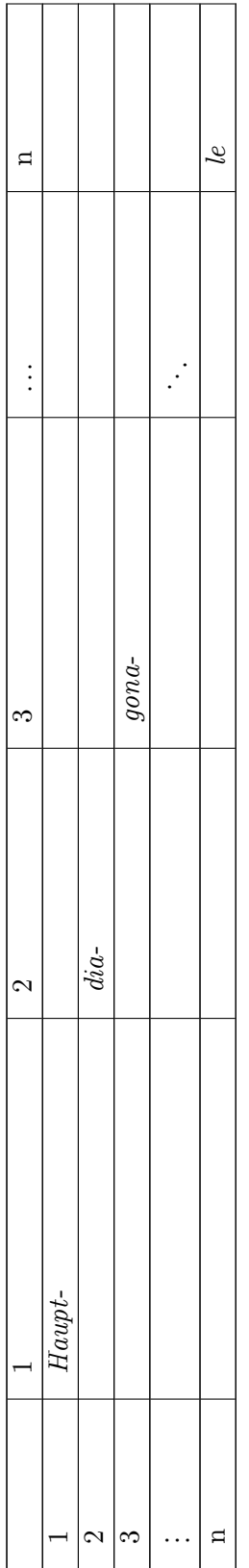

*Verständnisfrage: Erstelle die Relationsmatrizen für folgende binäre Relationen auf der Grundmenge {*1*,*2*,*3*,*4*}*

- *1. x ist größer als y*
- *2. x ist ein Teiler von y*

*3. x ergibt bei Division mit 2 denselben Rest wie y|antwort= Relationsmatrix für die Relation "x ist größer als*  $y''$  *auf der Grundmenge*  $\{1, 2, 3, 4\}$ *:* 

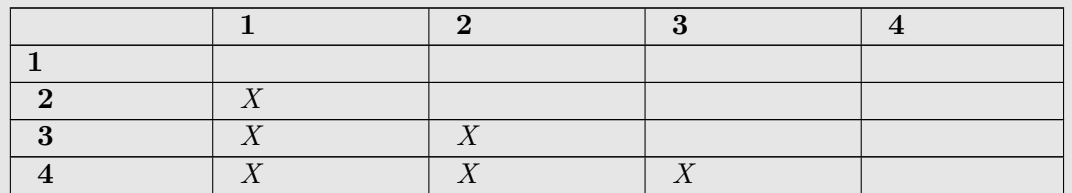

*Relationsmatrix für die Relation "x ist ein Teiler von y" auf der Grundmenge {*1*,*2*,*3*,*4*}:*

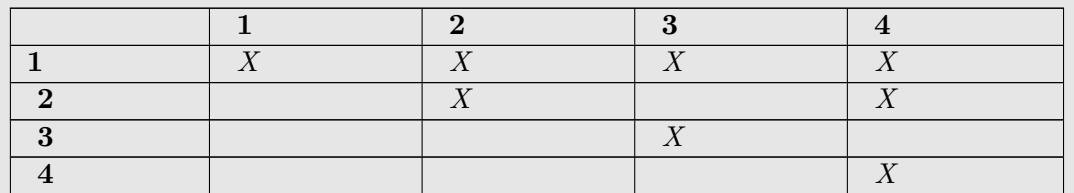

*Relationsmatrix für die Relation "x ergibt bei Division mit 2 denselben Rest wie y" auf der Grundmenge {*1*,*2*,*3*,*4*}:*

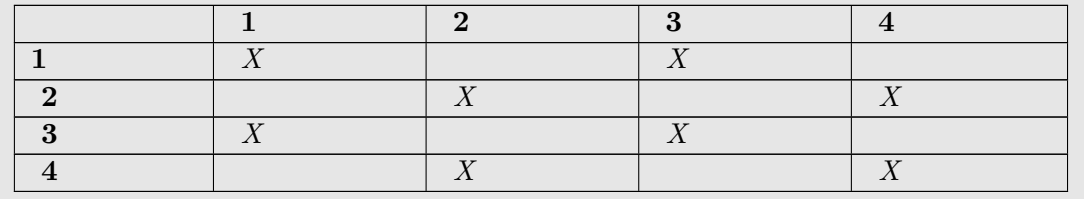

### **24.3. Wichtige Begriffe**

### **24.3.1. Bildmenge**

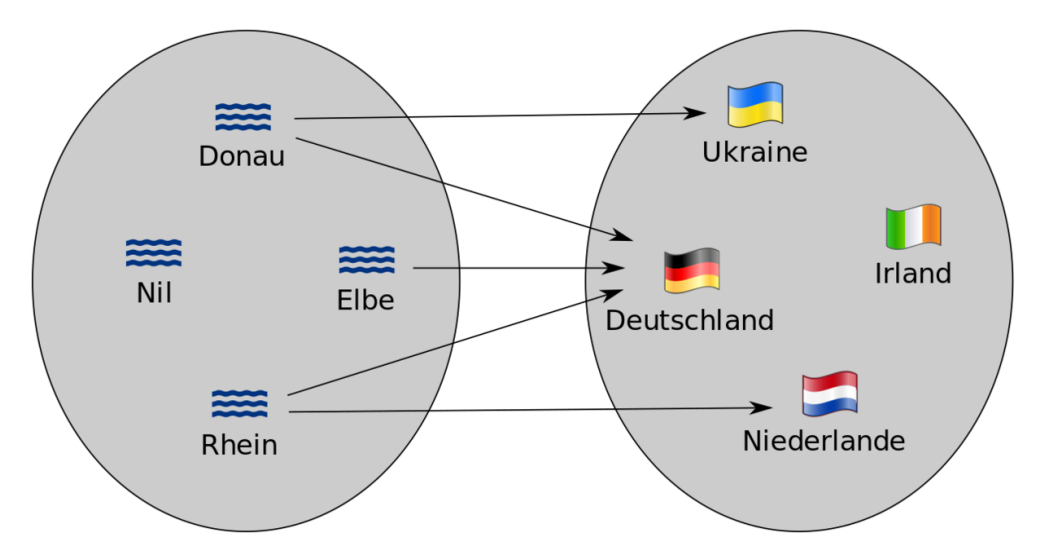

**Abb. 72** Pfeildiagramm der Relation "Fluss x fließt im Land y"

Wir betrachten nochmals die Relation  $R_1$ , Der Fluss x fließt im Land  $y^{\mu}$ . Wir möchten jetzt zu einem bestimmten Fluss alle Länder wissen, durch die er fließt. Für die Donau stellen wir beispielsweise fest, dass sie durch Deutschland und die Ukraine fließt. Anders ausgedrückt: Die Donau steht mit Deutschland und der Ukraine in Relation.

Wir können zu einem beliebigen Element *x* aus der Grundmenge alle Elemente heraussuchen, die mit *x* in Relation stehen. Diese Menge wird als *Bildmenge* oder als das *Bild* von *x* bezeichnet. Für das Bild von *x* unter der Relation *R* schreibt man *xR*. Der Ausdruck *xR* bezeichnet also die Menge aller Elemente, die mit *x* in Relation stehen. Er ist eigentlich recht intuitiv, denn *xR* ist die Menge aller *y*, die *nach* dem *xR* stehen können, wo also *xRy* eine wahre Aussage ist.

Du wirst vielleicht schon den Bildbegriff für Funktionen kennen, welcher die Menge aller Funktionswerte für eine gegebene Menge von Argumenten ist. Dies ist kein Zufall, denn Funktionen können als spezielle binäre Relationen aufgefasst werden (solche, bei dem es für jedes *x* genau ein *y* mit *xRy* gibt). Der Begriff der Bildmenge für Relationen ist in diesem Fall mit der Bildmenge der Funktion identisch. Der Begriff des Bildes einer Relation ist damit eine Verallgemeinerung des Bildes von Funktionen.

Im Folgenden bezeichnet *R ⊆ A×B* eine binäre Relation zwischen den Mengen *A* und *B*. **Definition 19.** Bildmenge

Zu einem *x ∈ A* bezeichnet das Bild von *x* unter *R*, die Menge aller *y ∈ B*, die mit *x* in Relation stehen:

 $xR := \{y \in B \mid (x, y) \in R\}$ 

*Verständnisfrage : Was ist Rhein R*1*, also das Bild vom Rhein unter R*<sup>1</sup> Es ist Rhein  $R_1 = \{Deutschland, Niederlande\}.$ 

*Verständnisfrage : Sei*  $xRy \Leftrightarrow x = y^2$ *. Was ist*  $4R^2$ Weil  $4 = 2^2$  und  $4 = (-2)^2$  ist, ist  $4R = \{2, -2\}$ .

Die obige Definition von Bild beschränkt sich auf einen einzigen Eingabewert. Es sollte auch möglich sein ein Bild für beliebig viele Elemente zu erhalten, also für eine Menge von Eingabewerten. Dazu suchen wir uns einfach alle Elemente heraus, die *mindestens* mit einem dieser Eingabewerten in Relation stehen. Wenn wir beispielsweise das Bild der Donau *und* des Rheins wissen wollen, dann ist dies die Menge *{*Deutschland, Ukraine, Niederlande*}*. Deutschland steht sowohl mit der Donau und dem Rhein in Relation und gehört somit zur gesuchten Bildmenge. Die Ukraine steht mit der Donau in Relation, womit es auch Element der Bildmenge ist (es steht mit mindestens einem Eingabewert in Relation). Gleiches gilt für Niederlande, die mit dem Rhein in Relation steht.

**Definition 20.** Bildmenge

Zu *N ⊆ A* bezeichnet das Bild von *N* unter *R*, die Menge aller *y ∈ B*, die mit mindestens einem Element aus *N* in Relation stehen:

 $NR := \{ y \in B \mid \exists x \in N : (x, y) \in R \}$ 

### **24.3.2. Urbild**

Wenn wir für ein beliebiges Objekt die Objekte heraussuchen können, die mit diesem in Relation stehen, können wir das natürlich in "beide Richtungen" tun. Stelle dir vor, wir suchen jetzt nicht mehr zu einem Fluss die dazugehörigen Länder, sondern wir haben ein Land und wollen die Flüsse wissen, die in diesem Land fließen. Dies entspricht der Suche nach dem *Urbild* . Beispielsweise ist das Urbild der Ukraine die Donau. Für das Urbild von *y* schreibt man *Ry*. Dabei ist *Ry* die Menge aller Objekte die *vor Ry* stehen können, also die Menge aller *x* mit *xRy*.

**Definition 21.** Urbildmenge

Zu einem *y ∈ B* bezeichnet das Urbild von *y* unter *R ⊂ A×B*, die Menge aller *x ∈ A*, die mit *y* in *umgekehrter* Relation stehen:

 $Ry := \{x \in A \mid (x, y) \in R\}$ 

*Verständnisfrage : Was ist R*<sup>1</sup> *Deutschland?*  $R_1$  Deutschland = {Donau, Elbe, Rhein}.

### **24.3.3. Konverse Relation**

Es ist auch möglich, eine Relation umzukehren. Eine solche umgekehrte Relation wird konverse Relation genannt. Sie entsteht anschaulich dadurch, dass man alle Pfeile im Pfeildia-

gramm umdreht. Bezüglich der konversen Relation *R−*<sup>1</sup> steht *x* genau dann in Relation zu *y*, wenn *y* bezüglich der ursprünglichen Relation *R* mit *x* in Beziehung steht. **Definition 22.** Konverse Relation

Sei *R ⊆ A × B* eine Relation. Die *konverse Relation R−*<sup>1</sup> *⊆ B × A* kehrt alle Tupel aus *R* um. Es ist genau dann  $(y, x)$  ∈  $R^{-1}$ , wenn  $(x, y)$  ∈  $R$  ist. **Beweis 11.** *Konverse Relationen*

Die Relation  $R_2$ , x ist ein Nachfolger von  $y^{\mu}$  hat die konverse Relation "x ist ein Vorgänger von *y*". Es ist beispielsweise 3*R*22 (3 ist Nachfolger von 2). Damit ist 2*R−*13 (2 ist *Vorgänger* von 3).

Ein weiteres Beispiel: Es gilt 2*|*8 (2 *teilt* 8), also gilt für die Konverse 8*| <sup>−</sup>*12. Konkret heißt das: 8 *ist ein Vielfaches* von 2.

Bei der Definition des Urbildes haben wir gesagt, dass wir alle Elemente suchen, die in umgekehrter Richtung in Relation stehen. Dies war wenig intuitiv. Allerdings kann man sich das jetzt mithilfe der konversen Relation klar machen. Denn das Urbild einer Relation ist einfach das Bild der konversen Relation. Beschrieben ist es aber schon fast schwerer zu sehen als wenn man einfach die Definitionen hinschreibt und umformt:

Das Bild der konversen Relation ist *xR−*<sup>1</sup> = *{y ∈ B |* (*x,y*) *∈ R−*1*}*. Das ist aber gemäß unserer bisherigen Definitionen die selbe Menge wie  $\{y \in B | (y, x) \in R\}$  (hier haben wir die Definition der konversen Relation eingesetzt). Der letzte Ausdruck entspricht der Definition des Urbilds für *R*.

# **25. Äquivalenzrelation**

### **25.1. Einführendes Beispiel**

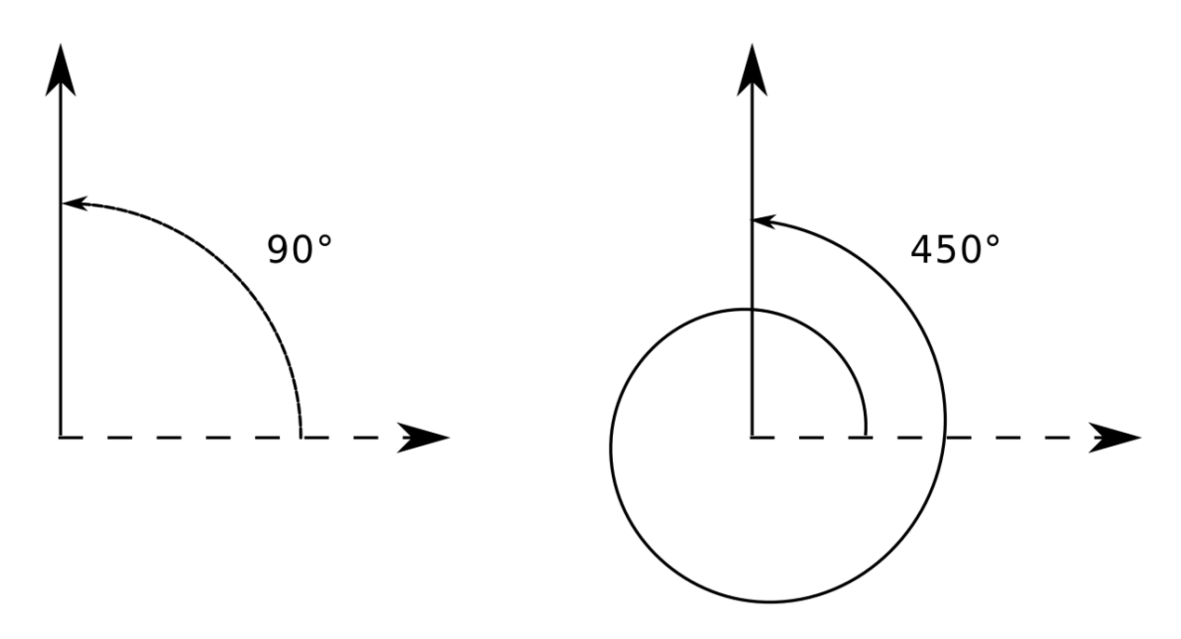

**Abb. 73** Eine Drehung um 90° hat dasselbe Ergebnis wie eine Drehung um 450°.

Oftmals verhalten sich verschiedene Objekte in bestimmten Aspekten gleich oder besitzen gleiche, beziehungsweise sehr ähnliche Eigenschaften. So ist das Ergebnis einer Drehung von 90*◦* dasselbe wie bei einer Drehung von 450*◦* . Exemplare von Büchern derselben ISB-Nummer besitzen denselben Inhalt und Autor. In diesem Kapitel wirst du die mathematischen Werkzeuge kennen lernen, mit denen du solche Äquivalenzen zwischen Objekten einer Grundmenge sauber beschreiben kannst.

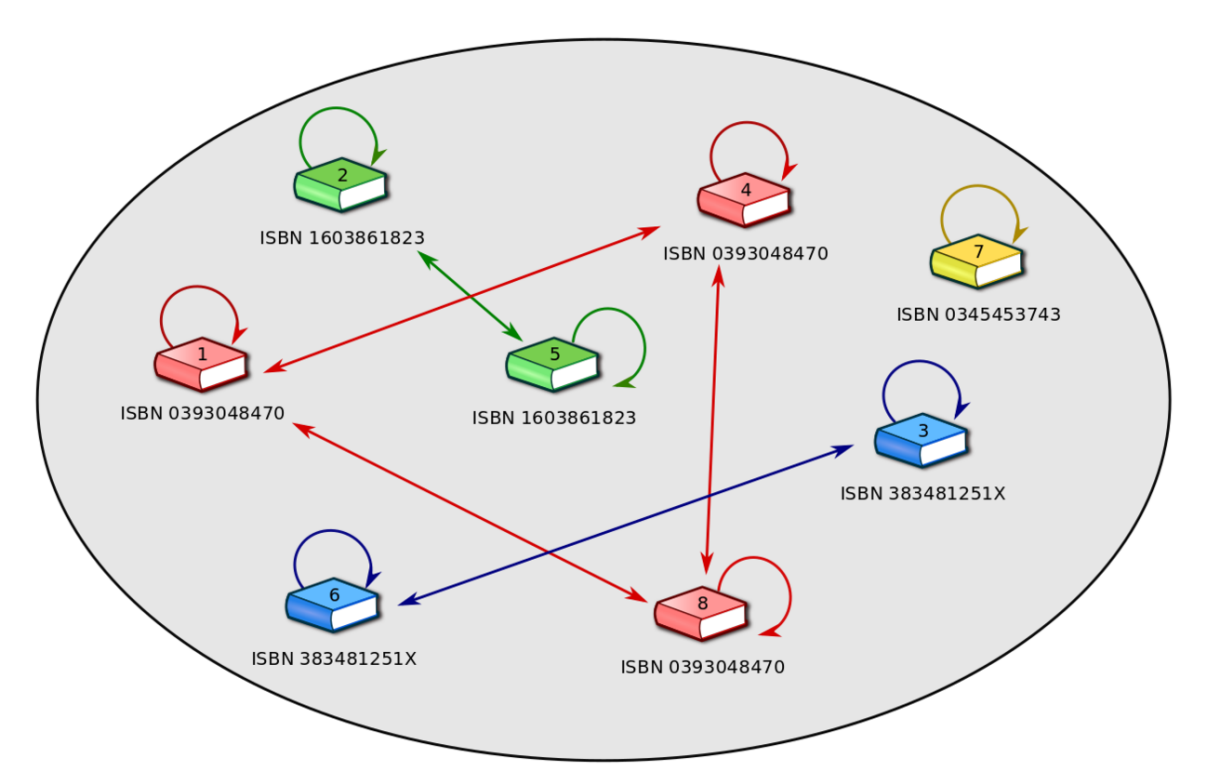

Abb. 74 Menge mit acht Buchexemplaren und eingezeichneter Äquivalenzrelation "*x* und *y* besitzen dieselbe ISB-Nummer" als Pfeildiagramm.

Eine Beziehung, die die Gleichwertigkeit zwischen Objekten unter bestimmten Aspekten ausdrückt, wird *Äquivalenzrelation* genannt. Wir werden sehen, dass folgende Relation auf der Grundmenge aller bisher gedruckter Buchexemplare eine Äquivalenzrelation ist:

*Frage: Welche Eigenschaften besitzt diese Relation?* Die Relation ist

- reflexiv (Für jedes Exemplar *x* gilt: *x* und *x* besitzen dieselbe ISB-Nummer.)
- *nicht irreflexiv* (Da die Relation reflexiv ist, steht jedes Exemplar mit sich selbst in Relation. Weil die Grundmenge nicht leer ist, gibt es mindestens ein Exemplar *x* das mit sich selbst in Relation steht und damit ist die Relation nicht irreflexiv.)
- *symmetrisch* (Wenn *x* und *y* dieselbe ISB-Nummer besitzen, dann besitzen auch *y* und *x* dieselbe ISB-Nummer.)
- *nicht antisymmetrisch* (Es gibt mindestens zwei verschiedene Exemplare *x* und *y*, die dieselbe ISB-Nummer besitzen. Für diese beiden Exemplare steht zwar *x* in Relation zu *y* und *y* in Relation zu *x*, aber es ist  $x \neq y$ .)
- *transitiv* (Wenn *x* und *y* dieselbe ISB-Nummer besitzen und *y* und *z* dieselbe ISB-Nummer besitzen, dann besitzen auch *x* und *z* dieselbe ISB-Nummer.)
- *nicht linear* (Gegenbeispiel: Nehme zwei Exemplare *x* und *y*, so dass beide eine verschiedene ISB-Nummer haben. Dann steht weder *x* mit *y* noch *y* mit *x* in Relation. Damit ist die Relation nicht linear.)

Wir werden sehen, dass die Eigenschaften der Reflexivität, Symmetrie und Transitivität der obigen Relation, genau diejenigen sind, die hinreichend und notwendig für eine Äquivalenzrelation sind.

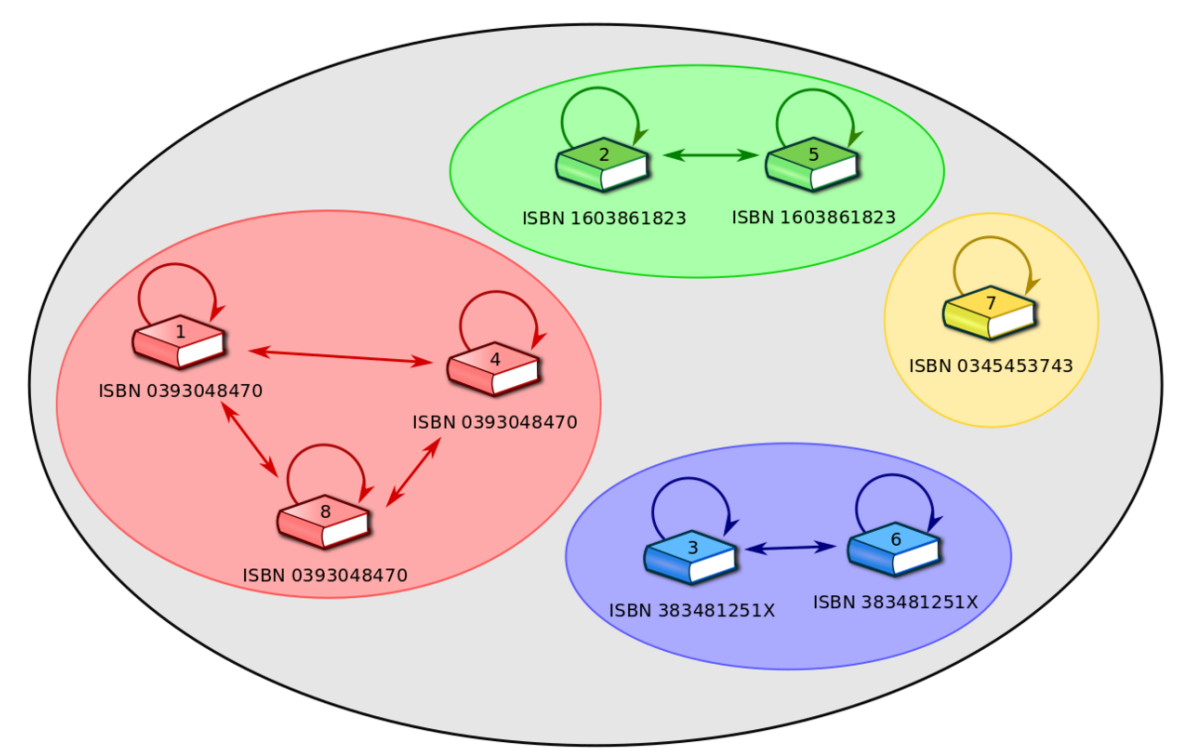

**Abb. 75** Menge von acht Buchexemplaren, die durch die Äquivalenzrelation " $x$  und  $y$ besitzen dieselbe ISB-Nummer" in Äquivalenzklassen zerlegt wurde.

Es gibt eine weitere Möglichkeit Äquivalenzrelationen zu beschreiben: Die Möglichkeit die Grundmenge in verschiedene disjunkte Teilmengen zu zerlegen. Nehmen wir wieder das obige Beispiel mit den Büchern. Stell dir vor, wir fassen alle Exemplare in eine Menge zusammen, die dieselbe ISB-Nummer besitzen. Es kommen also genau dann zwei Bücher *x* und *y* in dieselbe Menge, wenn sie dieselbe ISB-Nummer besitzen, wenn also *x* in Relation zu *y* steht. Eine so entstandene Teilmenge werden wir später *Äquivalenzklasse* nennen.

Das Ergebnis ist eine Zerlegung der Grundmenge aller gedruckter Buchexemplare in disjunkte Teilmengen. Jede dieser Teilmengen steht für ein konkretes Schriftwerk eines Autors. Denn jede ISB-Nummer bezeichnet eineindeutig ein solches Schriftwerk und jede Teilmenge enthält genau diejenigen Exemplare, die dieselbe ISB-Nummer besitzen. Man kann diese Teilmengen nun als neue Objekte betrachten. Dadurch erhältst du die Menge aller Schriftwerke. Jedes Schriftwerk ist dabei als Menge, nämlich der Menge aller Exemplare dieses Schriftwerks, modelliert. Durch eine Zerlegung einer Menge mit Hilfe einer Äquivalenzrelation können also neue Objekte modelliert werden (dies ist eine gängige Vorgehensweise in der Mathematik).

## **25.2. Definitionen**

### **25.2.1. Äquivalenzrelation**

Eine Äquivalenzrelation ist folgendermaßen definiert: **Definition 23.** Äquivalenzrelation

Eine Äquivalenzrelation ist eine homogene, binäre Relation auf einer Grundmenge, die folgende Eigenschaften besitzt:

- reflexiv
- symmetrisch
- transitiv

Zwei Elemente, die bezüglich einer Äquivalenzrelation in Relation stehen, heißen *äquivalent* . Wenn zwei Elemente *x* und *y* äquivalent zueinander bezüglich einer Äquivalenzrelation *R* sind, schreibt man oft *x ∼<sup>R</sup> y* oder einfach *x ∼ y* anstatt der sonst üblichen Schreibweise  $xRy$  beziehungsweise  $(x,y) \in R$ .

*Verständnisfrage : Was musst du tun, wenn du entscheiden sollst, ob eine Relation eine Äquivalenzrelation ist oder nicht?*

Um zu entscheiden, ob eine Relation eine Äquivalenzrelation ist, musst du folgende Fragen beantworten:

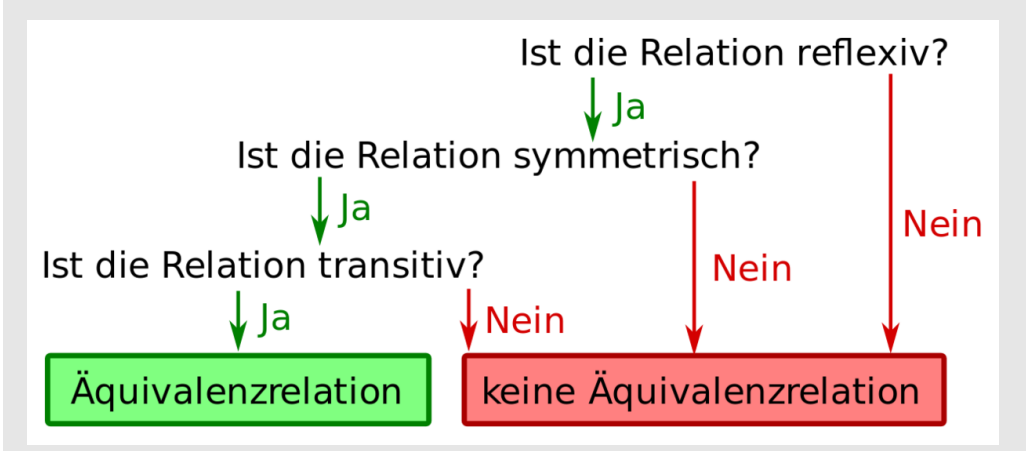

**Abb. 76** Entscheidungsbaum zum Nachweis von Äquivalenzrelationen

*Verständnisfrage : Welche der folgenden Relationen ist eine Äquivalenzrelation?*

- *1. "x und y gehen in dieselbe Klasse" auf der Menge aller Schüler einer Schule*
- 2. " $x \geq y$ " auf der Menge  $\mathbb Z$  der ganzen Zahlen
- *3.* "*x und y sind ungerade" auf der Menge*  $\mathbb{N}_{\geq 1}$
- *4. "x und y besitzen denselben Rest bei der Division durch zwei" auf der Menge* N*≥*<sup>1</sup>
- *5. "x* = *y" auf einer beliebigen, nicht leeren Grundmenge M |antwort=Antwort:*
- *6. Äquivalenzrelation*
- *7. keine Äquivalenzrelation (die Relation ist nicht symmetrisch so ist zwar −*3 *≤ −*1*, aber nicht auch −*1 *≤ −*3*)*
- *8. keine Äquivalenzrelation (die Relation ist nicht reflexiv beispielsweise steht 2 nicht mit sich selbst in Relation)*
- *9. Äquivalenzrelation*
- *10. Äquivalenzrelation*

*Verständnisfrage : Wie viele lineare Äquivalenzrelationen auf einer Grundmenge M gibt es?*

Sei  $R ⊂ M × M$  eine Äquivalenzrelation auf der Grundmenge *M*. Seien  $x, y ∈ M$  beliebig. Da *R* linear ist, steht entweder *x* in Relation zu *y* oder *y* in Relation zu *x*. Sei oBdA *xRy*. Auf Grund der Symmetrie ist dann aber auch *y R x*. Damit steht jedes Element mit jedem anderen Element in Relation.

Es gibt also genau eine lineare Relation auf einer Grundmenge  $M$ , nämlich  $R = M \times M$ , bei der jedes Element mit jedem anderen in Relation steht.

### **25.2.2. Äquivalenzklasse**

Im obigen Beispiel haben wir durch die Äquivalenzrelation die Grundmenge in disjunkte Teilmengen zerlegt, indem wir alle Buchexemplare in einer Teilmenge zusammengefasst haben, die in Relation steht. Eine solche Teilmenge wird *Äquivalenzklasse* genannt und mit [*x*] bezeichnet:

**Definition 24.** Äquivalenzklasse

Eine Äquivalenzklasse [*x*] ist die Menge aller Elemente der Grundmenge *M*, die zum Element *x* äquivalent sind:

 $[x] := \{y \in M \mid y \sim x\}$ 

Wenn du die Relation explizit angeben musst, kannst du auch [*x*]*<sup>R</sup>* schreiben. Es ist dann

$$
[x]_R := \{ y \in M \, | \, y \sim_R x \}
$$

Das Element *x* in der Schreibweise [*x*] nennt man *Repräsentant* oder *Vertreter* . Ist unsere obige Definition für Äquivalenzklassen korrekt im Sinne, dass  $[x] = [y]$  wenn x und y äquivalent zueinander sind? Dies beantwortet der folgende Satz: **Satz 3.**

Ist *x ∼ y*, dann ist [*x*] = [*y*]

Es gilt auch die Umkehrung des obigen Satzes: **Satz 4.**

Aus  $[x] = [y]$  folgt  $x \sim y$ 

Zusammen ergeben die vorherigen beiden Sätze folgenden wichtigen Satz: **Satz 5.** *Zusammenhang zwischen Äquivalenz der Repräsentanten und der Äquivalenzklassen*

Für Äquivalenzklassen und deren Vertreter gilt folgender Zusammenhang:

[*x*] = [*y*] *⇔ x ∼ y*

*Verständnisfrage : Wie sehen die Äquivalenzklassen der folgenden Äquivalenzrelationen aus:*

- *1. "x und y gehen in dieselbe Klasse" auf der Menge aller Schüler einer Schule*
- 2. "*x und y besitzen denselben Rest bei der Division durch zwei" auf der Menge*  $\mathbb{N}_{\geq 1}$
- *3.*  $\mathscr{X} = y^u$  auf einer beliebigen, nicht leeren Grundmenge M /antwort=Antwort:
- *4. Die Menge der Äquivalenzklassen ist die Menge aller Klassen der Schule. Dabei ist jede Klasse als Menge aller Schüler modelliert, die diese Klasse besuchen.*
- *5. Es gibt zwei Äquivalenzklassen: Die Menge {*2*,*4*,*6*,*8*,...} aller Zahlen, die restlos durch 2 geteilt werden können, und die Menge {*1*,*3*,*5*,*7*,...} aller Zahlen, die bei Division durch 2 den Rest 1 lassen. Damit zerfällt die Grundmenge* N*≥*<sup>1</sup> *in die Menge der geraden und in die Menge der ungeraden Zahlen.*
- *6. Jede Äquivalenzklasse ist einelementig. Die Grundmenge zerfällt also in die Menge { {x}|x ∈ M} (Beachte, dass dies eine Menge von einelementigen Mengen* ist. Die Zerlegungsmenge ist ungleich der Grundmenge)

### **25.2.3. Zerlegung einer Menge**

Oft haben wir bereits von der Zerlegung einer Menge gesprochen (welche in der Mengenlehre auch *Partition* genannt wird). Hier die Definition der Zerlegung einer Menge (im nächsten Abschnitt werden wir den Zusammenhang zwischen Äquivalenzrelation und der durch ihr definierten Zerlegung untersuchen):

**Definition 25.** Zerlegung einer Menge

Eine Zerlegung einer Menge *M* ist eine Menge *P* von Teilmengen von *M*, so dass

- die Vereinigung aller Mengen von *P* die Menge *M* ergibt: ∪ *<sup>A</sup>∈<sup>P</sup> <sup>A</sup>* <sup>=</sup> *<sup>M</sup>*
- alle Mengen von *P* paarweise disjunkt sind:  $\forall A, B \in P : A \neq B \Rightarrow A \cap B = \emptyset$
- alle Mengen von *P* nicht leer sind:  $\forall A \in P : A \neq \emptyset$

### **25.3. Zusammenhang zwischen Äquivalenzrelationen und der Zerlegung einer Menge**

Wollen wir nun den Zusammenhang zwischen Äquivalenzrelationen und der Zerlegung einer Menge untersuchen. Im einführenden Beispiel haben wir gesehen, dass eine Äquivalenzrelation eine Zerlegung der Grundmenge definiert, indem man alle äquivalenten Elemente in einer Teilmenge, der Äquivalenzklasse, zusammenfasst. Eine solche Zerlegung einer Menge durch eine Äquivalenzrelation wird mit *M/∼* bezeichnet und in bestimmten Kontexten der Mathematik *Quotientenraum* oder *Faktorraum* genannt. Die Zerlegung *M/∼* der Grundmenge *M* ist also:

*M*/ $∼ := \{ [x] | x \in M \}$ 

Doch ist dies wirklich eine Zerlegung im Sinne der obigen Definition? Beweisen wir es: **Satz 6.** *Äquivalenzrelationen induzieren eine Zerlegung*

Sei *R* eine Äquivalenzrelation auf der Grundmenge *M*. Dann ist die Menge aller Äquivalenzklassen *M/∼<sup>R</sup>* := *{*[*x*]*<sup>R</sup> |x ∈ M}* eine Zerlegung der Grundmenge. **Beweis 12.** *Äquivalenzrelationen induzieren eine Zerlegung*

Um zu zeigen, dass *M/∼* := *{*[*x*]*|x ∈ M}* eine Zerlegung von *M* ist, müssen wir folgende Behauptungen beweisen:

**1.** Behauptung:  $\bigcup_{A \in P} A = M$ Es ist genau dann  $\bigcup_{A \in P} A = M$ , wenn  $\bigcup_{A \in P} A \subseteq M$  und wenn  $M \subseteq \bigcup_{A \in P} A$  ist.

**1.1 Behauptung:** ∪ *<sup>A</sup>∈<sup>P</sup> <sup>A</sup> <sup>⊆</sup> <sup>M</sup>*

Jede Äquivalenzklasse *A ∈ P* ist nach Definition eine Teilmenge von *M*. Damit ist auch die Vereinigung aller Äquivalenzklassen ∪ *<sup>A</sup>∈<sup>P</sup> <sup>A</sup>* eine Teilmenge von *<sup>M</sup>*.

**1.2 Behauptung:**  $M ⊆ \bigcup_{A \in P} A$ 

Sei *x ∈ M* beliebig. Da auf Grund der Reflexivität von *R* das Element *x* in Relation zu sich selbst steht, ist  $x \in [x]$ . Nun ist  $[x] \in P$  und damit

*x* ∈  $[x]$  ⊆  $\bigcup_{A \in P} A \Rightarrow x \in \bigcup_{A \in P} A$ 

Da *x* beliebig war, ist  $M \subseteq \bigcup_{A \in P} A$ .

2. Behauptung:  $\forall A, B \in P : A \neq B \Rightarrow A \cap B = ∅$ Seien *A*, *B* ∈ *P* mit *A*  $\neq$  *B*. Dann ist *A* = [*x*] und *B* = [*y*] für ein *x*, *y* ∈ *M*.

*Widerspruchsbeweis:* Sei  $A \cap B = [x] \cap [y] \neq \emptyset$ . Dann gibt es ein  $a \in M$  mit  $a \in [y]$  und *a* ∈ [*x*]. Damit ist *a* ∼ *x* und *a* ∼ *y*. Aus der Transitivität folgt *x* ∼ *y* und damit [*x*] = [*y*] aus dem Satz über den Zusammenhang zwischen Äquivalenzklassen und der Äquivalenz der Repräsentanten des vorherigem Abschnitts. Jedoch ist *A* = [*x*] = [*y*] = *B* ein Widerspruch zu Annahme *A*  $\neq$  *B*, so dass *A* ∩ *B* =  $\emptyset$  sein muss.

**3. Behauptung:**  $\forall A \in P : A \neq \emptyset$ 

Sei *A ∈ P* beliebig. Dann ist *A* = [*x*] für ein *x ∈ M*. Wegen der Reflexivität von der Äquivalenzrelation ist *x ∼ x* und damit *x ∈* [*x*]. Daraus folgt, dass insbesondere *A* =  $[x] \neq \emptyset$  ist.

Doch wie sieht es umgekehrt aus? Kannst du aus einer vorgegebenen Partition *P* einer Menge *M* so eine Aquivalenz relation definieren, dass  $M/\sim P$  ist?

*Frage: Wie kann eine solche Äquivalenzrelation aussehen?* Damit die induzierte Menge der Äquivalenzrelation gleich der Partitionsmenge *P* sein kann, muss für alle  $x, y \in M$  gelten:

*x* und *y* gehören derselben Partitionsmenge an *⇒ x ∼ y*

Damit gibt es nur einen möglichen Kandidaten einer Äquivalenzrelation:

*x ∼ y* :*⇔ ∃A ∈ P* : *x,y ∈ A*

### **Satz 7.** *Jede Zerlegung induziert eine Äquivalenzrelation*

Sei *M* eine Menge und *P* eine Zerlegung dieser Menge. Dann gibt es genau eine Äquivalenzrelation *∼*, die diese Zerlegung induziert, für die also *M/∼* = *P* ist. Diese Äquivalenzrelation ist definiert durch:

*x ∼ y* :*⇔ ∃A ∈ P* : *x,y ∈ A* **Beweis 13.** *Jede Zerlegung induziert eine Äquivalenzrelation*

Sei *M* eine Menge und *P* eine Zerlegung dieser Menge.

**Existenz einer Äquivalenzrelation, die diese Zerlegung induziert** Wir definieren die Relation *∼* über folgende Definition:

*x ∼ y* :*⇔ ∃A ∈ P* : *x,y ∈ A*

**1. Behauptung:** *∼* ist eine Äquivalenzrelation

**1.1 Behauptung:** *∼* ist reflexiv

Sei *x ∈ M* beliebig. Da die Vereinigung aller Mengen von *P* die Grundmenge ergibt, gibt es eine Menge  $A \in P$  mit  $x \in A$ . Damit ist

 $(\exists A \in P : x, x \in A) \Rightarrow x \sim x$ 

**1.2 Behauptung:** *∼* ist symmetrisch Sei  $x, y \in M$  beliebig. Es ist

*x ∼ y ⇔ ∃A ∈ P* : *x,y ∈ P*

px

*⇔ ∃A ∈ P* : *y,x ∈ P*

px

*⇔ y ∼ x*

**1.3 Behauptung:** *∼* ist transitiv

Sei  $x, y, z \in M$  mit  $x \sim y$  und  $y \sim z$ . Dann gibt es ein  $A \in P$  und ein  $B \in P$  mit *x,y* ∈ *A* und *y,z* ∈ *B*. Damit ist  $A ∩ B ≠ ∅$ , da *y* sowohl ein Element von *A* als auch ein Element von *B* ist. Da *P* eine Partition ist, muss  $A = B$  sein. Daraus folgt  $x, z \in A = B$  und damit  $x \sim z$ .

**2. Behauptung:** *∀A ∈ P* : *∀x ∈ A* : [*x*] = *A* Sei  $A \in P$  und  $x \in A$  beliebig.

2.1 Behauptung:  $[x]$  ⊆ *A* 

Sei *y ∈* [*x*] beliebig, also *x ∼ y*. Dann gibt es ein *B ∈ P* mit *x,y ∈ B*. Da *x ∈ A* und  $x \in B$  ist, ist  $A ∩ B ≠ ∅$ . Daraus folgt  $A = B$ , weil verschiedene Mengen von *P* disjunkt sind. Damit ist  $y \in B = A$ , was zu beweisen war.

**2.2 Behauptung:**  $A \subseteq [x]$ 

Sei  $y \in A$  beliebig. Damit ist sowohl x als auch y ein Element von A und damit *y ∼ x*. Daraus folgt *y ∈* [*x*]. Da *y ∈ A* beliebig war, ist *A ⊆* [*x*].

Aus den Behauptungen  $(2.1)$  und  $(2.2)$  folgt, dass  $[x] = A$  ist.

**3. Behauptung:**  $M/\sim P$ 

**3.1 Behauptung:** *M/∼ ⊆ P*

Sei  $[x] \in M/\sim$  beliebig. Da  $\bigcup_{A \in P} A = M$  ist, gibt es ein *A* ∈ *P* mit *x* ∈ *A*. Aus der Behauptung (2) folgt, dass  $[x] = A$  und damit  $[x] = A \in P$  ist.

**3.2 Behauptung:** *P ⊆ M/∼*

Sei *A ∈ P* beliebig. Da alle Mengen aus *P* nach Definition nicht leer sind, gibt es ein  $x \in M$  mit  $x \in A$ . Aus Behauptung (2) folgt, dass  $A = [x]$  und damit  $A = [x] \in M/\sim$  ist.

Die Behauptung (3) folgt direkt aus Behauptung (3.1) und (3.2).

### **Eindeutigkeit dieser Äquivalenzrelation**

Sei *∼*<sup>2</sup> eine weitere Äquivalenzrelation mit *P* = *M/∼*2. Sei *x,y ∈ M* beliebig. Es gilt dann

*x ∼*<sup>2</sup> *y ⇔ ∃*[*a*] *∈ M/∼*<sup>2</sup> : *x,y ∈* [*a*]

px

 $\downarrow$  *P* = *M*/∼<sub>2</sub>

px

*⇔ ∃A ∈ P* : *x,y ∈ A*

# **26. Ordnungsrelation**

Eine *Ordnung* ist wie die Äquivalenzrelation eine besondere Klasse binärer, homogener Relationen. Sie ist eine Verallgemeinerung der Ordnungsrelationen wie *≤* oder *<*, die du bereits für die reellen Zahlen R kennst. Mit Hilfe von Ordnungsrelationen kannst du also Elemente einer Grundmenge ihrer Größe nach ordnen und miteinander vergleichen.

Um eine Ordnung auf einer Menge zu definieren, reicht es eine der Relationen *≤*, *≥*, *<* oder *>* anzugeben. Die anderen Ordnungsrelationen können dann auf die bereits definierte Relation zurückgeführt werden. Wenn man beispielsweise die Ordnung *≤* schon definiert hat, so ergibt sich automatisch die Ordnung  $\lt$ , denn es ist genau dann  $x \lt y$ , wenn  $x \leq y$ und  $x \neq y$  ist.

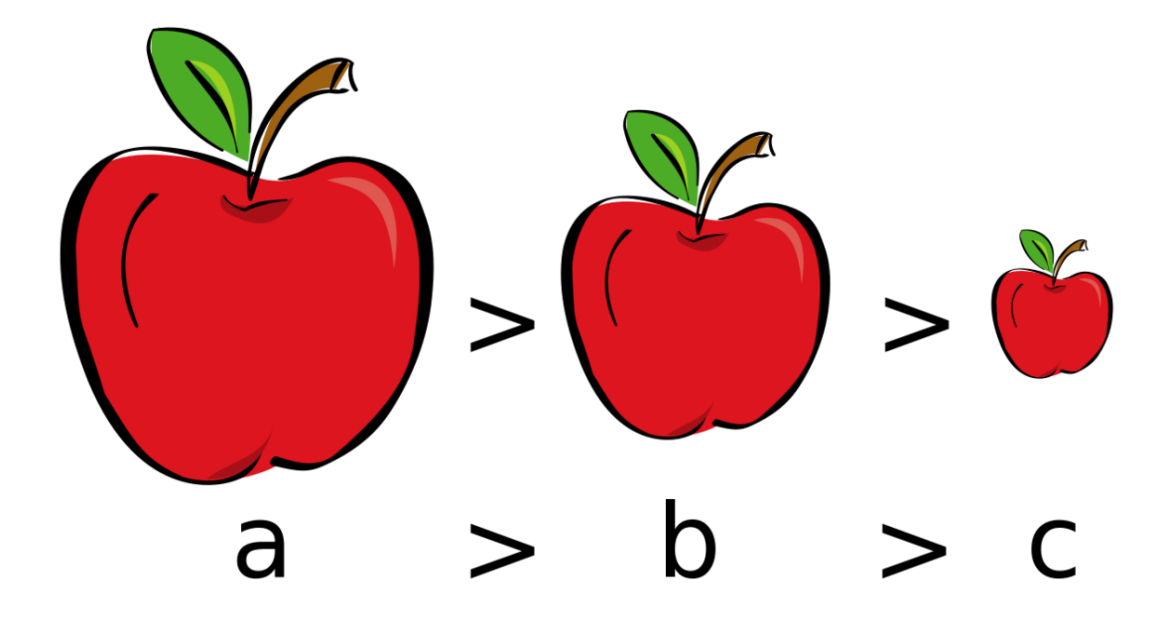

### **26.1. Totalordnung**

Abb. 77 Transitivität: Aus  $a \geq b$  und  $b \geq c$  folgt  $a \geq c$ 

Totalordnungen sind direkte Verallgemeinerungen der Kleiner-Gleich-Relation auf den reellen Zahlen. Genau wie die Äquivalenzrelation wird die Totalordnung über ihre Eigenschaften definiert.

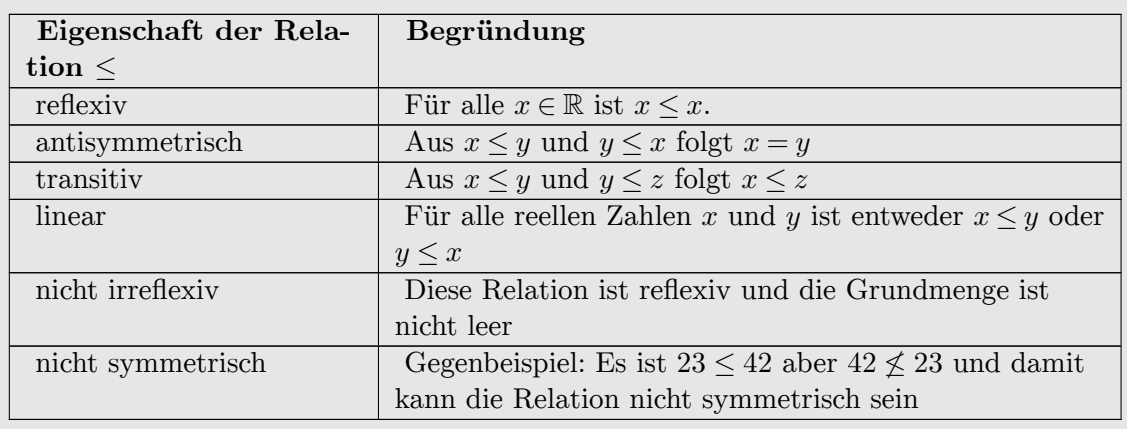

*Frage: Welche Eigenschaft besitzt die Relation "* $x \leq y$ *" auf der Grundmenge* R?

Eine Relation ist nun genau dann eine Totalordnung, wenn sie genau diejenigen Eigenschaften hat, die auch die Kleiner-Gleich-Relation für die reellen Zahlen besitzt: **Definition 26.** Totalordnung

Eine Totalordnung *≤R⊆ M ×M* ist eine binäre und homogene Relation auf der Grundmenge *M*, die folgende Eigenschaften besitzt:

UNKNOWN TEMPLATE invoke:Liste

erzeugeListe 1em

- $\forall x \in M : x \leq_R x$  (Reflexivität)
- $\forall x, y \in M : x \leq_R yy \leq_R x \Rightarrow x = y$  (Antisymmetrie)
- $\forall x, y, z \in M : x \leq_R yy \leq_R z \Rightarrow x \leq_R z$  (Transitivität)
- $\forall x, y \in M : x \leq_R y \lor y \leq_R x$  (Linearität)

Ist *R* eine Totalordnung, so schreibt man anstelle von *R* oft  $\leq$  oder  $\leq_R$ . Da eine Totalordnung die direkte Verallgemeinerung der Ordnung auf der Zahlengeraden ist, welche eine "Linie" ist, wird eine Totalordnung auch **lineare Ordnung** genannt. Wie bereits gesagt, reicht es aus, für eine Menge nur die Totalordnung *≤* anzugeben. Alle weiteren Ordnungsrelationen können auf *≤* zurückgeführt werden:

**Definition 27.** Weitere Ordnungsrelationen auf Grundlage der Totalordnung

Sei *≤* eine Totalordnung auf der Grundmenge *M*. Dann sind die weiteren Ordnungsrelationen *<*, *>* und *≥* auf *M* folgendermaßen definiert:

- $\bullet$  *x*  $\geq$  *y* :⇔ *y*  $\leq$  *x*
- $x < y$  : $\Leftrightarrow x \leq yx \neq y$
- $\bullet$  *x* > *y* :⇔ *y*  $\leq$  *xx*  $\neq$  *y*

Das Symbol :*⇔* bedeutet dabei, dass der linke durch den rechten Term definiert wird (für Erklärungen zu den Symbolen  $\Leftrightarrow$  und siehe das Kapitel zu den Junktoren<sup>[1](#page-177-0)</sup>).

<span id="page-177-0"></span><sup>1</sup> Kapitel [4](#page-28-0) auf Seite [23](#page-28-0)

### **Beweis 14.** *Totalordnung*

- Die *x ≤ y* Relation auf der Grundmenge R ist eine Totalordnung.
- Die *x ≥ y* Relation auf der Grundmenge R ist eine Totalordnung.
- Die lexikographische Ordnung der Wörter im Duden ist eine Totalordnung

*Verständnisfrage : Sei ≤ eine Totalordnung. Beweise, dass dann auch ≥ definiert durch*  $x \geq y$  : $\Leftrightarrow y \leq x$  *eine Totalordnung ist.* 

#### **Beweisschritt:** *≥* ist reflexiv

Wir müssen beweisen, dass für alle *x* aus der Grundmenge  $x \geq x$  gilt. Nun gilt  $x \geq x$ nach Definition genau dann, wenn  $x \leq x$  ist. Wir wissen aber bereits, dass  $\leq$  reflexiv ist, und damit auch, dass  $x \leq x$  für alle  $x$  gilt. Es folgt die Reflexivität von  $\geq$ .

#### **Beweisschritt:** *≥* ist antisymmetrisch

Auch dies folgt aus der Antisymmetrie von  $\leq$ . Für  $\leq$  gilt nämlich  $x \leq yy \leq x \Rightarrow$ *x* = *y*. Setzen wir *x* ≥ *y*  $\Leftrightarrow$  *y* ≤ *x* ein, folgt *y* ≥ *xx* ≥ *y*  $\Rightarrow$  *x* = *y* für alle *x* und *y* der Grundmenge. Dies ist die Antisymmetrieeigenschaft von *≥*.

#### **Beweisschritt:** *≥* ist transitiv

Sei  $x \geq y$  und  $y \geq z$ . Nach Definition ist dann  $y \leq x$  und  $z \leq y$ . Es folgt  $z \leq x$  aus der Transitivität von *≤*. Damit gilt aber auch *x ≥ z* nach der Definition von *≥*. Ingesamt haben wir so  $x \geq yy \geq z \Rightarrow x \geq z$  gezeigt und damit die Transitivität von  $\geq$ .

#### **Beweisschritt:** *≥* ist linear

Von  $\leq$  wissen wir bereits, dass es linear ist. Also gilt für zwei x und y entweder  $x \leq y$ oder  $y \leq x$ . Nach Definition von  $\geq$  gilt dann auch für alle x und y entweder  $y \geq x$ oder *x ≥ y*. Dies ist die Linearitätseigenschaft von *≥*.

# *⃝*! **Hinweis**

In der Mathematik wird das Adjektiv "linear" mehrfach verwendet. So kennst du "lineare Funktionen" aus der Schule und in der linearen Algebra gibt es den Begriff der "linearen Abbildung". Diese Begriffe haben aber nichts mit dem Begriff der "linearen Ordnung" zu tun!

Eine Totalordnung heißt nur deswegen auch "lineare Ordnung", weil dieser Begriff von der Ordnung von R abgeleitet ist, welcher die Ordnung einer Linie ist. Eine lineare Ordnung hat aber nichts mit linearen Funktionen oder linearen Abbildungen zu tun.

### **26.2. Strikte Totalordnung**

Wie ich im Abschnitt zur Totalordnung dargelegt habe, kann man auf einer Menge mit der Ordnungsrelation *≤* beginnen und alle weiteren Ordnungsrelationen auf diese Relation zurückführen. Es ist jedoch auch möglich, mit der Relation *<* zu beginnen und alle weiteren Relationen damit zu definieren. Analog zur Totalordnung, sollte auch die Relation *<* die Kleiner-Relation der reellen Zahlen verallgemeinern. Wenn eine Relation das tut, nennt man sie **strikte Totalordnung** . Welche Eigenschaften muss nun aber *<* besitzen, um als strikte Totalordnung zu gelten?

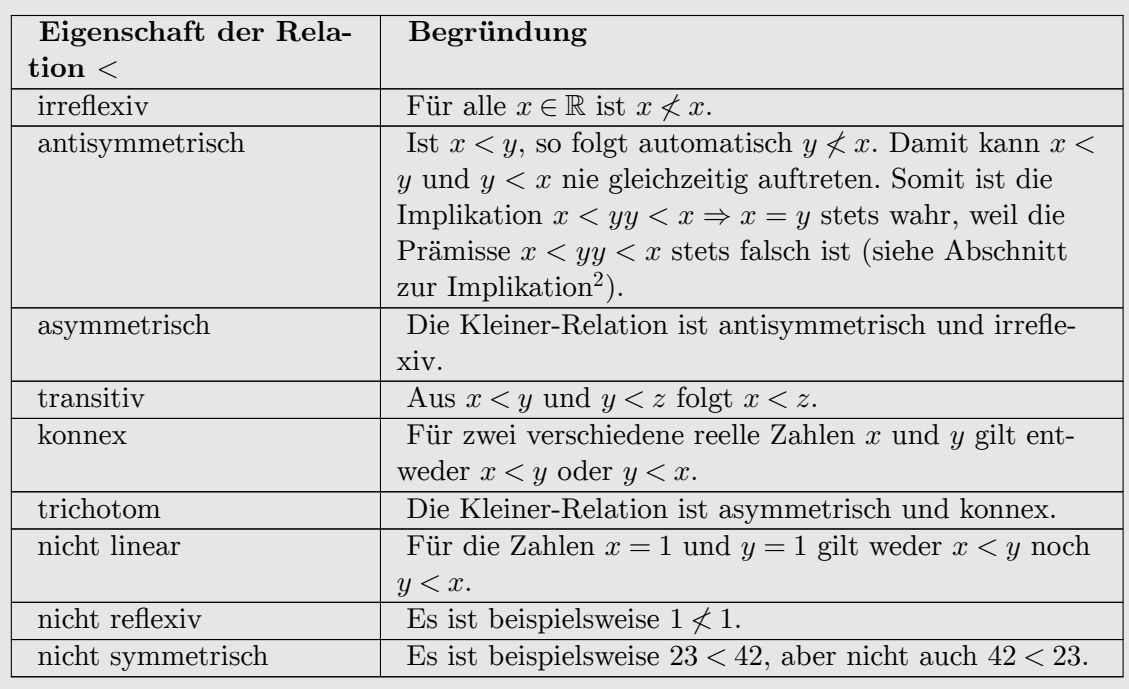

*Frage: Welche Eigenschaften besitzt die < Relation auf den reellen Zahlen?*

Aus dem Abschnitt zu den Eigenschaften binärer Relationen[3](#page-179-0) wissen wir, dass eine binäre Relation genau dann trichotom ist, wenn sie gleichzeitig irreflexiv, asymmetrisch, konnex und antisymmetrisch ist. Dementsprechend müssen wir von einer binären Relation nur die Trichotomie und die Transitivität fordern und es folgt dann bereits, dass diese Relation genau dieselben Eigenschaften wie die Kleiner-Relation besitzt. Deswegen wählen wir die Trichotomie und die Transitivität als die charakteristischen Eigenschaften einer strikten Totalordnung:

**Definition 28.** strikte Totalordnung

Eine binäre und homogene Relation *<<sup>R</sup>* auf der Grundmenge *M* heißt strikte Totalordnung, wenn *<<sup>R</sup>* folgende Eigenschaften besitzt:

UNKNOWN TEMPLATE invoke:Liste

<span id="page-179-0"></span><sup>3</sup> https://de.wikibooks.org/wiki/Mathe%20f%C3%BCr%20Nicht-Freaks%3A%20Eigenschaften%20bin%C3%A4rer%20Relat
erzeugeListe 1em

- *∀x,y,z ∈ M* : *x <<sup>R</sup> yy <<sup>R</sup> z ⇒ x <<sup>R</sup> z* (Transitivität)
- $\forall x, y \in M : x \leq_R y \lor x = y \lor y \leq_R x$  (Trichotomie)

Das Symbol  $\dot{\vee}$  ist dabei die Kontravalenz<sup>[4](#page-180-0)</sup>, also die Entweder-Oder-Verknüpfung zwischen Aussagen. Für strikte Totalordnungen werden oft die Symbole *<* oder *<<sup>R</sup>* verwendet. Sobald eine strikte Totalordnung *<* definiert wurde, können ähnlich wie bei der Totalordnung alle anderen Ordnungsrelationen auf *<* zurückgeführt werden:

**Definition 29.** Weitere Ordnungsrelationen auf Grundlage der strikten Totalordnung

Sei *<* eine strikte Totalordnung auf der Grundmenge *M*. Dann sind die weiteren Ordnungsrelationen *≤*, *≥* und *>* auf *M* folgendermaßen definiert:

- *x ≤ y* :*⇔ x < y ∨x* = *y*
- *x ≥ y* :*⇔ y < x∨x* = *y*
- *x > y* :*⇔ y < x*

## **26.3. Zusammenhang von strikter Totalordnung zur Totalordnung**

In den vorherigen beiden Abschnitten habe ich dargelegt, dass man sowohl die strikte Totalordnung als auch die Totalordnung einer Menge angeben kann, um ihre Ordnung zu definieren. Es fehlt aber noch der Beweis, dass beide Wege gleichwertig sind, dass es also egal ist, welchen Weg man geht. Um dies zu zeigen, muss Zweierlei gezeigt werden:

- 1. Sei *≤*<sup>1</sup> eine Totalordnung, von der man die strikte Totalordnung *<* über *x < y* :*⇔ x ≤*<sup>1</sup> *yx ̸*= *y* bildet. Wenn man nun wieder die von *<* induzierte Totalordnung *≤*<sup>2</sup> über *x ≤*<sup>2</sup> *y* :*⇔ x < y ∨x* = *y* bildet, dann müssen die beiden Relationen *≤*<sup>1</sup> und *≤*<sup>2</sup> identisch sein. Es muss also gelten  $x \leq_1 y \Leftrightarrow x \leq_2 y$ . Analoges muss gelten, wenn man bei einer strikten Totalordnung *<*<sup>1</sup> beginnt und über den Zwischenschritt der von *<*<sup>1</sup> induzierten Totalordnung *≤* die von *≤* induzierte strikte Totalordnung *<*<sup>2</sup> bildet.
- 2. Wenn *≤* eine Totalordnung ist, dann muss die davon induzierte Relation *x < y* :*⇔ x* ≤ *yx*  $\neq$  *y* eine strikte Totalordnung sein (dies haben wir ja noch nicht im obigen Abschnitt bewiesen). Umgekehrt muss die von einer strikten Totalordnung induzierte *≤*-Relation auch die Eigenschaften einer Totalordnung besitzen.

Beweisen wir zunächst den ersten Punkt: **Beweis 15.**

Sei *≤*<sup>1</sup> eine Totalordnung und *≤*<sup>2</sup> definiert über *x ≤*<sup>2</sup> *y* :*⇔ x < y ∨x* = *y*, wobei *<* definiert ist über  $x < y$  :⇔  $x ≤_1 yx ≠ y$ .

**Beweisschritt:**  $x \leq_1 y \Leftrightarrow x \leq_2 y$ Es gilt:

<span id="page-180-0"></span><sup>4</sup> Kapitel [4.3.6](#page-35-0) auf Seite [30](#page-35-0)

*x* ≤<sub>2</sub> *y*  $\Leftrightarrow$  *x* < *y*  $\lor$  *x* = *y a i x j x* ≤<sub>1</sub> *yx* ≠ *y ⇔* (*x ≤*<sup>1</sup> *yx ̸*= *y*)*∨x* = *y |* (*AB*)*∨C ⇔* (*A∨C*)(*A∨C*)  $\Leftrightarrow$   $(x \leq_1 y \lor x = y)(x \neq y \lor x = y)$  *|*  $A \lor \neg A$  ist eine Tautologie (immer wahr)  $\Rightarrow$   $(x \leq_1 y \lor x = y)W$  *|*  $AW \Leftrightarrow A$  $\Leftrightarrow$  *x* ≤<sub>1</sub> *y* ∨ *x* = *y d z* = *y* → *x* ≤<sub>1</sub> *y* (≤<sub>1</sub> ist reflexiv) *⇔ x ≤*<sup>1</sup> *y*

Den letzten Beweisschritt will ich dabei näher ausführen: Um die Äquivalenz *x ≤*<sup>1</sup> *y ⇔ x ≤*<sup>1</sup> *y ∨x* = *y* zu zeigen, müssen wir die beiden Implikationen *x ≤*<sup>1</sup> *y ⇒ x ≤*<sup>1</sup> *y ∨x* = *y* und  $x \leq_1 y \lor x = y \Rightarrow x \leq_1 y$  beweisen. Die erste Implikation ist klar, weil  $A \Rightarrow A \lor B$ unabhängig von der Aussage *B* stets wahr ist. Wenn wir in der zweiten Implikation mit der Prämisse *x ≤*<sup>1</sup> *y ∨x* = *y* starten, dann ist einer der beiden Fälle *x ≤*<sup>1</sup> *y* und *x* = *y* wahr. In beiden Fällen gilt *x ≤*<sup>1</sup> *y*, denn im ersten Fall gilt es sowieso und im zweiten Fall folgt es aus der Reflexivität von *≤*1.

Sei nun *<*<sup>1</sup> eine strikte Totalordnung. Sei *≤* die von *<*<sup>1</sup> induzierte Totalordnung mit *x ≤ y*  $\Leftrightarrow$  *x* <
1 *y*  $\lor$  *x* = *y*. Sei wiederum <
2 definiert über *x* <
2 *y*  $\Leftrightarrow$  *x* ≤ *yx* ≠ *y*.

```
Beweisschritt: x <_1 y \Leftrightarrow x <_2 yEs gilt:
 x \leq y \Leftrightarrow x \leq yx \neq y \vert x \leq y \Leftrightarrow x \leq y \lor x = y⇔ (x <1 y ∨x = y)x ̸= y | (A∨B)C ⇔ (AC)∨(BC)
           \Leftrightarrow (x <_1 yx \neq y) ∨ (x = yx \neq y) \vert A \neq A = F\Leftrightarrow (x <_1 yx \neq y) \vee F | A \vee F \Leftrightarrow A
           \Leftrightarrow x <
1 yx ≠ y ( <
1 ist irreflexiv)
          ⇔ x <1 y
```
**TODO:** Beweis des zweiten Punktes

## **26.4. Halbordnung**

Es gibt Relationen, die bis auf die Linearität alle Eigenschaften der Totalordnung erfüllen. Damit verhalten sie sich fast wie Totalordnungen. Jedoch können bei diesen Relationen nicht alle Paare von Elemente der Grundmenge miteinander verglichen werden. Diese Relationen werden **Halbordnungen** oder **partielle Ordnungen** genannt (eben weil diese Ordnungen nur "zur Hälfte" Totalordnungen sind):

**Definition 30.** Halbordnung

Eine Halbordnung *R ⊆ M ×M* ist eine binäre und homogene Relation auf der Grundmenge *M*, die folgende Eigenschaften besitzt:

- reflexiv
- antisymmetrisch
- transitiv

**Beweis 16.** *Halbordnung*

- Die *x ≤ y* Relation auf der Grundmenge R ist eine Halbordnung.
- Die Teilmengenbeziehung auf jeder Menge von Mengen ist eine Halbordnung.

Aus der Definition folgt, dass jede Totalordnung eine Halbordnung ist, aber nicht jede Halbordnung ist eine Totalordnung (die Teilmengenbeziehung ist eine Halbordnung, die keine Totalordnung ist).

## **26.5. Quasiordnung**

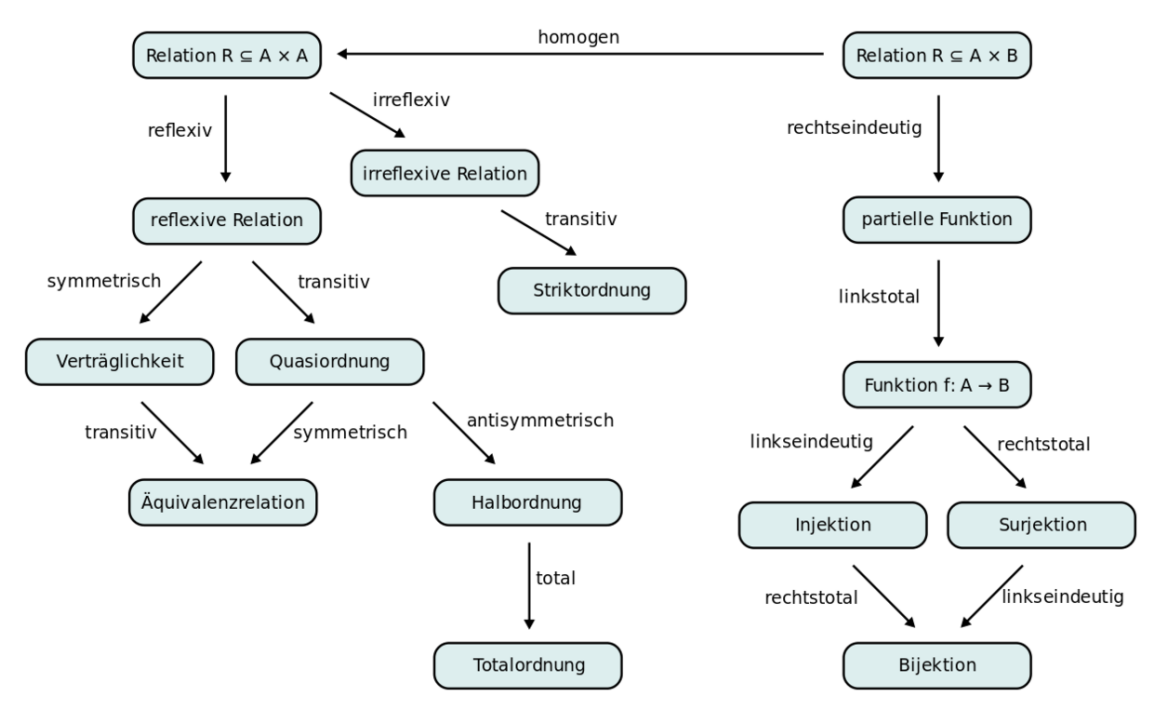

**Abb. 78** Quasiordnungen sind sowohl Verallgemeinerungen der Halbordnung als auch der Äquivalenzrelation

Noch allgemeiner sind Quasiordnungen, auch Präordnungen genannt. Bei ihnen wird die Antisymmetrie nicht mehr verlangt.

**Definition 31.** Quasiordnung

Eine Quasiordnung *R ⊆ M ×M* ist eine binäre und homogene Relation auf der Grundmenge *M*, die folgende Eigenschaften besitzt:

- reflexiv
- transitiv
- **Beweis 17.** *Quasiordnung*
- Die Ist-Teiler-von-Beziehung auf  $\mathbb Z$  ist eine Quasiordnung.

Der Begriff der Quasiordnung verallgemeinert nicht nur den der Halbordnung, sondern zugleich auch den der Äquivalenzrelation.

## **26.6. Nachweis von Ordnungsrelationen**

Wenn du die Aufgabe hast zu entscheiden, ob eine gegebene Relation eine Totalordnung bzw. eine Halbordnung ist, so musst du schauen, ob diese Relation alle notwendigen Eigenschaften für diese Art von Relation erfüllt. Der folgende Entscheidungsbaum demonstriert dir die Vorgehensweise:

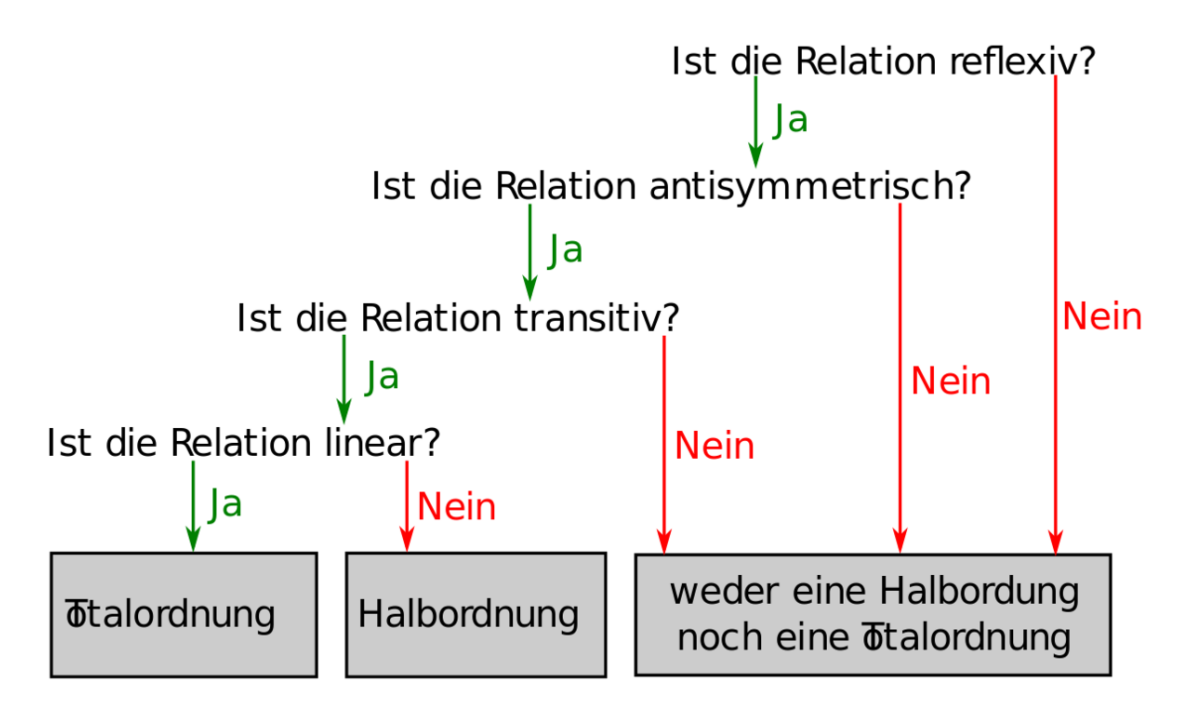

**Abb. 79** Entscheidungsbaum zum Nachweis von Ordnungsrelationen

#### **26.6.1. Beispielaufgabe**

Stell dir vor, du musst folgende Aufgabe lösen:

Hier kannst du schrittweise vorgehen:

#### **26.6.2. Überprüfung auf Ordnungsrelationen**

Aufgabenstellung

}|Aufgabenstellung|Welche der folgenden Relationen sind Totalordnungen bzw. Halbordnung?

- 1. "*x* ist eine Teilmenge von  $y^*$  auf der Potenzmenge  $\mathcal{P}(\mathbb{R})$  aller Teilmengen von  $\mathbb R$
- 2.  $x > y^4$  auf der Grundmenge R
- 3. " $x \geq y^{\mu}$  auf der Grundmenge R
- 4. "*x* ist ein Teiler von  $y^{\mu}$  auf der Grundmenge  $N$ }}

#### **Lösung zur ersten Teilaufgabe**

#Lösung zur ersten Teilaufgabe

### }}}

#### **Lösung zur zweiten Teilaufgabe**

*Frage: Ist die Relation reflexiv?* Nein. Es ist sogar so, dass keine reelle Zahl *x* mit sich selbst in Relation steht, da  $x \not\geq x$  ist.

*Frage: Ist die Relation also eine Halbordnung bzw. eine Totalordnung?* Die Relation ist weder eine Halb- noch eine Totalordnung, da sie nicht reflexiv ist.

#### **Lösung zur dritten Teilaufgabe**

*Frage: Ist die Relation reflexiv?* Ja, die Relation ist reflexiv, denn für alle reellen *x* ist  $x \geq x$ .

*Frage: Ist die Relation antisymmterisch?* Ja, die Relation ist antisymmetrisch, weil aus  $x \geq y$  und  $y \geq x$  die Gleichheit  $x = y$ folgt.

*Frage: Ist die Relation transitiv?* Ja, die Relation ist transitiv, weil aus  $x \geq y$  und  $y \geq z$  die Beziehung  $x \geq z$  folgt.

*Frage: Ist die Relation linear?* Ja, die Relation ist linear, weil für alle reellen Zahlen *x* und *y* ist entweder *x ≥ y* oder  $y \geq x$ .

*Frage: Ist die Relation eine Halbordnung bzw. eine Totalordnung?* Da die Relation reflexiv, antisymmetrisch, transitiv und linear ist, ist sie eine Totalordnung. Damit ist sie auch eine Halbordnung.

**Lösung zur vierten Teilaufgabe**

*Frage: Ist die Relation reflexiv?* Ja, die Relation ist reflexiv, denn jede natürliche Zahl ist Teiler von sich selbst.

*Frage: Ist die Relation antisymmterisch?* Ja, die Relation ist antisymmetrisch. Ist nämlich *x* ein Teiler von *y* und *y* ein Teiler von *x*, dann muss  $x = y$  sein.

*Frage: Ist die Relation transitiv?* Ja, die Relation ist transitiv. Ist nämlich *x* ein Teiler von *y* und *y* ein Teiler von *z*, dann ist auch *x* ein Teiler von *z*.

*Frage: Ist die Relation linear?* Nein, die Relation ist nicht linear. Beispielsweise ist 2 kein Teiler von 3 und 3 ist kein Teiler von 2.

*Frage: Ist die Relation eine Halbordnung bzw. eine Totalordnung?* Da die Relation reflexiv, antisymmetrisch und transitiv ist, ist sie eine Halbordnung. Da die Relation aber nicht linear ist, ist sie keine Totalordnung.

## <span id="page-186-0"></span>**27. Abbildung**

### **27.1. Definition**

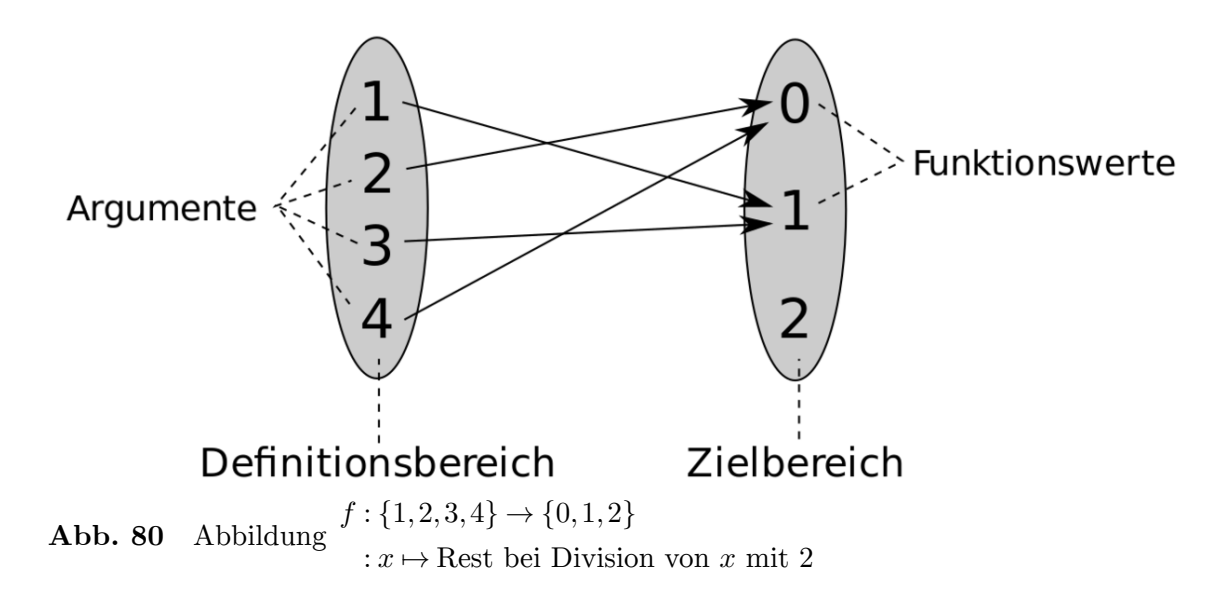

Ein zentrales Konzept der Mathematik ist die *Abbildung* , die auch *Funktion* genannt wird. Abbildungen sind eindeutige Zuordnungen zwischen zwei Mengen *D* und *Z*. Dies bedeutet, dass jedem Element *x ∈ D* durch die Abbildung *f* genau ein Element *f*(*x*) *∈ Z* zugeordnet wird. Ein Beispiel hierfür ist die Quadratfunktion zwischen der Menge $\mathbb R$  in die Menge $\mathbb R_0^+ ,$ die jeder reellen Zahl  $x \in \mathbb{R}$  ihre Quadratzahl  $x^2 \in \mathbb{R}_0^+$  zuordnet.

Die Schreibweise für Abbildungen von *D* nach *Z* ist

 $f: D \to Z: x \mapsto f(x)$ 

mit der Sprechweise

*f|* |{z} Abbildung *f* :  $D \rightarrow Z$  $\overline{D}$  nach  $Z$ , :  $x \mapsto f(x)$  $\overline{\text{die }x \text{ auf } f(x)}$  abbildet

Dabei ist *D* die *Definitionsmenge* und *Z* die *Zielmenge* der Abbildung. Jedes Element *x ∈ D* der Definitionsmenge wird *Argument* und jedes durch die Abbildung getroffene Element *f*(*x*)  $∈$  *Z* wird *Funktionswert* zum Argument *x* genannt:

*f* : Definitionsbereich z}|{ *D| →* Zielmenge Argument z}|{ *Z|* : z}|{ *x| 7→* Funktionswert  $\widetilde{f(x)}$ **Definition 32.** Abbildung

Eine *Abbildung*  $f: D \to Z$  ist eine eindeutige Zuordnung der Definitionsmenge *D* in die Zielmenge *Z*. Sie ist also eine Zuordnung, die jedem Argument *x ∈ D* genau einen Funktionswert  $f(x) \in Z$  zuordnet.

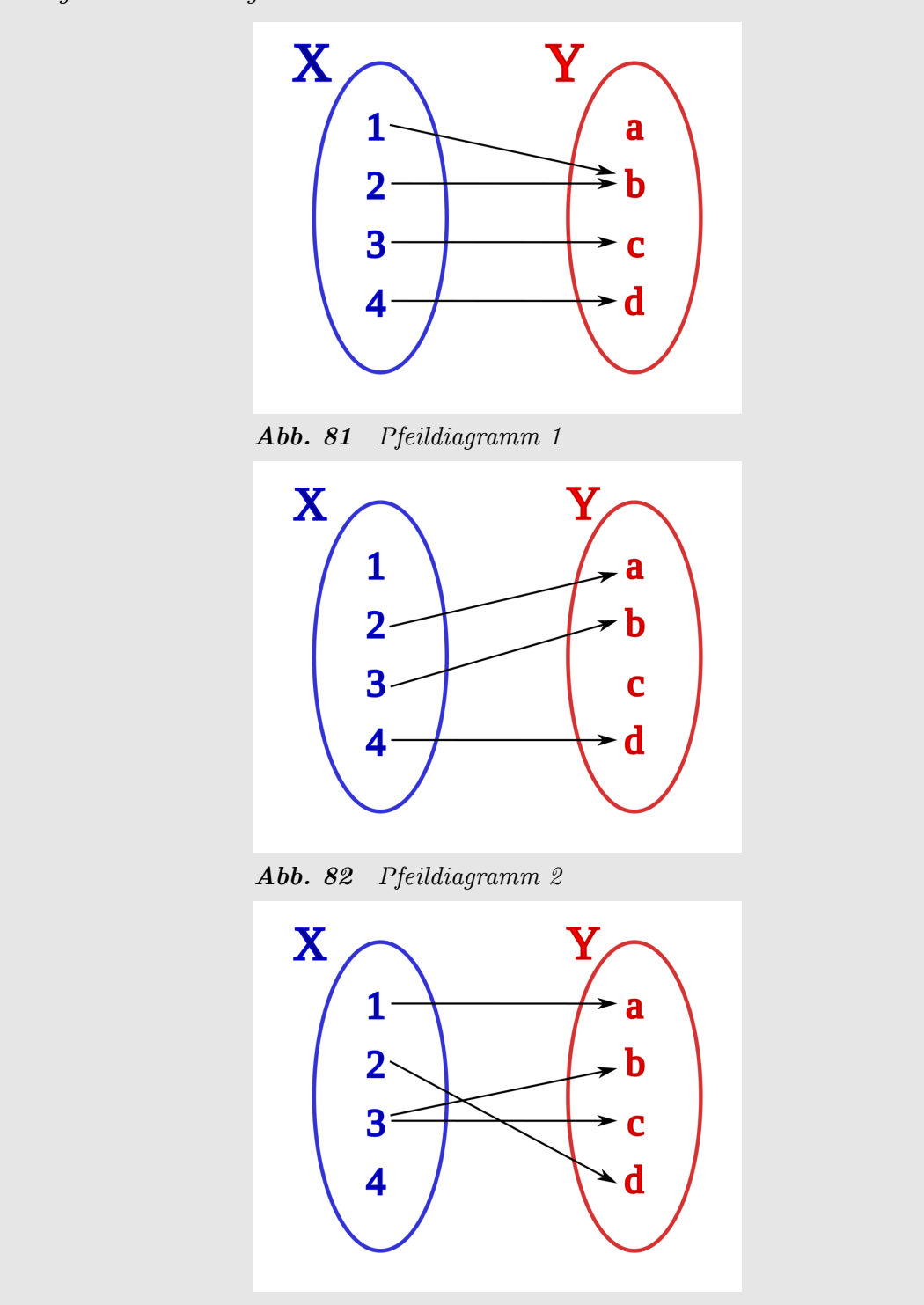

#### *Verständnisfrage : Welche der folgenden Pfeildiagramme stellen Abbildungen von der Menge X in die Menge Y dar?*

*Abb. 83 Pfeildiagramm 3*

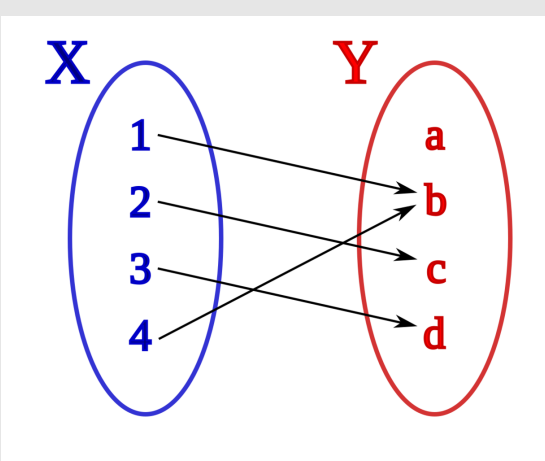

*Abb. 84 Pfeildiagramm 4*

Antwort:

- Pfeildiagramm 1: Abbildung
- Pfeildiagramm 2: keine Abbildung (dem Objekt 1 *∈ X* wird kein Element aus *Y* zugeordnet)
- Pfeildiagramm 3: keine Abbildung (dem Objekt 4 *∈ X* wird kein Element aus *Y* zugeordnet; dem Element 3 *∈ X* werden mehrere Elemente aus *Y* zugeordnet)
- Pfeildiagramm 4: Abbildung

#### **27.1.1. Bild und Urbild**

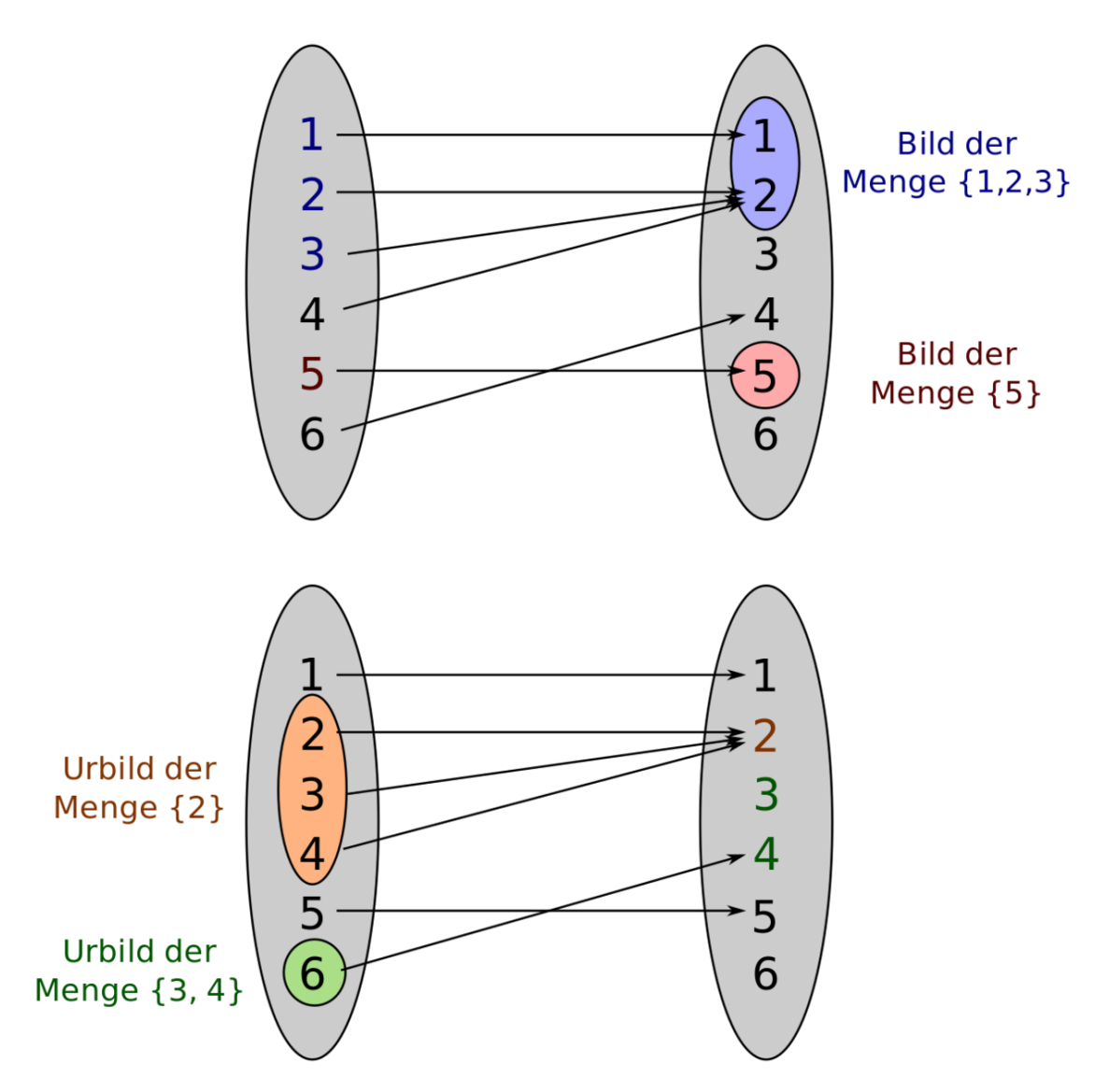

**Abb. 85** Bild und Urbild

Zwei wesentliche Begriffe im Zusammenhang mit Abbildungen ist der Begriff des Bildes und der Begriff des Urbilds:

#### **Definition 33.** Bild

Das *Bild*  $f(A)$  einer Abbildung  $f: D \to Z$  und einer Menge  $A \subseteq D$  ist die Menge aller Funktionswerte  $f(x)$  mit  $x \in A$ :

 $f(A) := \{f(x) | x \in A\} = \{y | \exists x \in A : y = f(x)\}$ **Beweis 18.** *Bild* Sei  $f : \mathbb{R} \to \mathbb{R} : x \mapsto x^2$ . Es ist

•  $f({1,2}) = {1,4}$ 

• *f*(*{−*3*,−*6*,*2*}*) = *{*9*,*36*,*4*}*

• *f*(*{−*5*,*5*}*) = *{*25*}* **Definition 34.** Urbild

Das *Urbild*  $f^{-1}(B)$  einer Abbildung  $f: D \to Z$  und einer Menge  $B ⊆ Z$  ist die Menge aller Argumente *x ∈ D*, die durch *f* in die Menge *B* abgebildet werden:

 $f^{-1}(B) = \{x \in D \mid f(x) \in B\}$ 

Beachte, dass *B* auch Elemente enthalten kann, die durch *f* nicht getroffen werden. Betrachte dazu die Abbildung auf der rechten Skizze. Die Zahl 3 wird nicht getroffen und die Zahl 4 besitzt als Funktionswert nur das Argument 6. Dementsprechend ist das Urbild von *{*3*,*4*}* gleich der einelementigen Menge *{*6*}*. **Beweis 19.** *Urbild*

Sei  $f : \mathbb{R} \to \mathbb{R} : x \mapsto x^2$ . Es ist

- *f −*1 (*{*1*,*2*, −*4*, −*36*}*) = *{*1*, −*1*, √* 2*, − √* 2*}*
- $f^{-1}(\{0, -1\}) = \{0\}$
- *f −*1 (*{*25*}*) = *{*5*, −*5*}*

## B **Warnung**

Es besteht Verwechslungsgefahr zwischen dem Urbild *f −*1 (*B*), der Umkehrfunktion  $f^{-1}$  und dem multiplikativen Inversen  $f(x)^{-1} = \frac{1}{f(x)}$  $\frac{1}{f(x)}$ .

*Verständnisfrage : Sei*

- $f: \mathbb{R} \setminus \{2\} \to \mathbb{R}: x \mapsto x^2$
- $\bullet$  *g* : {-1, 0, 1}  $\rightarrow \mathbb{R}: x \mapsto |x|$
- $\bullet$   $h:\mathbb{R}\to\mathbb{R}:x\mapsto|x|$

*Bestimme folgende Bilder und Urbilder (beachte die unterschiedlichen Definitions- und Zielmengen der Abbildungen!):*

```
1. f(\mathbb{R}\setminus\{2\})2. g ({−1, 1})
 3. h(Z)
 4. f (∅)
 5. f^{-1}(\{4, 6\})6. g^{-1}([0,5])7. h
−1
([0,5])
 8. f
−1
(∅) |antwort=Antwort:
 9. f(\mathbb{R} \setminus \{2\}) = \mathbb{R}_0^+10. g ({−1, 1}) = {1}
11. h(\mathbb{Z}) = \mathbb{N}_012. f(\emptyset) = \emptysetf^{-1}(\{4, 6\}) = \{-2,√
                                    6, −
                                          √
                                             6}
14. \, g^{-1}([0,5]) = \{-1,0,1\}15. h^{-1}([0,5]) = [-5,5]16. f^{-1}(\emptyset) = \emptyset
```
## **27.2. Definition durch Relationen**

Eine Abbildung  $f: D \to Z$  kann auch als Relation $^1$  $^1$  zwischen der Definitionsmenge  $D$  und der Zielmenge *Z* aufgefasst werden. Dabei fasst man eine Zuordnung zwischen einem Argument *x*  $∈$  *D* und dem dazugehörigen Funktionswert  $f(x) ∈ Z$  als Relation zwischen *x* und  $f(x)$ auf. Nach der Definition der Relation ist dann *f* eine Teilmenge des kartesischen Produkts  $D \times Z$ .

Jedoch erfüllt nicht jede Relation zwischen *D* und *Z* die Eigenschaft der Abbildung, dass jedem Argument *x ∈ D* genau ein Funktionswert *f*(*x*) *∈ Z* zugeordnet wird. Dementsprechend muss eine Relation *f ⊆ D × Z* folgende zusätzliche Eigenschaften erfüllen, um eine Abbildung zu sein:

- 1. Jedes Element *x* des Definitionsbereichs *D* muss in mindestens einer Relation zu einem Element  $y \in Z$  der Zielmenge stehen.
- 2. Für jedes Element *x* des Definitionsbereiches *D* gibt es höchstens ein Element  $y \in Z$ der Zielmenge, mit dem *x* in Relation steht.

*Frage: Wie lauten die obigen Aussagen in formaler, aussagenlogischer Schreibweise?*

- 1. *∀x ∈ D* : *∃y ∈ Z* : (*x,y*) *∈ f*
- 2.  $\forall x \in D : \forall y_1, y_2 \in Z : (x, y_1) \in f(x, y_2) \in f \Rightarrow y_1 = y_2$

**Definition 35.** Definition von Abbildungen durch Relationen

Eine Abbildung  $f: D \to Z$  ist eine Relation  $f \subseteq D \times Z$  zwischen den Mengen *D* und *Z*, welche folgende Eigenschaften erfüllt:

- 1. Jedes Element *x* des Definitionsbereichs *D* muss in mindestens einer Relation zu einem Element  $y \in Z$  der Zielmenge stehen.
- 2. Für jedes Element *x* des Definitionsbereiches *D* gibt es höchstens ein Element  $y \in Z$ der Zielmenge, mit dem *x* in Relation steht.

## **27.3. Eigenschaften von Abbildungen**

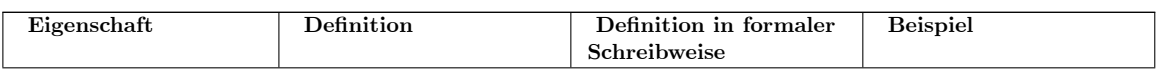

<span id="page-191-0"></span><sup>1</sup> Kapitel [23](#page-148-0) auf Seite [143](#page-148-0)

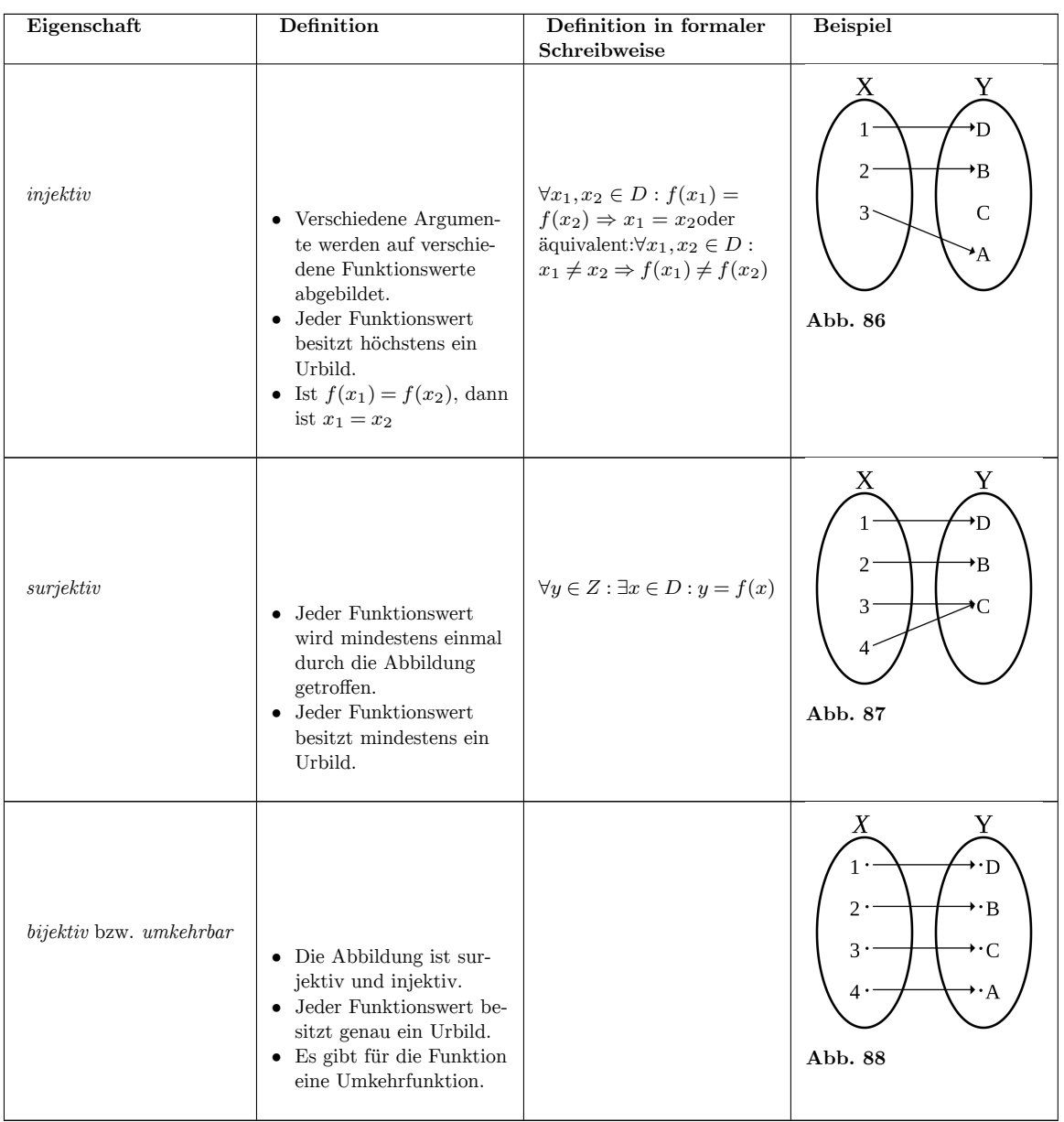

<span id="page-193-0"></span>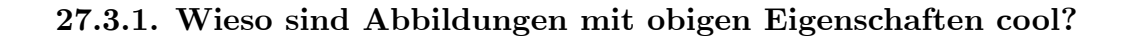

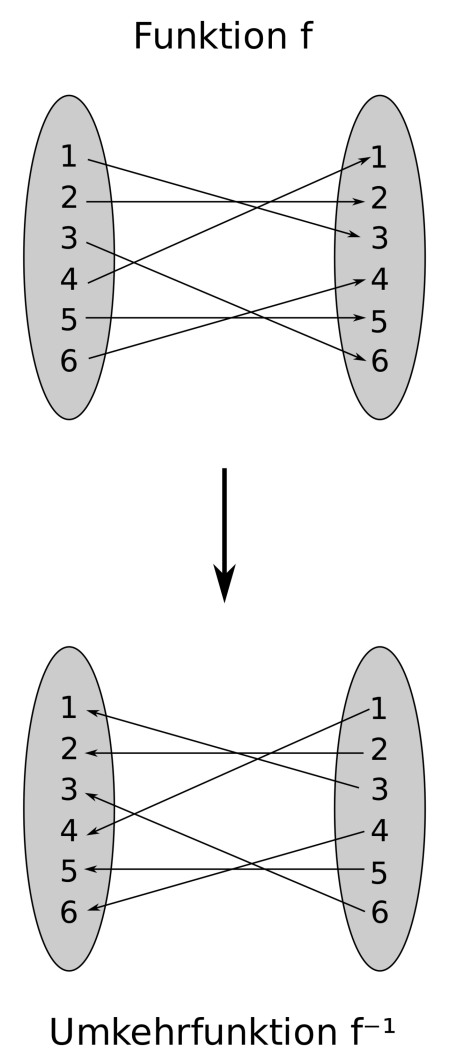

**Abb. 89** Bildung der Umkehrfunktion

**injektiv:** Injektive Abbildungen *f* haben die schöne Eigenschaft, dass aus der Gleichung  $f(a) = f(b)$  automatisch  $a = b$  folgt. Dies ist insbesondere bei der Umformung von Gleichungen hilfreich.

**bijektiv:** Bijektive Abbildungen  $f: D \to Z$  sind umkehrbar. Dies bedeutet, dass man eine neue Abbildung *f −*1 : *Z → D* von der ursprünglichen Zielmenge in die ursprüngliche Definitionsmenge definieren kann, so dass  $f^{-1}(f(x)) = x$  für alle  $x \in D$  ist.

**surjektiv:** Surjektive Abbildungen  $f: D \to Z$  erlauben es dir für jedes Element  $z \in Z$  ein (im Allgemeinen nicht eindeutiges) Element  $x \in D$  zu finden, sodass  $f(x) = z$  gilt. Vielleicht findest du surjektive Funktionen auf den ersten Blick langweilig, da jede Funktion in ihr Bild surjektiv ist. Dennoch ist es oftmals die Eigenschaft, die am schwierigsten nachzuprüfen ist. Beispielsweise ist es einfach, eine injektive Funktion  $q : \mathbb{N} \to \mathbb{Q}$  zu finden. Wenn wir nun

zeigen könnten, dass diese Funktion surjektiv ist, so besitzen die beiden Mengen N und Q die gleiche Mächtigkeit, sind also gleich groß. In der Tat ist dies mit Hilfe von Cantors erstem Diagonalargument[2](#page-194-0) möglich, woraus das bemerkenswerte Resultat folgt, dass die beiden Mengen N und Q gleich mächtig sind. Dieses Beispiel, welches im Kapitel Mächtigkeit von Mengen[3](#page-194-1) vertieft wird, soll dir zeigen, dass der 'Coolness-Faktor' der Surjektivität durch interessante und kontraintuitive Zielmengen in Spiel kommt.

### **27.4. Identität von Abbildungen**

Wann sind zwei Abbildungen identisch? Intuitiv könnte man antworten, dass zwei Abbildungen genau dann identisch sind, wenn sie dieselbe Zuordnungsvorschrift besitzen. Die Identität der Zuordnungsvorschrift ist aber nicht ausreichend. Dies werde ich dir an folgendem Beispiel zeigen:

*Frage: Welche der folgenden Funktionen sind injektiv und welche sind surjektiv?*

*1.*  $f_1: \mathbb{R} \to \mathbb{R}: x \mapsto x^2$ 2.  $f_2: \mathbb{R}_0^+ \to \mathbb{R}: x \mapsto x^2$ 3.  $f_3: \mathbb{R} \to \mathbb{R}_0^+ : x \mapsto x^2$ 4.  $f_4: \mathbb{R}_0^+ \to \mathbb{R}_0^+ : x \mapsto x^2$  /antwort=Antwort: *5. weder injektiv noch surjektiv 6. injektiv aber nicht surjektiv 7. nicht injektiv aber surjektiv*

*8. injektiv und surjektiv*

Am obigen Beispiel erkennst du, dass die Abbildungen *f*<sup>1</sup> bis *f*<sup>4</sup> zwar dieselbe Zuordnungsvorschrift  $x \mapsto x^2$ , aber dennoch unterschiedliche Eigenschaften besitzen, da sie unterschiedliche Definitions- und Zielmengen haben. Dementsprechend können *f*<sup>1</sup> bis *f*<sup>4</sup> nicht identisch sein, da identische Abbildungen auch identische Eigenschaften haben sollten.

Die Zuordnungsvorschrift ist für die Identität zweier Abbildungen ein zu schwaches Kriterium. Es zeigt sich, dass für die Identität zweier Abbildungen neben der Zuordnungsvorschrift auch die Definitions- und die Zielmenge beider Abbildungen gleich sein müssen: **Definition 36.** Identität von Abbildungen

Zwei Abbildungen  $f : A \rightarrow B$  und  $g : C \rightarrow D$  sind genau dann identisch, wenn  $A = C, B = D$ und  $f(x) = g(x)$  für alle  $x \in A = C$  ist.

<span id="page-194-0"></span><sup>2</sup> <https://de.wikibooks.org/wiki/%3Aw%3A%20Cantors%20erstes%20Diagonalargument>

<span id="page-194-1"></span><sup>3</sup> https://de.wikibooks.org/wiki/%3AMathe%20f%C3%BCr%20Nicht-Freaks%3A%20M%C3%A4chtigkeit%20von%20Mengen%23V

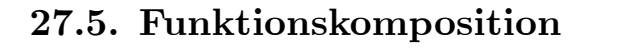

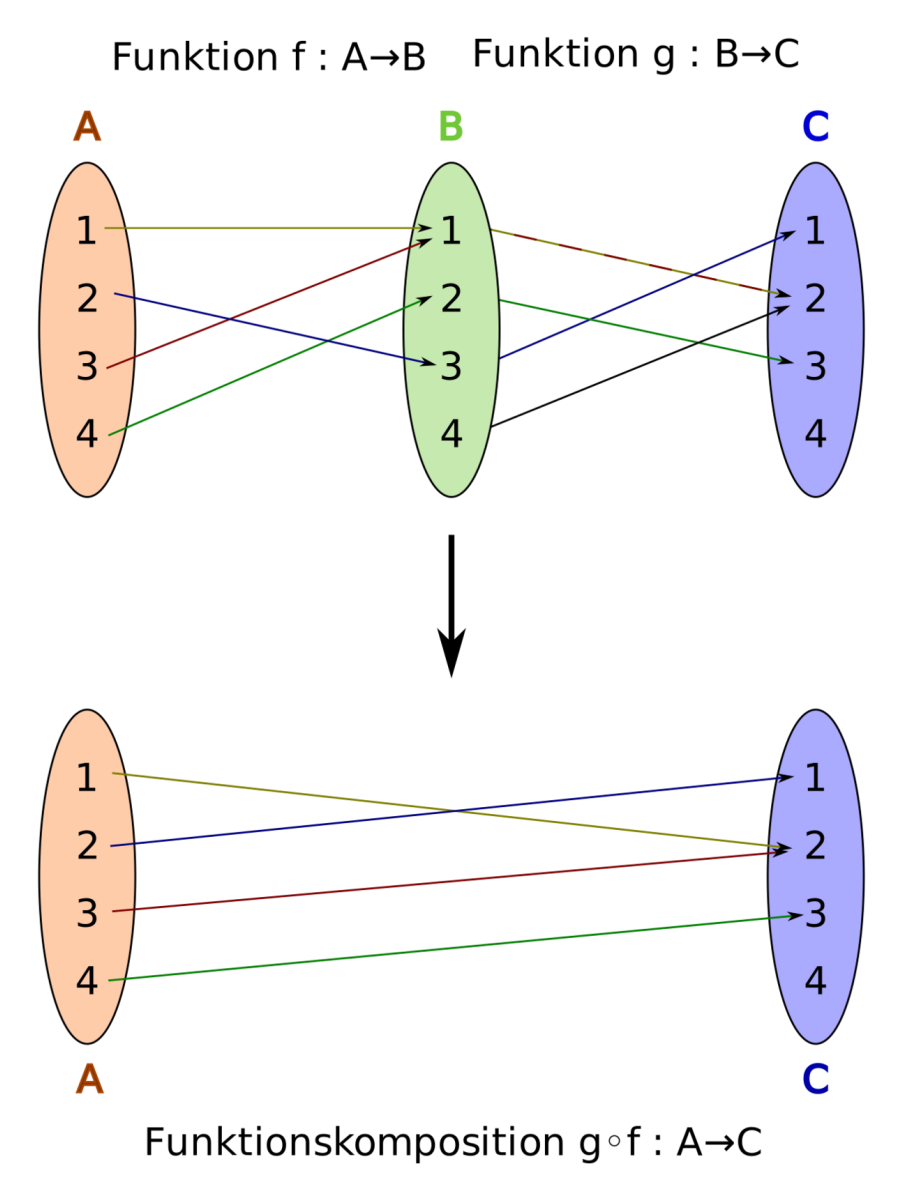

**Abb. 90** Die Funktionskomposition

Seien zwei Abbildungen  $f : A \rightarrow B$  und  $g : B \rightarrow C$  gegeben. Die *Komposition*  $g \circ f$  dieser beiden Abbildungen ist diejenige Abbildung von  $A \to C$ , die jedes  $x \in A$  auf  $g(f(x))$  abbildet: **Definition 37.** Komposition von Abbildungen

Die Komposition zweier Abbildungen  $f : A \rightarrow B$  und  $g : B \rightarrow C$  ist definiert durch

$$
g \circ f : A \to C : x \mapsto (g \circ f)(x) := g(f(x))
$$

$$
\begin{array}{cc}\n\begin{pmatrix}\n\end{pmatrix} & \text{Hinweis} \\
\end{array}
$$

Beachte dass in der Schreibweise für die Funktionskomposition *g ◦ f* diejenige Funktion, die zuerst angewandt wird, rechts steht (Hier musst du also "von rechts nach links" lesen). Die Schreibweise ( $q \circ f(x)$  meint also, dass auf x erst f und danach q angewandt wird. Es ist also  $(q \circ f)(x) = g(f(x)).$ 

Ich möchte dir gerne noch den Unterschied in der Schreibweise ( $q \circ f(x)$  und  $q(f(x))$  erklären. In der Schreibweise ( $q \circ f(x)$  wird zunächst die Abbildung *f* mit der Abbildung *q* verknüpft. Es entsteht eine neue Abbildung *g ◦ f*. Diese Abbildung *g ◦ f* wird dann beim Argument *x* ausgewertet und man erhält den Funktionswert ( $q \circ f(x)$ ).

Beim Ausdruck *g*(*f*(*x*)) wird zunächst die Funktion *f* an der Stelle *x* ausgewertet und man erhält den Funktionswert *f*(*x*). Dieser Funktionswert *f*(*x*) wird dann als Argument in der Abbildung *g* verwendet und man erhält den Funktionswert *g*(*f*(*x*)).

Die Gleichung  $(g \circ f)(x) := g(f(x))$  der obigen Definition in kommentierter Version lautet dann:

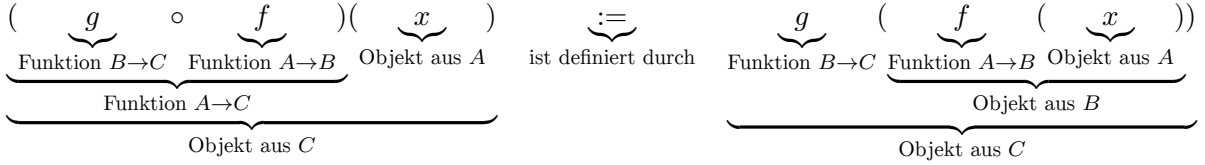

 $Verst\ddot{a}ndnis\ddot{a}rage : Sei \ f: \mathbb{R} \to \mathbb{R}: x \mapsto |x| \ und \ g: \mathbb{R} \to \mathbb{R}: x \mapsto x-2$ . Berechne

- *1.*  $(f \circ q)(3) = ?$
- *2.*  $(g \circ f)(3) = ?$
- *3.*  $(f ∘ g)(-3) = ?$
- *4.*  $(g \circ f)(-3) =?$

Antwort:

1.  $(f \circ g)(3) = |3 - 2| = 1$ 

- 2.  $(q \circ f)(3) = |3| 2 = 1$
- 3.  $(f \circ g)(-3) = |-3 2| = 5$
- 4.  $(q \circ f)(-3) = |-3| 2 = 1$

*Verständnisfrage : Seien f und g zwei Abbildungen von* R *nach* R*. Gilt dann f ◦g* = *g ◦f? Wieso?*

Nein, dies ist nicht der Fall. Sei zum Beispiel  $f : \mathbb{R} \to \mathbb{R} : x \mapsto x^2$  und  $g : \mathbb{R} \to \mathbb{R} : x \mapsto x + 1$ . Dann ist nämlich

 $f \circ q : \mathbb{R} \to \mathbb{R} : x \mapsto (x+1)^2$ 

und

 $g \circ f : \mathbb{R} \to \mathbb{R} : x \mapsto x^2 + 1$ 

Hier sieht man, dass  $f \circ g \neq g \circ f$  ist. Beispielsweise ist  $(f \circ g)(1) = (1+1)^2 = 4 \neq 2 = 1$  $1^2 + 1 = (g \circ f)(1).$ 

# **28. Verknüpfung**

## **28.1. Definition**

Verknüpfungen sind dir bereits aus der Schule bekannt. Beispiele hierfür sind die Addition und die Multiplikation. Diese Verknüpfungen können wir nun als spezielle Abbildungen betrachten. Schauen wir uns dazu als Beispiel die Verknüpfung der Addition auf den reellen Zahlen genauer an:

Die Addition verknüpft zwei Zahlen *x* und *y* zu einer neuen Zahl *x*+*y*. Wir können somit die Addition als Abbildung vom R <sup>2</sup> nach R auffassen. (Wiederholung: R <sup>2</sup> = R *×* R ist die Menge aller geordneter Paare  $(x, y)$  mit  $x \in \mathbb{R}$  und  $y \in \mathbb{R}$ ). Der Definitionsbereich ist  $\mathbb{R}^2$ , weil bei der Addition zwei reelle Zahlen miteinander verknüpft werden. Die Zielmenge ist R, da das Ergebnis der Addition zweier reeller Zahlen wieder eine reelle Zahl ist. Damit ist die Addition eine Abbildung + :  $\mathbb{R}^2 \to \mathbb{R}$  :  $(x, y) \mapsto x + y$ . Analog lässt sich auch die Multiplikation als Abbildung von  $\mathbb{R}^2$  nach  $\mathbb R$  mit der Zuordnungsvorschrift  $(x, y) \mapsto x \cdot y$ auffassen.

Das obige Beispiel können wir nun verallgemeinern. Anstatt R betrachten wir jetzt irgendeine Grundmenge *A*. Die Addition ist eine Verknüpfung, die zwei Objekte zu einem neuen Objekt der Grundmenge verknüpft - wir wollen jetzt aber den allgemeineren Fall betrachten, dass wir eine Verknüpfung haben, die *n* Objekte zu einem neuen Objekt verknüpft. Analog zu unserem Beispiel ist dann eine solche Verknüpfung eine Abbildung  $A^n \to A$ . Eine solche Verknüpfung wird auch *n*-stellige Verknüpfung genannt. Ein Synonym für das Wort "Verknüpfung" ist der Begriff "Operation".

**Definition 38.** Verknüpfung

Eine *n*-stellige Verknüpfung auf der Grundmenge *A* ist eine Abbildung  $A^n \to A$ .

Für zweistellige Verknüpfungen wird auch der Begriff der *binären Verknüpfung* gebraucht. **Definition 39.** binäre Verknüpfung

Eine *binäre Verknüpfung* ist eine zweistellige Verknüpfung. Eine binäre Verknüpfung auf der Grundmenge *A* ist damit eine Abbildung  $A^2 \rightarrow A$ .

Für binäre Verknüpfungen wird oft die Schreibweise *x ◦ y* verwendet. Hier steht *◦* stellvertretend für eine beliebige Verknüpfung wie die Addition + oder die Multiplikation *·*. Diese Schreibweise sollte nicht mit der Funktionskomposition verwechselt werden, die auch das Symbol *◦* verwendet (Zwar ist die Funktionskomposition eine binäre Verknüpfung, aber nicht jede binäre Verknüpfung ist eine Funktionskomposition).

*Verständnisfrage : Zähle Beispiele für Verknüpfungen auf.*

- Addition  $(x, y) \mapsto x + y$ , Multiplikation  $(x, y) \mapsto x \cdot y$  und Potenzbildung  $(x, y) \mapsto x^y$ sind binäre Verknüpfungen auf R.
- Quadratfunktion  $x \mapsto x^2$ , Betragsfunktion  $x \mapsto |x|$  und Sinusfunktion  $x \mapsto \sin(x)$  sind einstellige Verknüpfungen auf R.
- Funktionskomposition von reellwertigen Funktion ist eine binäre Verknüpfung auf der Menge aller Funktionen R *→* R.
- Vereinigung, Differenz, Durchschnitt sind binäre Verknüpfungen auf der Potenzmenge einer gegebenen Grundmenge.
- Komplementbildung ist eine einstellige Verknüpfungen auf der Potenzmenge einer gegebenen Grundmenge.

## **28.2. Eigenschaften binärer Verknüpfungen**

Die folgende Tabelle von Eigenschaften bezieht sich auf binäre Verknüpfungen auf der Grundmenge *A*, also auf Abbildungen  $A^2 \rightarrow A$ .

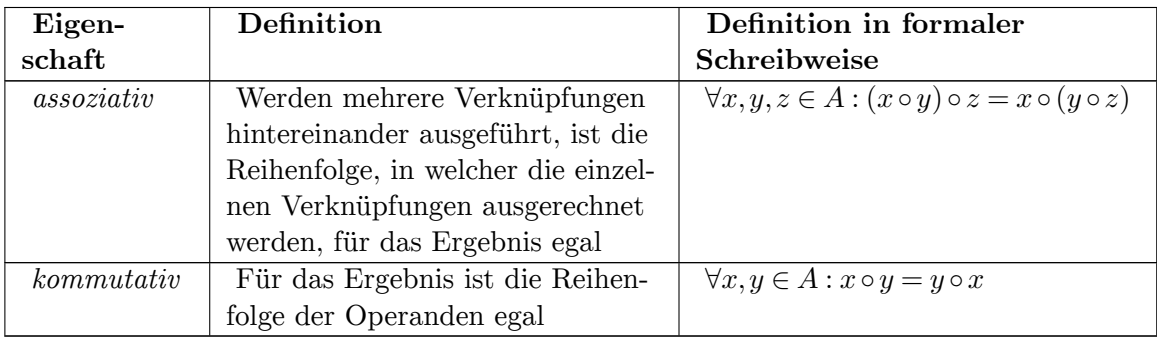

*Verständnisfrage : Welche der folgenden Abbildungen sind kommutativ und welche sind assoziativ?*

- *Addition*  $(x, y) \mapsto x + y$  *auf*  $\mathbb{R}$
- *Subtraktion*  $(x, y) \mapsto x y$  *auf*  $\mathbb{R}$
- *Multiplikation*  $(x, y) \mapsto x \cdot y$  *auf*  $\mathbb{R}$
- *Potenzbildung*  $(x, y) \mapsto x^y$  *auf*  $\mathbb{R}$  *(x positiv)*
- *• Funktionskomposition*
- *• Durchschnitt auf der Potenzmenge einer Menge |antwort=*

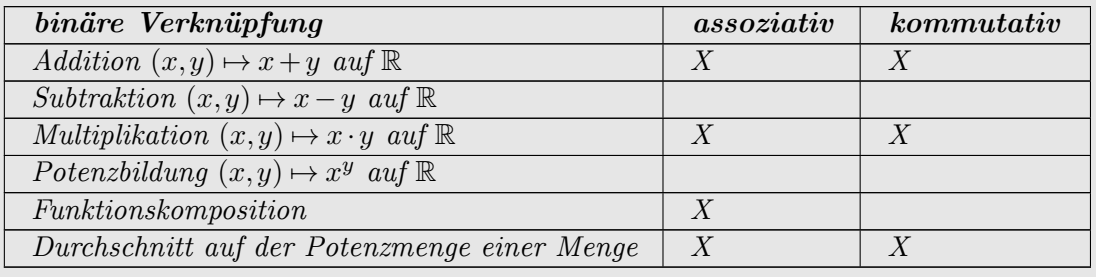

# **29. Mächtigkeit von Mengen**

## B **Warnung**

Das folgende Kapitel enthält stark kontraintuitive Aussagen. Beim Lesen kann es zu Erstaunen und Verblüffung kommen. Ihr Körper wird sich mit der Zeit an diese Aussagen gewöhnen.

In diesem Kapitel werden wir uns mit der Frage beschäftigen, wann zwei Mengen gleich groß sind. Hier werden wir insbesondere "unendliche" Mengen auf ihre Größe untersuchen. Dabei werden wir auf Ergebnisse stoßen, die scheinbar paradox sind und unserer Erwartung widersprechen. Dies ist auch der Grund, warum viele Mathematiker die Frage nach der Größe unendlicher Mengen vermieden haben oder ihre erste Beantwortung durch Georg Cantor<sup>[1](#page-200-0)</sup> (1845-1918) abgelehnt haben. So schrieb Carl Friedrich Gauß<sup>[2](#page-200-1)</sup> (1777-1855):

"Ich verabscheue es, wenn ein unendliches Objekt wie ein vollständig gegebenes Objekt verwendet wird. In der Mathematik ist diese Operation verboten; das Unendliche ist eine Redensart"[3](#page-200-2)

Wir werden in diesem Kapitel sehr ausführlich das Unendliche untersuchen.

Bevor wir aber der Frage nach der Größe unendlicher Mengen nachgehen, möchte ich, dass du folgende Fragen für dich beantwortest (du kannst auch "aus dem Bauch" antworten):

*Beantworte intuitiv : Welche der folgenden Mengen ist größer? Welche der folgenden Mengen besitzt mehr Elemente?*

- *Menge der natürlichen Zahlen*  $\mathbb N$  *oder die Menge der Quadratzahlen*  $Q = \{n^2 | n \in \mathbb N\}$
- *• Menge der natürlichen Zahlen* N *oder die Menge der ganzen Zahlen* Z
- *• Menge der natürlichen Zahlen* N *oder die Menge der rationalen Zahlen* Q
- *• Menge der natürlichen Zahlen* N *oder die Menge der reellen Zahlen* R *|antwort=Diese Fragen werden wir in diesem Kapitel beantworten.*

<span id="page-200-0"></span><sup>1</sup> <https://de.wikibooks.org/wiki/%3Aw%3AGeorg%20Cantor>

<span id="page-200-1"></span><sup>2</sup> <https://de.wikibooks.org/wiki/%3Aw%3ACarl%20Friedrich%20Gau%C3%9F>

<span id="page-200-2"></span><sup>3</sup> Spektrum der Wissenschaft Spezial: Das Unendliche (Mai 2001). Seite 14. ISSN 0943-7096

## **29.1. Wann sind zwei Mengen gleich groß?**

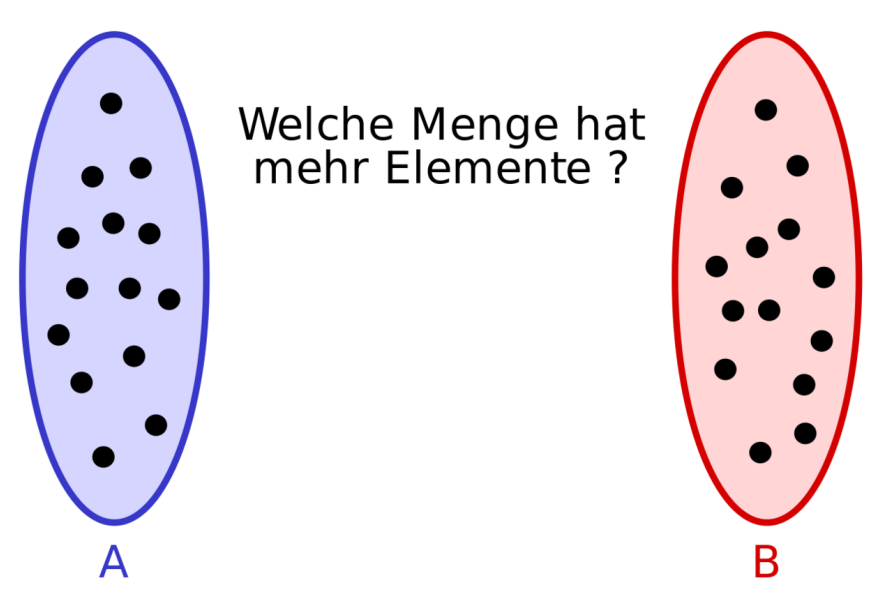

**Abb. 91** Die Grundfrage

Wann besitzen zwei Mengen *A* und *B* gleich viele Elemente? Im Fall, dass *A* und *B* endliche Mengen sind, ist diese Frage einfach zu beantworten: Man zählt die Elemente beider Mengen und vergleicht diese Anzahl miteinander. Doch diese Methode kann nicht auf den Fall übertragen werden, dass eine der beiden Mengen unendlich ist.

Nun könnte man annehmen, dass alle unendlichen Mengen gleich groß sind. Schließlich bezeichnen wir die Größe dieser Menge in unserer Alltagssprache mit demselben Wort: "unendlich". Wir werden aber sehen, dass diese Annahme zu nicht sinnvollen Ergebnissen führen würde und dass es unterschiedliche Arten der Unendlichkeit gibt.

Da das Zählen der Elemente bei unendlichen Mengen fehlschlägt, müssen wir eine andere Methode finden, Mengen miteinander zu vergleichen. Schauen wir uns ein Beispiel aus der endlichen Welt an: Stell dir vor, dass du zwei Kisten mit unterschiedlich großen Steinen hast und wissen willst, in welcher Kiste mehr Steine sind. Leider hast du keinerlei Messgeräte und zählen kannst du auch nicht. Wie kannst du vorgehen?

*Frage: Wie kannst du feststellen, in welcher Kiste mit unterschiedlich großen Steinen mehr Steine sind, ohne dass du zählst oder irgendwelche Hilfsmittel benutzt?*

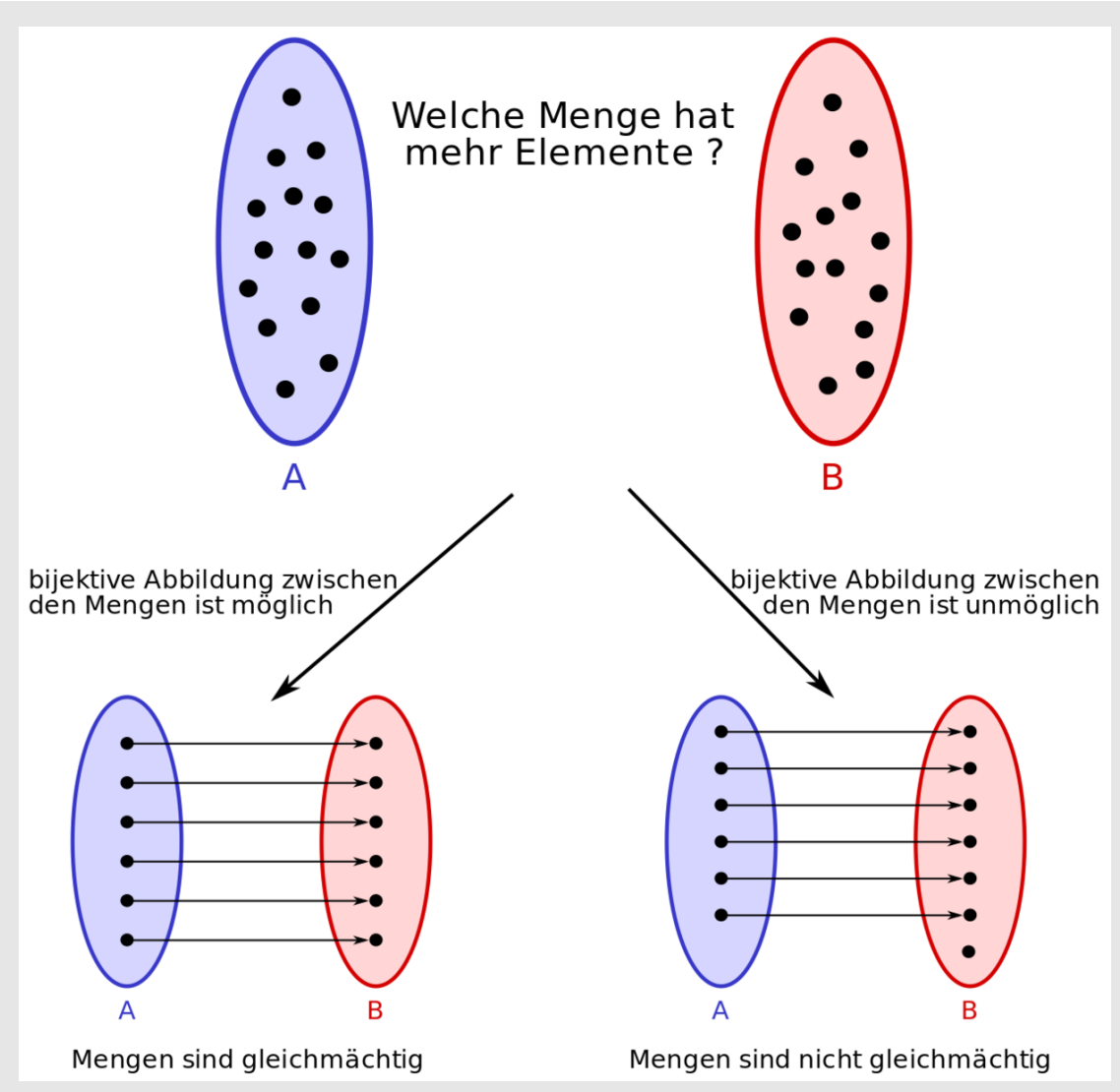

**Abb. 92** Die Antwort auf die Grundfrage

Eine Möglichkeit ist Folgende: Du kannst die Steine beider Kisten in zwei Reihen so nebeneinander anordnen, dass jeweils ein Stein der einen Kiste neben ein Stein der anderen Kiste liegt. Ist eine Reihe von Steinen länger als die andere, so besitzt sie auch mehr Steine als die andere. Kann jeweils ein Stein der einen Kiste neben ein Stein der anderen Kiste gelegt werden und umgekehrt, so waren in den beiden Kisten dieselbe Anzahl von Steinen.

Was haben wir hier gemacht? Wir haben zwei endliche Mengen *A* und *B*, die wir vergleichen wollen. Nun haben wir nacheinander jeweils ein Element  $a \in A$  und ein Element  $b \in B$ einander zugeordnet. Dabei war diese Zuordnung eineindeutig. "eineindeutig" bedeutet, dass dem Element *a* ein eindeutiges *b* und dem Element *b* ein eindeutiges Element *a* zugeordnet wird. Waren wir damit in dem Sinn erfolgreich, dass wir *jedem a ∈ A* ein eindeutiges *b ∈ B* und *jedem b ∈ B* ein eindeutiges *a ∈ A* zuordnen konnten, dann sind beide Mengen gleich groß. Ist eine solche eineindeutige Zuordnung zwischen den Mengen *A* und *B* unmöglich, sind beide Mengen unterschiedlich groß.

Eine solche eineindeutige Zuordnung zwischen zwei Mengen ist aber nichts anderes als eine bijektive (umkehrbare)<sup>[4](#page-203-0)</sup> Abbildung<sup>[5](#page-203-1)</sup> zwischen den diesen beiden Mengen. Dementsprechend sind zwei endliche Mengen genau dann gleich groß, wenn es zwischen ihnen eine bijektive Abbildung gibt. Dieses Merkmal gleich großer endlicher Mengen kann auch auf unendliche Mengen übertragen werden.

So haben wir eine Methode gefunden, zwei Mengen miteinander zu vergleichen: Zwei Mengen sind genau dann gleich groß, wenn eine bijektive Abbildung zwischen ihnen möglich ist. An dieser Stelle möchte ich noch darauf hinweisen, dass in der Mathematik eher von der *Mächtigkeit* als von der Größe von Mengen die Rede ist. So würde ein Mathematiker anstatt "zwei Mengen sind gleich groß" eher "zwei Mengen sind gleich mächtig" sagen. Ich werde in diesem Kapitel auf beide Begriffe zurückgreifen.

**Definition 40.** Mächtigkeit von Mengen

Zwei Mengen *A* und *B* sind dann und nur dann gleich mächtig, wenn es möglich ist, zwischen ihnen eine bijektive Abbildung  $f : A \rightarrow B$  zu definieren.

## **29.2. Beispiele**

Schauen wir uns nun die obigen Beispiele an, bei denen du dich intuitiv entscheiden solltest, welche Menge mehr Elemente enthält.

#### **29.2.1. Menge der natürlichen Zahlen und Menge der Quadratzahlen**

Welche Menge ist nun größer: die Menge der natürlichen Zahlen N oder die Menge der Quadratzahlen  $Q = \{n^2 | n \in \mathbb{N}\}$ ? Ist es möglich eine Bijektion zwischen  $\mathbb N$  und  $Q$  zu finden?

Ja, es gibt eine bijektive Abbildung zwischen N und *Q*, nämlich die Abbildung  $f : \mathbb{N} \to Q$ :  $n \mapsto n^2$ . Also die Abbildung

1 2 3 4 5 6 7 8 *···* px *↕ ↕ ↕ ↕ ↕ ↕ ↕ ↕ ···* px 1 4 9 16 25 36 49 64 *···*

Es gibt also eine Abbildung, die jeder natürlichen Zahl eine eineindeutige Quadratzahl zuordnet. So sieht man, dass es genauso so viele natürliche Zahlen gibt, wie es Quadratzahlen gibt. Dies ist ein erstes überraschendes Ergebnis: Denn aus der Tatsache, dass die Menge der Quadratzahlen eine echte Teilmenge der natürlichen Zahlen ist und dass es in fast jeder endlichen Teilmenge der natürlichen Zahlen mehr natürliche Zahlen als Quadratzahlen gibt,

<span id="page-203-0"></span><sup>4</sup> Kapitel [27.3.1](#page-193-0) auf Seite [188](#page-193-0)

<span id="page-203-1"></span><sup>5</sup> Kapitel [27](#page-186-0) auf Seite [181](#page-186-0)

könnte man vermuten, dass die Menge der natürlichen Zahlen mehr Elemente enthält als die Menge der Quadratzahlen. Dies ist aber, wie wir gerade gesehen haben, nicht der Fall.

Du siehst: Für unendliche Mengen ist der in der endlichen Welt gültige Satz "Ist A eine echte Teilmenge der Menge *B*, dann besitzt *B* mehr Elemente als *A*" nicht mehr anwendbar.

#### **29.2.2. Menge der natürlichen Zahlen und Menge der ganzen Zahlen**

Kommen wir zum nächsten Beispiel:

*Frage: Ist die Menge der natürlichen Zahlen* N *und die Menge der ganzen Zahlen* Z *gleich groß?*

Auch diese beiden Mengen sind gleich groß. Eine bijektive Abbildung zwischen der Menge der natürlichen Zahlen N und der Menge der ganzen Zahlen Z ist die Abbildung

1 2 3 4 5 6 7 8 *···* px *↕ ↕ ↕ ↕ ↕ ↕ ↕ ↕ ···* px 0 *−*1 1 *−*2 2 *−*3 3 *−*4 *···* oder in einer Formel  $f : \mathbb{N} \to \mathbb{Z} : n \mapsto$  $\int_{0}^{\infty} \frac{n-1}{2}$  *n* ist ungerade

*− n*

 $\frac{n}{2}$  *n* ist gerade

#### **29.2.3. Menge der natürlichen Zahlen und Menge der rationalen Zahlen**

Auch die Menge der rationalen Zahlen ist gleich mächtig mit der Menge der natürlichen Zahlen. Hier ist es jedoch nicht so einfach, selbst auf den Beweis zu kommen. Zunächst musst du die rationalen Zahlen in eine geschickte zweidimensionale Anordnung bringen:

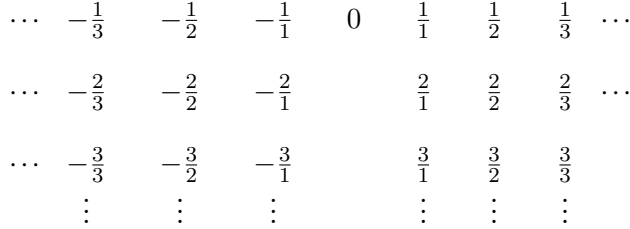

Nun kannst du bei 0 beginnend die obige Anordnung der rationalen Zahlen so abzählen, dass jeder rationalen Zahl im Schema genau eine eindeutige natürliche Zahl zugeordnet wird:

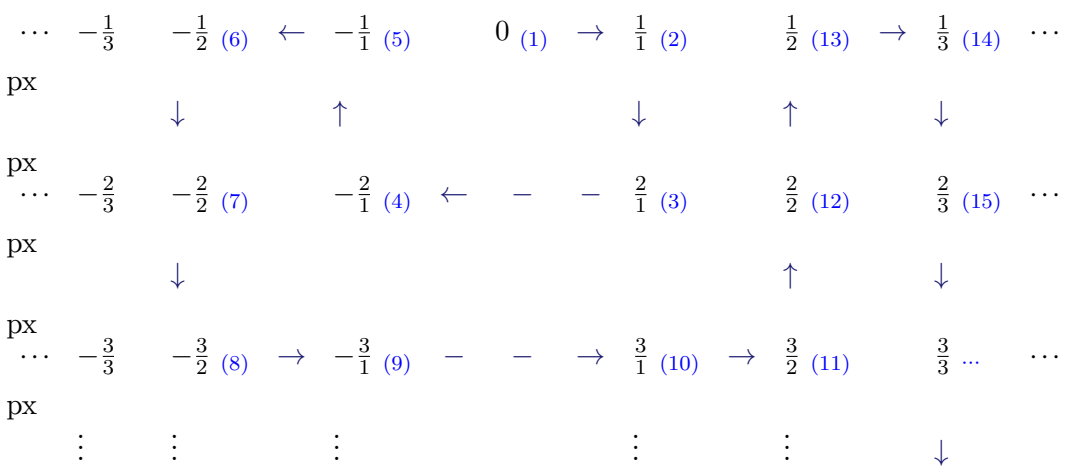

So erhältst du folgende Abbildung der natürlichen Zahlen in die Menge der rationalen Zahlen:

1 2 3 4 5 6 7 8 9 10 *···* px *↓ ↓ ↓ ↓ ↓ ↓ ↓ ↓ ↓ ↓ ↓* px  $\overline{0}$ 1 1  $rac{2}{1}$  $\frac{2}{1}$   $-\frac{2}{1}$   $-\frac{1}{1}$   $-\frac{1}{2}$   $-\frac{2}{2}$   $-\frac{3}{2}$   $-\frac{3}{1}$ 1 3  $\frac{3}{1}$   $\cdots$ 

Durch diese Abbildung werden zwar alle rationalen Zahlen mindestens einmal getroffen (die Abbildung ist surjektiv), aber es gibt verschiedene natürliche Zahlen, die auf dieselbe rationale Zahl abgebildet werden (die Abbildung ist nicht injektiv). So wird der 5 und der 7 dieselbe rationale Zahl -1 zugeordnet. Um nun auch die Abbildung injektiv (und damit insgesamt bijektiv) zu machen, überspringen wir beim Abzählen diejenigen rationalen Zahlen, die nicht vollständig gekürzt sind:

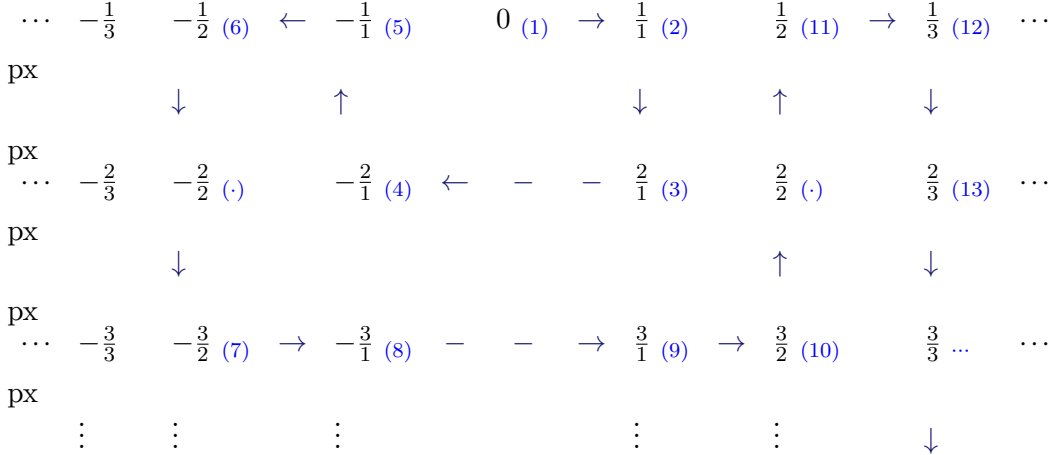

So erhalten wir folgende bijektive Abbildung zwischen N und Q:

 2 3 4 5 6 7 8 9 10 11 *···* px *↓ ↓ ↓ ↓ ↓ ↓ ↓ ↓ ↓ ↓ ↓ ↓* px  $rac{2}{1}$  $\frac{2}{1}$  − $\frac{2}{1}$  $\frac{2}{1}$   $-\frac{1}{1}$   $-\frac{1}{2}$   $-\frac{3}{2}$   $-\frac{3}{1}$  *···*

Es ist also möglich $\mathbb N$  bijektiv auf $\mathbb Q$ abzubilden. Dies beweist, dass  $\mathbb N$  und  $\mathbb Q$  gleich mächtig sind, also dieselbe Anzahl an Elemente besitzen. Auch dies ist eine stark kontraintuitive Feststellung, denn allein im Intervall [0*,*1] gibt es unendlich viele rationale aber nur zwei natürliche Zahlen.

Zur Übung kannst du nun folgende Aufgabe lösen:

*Frage: Welche Menge ist größer:* N *oder* Q+*, die Menge der positiven rationalen Zahlen?* Auch die beiden Mengen N und  $\mathbb{Q}^+$  sind gleich mächtig. Um dies zu Zeigen, wählen wir folgendes Schema zur Anordnung der positiven rationalen Zahlen:

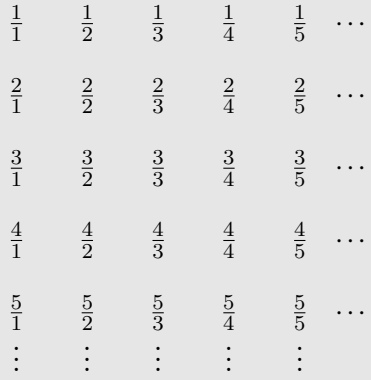

Um eine bijektive Abbildung von  $\mathbb N$ nach  $\mathbb Q^+$ zu erhalten, zählen wir die rationalen Zahlen im Schema diagonal beginnend bei  $\frac{1}{1}$  ab, wobei wir nicht vollständig gekürzte Brüche überspringen:

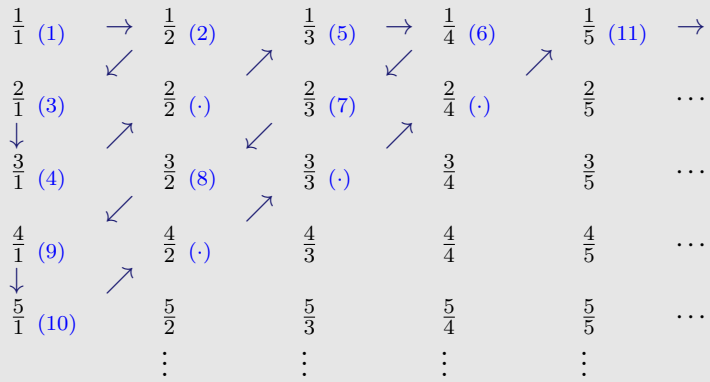

So haben wir folgende bijektive Abbildung zwischen N und  $\mathbb{Q}^+$  gefunden, die beweist, dass beide Mengen gleich mächtig sind:

1 2 3 4 5 6 7 8 9 10 11 px *↓ ↓ ↓ ↓ ↓ ↓ ↓ ↓ ↓ ↓ ↓ ↓* px 1 1 2  $\overline{2}$ 3 1 4 2 3 3 2 4 5 <sup>1</sup>  $\frac{1}{5}$ *···*

Das hier vorgestellte Vefahren wird auch Cantors erstes Diagonalargument<sup>6</sup> genannt.

#### **29.2.4. Menge der natürlichen Zahlen und Menge der reellen Zahlen**

Als letztes Beispiel vergleichen wir die Menge N der natürlichen Zahlen mit der Menge R der reellen Zahlen. Hier werden wir sehen, dass es mehr reelle als natürliche Zahlen gibt. Doch wie kann man beweisen, dass N und R nicht gleich mächtig sind?

Wir werden diesen Beweis in zwei Schritten führen: Zunächst zeigen wir, dass die Menge der reellen Zahlen R und das offene Intervall (0*,*1) gleich mächtig sind. Danach zeigen wir, dass N und (0*,*1) nicht gleich mächtig sein können. So haben wir gezeigt, dass auch N und R nicht gleich mächtig sein können (wäre N und R gleich mächtig, so wäre auch N und (0*,*1) gleich mächtig, was wir aber widerlegt haben).

*Frage: Wieso sind* R *und* (0*,*1) *gleich mächtig? Wie sieht eine bijektive Abbildung zwischen* R *und* (0*,*1) *aus?*

Wir wissen, dass der Tangens<sup>7</sup> eine bijektive Abbildung von (− $\frac{\pi}{2}$  $\frac{\pi}{2}$ ,  $\frac{\pi}{2}$  $\frac{\pi}{2}$ ) nach  $\mathbb R$  ist. Diese Funktion können wir nutzen, um eine bijektive Abbildung  $f:(0,1) \to \mathbb{R}$  zu basteln. Durch die Zuordnung  $x \mapsto \pi \cdot x - \frac{\pi}{2}$  wird das Intervall (0,1) bijektiv auf  $(-\frac{\pi}{2})$  $\frac{\pi}{2}$ ,  $\frac{\pi}{2}$  $\frac{\pi}{2}$ ) verschoben. Wenn man nun noch den Tangens anwendet, entsteht eine bijektive Abbildung *f*:

 $f:(0,1) \to \mathbb{R}: x \mapsto \tan(\pi \cdot x - \frac{\pi}{2})$  $\frac{\pi}{2})$ 

Alternativ können wir mit dem Arkustangens<sup>8</sup> eine bijektive Abbildung  $g : \mathbb{R} \to (0,1)$ konstruieren:

 $g: \mathbb{R} \to (0,1): x \mapsto \frac{\arctan(x)}{\pi} + \frac{1}{2}$ 2

Nun müssen wir beweisen, dass N und (0*,*1) nicht gleich mächtig sein können. Dies werden wir durch einen Widerspruchsbeweis<sup>[9](#page-207-0)</sup> beweisen. Dazu nehmen wir an, dass N und  $(0,1)$ gleich mächtig sind, dass es also eine bijektive Abbildung *f* : N *→* (0*,*1) gibt. Diese Annahme führen wir dann zu einem Widerspruch.

Sei also  $f : \mathbb{N} \to (0,1)$  eine beliebige bijektive Abbildung. Wir können nun die einzelnen Funktionswerte dieser Funktion in ihrer Dezimalentwicklung in einer unendlich langen Liste untereinander schreiben:

<span id="page-207-0"></span><sup>9</sup> Kapitel [11.2](#page-69-0) auf Seite [64](#page-69-0)

```
f(1) = 0, a_{11} a_{12} a_{13} a_{14}...
px
f(2) = 0, a_{21} a_{22} a_{23} a_{24} \ldotspx
f(3) = 0, a_{31} a_{32} a_{33} a_{34}...
px
f(4) = 0, a_{41} a_{42} a_{43} a_{44}...
px
```
. . .

Dabei steht die Variable *aij* für die Ziffer aus der Menge *{*1*,*2*,*3*,...,*9*,*0*}*, die bei der Dezimalentwicklung der Zahl *f*(*i*) an der *j*-ten Nachkommastelle auftritt. Sollte eine Dezimalentwicklung einer reellen Zahl abbrechen, so füllen wir diese mit Nullen auf. So wird aus der Dezimalentwicklung 0,25 der Zahl $\frac{1}{4}$  die Dezimalentwicklung 0,2500000000 $\dots$ 

Wäre beispielsweise  $f(1) = \frac{1}{2}$ ,  $f(2) = \frac{3}{4}$ ,  $f(3) = \frac{1}{3}$  und  $f(4) = \pi - 3$ , so würden die ersten vier Zeilen unserer Liste so aussehen:

```
f(1) = 0, 5, 0, 0, 0...px
f(2) = 0, 7500...px
f(3) = 0, 3333...px
f(4) = 0, 1 4 1 5...px
     .
.
.
```
Nun konstruieren wir mit Hilfe der Liste eine neue Zahl  $x = 0, x_1, x_2, x_3, x_4, \ldots$ , welche im offenen Intervall (0*,*1) liegt und nicht in der Liste enthalten ist. Dabei gehen wir nach folgendem Algorithmus vor:

- Wir setzen  $x_1 = 5$ , wenn  $a_{11} \neq 5$  und  $x_1 = 4$ , wenn  $a_{11} = 5$  ist. Damit ist  $x \neq f(1)$ .
- Wir setzen  $x_2 = 5$ , wenn  $a_{22} \neq 5$  und  $x_2 = 4$ , wenn  $a_{22} = 5$  ist. Damit ist  $x \neq f(2)$ .
- Wir setzen  $x_3 = 5$ , wenn  $a_{33} \neq 5$  und  $x_3 = 4$ , wenn  $a_{33} = 5$  ist. Damit ist  $x \neq f(3)$ .

```
• ...
```
Die allgemeine Regel zur Konstruktion von *x* lautet dabei:

• Setze  $x_i = 5$ , wenn  $a_{ii} \neq 5$  ist und setze ansonsten  $x_i = 4$ .

Diese Regel garantiert, dass *x* sich von jedem  $f(i)$  für  $i \in \mathbb{N}$  unterscheidet, da sich *x* in seiner Dezimalbruchentwicklung an der *i*-ten Nachkommastelle von *f*(*i*) unterscheidet.

# *⃝*! **Hinweis**

Es gibt eine Möglichkeit, bei der zwei unterschiedliche Dezimalbruchentwicklungen dieselbe Zahl bezeichnen. Dies kann nämlich dann und nur dann auftreten, wenn eine der beiden Dezimalbruchentwicklungen mit lauter 9er endet. So ist beispielsweise:

 $0,999999... = 3 \cdot 0,333333... = 3 \cdot \frac{1}{3} = 1 = 1,000000...$ 

Da wir aber die Unterscheidung in  $a_{ii} = 5$  und  $a_{ii} \neq 5$  machen und in der Dezimalbruchentwicklung von *x* nur 5er und 4er nach dem Komma auftreten, kann dieser Fall in unserem Beweis nicht auftreten.

In unserem obigen Beispiel würden die ersten 4 Nachkommastellen von *x* lauten:

```
f(1) = 0, 5, 0, 0, 0...px
f(2) = 0, 7 5 0 0...
px
f(3) = 0, 3333...px
f(4) = 0, 1 4 1 5...px
     .
.
.
   x = 0, 4454...
```
Außerdem ist *x* eine reelle Zahl im Intervall (0*,*1), da als Nachkommastellen nur 4er und 5er auftreten und da *x* keine Vorkommastellen ungleich Null besitzt. *x* ist auch nicht in unserer Liste enthalten, was bedeutet, dass sie nicht durch die Funktion *f* getroffen wird. Dies bedeutet aber, dass *f* nicht surjektiv ist, was im Widerspruch zu unserer Annahme steht, dass *f* bijektiv sein soll ↯.

Wir haben gerade bewiesen, dass es keine bijektive Abbildung zwischen der Menge der natürlichen Zahlen und der Menge der reellen Zahlen geben kann. Dies beweist, dass beide Mengen nicht gleich mächtig sind, dass es also unterschiedliche Arten der Unendlichkeit gibt.

Der obige Beweis wurde im Übrigen von Georg Cantor<sup>[10](#page-209-0)</sup> 1877 entdeckt und wird nach ihm Cantors zweites Diagonalargument<sup>[11](#page-209-1)</sup> genannt.

<span id="page-209-0"></span><sup>10</sup> <https://de.wikibooks.org/wiki/%3Aw%3AGeorg%20Cantor>

<span id="page-209-1"></span><sup>11</sup> <https://de.wikibooks.org/wiki/%3Aw%3ACantors%20zweites%20Diagonalargument>

## **29.3. Abzählbarkeit und Überabzählbarkeit**

Es gibt zwei wichtige Begriffe der Mathematik, die eng mit dem Begriff der Mächtigkeit von Mengen verknüpft sind: *Abzählbarkeit* und *Überabzählbarkeit* .

Wir nennen eine Menge *abzählbar unendlich* , wenn sie gleich mächtig mit der Menge N ist. Dies bedeutet, dass alle Elemente diese Menge in einer unendlichen Liste aufgeschrieben werden können. Dies ist gleichwertig damit, dass man alle Elemente dieser Menge abzählen kann (ihr also eine eineindeutige Indexnummer zuordnen kann).

Eine *höchstens abzählbare* ist eine Menge, die entweder endlich oder abzählbar unendlich ist. Eine *überabzählbare* Menge ist eine Menge, die nicht *höchstens abzählbar* , also mächtiger als die Menge der natürlichen Zahlen ist. Eine solche Menge kann nicht in einer unendlichen Liste aufgeschrieben werden. Dafür ist sie einfach zu groß.

# *⃝*! **Hinweis**

In der Literatur wird der Begriff "abzählbar" nicht eindeutig verwendet. Manchmal bedeutet dieser Begriff "abzählbar unendlich" und manchmal "höchstens abzählbar". In diesem Buch wird deshalb auf den Begriff "abzählbar" weitestgehend verzichtet.

Die Begriffe dieses Abschnitts treten in der Mathematik oft und an verschiedenen Stellen auf. Deshalb ist es wichtig, dass du lernst, mit diesen Begriffen umzugehen. **Beweis 20.** *abzählbar unendliche und überabzählbar unendliche Mengen*

- Die Menge N, Z und Q sind abzählbar unendlich.
- Die Menge  $\mathbb R$  und  $\mathbb C$  sind überabzählbar unendlich.

## **29.4. Vertiefung zum Thema Mächtigkeit**

Wir haben definiert, dass zwei Mengen *A* und *B* genau dann gleich mächtig sind, wenn es möglich ist, zwischen ihnen eine bijektive Abbildung zu definieren. Nun ist es möglich auf einer beliebigen Menge von Mengen eine Relation<sup>[12](#page-210-0)</sup> zu definieren, die besagt: "zwei Mengen *x* und *y* stehen genau dann in Relation zueinander, wenn es eine bijektive Abbildung  $f: x \rightarrow y$ gibt" Diese Relation ist eine Äquivalenzrelation<sup>[13](#page-210-1)</sup>.

#### *Frage: Wieso ist die obige Relation eine Äquivalenzrelation?*

Um zu überprüfen, ob die Relation "zwei Mengen x und y stehen genau dann in Relation zueinander, wenn es eine bijektive Abbildung  $f: x \to y$  gibt" eine Aquivalenzrelation ist, müssen wir überprüfen, ob sie reflexiv, symmetrisch und transitiv ist.

**reflexiv:** Zur Überprüfung der Reflexivität müssen wir zeigen, dass jede Menge *A* in Relation zu sich selbst steht, dass es also für jede Menge *A* eine bijektive Abbildung

<span id="page-210-0"></span><sup>12</sup> <https://de.wikibooks.org/wiki/%3AMathe%20f%C3%BCr%20Nicht-Freaks%3A%20Relation>

<span id="page-210-1"></span><sup>13</sup> Kapitel [25](#page-166-0) auf Seite [161](#page-166-0)

*f* : *A → A* gibt. Eine solche bijektive Abbildung ist beispielsweise die Identitätsabbildung  $f: A \rightarrow A: x \mapsto x$ .

**symmetrisch:** Sei *A* und *B* zwei Mengen, so dass *A* mit *B* in Relation steht. Somit gibt es eine bijektive Abbildung  $f: A \rightarrow B$ . Wir müssen nun zeigen, dass dann auch *B* mit *A* in Relation steht, dass es also eine bijektive Abbildung  $g : B \to A$  gibt. Eine solche bijektive Abbildung ist die Umkehrabbildung von *f*, also  $g = f^{-1} : B \to A$ .

**transitiv:** Seien *A*, *B* und *C* Mengen, so dass *A* mit *B* und *B* mit *C* in Relation steht. Es gibt also bijektive Abbildungen  $f : A \to B$  und  $g : B \to C$ . Wir müssen nun zeigen, dass unter diesen Voraussetzungen auch *A* mit *C* in Relation zueinander stehen, dass es also eine bijektive Abbildung  $h : A \to C$  gibt. Eine solche Abbildung ist die Komposition der beiden Funktionen *f* mit *g*, also  $h = g \circ f : A \to C$ . Diese Funktionskomposition ist bijektiv, weil die Komposition zweier bijektiver Abbildungen bijektiv ist.

Da die obige Relation eine Äquivalenzrelation ist, zerfällt jede Menge von Mengen unter dieser Relation in Äquivalenzklassen. Man kann also jede Menge von Mengen so in disjunkte, nicht-leere Teilmengen zerlegen, dass alle Mengen der gleichen Mächtigkeit in einer diese Teilmengen zusammengefasst sind.

Diese Teilmengen werden in der Mathematik durch Kardinalzahlen beschrieben. Kardinalzahlen sind verallgemeinerte natürliche Zahlen, die die Mächtigkeit einer Menge beschreiben. Im Fall einer endlichen Menge ist ihre Kardinalzahl nichts anderes als die Anzahl ihrer Elemente. Im unendlichen sieht es anders aus: Allen abzählbar unendlichen Mengen, also Mengen mit Mächtigkeit gleich der Mächtigkeit der natürlichen Zahlen, wird die Kardinalzahl  $\aleph_0$  zugeordnet (Der Buchstabe Aleph<sup>[14](#page-211-0)</sup>  $\aleph$  ist der erste Buchstabe des hebräischen Alphabets). Allgemein werden unendlichen Mengen Kardinalzahlen der Form *ℵ<sup>i</sup>* zugeordnet.

Die Schreibweise für die Kardinalzahl einer Menge *A* ist *|A|* (nicht verwechseln mit den Betragsstrichen oder der Determinantenfunktion aus der Linearen Algebra!). So ist *|{*3*,*4*}|* = 2,  $|\{\}\|=0$  und  $|\mathbb{N}|=\aleph_0$ .

Durch folgende Definition kann man auch entscheiden, wann eine Menge mächtiger ist als eine andere ist:

**Definition 41.** Vergleich der Mächtigkeit

Eine Menge *A* heißt *höchstens gleichmächtig* zu einer Menge *B*, wenn es möglich ist eine Bijektion zwischen *A* und einer beliebigen Teilmenge von *B* zu definieren. Die Schreibweise für "*A* ist höchstens gleichmächtig zu *B*" ist  $|A| \leq |B|$ .

Die Relation *A B* ⇔ |*A*| ≤ |*B*| definiert eine totale Ordnungsrelation<sup>[15](#page-211-1)</sup> auf jeder Menge von Mengen. Man kann demnach jede Menge von Mengen nach ihrer Mächtigkeit sortieren.

*ℵ*<sup>0</sup> ist die kleinste Mächtigkeit, die eine unendliche Menge haben kann (Man kann zeigen, dass jede unendliche Menge eine Mächtigkeit größer gleich *|*N*|* besitzt). Außerdem hat Can-tor im Satz von Cantor<sup>[16](#page-211-2)</sup> gezeigt, dass jede Potenzmenge  $P(A)$  mächtiger als ihre zugrunde liegende Menge *A* ist. Da im Fall, dass *A* eine endliche Menge mit *n* Elementen ist, die

<span id="page-211-0"></span><sup>14</sup> <https://de.wikibooks.org/wiki/%3Aw%3AAleph>

<span id="page-211-1"></span><sup>15</sup> Kapitel [26](#page-176-0) auf Seite [171](#page-176-0)

<span id="page-211-2"></span><sup>16</sup> <https://de.wikibooks.org/wiki/%3Aw%3ASatz%20von%20Cantor>

Potenzmenge  $P(A)$  genau  $2^n$  Elemente besitzt (Beweis siehe Abschnitt "Folgerung des binomischen Lehrsatz"[17](#page-212-0)), schreibt man auch bei unendlichen Mengen *A* für die Mächtigkeit der Potenzmenge  $|\mathcal{P}(A)| = 2^{|A|}$ .

Man kann zeigen, dass  $|\mathcal{P}(\mathbb{N})| = 2^{|\mathbb{N}|} = |\mathbb{R}|$  ist. Es stellt sich nun die Frage, ob es eine Menge gibt, die mächtiger als N, aber weniger mächtig als R ist. Cantor vermutete, dass dies nicht der Fall ist, konnte seine Vermutung aber nicht beweisen. Diese Vermutung wird Kontinuumshypothese[18](#page-212-1) genannt. Es stellte sich jedoch heraus, dass diese Hypothese in der Mengenlehre (so wie sie bis heute erklärt ist) unbeweisbar ist.

## **29.5. Einzelnachweise**

<span id="page-212-0"></span><sup>17</sup> Kapitel [35.2](#page-243-0) auf Seite [238](#page-243-0)

<span id="page-212-1"></span><sup>18</sup> <https://de.wikibooks.org/wiki/%3Aw%3AKontinuumshypothese>

# **Teil IV.**

# **Rechentechniken**
# **30. Terme**

Der Begriff Term ist dir sicherlich schon aus der Schule bekannt. *Terme* sind mathematische Ausdrücke, die aus Zahlen, Funktionszeichen (wie +, *÷* usw.), Variablen und Klammern gebildet werden können. Terme können durch Termumformungen verändert werden.

## **30.1. Notwendige Termumformungen finden**

#### **30.1.1. Aufgabe**

Finde die notwendigen Termumformungen, um den Term  $\frac{n \cdot (n+1) \cdot (4n-1)}{6} + 2n \cdot (n+1) + (n+1)$ in den Term  $\frac{(n+1)\cdot(n+2)\cdot(4n+3)}{6}$  umzuwandeln.

#### **30.1.2. Herangehensweise**

Eine solche Problemstellung wird dir sicherlich häufig im Studium begegnen. Oftmals bekommst du, während du ein Beweis für einen Satz suchst, ein Term α raus und stehst vor dem Problem, zu beweisen, dass dieser gleich einem gewissen Term β ist (so wie ihn zum Beispiel die Aufgabe fordert). Du musst also eine Kette von Termumformungen finden, so dass

Term  $\alpha = \ldots = \ldots = \ldots = \ldots = \text{Term } \beta$ 

Um dieses Problem zu lösen, kannst du folgendermaßen vorgehen: Du schreibst beide Terme nebeneinander und versuchst beide durch Termumformungen auf die gleiche Gestalt zu bringen. Also in etwa so:

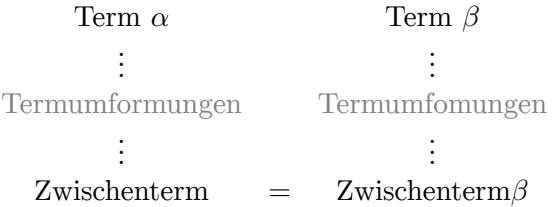

Die Lösung ergibt sich dann indem du aufschreibst

#### Term *α*

```
=... (Termumformungen der linken Seite)
```
#### =Zwischenterm

=*...* (Termumformungen der rechten Seite)

=Term *β*

*Aufgabe : Finde die notwendigen Termumformungen für die obige Aufgabe heraus.* Mit der obigen Methode erhältst du folgende Lösung:

$$
\frac{n \cdot (n+1) \cdot (4n-1)}{6} + 2n \cdot (n+1) + (n+1) \qquad \frac{(n+1) \cdot (n+2) \cdot (4n+3)}{6}
$$
\n
$$
\frac{n \cdot (n+1) \cdot (4n-1)}{6} + (n+1) \cdot (2n+1) \qquad \frac{(n+1) \cdot (n+2) \cdot (4n+3)}{6}
$$
\n
$$
\frac{n \cdot (n+1) \cdot (4n-1) + 6 \cdot (n+1) \cdot (2n+1)}{6} \qquad \frac{(n+1) \cdot (n+2) \cdot (4n+3)}{6}
$$
\n
$$
\frac{(n+1) \cdot (n \cdot (4n-1) + 6 \cdot (2n+1))}{6} \qquad \frac{(n+1) \cdot (n+2) \cdot (4n+3)}{6}
$$
\n
$$
\frac{(n+1) \cdot (4n^2 - n + 12n + 6)}{6} \qquad \frac{(n+1) \cdot (4n^2 + 3n + 8n + 6)}{6}
$$
\n
$$
\frac{(n+1) \cdot (4n^2 + 11n + 6)}{6} = \frac{(n+1) \cdot (4n^2 + 11n + 6)}{6}
$$

Damit ergibt sich folgende Lösung:

$$
\frac{n \cdot (n+1) \cdot (4n-1)}{6} + 2n \cdot (n+1) + (n+1) = \frac{n \cdot (n+1) \cdot (4n-1)}{6} + (n+1) \cdot (2n+1)
$$

$$
= \frac{n \cdot (n+1) \cdot (4n-1) + 6 \cdot (n+1) \cdot (2n+1)}{6}
$$

$$
= \frac{(n+1) \cdot (n \cdot (4n-1) + 6 \cdot (2n+1))}{6}
$$

$$
= \frac{(n+1) \cdot (4n^2 - n + 12n + 6)}{6}
$$

$$
= \frac{(n+1) \cdot (4n^2 + 3n + 8n + 6)}{6}
$$

$$
= \frac{(n+1) \cdot (n+2) \cdot (4n+3)}{6}
$$

# **31. Gleichungen**

Gleichungen sind Aussagen oder Aussageformen<sup>[1](#page-218-0)</sup>, die die Gleichheit zwischen zwei Termen ausdrücken. Die allgemeine Form von Gleichungen ist

 $T_1 = T_2$ 

wobei *T*<sup>1</sup> und *T*<sup>2</sup> Terme sind.

*Ungleichungen* machen vergleichende Aussagen über zwei Terme. Hier steht an der Stelle des Gleichheitszeichens = eines der Ordnungsrelationen *≥*, *≤*, *<* oder *>*.

### **31.1. Umformungen**

Durch Umformungen kann eine Gleichung  $T_1 = T_2$  in eine neue Gleichung  $S_1 = S_2$  umgeformt werden. Dabei muss gelten, dass immer dann, wenn  $T_1 = T_2$  erfüllt ist, zwangsläufig auch die Gleichung *S*<sup>1</sup> = *S*<sup>2</sup> erfüllt sein muss. Man schließt also aus der Annahme der Gleichung  $T_1 = T_2$  auf die neue Gleichung  $S_1 = S_2$ .

Eine Gleichungsumformung von  $T_1 = T_2$  nach  $S_1 = S_2$  ist also nichts anderes als die Impli-kation<sup>[2](#page-218-1)</sup>  $T_1 = T_2 \Rightarrow S_1 = S_2$ , welche wahr sein muss (also eine Tautologie<sup>[3](#page-218-2)</sup> sein muss).

Ein Beispiel: Immer dann, wenn  $2x = 8$  ist, ist  $(2x)^2 = 64$  (es ist  $2x = 8 \Rightarrow (2x)^2 = 64$ ). Damit kann die Gleichung  $(2x)^2 = 64$  aus der Gleichung  $2x = 8$  geschlossen werden beziehungsweise  $2x = 8$  in  $(2x)^2 = 64$  umgeformt werden.

Ein häufiges Problem ist das Separieren/Isolieren ("auf eine Seite bringen") einer Variablen aus einer Ausgangsgleichung. Hier hat man eine Ausgangsgleichung mit mindestens einer Variablen gegeben, von der man weiß, dass sie erfüllt sein muss (Beispiel:  $3s + t = s - t$ ). Nun möchte man wissen, welche Werte eine bestimmte Variable (in Abhängigkeit der anderen Variablen) annehmen kann, so dass die Ausgangsgleichung mit diesen Werten erfüllt ist (Welche Werte für *s* erfüllen die Ausgangsgleichung  $3s + t = s - t$ ?). Hier kann man schrittweise die Ausgangsgleichung in andere Gleichungen umformen, bis man eine Gleichung erhält, in der die gewünschte Variable auf einer Seite separiert ist. So können wir 3*s*+*t* = *s−t* folgendermaßen nach *s* umformen:

 $3s+t = s-t$  *| −t* auf beiden Seiten *⇒* 3*s* = *s−*2*t | −s* auf beiden Seiten  $\Rightarrow$  2*s* = −2*t*  $\left| \cdot \frac{1}{2} \right|$  $\frac{1}{2}$  auf beiden Seiten *⇒ s* = *−t*

<span id="page-218-0"></span><sup>1</sup> Kapitel [3.1](#page-22-0) auf Seite [17](#page-22-0)

<span id="page-218-1"></span><sup>2</sup> Kapitel [4.3.6](#page-35-0) auf Seite [30](#page-35-0)

<span id="page-218-2"></span><sup>3</sup> Kapitel [7](#page-46-0) auf Seite [41](#page-46-0)

Insgesamt haben wir so die Implikation 3*s*+*t* = *s−t ⇒ s* = *−t* bewiesen. Wir wissen damit, dass immer dann, wenn 3*s*+*t* = *s−t* ist, auch die Gleichung *s* = *−t* erfüllt sein muss. Doch haben wir damit auch bewiesen, dass unter der Annahme von *s* = *−t* die ursprüngliche Ausgangsgleichung  $3s + t = s - t$  erfüllt ist?

*Nein* , dies haben wir nicht. Genauso, wie Implikationen im Allgemeinen nicht umkehrbar sind, sind auch Gleichungsumformungen im Allgemeinen nicht umkehrbar. So ist  $2x = 8 \Rightarrow$  $(2x)^2 = 64$  eine nicht umkehrbare Gleichung. Es ist also  $(2x)^2 = 64 \Rightarrow 2x = 8$ .

*Frage: Wieso ist die Umformung*  $2x = 8 \Rightarrow (2x)^2 = 64$  *nicht umkehrbar?* Nicht immer dann, wenn  $(2x)^2 = 64$  gilt, gilt auch die Gleichung  $2x = 8$ . So ist für  $x = -4$ zwar  $(2x)^2 = (2 \cdot (-4))^2 = 64$ , aber  $2x = 2 \cdot (-4) = -8 \neq 8$ . Damit ist die Implikation  $(2x)^2 = 64 \Rightarrow 2x = 8$  falsch, also  $(2x)^2 = 64$  nicht in  $2x = 8$  umformbar.

Oben haben wir gezeigt, dass  $3s + t = s - t$  in  $s = -t$  umformbar ist, aber noch nicht, dass aus *s* = *−t* auch immer die Gleichung 3*s*+*t* = *s−t* folgt. Dies müssen wir nachholen (obige Umformung in umgekehrter Reihenfolge, da jeder Einzelschritt umkehrbar ist):

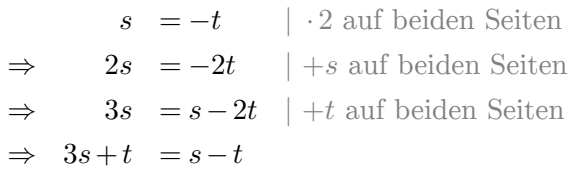

Als Quintessenz dieses Abschnitts solltest du dir merken:

## *⃝*! **Hinweis**

Gleichungsumformungen  $T_1 = T_2 \Rightarrow S_1 = S_2$  sind im Allgemeinen *nicht umkehrbar*.

*Frage: Du hast die Ausgangsgleichung*  $T_1(x) = T_2(x)$   $(T_1(x)$  *und*  $T_2(x)$  *sind Terme, bei denen in mindestens einem Term die Variable x vorkommt. Aus ihr hast du die Lösungen x* = *S*1*, x* = *S*<sup>2</sup> *bis x* = *S<sup>n</sup> durch einfache Gleichungsumformungen gewonnen*  $(S_1, \ldots, S_n)$  *sind Terme ohne Variable x*). Du hast also gezeigt  $T_1(x) = T_2(x) \Rightarrow x = S_1 \vee x = S_2$ *S*<sub>2</sub>∨ ···∨*x* = *S*<sub>*n*</sub>. *Sind dann S*<sub>1</sub> *bis S*<sub>*n*</sub> *alle Lösungen der Ausgangsgleichung T*<sub>1</sub>(*x*) = *T*<sub>2</sub>(*x*) *für die Variable x? Wieso?*

Nein, dies ist nicht der Fall. Zwar folgt aus  $T_1(x) = T_2(x)$  die Aussage  $x = S_1 \vee x =$ *S*<sub>2</sub>  $∨ \cdot · · ∨ x = S_n$  und damit sind  $x = S_1$  bis  $x = S_n$  mögliche Kandidaten für Lösungen. Jedoch müssen sie die Ausgangsgleichung nicht lösen.

Ein Beispiel: Du weißt, dass es keine reelle Zahl *x* gibt, die die Gleichung *x* <sup>2</sup> = *−*1 löst. Jedoch kannst aus der Ausgangsgleichung *x* <sup>2</sup> = *−*1 Gleichungsumformungen durchführen, die dich auf die Pseudolösungen *x* = 1 und *x* = *−*1 führen:

 $r^2 = -1$ <sup>2</sup> = *−*1 *|* Quadrieren  $\Rightarrow$   $x^4 = 1$ <sup>4</sup> = 1 *|* vierte Wurzel ziehen *⇒ x* = *√*4 1 *∨ x* = *− √*4 1 *⇒ x* = 1 *∨ x* = *−*1

Wenn du nur einfache Gleichungsumformungen verwendest, musst du also immer überprüfen, ob deine gefunden Lösungen auch wirklich die Ausgangsgleichung lösen.

## **31.2. Äquivalenzumformungen**

Oben hast du gesehen, dass nicht alle Gleichungsumformungen umkehrbar sind. Deswegen werden all denjenigen Umformungen, die umkehrbar sind, unter dem Begriff *Äquivalenzumformung* zusammengefasst. Äquivalenzumformungen sind also diejenigen Umformungen *T*<sub>1</sub> = *T*<sub>2</sub> ⇒ *S*<sub>1</sub> = *S*<sub>2</sub>, bei denen auch die Umkehrung *S*<sub>1</sub> = *S*<sub>2</sub> ⇒ *T*<sub>1</sub> = *T*<sub>2</sub> erfüllt ist. Es gilt so insgesamt die Äquivalenz<sup>[4](#page-220-0)</sup>  $T_1 = T_2 \Leftrightarrow S_1 = S_2$  (daher der Name "Äquivalenzumformung").

Wir können die Lösungen für *s* aus der Gleichung 3*s*+*t* = *s−t* direkt durch Äquivalenzumformung gewinnen (und sparen uns so den sonst notwendigen Rückweg):

 $3s+t = s-t$  | −*t* auf beiden Seiten *⇔* 3*s* = *s−*2*t | −s* auf beiden Seiten  $\Leftrightarrow$  2*s* =  $-2t$   $\cdot \frac{1}{2}$  $\frac{1}{2}$  auf beiden Seiten *⇔ s* = *−t*

*Frage: Welche der folgenden Gleichungsumformungen sind Äquivalenzumformungen?*

- *• Addition mit einem beliebigen Term auf beiden Seiten*
- *• Subtraktion mit einem beliebigen Term auf beiden Seiten*
- *• Multiplikation mit einem beliebigen Term auf beiden Seiten*
- *• Division mit einem beliebigen Term ungleich Null* auf beiden Seiten
- beide Seiten quadrieren
- beide Seiten hoch drei nehmen
- auf beiden Seiten den Betrag nehmen |antwort=

| Umformung                         | Aquivalenzumfor-   | keine Äquivalenzum- |
|-----------------------------------|--------------------|---------------------|
|                                   | mung               | formung             |
| Addition mit einem be-            |                    |                     |
| liebigen Term auf beiden          |                    |                     |
| Seiten                            |                    |                     |
| Subtraktion mit einem be-         | ✓                  |                     |
| liebigen Term auf beiden          |                    |                     |
| Seiten                            |                    |                     |
| Multiplikation mit einem          |                    | X                   |
| beliebigen Term auf beiden        |                    |                     |
| Seiten                            |                    |                     |
| Division mit einem beliebi-       | $\boldsymbol{\nu}$ |                     |
| gen Term <i>ungleich Null</i> auf |                    |                     |
| beiden Seiten                     |                    |                     |
| beide Seiten quadrieren           |                    | X                   |

<span id="page-220-0"></span><sup>4</sup> Kapitel [4.3.6](#page-35-0) auf Seite [30](#page-35-0)

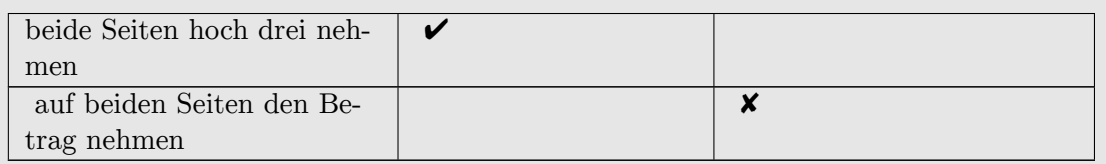

*Frage: Wieso ist die Multiplikation mit einem Term keine Äquivalenzumformung?* Wenn man beide Seiten einer Gleichung mit Null multipliziert, so ist die resultierende Gleichung stets  $0 = 0$ , also immer wahr. Dies ist auch dann der Fall, wenn die ursprüngliche Gleichung falsch ist bzw. nicht erfüllbar ist.

Beispiel: Es gibt keine reelle Zahl *x* mit  $x^2 = -1$ . So ist  $x^2 = -1$  nicht aus  $0 = 0$ herleitbar (aus einer wahren Aussage können keine falschen Aussagen hergeleitet werden). Jedoch ist  $x^2 = -1 \Rightarrow 0 \cdot x^2 = 0 \cdot (-1) \Rightarrow 0 = 0$  eine gültige Gleichungsumformung. Diese ist aber nicht umkehrbar, da ihre Umkehrung  $0 = 0 \Rightarrow x^2 = -1$ lauten würde, was aber für alle  $x \in \mathbb{R}$  eine falsche Aussage ist.

*Frage: Welche Eigenschaften muss eine Funktion5 f erfüllen, damit*

- $T_1 = T_2 \Rightarrow f(T_1) = f(T_2)$  *eine gültige Gleichungsumformung ist?*
- *•*  $T_1 = T_2$   $\Rightarrow$   $f(T_1) = f(T_2)$  *eine Äquivalenzumformung ist?* /*antwort= Für jede* Funktion *f* ist  $T_1 = T_2 \Rightarrow f(T_1) = f(T_2)$  eine gültige Gleichungsumformung. Denn eine Funktion ordnet jedem Argument *x* einen eindeutigen Funktionswert *f*(*x*) zu. Dies bedeutet insbesondere, dass wenn  $T_1 = T_2$  ist, auch  $f(T_1) = f(T_2)$  sein muss, also  $T_1 = T_2 \Rightarrow$  $f(T_1) = f(T_2)$  erfüllt ist.

Für eine Funktion *f* ist  $T_1 = T_2 \Rightarrow f(T_1) = f(T_2)$  genau dann eine Äquivalenzumformung, wenn *f* injektiv ist. Gerade haben wir gesehen, dass  $T_1 = T_2 \Rightarrow f(T_1) = f(T_2)$ eine gültige Gleichungsumformung ist. Sie ist eine Äquivalenzumformung, wenn auch *f* (*T*<sub>1</sub>) = *f* (*T*<sub>2</sub>) ⇒ *T*<sub>1</sub> = *T*<sub>2</sub> eine gültige Gleichungsumformung ist. Diese Forderung ist aber nichts anderes als die Definition der Injektivität<sup>6</sup> für die Funktion f.

# <span id="page-222-0"></span>**32. Summe und Produkt**

## **32.1. Motivation**

Wenn eine Summe viele Summanden hat, ist es unpraktisch, alle Summanden aufzuschreiben. Hier brauchst du eine abkürzende Schreibweise. Analoges gilt auch für Produkte, die viele Faktoren besitzen. Möglichkeiten solcher verkürzenden Summen- und Produktschreibweisen werden dir in diesem Kapitel vorgestellt.

Um lange Summen und Produkte abzukürzen, kannst du einzelne Summanden beziehungsweise Faktoren auslassen. Beispielsweise kannst du die Summe der Zahlen eins bis hundert so aufschreiben:

 $1 + 2 + 3 + \ldots + 100$ 

Diese Schreibweise hat den Vorteil, dass sie intuitiv ist. Du kannst sie verwenden, ohne sie dem Leser extra erklären zu müssen. Auch der Umgang mit ihr ist im Regelfall nicht schwer. Dies sind die Gründe, weswegen ich im Folgendem des Öfteren auf diese Schreibweise zurückgreifen werde. Jedoch hat sie einen entscheidenen Nachteil: Sie ist nicht eindeutig. Betrachte dazu folgendes Beispiel:

*Beispiel : Wie lautet die Summe* 1 + 2 +*...*+ 8 *ausgeschrieben?* Ein mögliches Ergebnis ist  $1+2+3+4+5+6+7+8=36$  (Summe der ersten acht natürlichen Zahlen). Ein weiteres mögliches Ergebnis ist  $1+2+4+8=2^0+2^1+2^2+2^3=$ 15 (Summe der ersten vier Potenzen von zwei). Da nicht eindeutig definiert ist, wie die Pünktchen in der obigen Summe zu ersetzen sind, könnte man auch  $1+2+5+6+8=22$ und  $1+2+20+(-3)+8=28$  als richtige Ergebnisse ansehen.

Wie das obige Beispiel zeigt, ist die Schreibweise mit Auslassungen ungenau: Es ist nicht eindeutig definiert, welche Summanden oder Faktoren zu ergänzen sind. Deswegen ist sie in den Augen der Mathematik kein guter Kandidat, um sie als abkürzende Schreibweise für lange Summen und Produkte einzusetzen. Es gibt jedoch eine andere Schreibweise für Summen und Produkt, die das Problem der Ungenauigkeit nicht hat. Diese Schreibweise werde ich dir in den nächsten Abschnitten vorstellen.

## **32.2. Die Summenschreibweise**

Hier ein Beispiel einer Summenschreibweise mit Hilfe des *Summenzeichens* :

 $\sum_{k=1}^{5} k^2$ 

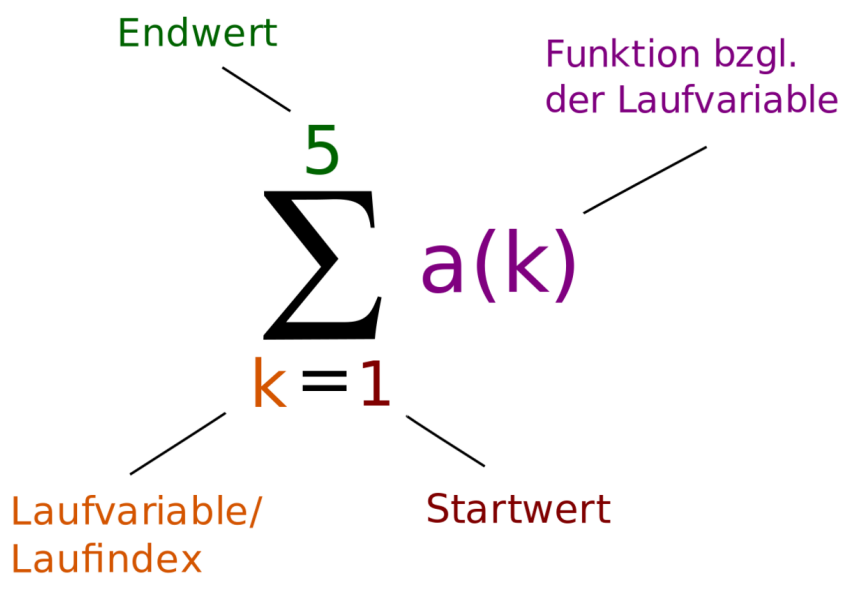

**Abb. 93** Die Summenschreibweise

Diese Schreibweise besteht aus dem großen griechischen Buchstaben  $\Sigma$  (Sigma<sup>[1](#page-223-0)</sup>). Dem Summenzeichen Σ folgt ein Funktionsterm (hier ist es *k* 2 ). Unter dem Summenzeichen steht eine neue, zuvor noch nicht benutzte Variable, die als *Laufindex* , *Laufvariable* oder *Summationsvariable* bezeichnet wird. Unter dem Summenzeichen steht außerdem der *Startwert der Laufvariablen* . Dies ist der kleinste Wert, den die Laufvariable annehmen kann und ist eine ganze Zahl. Über dem Summenzeichen steht der *Endwert der Laufvariablen* . Auch dieser Endwert ist eine ganze Zahl und steht für den größten Wert, den die Laufvariable annehmen kann. Der Laufindex läuft nun vom Start- zum Endwert und nimmt nacheinander jede ganze Zahl zwischen diesen beiden Werten an (daher der Name "Laufindex" beziehungsweise "Laufvariable"). Für jeden der Werte, den die Laufvariable annimmt, wird ein Summand geschrieben. Der Funktionsterm nach dem Summenzeichen gibt dabei an, welcher Wert für diesen Summanden aufgeschrieben werden soll. Dazu wird der aktuelle Wert der Laufvariablen in den Funktionsterm eingesetzt und das Ergebnis als Summand notiert.

In unserem Beispiel ist die Laufvariable *k*. Diese läuft vom Startwert 1 bis zum Endwert 5 und nimmt dabei nacheinander die Werte  $k = 1$ ,  $k = 2$ ,  $k = 3$ ,  $k = 4$  und  $k = 5$  an. Der Funktionsterm, der angibt, welcher Summand aufgeschrieben werden soll, ist *k* 2 . Wir erhalten für  $k = 1$  den Summanden  $k^2 = 1^2 = 1$ , für  $k = 2$  den Summanden  $k^2 = 2^2 = 4$ , für  $k = 3$  den Summanden  $k^2 = 3^2 = 9$  und so weiter ... Insgesamt erhalten wir so die Summe:

 $\sum_{k=1}^{5} k^2 = 1 + 4 + 9 + 16 + 25 = 55$ 

In der folgenden Animation siehst du nochmals die Funktionsweise der Summenschreibweise  $\sum_{k=1}^{5} k^2$ 

Damit ergibt sich folgende Definition der Summe **Definition 42.** Summenschreibweise

<span id="page-223-0"></span><sup>1</sup> <https://de.wikibooks.org/wiki/%3Aw%3ASigma>

∑*<sup>m</sup> <sup>k</sup>*=*<sup>n</sup> a*(*k*) ist eine Kurzschreibweise für die Summe *a*(*n*) +*a*(*n*+ 1) +*a*(*n*+ 2) +*...*+*a*(*m−*  $1) + a(m)$ 

## *⃝*! **Hinweis**

In der Literatur findest du häufig die Schreibweise  $\sum_{k=n}^{m} a_k$  anstelle von  $\sum_{k=n}^{m} a(k)$ . Hier ist *a<sup>k</sup>* eine Kurzschreibweise für *a*(*k*). Die Schreibweise *a<sup>k</sup>* meint wie *a*(*k*) eine Zuordnungsvorschrift, die der Laufvariablen *k* den Wert *a<sup>k</sup>* für den aktuellen Summanden zuordnet.

*Verständnisaufgabe : Schreibe folgende Summen in der Summenschreibweise*

1.  $1+2+3+4+5+6$ *2.* 23 + 23 + 23 + 23 + 23 *3.* 1 + 8 + 27 *|antwort=Antwort:*  $4. \sum_{k=1}^{6} k$ 

- *5.*  $\sum_{k=1}^{5}$  23 *oder auch*  $\sum_{l=23}^{27}$  23
- 6.  $\sum_{k=1}^{3} k^3$

*Verständnisaufgabe : Wie lauten folgende Summen ausgeschrieben?*

*1.*  $\sum_{s=20}^{25} s$ 2.  $\sum_{k=0}^{3}$ 2.  $\sum_{k=0}^{3} \frac{k^3 \cdot (k+1)}{2}$ <br>
3.  $\sum_{l=-3}^{0} \frac{2l}{2}$  $4. \sum_{n=-2}^{\infty} \frac{n^2 \cdot k}{p}$ *5.* ∑*−*<sup>8</sup> *<sup>p</sup>*=*−*<sup>10</sup> *<sup>λ</sup> |antwort=Wir erhalten folgende Summen:* 6.  $\sum_{s=20}^{25} s = 20 + 21 + 22 + 23 + 24 + 25$ 7.  $\sum_{k=0}^{3}$ 7.  $\sum_{k=0}^{3} \frac{k^3 \cdot (k+1)}{2} = \frac{0^3 \cdot (0+1)}{2} + \frac{1^3 \cdot (1+1)}{2} + \frac{2^3 \cdot (2+1)}{2} + \frac{3^3 \cdot (3+1)}{2}$ <br>
8.  $\sum_{l=-3}^{0} 2l = 2 \cdot (-3) + 2 \cdot (-2) + 2 \cdot (-1) + 2 \cdot 0$ 9.  $\sum_{n=-2}^2 \frac{n^2 \cdot k}{p} = \frac{(-2)^2 \cdot k}{p} + \frac{(-1)^2 \cdot k}{p} + \frac{0^2 \cdot k}{p} + \frac{1^2 \cdot k}{p} + \frac{2^2 \cdot k}{p}$ <br>10.  $\sum_{p=-10}^{-8} \lambda = \lambda + \lambda + \lambda$ 

## **32.3. Die Produktschreibweise**

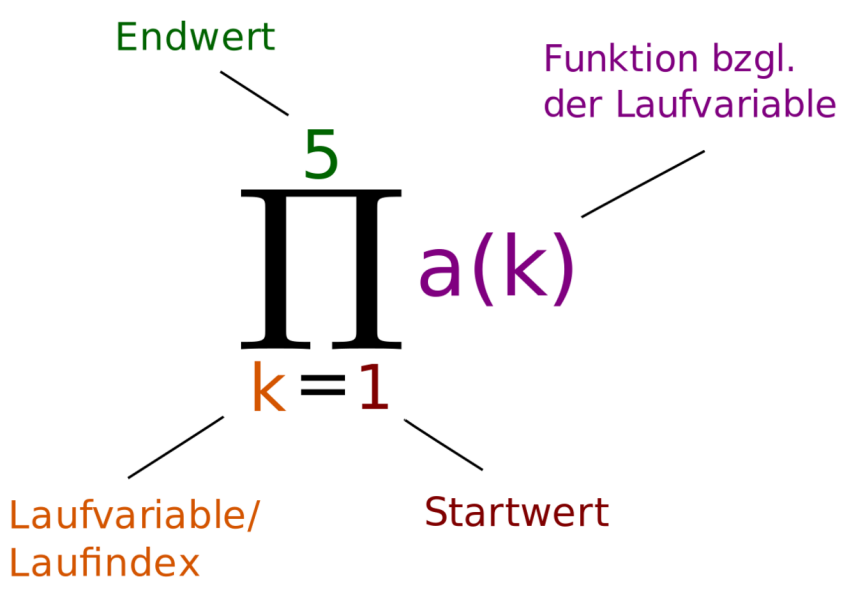

**Abb. 94** Die Produktschreibweise

Die Produktschreibweise funktioniert analog zur Summenschreibweise. Der Unterschied ist, dass anstatt summiert, multipliziert wird – insgesamt also anstatt einer Summe ein Produkt beschrieben wird. Anstelle des Sigmazeichens  $\Sigma$  wird ein großes Pi<sup>[2](#page-225-0)</sup> II verwendet. In der Produktschreibweise ist zum Beispiel:

 $\prod_{k=1}^{5} k^2 = 1 \cdot 4 \cdot 9 \cdot 16 \cdot 25$ 

In der folgenden Animation ist die Wirkungsweise der Produktschreibweise dargestellt, welche analog zur Summenschreibweise funktioniert:

**Definition 43.** Produktschreibweise

 $\prod_{k=n}^{m} a(k)$  ist eine Kurzschreibweise für das Produkt  $a(n) \cdot a(n+1) \cdot a(n+2) \cdot \ldots \cdot a(m-1) \cdot$ *a*(*m*)

Auch hier findest du in der Literatur häufig die Schreibweise ∏*<sup>m</sup> <sup>k</sup>*=*<sup>n</sup> a<sup>k</sup>* an Stelle von  $\prod_{k=n}^m a(k)$ .

*Verständnisaufgabe : Schreibe folgende Produkt in der Produktschreibweise:*

*1.* 1 *·* 3 *·* 5 *·* 7 *·* 9 *·* 11 2.  $\lambda^n = \lambda \cdot \lambda \cdot \ldots \lambda$ | {z } *n−mal |antwort=Antwort: 3.*  $\prod_{k=1}^{6} (2k-1)$  $4. \prod_{l=1}^{n} \lambda$ 

<span id="page-225-0"></span>2 <https://de.wikibooks.org/wiki/%3Aw%3APi%20%28Buchstabe%29>

*Verständnisaufgabe : Wie lauten folgende Produkte ausgeschrieben?*

*1*.  $\prod_{k=1}^{5} k$ 2.  $\prod_{l=-3}^{-1} l^m$ *3.* ∏<sup>2</sup> *n*=*−*2 (*k* +*n*) *|antwort=Wir erhalten folgende Produkte:*  $4. \prod_{k=1}^{5} k = 1 \cdot 2 \cdot 3 \cdot 4 \cdot 5$ *5.*  $\prod_{i=1}^{-1}$   $\prod_{i=1}^{m}$   $\prod_{i=1}^{m}$   $\binom{(-2)^m}{i}$   $\binom{(-1)^m}{i}$ *6.*  $\prod_{n=-2}^{2} (k+n) = (k-2) \cdot (k-1) \cdot (k+0) \cdot (k+1) \cdot (k+2)$ 

## **32.4. Leere Summe / Leeres Produkt**

Doch was passiert, wenn man die Summe beziehungsweise das Produkt nicht auschreiben kann, weil der Startwert für die Laufvariable größer als der Endwert ist? Summen, die einen größeren Startwert als Endwert haben, nennt man *leere Summe* und Produkte mit größerem Start- als Endwert nennt man *leeres Produkt* (weil die Indexmenge, also die Menge der Werte, welche die Laufvariable durchläuft, "leer" ist). Im Fall leerer Produkte und Summen gibt es in der Mathematik eine Konvention, die sich als sinnvoll erwiesen hat. Man ordnet einer Summe, bei der der Startwert größer dem Endwert ist, den Wert 0 zu. Einem Produkt mit größerem Start- als Endwert wird der Wert 1 zugeordnet. Du kannst dir hier als Eselsbrücke merken: Leeren Produkten/Summen wird eine solche Zahl zugeordnet, die das Ergebnis bei der entsprechenden Verknüpfung nicht verändert (Wenn man 0 zu einer Zahl addiert, ändert sich diese Zahl nicht und auch die Multiplikation mit 1 verändert eine Zahl nicht). **Definition 44.** Leere Summe

Eine Summe, deren Startwert für die Laufvariable größer dem Endwert ist, nennt man *leere Summe* . Ihr wird der Wert null zugeordnet.

**Definition 45.** Leeres Produkt

Einem Produkt, dessen Startwert für die Laufvariable größer dem Endwert ist, nennt man *leeres Produkt* . Ihm wird der Wert eins zugeordnet.

- **Beweis 21.**
- $\sum_{n=4}^{3} n^3 = 0$  und  $\sum_{k=-2}^{6} \frac{k}{n} = 0$
- $\prod_{l=0}^{-1} l = 1$  und  $\prod_{h=-10}^{-1} l = 1$

## **32.5. Doppelsumme und Doppelprodukt**

Doppelsummen und -produkte entstehen, wenn in der Summe oder dem Produkt wieder eine Summe oder ein Produkt definiert ist. Diese kannst du ausrechnen, indem du von außen nach innen die einzelnen Summen und Produkte auflöst:

$$
\sum_{k=4}^{6} \sum_{l=4}^{k} l^k
$$

*↓* äußere Summe auflösen

$$
= \sum_{l=4}^{4} l^4 + \sum_{l=4}^{5} l^5 + \sum_{l=4}^{6} l^6
$$
  
\n
$$
\downarrow \text{ inner example} \text{ number } \text{auli} \text{ is}
$$
  
\n
$$
= 4^4 + \left(4^5 + 5^5\right) + \left(4^6 + 5^6 + 6^6\right)
$$

*Verständnisfrage : Schreibe folgende Doppelsummen und -produkte aus.*

• 
$$
\sum_{k=1}^{3} \prod_{l=1}^{3} a_{kl}
$$
  
\n• 
$$
\prod_{k=1}^{3} \sum_{l=1}^{3} a_{kl}
$$
  
\n• 
$$
\sum_{k=1}^{3} \prod_{l=1}^{3} a_{kl} = \prod_{l=1}^{3} a_{1l} + \prod_{l=1}^{3} a_{2l} + \prod_{l=1}^{3} a_{3l}
$$
  
\n• 
$$
\prod_{k=1}^{3} \sum_{l=1}^{3} a_{kl} = \prod_{l=1}^{3} a_{1l} + \prod_{l=1}^{3} a_{2l} + \prod_{l=1}^{3} a_{3l}
$$
  
\n= 
$$
a_{11} \cdot a_{12} \cdot a_{13} + a_{21} \cdot a_{22} \cdot a_{23} + a_{31} \cdot a_{32} \cdot a_{33}
$$
  
\n• 
$$
\prod_{k=1}^{3} \sum_{l=1}^{3} a_{kl} = \left(\sum_{l=1}^{3} a_{1l}\right) \cdot \left(\sum_{l=1}^{3} a_{2l}\right) \cdot \left(\sum_{l=1}^{3} a_{3l}\right)
$$
  
\n= 
$$
(a_{11} + a_{12} + a_{13}) \cdot (a_{21} + a_{22} + a_{23}) \cdot (a_{31} + a_{32} + a_{33})
$$
  
\n• 
$$
\sum_{k=1}^{3} \sum_{l=0}^{k} a_{l} \cdot b_{k-l} = \sum_{l=0}^{1} a_{l} \cdot b_{1-l} + \sum_{l=0}^{2} a_{l} \cdot b_{2-l} + \sum_{l=0}^{3} a_{l} \cdot b_{3-l}
$$

 $=(a_0 \cdot b_1 + a_1 \cdot b_0) + (a_0 \cdot b_2 + a_1 \cdot b_1 + a_2 \cdot b_0) + (a_0 \cdot b_3 + a_1 \cdot b_2 + a_2 \cdot b_1 + a_3 \cdot b_0)$ *Beachte, dass – wie in der zweiten Teilaufgabe – die in einem Produkt geschachtelte Summe Vorrang hat, und deswegen ausgeschrieben geklammert werden muss.*

## <span id="page-227-0"></span>**32.6. Rekursive Definition der Summe und des Produkts**

Es gibt ein Problem mit den obigen Definitionen für Summen und Produkte, welches ich dir nicht verschweigen möchte. Wie dir vielleicht bereits aufgefallen ist, habe ich zur Definition der Summen- und Produktschreibweise selbst Summanden und Faktoren ausgelassen, obwohl wir bereits festgestellt haben, dass dies ungenau ist. Um uns nun von dieser Ungenauigkeit zu befreien, müssen wir eine Definition der Summen- und Produktschreibweise finden, die ohne Auslassungen auskommt.

Hier bietet sich eine rekursive Definition an. Solch eine Definition vollzieht sich in zwei Schritten: dem Rekursionsschritt und dem Rekursionsanfang. Bevor ich dir erkläre, wie diese Definition funktioniert, nenne ich dir zunächst die rekursive Definition der Summe und des Produkts:

**Definition 46.** Rekursive Definition der Summe

Die Summe  $\sum_{k=m}^{n} a(k)$  ist definiert durch:

• Rekursionsschritt: Für  $n \ge m$  ist  $\sum_{k=m}^{n} a(k) = (\sum_{k=m}^{n-1} a(k)) + a(n)$ 

• Rekursionsanfang: Für  $n < m$  ist  $\sum_{k=m}^{n} a(k) = 0$ **Definition 47.** Rekursive Definition des Produkts

Das Produkt  $\prod_{k=m}^{n} a(k)$  ist definiert durch:

- Rekursionsschritt: Für  $n \geq m$  ist  $\prod_{k=m}^{n} a(k) = (\prod_{k=m}^{n-1} a(k)) \cdot a(n)$
- Rekursionsanfang: Für  $n < m$  ist  $\prod_{k=m}^{n} a(k) = 1$

Zunächst fällt auf, dass die Definition des Rekursionsanfangs bei Summe und Produkt der obigen Definition der leeren Summe bzw. des leeren Produkts entspricht. Du siehst hier also eine erste Anwendung dieser Definition.

Um die rekursive Definition einer Summe (und eines Produkts) zu verstehen, kann man sich anschauen, wie mit Hilfe dieser Definition eine konkrete Summe ausgerechnet wird. Betrachten wir hierzu die Summe  $\sum_{k=1}^{3} k^3$ . Nach dem, was wir im Abschnitt zur Summenschreibweise[3](#page-228-0) gelernt haben, erwarten wir für diese Summe das Ergebnis

 $\sum_{k=1}^{3} k^3 = 1^3 + 2^3 + 3^3$ 

Wie lässt sich diese Summe aus der rekursiven Definition der Summe gewinnen? Hierzu muss solange der Rekurionsschritt auf die Summe angewandt werden, bis der Rekursionsanfang verwendet werden kann. Dieses Vorgehen ist im Einzelnen in der folgenden Animation dargestellt:

Man sieht: Zunächst wird die Summe mit dem Endwert 3 auf eine Summe mit dem Endwert 2 zurückgeführt, indem die Definition  $\sum_{k=1}^n a(k) = \left(\sum_{k=1}^{n-1} a(k)\right) + a(n)$  des Rekursionsschrittes angewandt wird (setze  $n = 3$  und  $m = 1$ ). Auf die verbleibende Summe mit Endwert 2 wird nochmals der Rekurionsschritt angewandt und es entsteht eine Summe mit Endwert 1. Auf diese Summe wird nochmals der Rekursionsschritt angewandt. Die so entstandene Summe hat den Endwert 0, also einen kleineren Endwert als der Startwert 1. So ist die Bedingung für den Rekursionsanfang erfüllt und wir können die restliche Summe durch 0 ersetzen. Die Rekursion bricht ab.

Analog funktioniert die rekursive Definition des Produkts: Wenn wir ein Produkt gegeben haben, so wird mit Hilfe des Rekursionschritts das Produkt schrittweise auf ein Produkt mit immer kleinerem Endwert zurückgeführt. Irgendwann ist der Endwert des verbleibenden Produkts kleiner als der Startwert. Es wird der Rekursionsanfang angewendet, womit die Rekursion abbricht.

*Beispiele/Übungsaufgaben : Wende die rekursive Definition auf folgende Summen/Produkte an:*

- $\prod_{l=-1}^{0} (l-1)$
- *•* ∑*−*<sup>1</sup> *<sup>n</sup>*=1 *n* 2
- $\prod_{n=1}^{5}$ *<sup>m</sup>*=5(*m−n*) *k |antwort= Beim ersten Produkt erhält man:*

<span id="page-228-0"></span><sup>3</sup> Kapitel [32.6](#page-227-0) auf Seite [222](#page-227-0)

$$
\prod_{l=-1}^{0} (l-1)
$$
\n
$$
= \left(\prod_{l=-1}^{-1} (l-1)\right) \cdot (0-1)
$$
\n
$$
= \left(\prod_{l=-1}^{-1} (l-1)\right) \cdot (-1-1) \cdot (0-1)
$$
\n
$$
= \left(\prod_{l=-1}^{-1} (l-1)\right) \cdot (-1-1) \cdot (0-1)
$$
\n
$$
= 1 \cdot (-1-1) \cdot (0-1)
$$
\n
$$
= 1 \cdot (-1-1) \cdot (0-1)
$$
\n
$$
= 1 \cdot (-2) \cdot (-1) = 2
$$
\n
$$
= \text{Die Summe ist bereits leer und du erhältst:}
$$
\n
$$
\sum_{n=1}^{-1} n^2 = 0 \mid (Rekursionsanfang - leere Summe)
$$
\n
$$
= \prod_{m=5}^{5} (m-n)^k
$$
\n
$$
= \left(\prod_{m=5}^{4} (m-n)^k\right) \cdot (5-n)^k
$$
\n
$$
= \left(\prod_{m=5}^{4} (m-n)^k\right) \cdot (5-n)^k
$$
\n
$$
= (5-n)^k
$$
\n
$$
= (5-n)^k
$$

## **32.7. Alternative Summen-/Produktschreibweise**

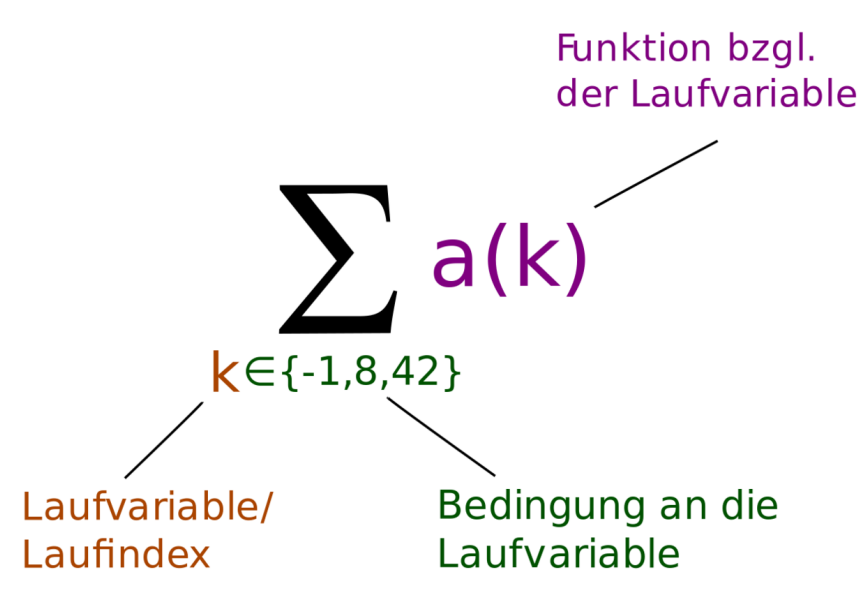

**Abb. 95** Die alternative Summenschreibweise

Es gibt auch eine alternative Schreibweise für Summen und Produkte, die mächtiger ist, als die oben vorgestellte Schreibweise. Auf die Nennung des Start- und Endwertes wird bei dieser Schreibweise verzichtet. Stattdessen definiert man unter der Summe eine Be-dingung, welche als (mathematische) Aussage<sup>[4](#page-230-0)</sup> formuliert wird. Als Laufvariable dient in dieser Schreibweise diejenige Variable, die in der Bedingung neu eingeführt wird (demzufolge muss in der Bedingungsaussage genau eine Variable neu eingeführt werden). Die Laufvariable nimmt nun in einer beliebigen Reihenfolge alle ganzzahligen Werte an, die die gestellte Bedingung erfüllen. Wegen der Kommutativität der Addition und der Multiplikation ist es auch kein Problem, dass die Reihenfolge der Summanden beziehungsweise der Faktoren nicht spezifiziert ist. Nun wird wie in der oben definierten Summen-/Produktschreibweise für jeden Wert der Laufvariablen ein Summand aufgeschrieben. Auch hier gibt der Funktionsterm bzw. die Zuordnungsvorschrift nach der Summe an, welcher Wert als Summand für welchen Wert der Laufvariable aufgeschrieben wird.

Es ist auch möglich, dass in der alternativen Summen-/Produktschreibweise über mehrere Variablen summiert wird. Betrachte hierzu das Beispiel

 $\sum_{k+l=3} k \cdot l$ 

In dieser Summe wird über alle Paare (*k,l*) natürlicher Zahlen summiert, für die Aussage *k* +*l* = 3 erfüllt ist. Dies trifft genau auf die Paare *k* = 0 und *l* = 3, *k* = 1 und *l* = 2, *k* = 2 und  $l = 1$  sowie  $k = 3$  und  $l = 0$  zu. Damit ergibt sich obige Summe zu

$$
\sum_{k+l=3} k \cdot l = 0 \cdot 3 + 1 \cdot 2 + 2 \cdot 1 + 3 \cdot 0
$$
  
= 0 + 2 + 2 + 0  
= 4

*Verständnisfrage : Was ist* ∑ *<sup>i</sup>*+*j*+*k*=4 *i· j* +*k ?* Die Variablen  $(i, j, k)$  können bei der Bedingung  $i + j + k = 4$  folgende Werte annehmen:

(0*,*0*,*4)*,*(0*,*1*,*3)*,*(0*,*2*,*2)*,*(0*,*3*,*1)*,*(0*,*4*,*0)*,* (1*,*0*,*3)*,*(1*,*1*,*2)*,*(1*,*2*,*1)*,*(1*,*3*,*0)*,* (2*,*0*,*2)*,*(2*,*1*,*1)*,*(2*,*2*,*0)*,* (3*,*0*,*1)*,*(3*,*1*,*0)*,* (4*,*0*,*0)

Damit erhält man für die Summe

$$
\sum_{i+j+k=4} i \cdot j + k = (0 \cdot 0 + 4) + (0 \cdot 1 + 3) + (0 \cdot 2 + 2) + (0 \cdot 3 + 1) + (0 \cdot 4 + 0)
$$
  
+  $(1 \cdot 0 + 3) + (1 \cdot 1 + 2) + (1 \cdot 2 + 1) + (1 \cdot 3 + 0)$   
+  $(2 \cdot 0 + 2) + (2 \cdot 1 + 1) + (2 \cdot 2 + 0)$   
+  $(3 \cdot 0 + 1) + (3 \cdot 1 + 0)$   
+  $(4 \cdot 0 + 0)$   
=  $4 + 3 + 2 + 1 + 0 + 3 + 3 + 3 + 3 + 2 + 3 + 4 + 1 + 3 + 0$   
= 35

<span id="page-230-0"></span><sup>4</sup> Kapitel [3.1](#page-22-0) auf Seite [17](#page-22-0)

 $Verständnisfrage: Was ist \sum_{1 \leq \alpha < \beta \leq 3} \alpha \cdot \beta$ Für die Bedingung 1 *≤ α < β ≤* 3 müssen gleichzeitig folgende Ungleichungen erfüllt sein:

 $\bullet$  1  $\leq \alpha$ • *α < β*  $\bullet$   $\beta \leq 3$ Damit sind folgende Paare für (*α,β*) möglich: (1*,*2)*,* (1*,*3)*,* (2*,*3) Das Ergebnis lautet damit: ∑ 1*≤α<β≤*3  $\alpha \cdot \beta = 1 \cdot 2 + 1 \cdot 3 + 2 \cdot 3$  $= 2 + 3 + 6$  $= 11$ 

# **33. Fakultät**

Die *Fakultät n*! ist nichts anderes als eine Kurzschreibweise für das Produkt 1*·*2*·*3*·...·n*. Die Fakultät ist insbesondere für die Kombinatorik wichtig, da sie die Anzahl der verschiedenen Anordnungen einer *n*-elementigen Menge wiedergibt. So stößt man in der Wahrscheinlichkeitsrechnung, der Statistik und auch in anderen Bereichen der Mathematik immer wieder auf die Fakultät. Schauen wir uns aber zunächst ihre Definition an, bevor wir uns ihrer Anwendung zuwenden.

## **33.1. Definition**

**Abb. 96** thumbtime=0

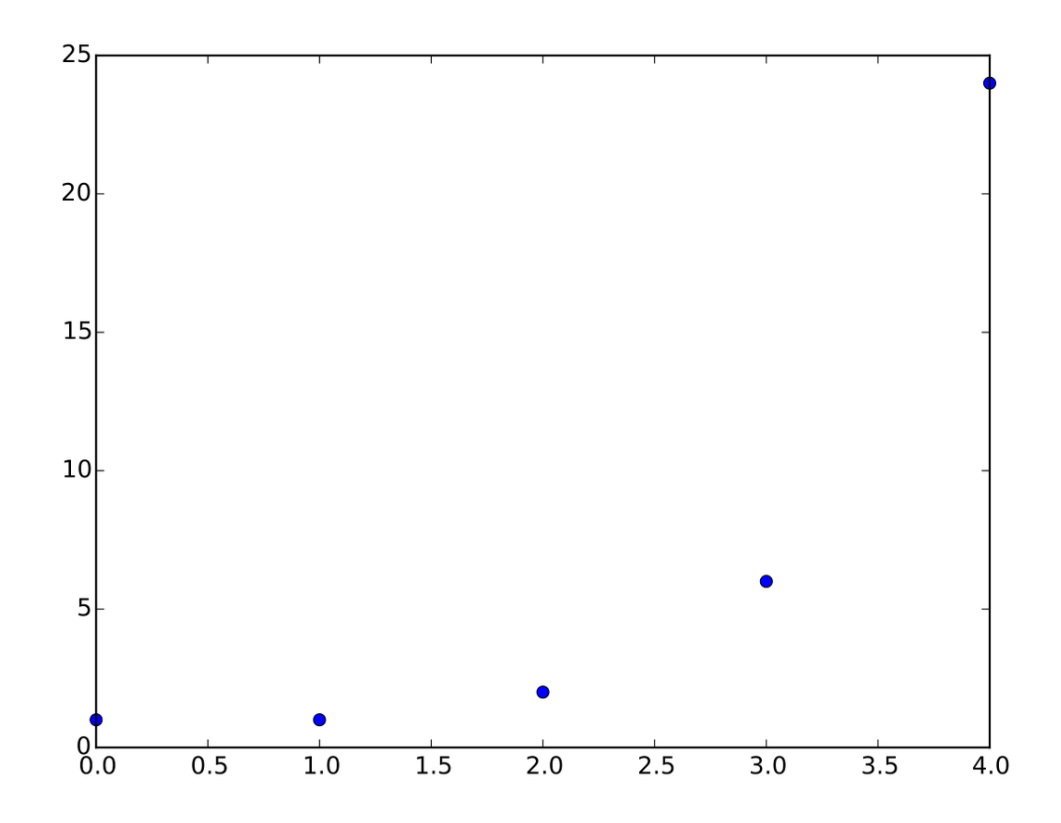

**Abb. 97** Diagramm von 0! bis 4!

Wie gesagt, ist die Fakultät *n*! definiert als

 $n! = 1 \cdot 2 \cdot 3 \cdot \ldots \cdot n$ 

Das auftretende Produkt mit der Pünktchen-Schreibweise können wir exakter als endliches Produkt notieren:

 $n! = 1 \cdot 2 \cdot 3 \cdot \ldots \cdot n = \prod_{k=1}^{n} k$ 

Es fehlt noch der Ausdruck 0!. Was soll hier das Ergebnis sein? In der Schreibweise mit dem endlichem Produkt ergibt sich ein leeres Produkt:

 $0! = \prod_{k=1}^{0} k$ 

Dieses Produkt ist leer, weil der Startwert des Laufindex größer als dessen Endwert ist. Wir hatten bereits festgelegt, dass das leere Produkt immer 1 ist. Wir können also definieren:

$$
0! = \prod_{\substack{k=1 \ \text{leers Problem}}}^{0} k = 1
$$

Die letzte Gleichung können wir auch so interpretieren: Es gibt genau eine Möglichkeit eine leere Menge anzuordnen, nämlich mit der leeren Anordnung. Fassen wir das Gesagte zusammen:

**Definition 48.** Fakultät

Für eine natürliche Zahl  $n \geq 0$  ist ihre Fakultät *n*! definiert durch:

 $n! := 1 \cdot 2 \cdot 3 \cdot \ldots \cdot n = \prod_{k=1}^{n} k$ 

Es ist  $0! = 1$ .

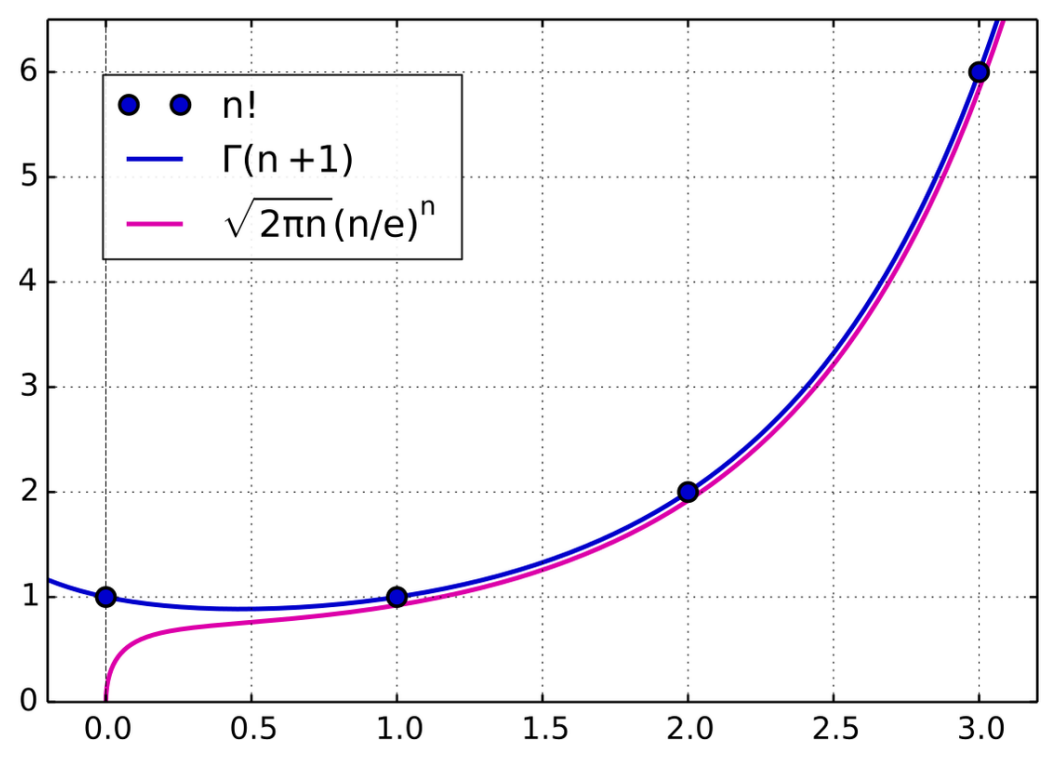

**Abb. 98** Die Fakultät und die Stirlingformel

Schauen wir uns einige Beispiele an: **Beweis 22.** *Beispiele zur Fakultät*

Es ist

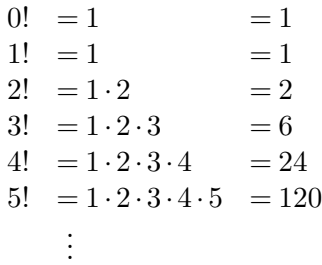

Die Fakultät wäschst dabei sehr schnell. So ist 10! = 3*.*628*.*800 und 100! = 9*,*3326*... ·* 10<sup>157</sup> , also eine Zahl mit [1](#page-234-0)57 Ziffern im Dezimalsystem. Die Stirlingformel<sup>1</sup> ist eine Möglichkeit, die Fakultät zu approximieren. Diese Approximation zeigt, dass die Fakultät schneller als exponentielle Funktionen wächst.

<span id="page-234-0"></span><sup>1</sup> <https://de.wikipedia.org/wiki/Stirlingformel>

### **33.2. Rekursive Definition der Fakultät**

**Abb. 99** Rekursive Definition der Fakultät (Video vom Podcast The Wicked Mu*[a](#page-235-0)* )

```
a https://thewickedmu.physik.uni-muenchen.de/
```
Die Fakultät kann auch rekursiv definiert werden. Hierfür benötigen wir einen Rekursionsschritt und -anfang. Beim Rekursionsschritt wird angegeben, wie *n*! mit Hilfe von (*n−*1)! berechnet werden kann:

*Frage: Wie kann n*! *mit Hilfe von* (*n−*1)! *berechnet werden?* Es ist  $n! = 1 \cdot 2 \cdot 3 \cdot \ldots \cdot n$  $= 1 \cdot 2 \cdot 3 \cdot ... \cdot (n-1)$  $= (n-1)!$ *·n*  $=(n-1)! \cdot n$ Der Rekursionsschritt lautet also  $n! = (n-1)! \cdot n = n \cdot (n-1)!$ 

Mit Hilfe des obigen Rekursionsschritts kann *n*! auf (*n−*1)! zurückgeführt werden. Dieses wiederum kann durch  $(n-2)!$  berechnet werden, weil  $(n-1)! = (n-2)! \cdot (n-1)$  ist und so weiter. Es entsteht so eine Kette von Berechnungen, wobei in jedem Schritt die Fakultät einer Zahl mit Hilfe der Fakultät des Vorgängers berechnet wird.

Diese Berechnungskette muss aber irgendwann einmal abbrechen. Hierfür benötigen wir den Rekursionsanfang. Dabei müssen wir für die kleinste Zahl *m*, für die die Fakultät sinnvoll definiert werden kann, den Ausdruck *m*! angeben. Diese kleinste Zahl ist *m* = 0. Nun wissen wir aber bereits aus dem obigen Abschnitt, dass  $0! = 1$  ist. Damit ergibt sich folgende rekursive Definition der Fakultät:

**Definition 49.** Rekursive Definition der Fakultät

Die Fakultät *n*! ist rekursiv definiert durch:

 $n! = \begin{cases} 1 & \text{falls } n = 0 \text{ (Rekursionsanfang)} \\ 0 & \text{if } n \ge 0 \end{cases}$ *n·*(*n−*1)! falls *n >* 0 (Rekursionsschritt)

Die Wirkungsweise der rekursiven Definition lässt sich gut an einem Beispiel nachvollziehen. Hier wird solange der Rekursionsschritt angewendet, bis der Rekursionsanfang benutzt werden kann:

*Verständnisfrage : Warum ist*  $(n+1)! = n! \cdot (n+1)$ ? Dies ergibt sich direkt aus dem Rekursionsschritt *n*! = (*n −* 1)! *· n*. In dieser Gleichung setzt man anstelle von *n* einfach  $n+1$  ein. Dies ergibt

 $(n+1)! = (n+1-1)! \cdot (n+1) = n! \cdot (n+1)$ 

*Verständnisfrage : Vereinfache folgende Ausdrücke:*

*UNKNOWN TEMPLATE invoke:Liste*

*erzeugeListe 1em*

*•*  $(n+1)!$ *n*! *n*!

*•*  $\overline{(n-2)!}$ 

$$
\bullet \ \frac{k!(n-k)!}{(k+1)!(n-k-1)!}
$$

Es ist

UNKNOWN TEMPLATE invoke:Liste

erzeugeListe 1em

- $\frac{(n+1)!}{n!} = \frac{n! \cdot (n+1)}{n!} = n+1$
- $\frac{n!}{(n-2)!} = \frac{(n-2)!(n-1)\cdot n}{(n-2)!} = (n-1)\cdot n$
- $\frac{k! \cdot (n-k)!}{(k+1)! \cdot (n-k-1)!} = \frac{k! \cdot (n-k-1)! \cdot (n-k)}{k! \cdot (k+1) \cdot (n-k-1)!} = \frac{n-k}{k+1}$

*Verständnisaufgabe : Beweise*  $n! \cdot (n^2 - 1) = (n+1)! \cdot (n-1)$ *.* Aus der dritten binomischen Formel wissen wir  $(n^2 - 1) = (n + 1) \cdot (n - 1)$ . Damit ist

$$
n! \cdot (n^2 - 1) = n! \cdot (n + 1) \cdot (n - 1)
$$
  
=  $(n + 1)! \cdot (n - 1)$ 

Dabei haben wir ausgenutzt, dass nach der Definition der Fakultät  $(n+1)! = n! \cdot (n+1)$ ist.

## **33.3. Anwendungen der Fakultät**

Wie bereits erwähnt, tritt die Fakultät häufig bei Wahrscheinlichkeitsrechnungen und in der Statistik auf. Die Ursache dafür liegt an folgendem Satz aus der Kombinatorik (die Kombinatorik beschäftigt sich mit der Frage nach der Anzahl möglicher Anordnungen und bildet damit die Grundlage der Wahrscheinlichkeitsrechnung).

**Satz 8.** *Anordnungen einer endlichen Menge*

Die Anzahl aller Anordnungen einer endlichen Menge mit *n* Elementen ist *n*!.

Jetzt können wir auch unsere obigen Fragen beantworten: Es gibt  $52! \approx 8,07 \cdot 10^{67}$  verschiedene Anordnungen von 52 Spielkarten,  $20! \approx 2.43 \cdot 10^{18}$  verschiedene Reihenfolgen, 20 Bierflaschen zu trinken und 11! = 39*.*916*.*800 verschiedene Routen, um 11 Sehenswürdigkeiten zu besuchen.

# <span id="page-238-0"></span>**34. Binomialkoeffizient**

## **34.1. Herleitung und Definition**

*Frage: Was ist wahrscheinlicher: Beim Lotto zu gewinnen oder vom Blitz getroffen zu werden?*

Das wirst du nach Lektüre dieses Kapitels beantworten können.

Damit du diese Frage beantworten kannst, musst du erst einmal die Wahrscheinlichkeit eines Lottogewinns wissen. Wie groß ist also die Wahrscheinlichkeit, 6 Richtige aus 49 Möglichkeiten zu raten? Zur Antwort dieser Frage benötigen wir die Anzahl der verschiedenen Möglichkeiten, 6 Zahlen aus 49 möglichen zu wählen. Hier kommt der **Binomialkoeffizient** ins Spiel. Er ist nämlich definiert als:

**Definition 50.** Binomialkoeffizient

Der Binomialkoeffizient  $\binom{n}{k}$  gibt für natürliche Zahlen *n* und *k* an, wie viele Möglichkeiten es gibt, *k* Objekte aus *n* Objekten auszuwählen. Damit gibt der Binomialkoeffizient  $\binom{n}{k}$  an, wie viele *k*-elementigen Teilmengen aus einer *n*-elementigen Menge gebildet werden können.

Man schreibt für den Binomialkoeffizienten  $\binom{n}{k}$ . Dieser wird "n über k" oder "k aus n" ausgesprochen (Die deutsche Lotterie wird auch *6 aus 49* genannt). Der Binomialkoeffizient verdankt seinen Namen der Tatsache, dass er als Koeffizient im binomischen Lehrsatz auftritt. Aber dazu im nächsten Kapitel mehr.

Unsere Aufgabe ist es, den Binomialkoeffizienten  $\binom{49}{6}$  $_{6}^{19}$ ) zu bestimmen. Gehen wir dazu schrittweise vor: Zunächst ist es wichtig, dass du streng zwischen den Begriffen *Anordnung* und *Kombination* unterscheidest. Der Unterschied zwischen diesen zwei Begriffen ist der, dass bei einer Anordnung auf die Reihenfolge der Objekte geachtet wird, bei einer Kombination nicht. So sind zwar die Anordnungen ( 3*,* 48*,* 23*,* 12*,* 35*,* 42) und ( 12*,* 42*,* 35*,* 23*,* 48*,* 3 ) verschieden, die Kombinationen *{*3*,* 48*,* 23*,* 12*,* 35*,* 42*}* und *{*12*,* 42*,* 35*,* 23*,* 48*,* 3*}* aber gleich.

#### *Frage: Wie viele Anordnungen von 6 Zahlen aus 49 Möglichkeiten gibt es?*

An der ersten Stelle können 49 verschiedene Zahlen stehen. Wenn die erste Stelle besetzt ist, gibt es für jede dieser Besetzung 48 verschiedene Möglichkeiten, die zweite Stelle zu besetzen. Dementsprechend gibt es 49 *·* 48 = 2352 verschiedene Möglichkeiten die ersten zwei Stellen zu belegen. Analog gibt es für die ersten drei Stellen 49*·*48*·*47 verschiedene Möglichkeiten der Belegung und so weiter. Damit gibt es für sechs Stellen 49 *·* 48 *·* 47 *·* 46 *·* 45 *·* 44 = 10*.*068*.*347*.*520 verschiedene Belegungen, also 10*.*068*.*347*.*520 verschiedene Anordnungen.

Jedoch ist beim Lotto die Reihenfolge der gezogenen Zahlen irrelevant. In den oben gefundenen Anordnungen gibt es viele, die zur gleichen Kombination gehören. Dementsprechend die Frage:

*Frage: Wie viele Kombinationen von 6 Zahlen aus 49 Möglichkeiten gibt es?* Für jede Kombination kommt jede unterschiedliche Anordnung dieser Kombination in der oben berechneten Gesamtzahl aller Anordnungen genau einmal vor. Nach dem Satz<sup>1</sup> über die Anzahl der Anordnungen einer endlichen Menge gibt es für eine Kombination/ Menge mit 6 Elementen 6! = 720 verschiedene Anordnungen. Man muss also die obige Gesamtzahl aller Anordnungen durch 720 teilen und erhält das gewünschte Ergebnis. Es gibt damit <sup>10</sup>*.*068*.*347*.*<sup>520</sup> <sup>720</sup> = 13*.*983*.*816 verschiedene Kombinationen von 6 Zahlen aus 49.

Mit Hilfe des obigen Lösungswegs können wir auch eine allgemeine Formel für die Berechnung des Binomialkoeffizienten $\binom{n}{k}$ finden. Hierzu benötigen wir eine Fallunterscheidung in *k ≤ n* und *k > n*. Betrachten wir zunächst den Fall, dass *k* größer als *n* ist:

*Frage: Was ist der Binomialkoeffizient* (*<sup>n</sup> k* ) *, wenn k > n ist?*

Nach obiger Definition entspricht der Binomialkoeffizient  $\binom{n}{k}$  der Anzahl der verschiedenen Kombinationen von *k* Objekten aus *n* verschiedenen Objekten. Da *k* größer als *n* ist, gibt es keine Kombination von *k* Objekten aus *n* möglichen (*So kannst du keine Kombination von 11 Elementen aus 4 dir zur Verfügung stehenden bilden* ). Damit ist für  $k > n$  der Binomialkoeffizient  $\binom{n}{k} = 0$ .

Und nun zum Fall, dass  $k \leq n$  und  $k \neq 0$  ist:

*Aufgabe : Berechne allgemein*  $\binom{n}{k}$  *für*  $k \leq n$  *und*  $k \neq 0$ *, indem du analog zur obigen Herleitung für* ( 49 6 ) *vorgehst.*

Die Anzahl der verschiedenen Anordnungen von *k* Elementen aus einer *n*-elementigen Menge entspricht nach obiger Herleitung dem Produkt  $n \cdot (n-1) \cdot (n-2) \cdot \ldots \cdot (n-k+1)$ 1), also dem Produkt ∏*<sup>k</sup> <sup>j</sup>*=1 *n − j* + 1. Dieses Produkt muss noch durch die Anzahl der verschiedenen Anordnungen einer Kombination geteilt werden, die  $k! = \prod_{j=1}^{k} j$  ist (siehe Anordnungssatz<sup>2</sup> aus dem Kapitel "Fakultät"). Damit erhalten wir:

$$
\binom{n}{k} = \frac{\prod_{j=1}^{k} n - j + 1}{\prod_{j=1}^{k} j} = \prod_{j=1}^{k} \frac{n - j + 1}{j}
$$

Wenn wir dieses Ergebnis mit (*n−k*)! erweitern, erhalten wir die in Lehrbüchern übliche Definition des Binomialkoeffizienten:

$$
\binom{n}{k} = \frac{\prod_{j=1}^{k} n - j + 1}{\prod_{j=1}^{k} j} = \frac{n \cdot (n-1) \cdot \ldots (n-k+1)}{1 \cdot 2 \cdot \ldots \cdot k}
$$

$$
= \frac{n!}{n \cdot (n-1) \cdot \ldots (n-k+1) \cdot (n-k)!}
$$

$$
= \frac{n!}{k! \cdot (n-k)!}
$$

$$
= \frac{n!}{k! \cdot (n-k)!}
$$

*Frage: Der letzte Fall: Wie sieht es im Fall k* = 0 *aus?*

Es gibt nur eine 0-elementige Menge, die leere Menge *{}*. Per Definition ist die leere Menge Teilmenge jeder Menge, insbesondere jeder *n*-elementigen Menge. Damit ist Anzahl der 0-elementigen Kombinationen einer *n*-elementigen Menge gleich 1 (es gibt nur die leere Kombination *{*}). Es ist also  $\binom{n}{0} = 1$  für alle  $n \in \mathbb{N}_0$ . Dies erhält man auch, wenn man  $\binom{n}{0}$  mit der obigen Definition  $\binom{n}{0} = \frac{n!}{k! \cdot (n-k)!}$  ausrechnet (siehe Binomialkoeffizient - $Rechenregeln<sup>3</sup>$ ).

Zusammengefasst erhalten wir folgende alternative Definition des Binomialkoeffizienten: **Definition 51.** Lehrbuchdefinition des Binomialkoeffizienten

Für zwei natürliche Zahlen  $n, k \geq 0$  mit  $k \leq n$  ist der Binomialkoeffizient definiert durch:

$$
\binom{n}{k} = \prod_{j=1}^{k} \frac{n+1-j}{j} = \frac{n!}{k! \cdot (n-k)!}
$$
  
 Für  $k > n$  ist  $\binom{n}{k} = 0$ 

Hier einige Beispiele: **Beweis 23.** *Beispiele zum Binomialkoeffizienten*

• 
$$
\binom{5}{3} = \frac{5!}{3! \cdot (5-3)!} = \frac{5!}{3! \cdot 2!} = 10
$$
  
\n•  $\binom{12}{4} = \frac{12!}{4! \cdot (12-4)!} = \frac{12!}{4! \cdot 8!} = 495$ 

$$
\begin{array}{c}\n\bullet \ (4) = 4! \cdot (12-4)! = 4! \cdot 8! = 4 \\
\bullet \ (0) = \frac{1!}{0! \cdot (1-0)!} = \frac{1!}{0! \cdot 1!} = 1\n\end{array}
$$

## *⃝*! **Hinweis**

 $Es$  gibt auch eine verallgemeinerte Definition<sup>4</sup> des Binomialkoeffizienten. Mit diesem wirst du aber am Anfang des Studiums kaum in Berührung kommen, weswegen ich ihn weglasse.

## **34.2. Und was ist nun wahrscheinlicher: Blitzschlag oder Lottogewinn?**

Wie oben berechnet, gibt es 13*.*983*.*816 verschiedene Kombination von 6 Zahlen beim Lottospiel.

*Frage: Wie hoch ist die Wahrscheinlichkeit beim Lottospielen 6 Richtige zu bekommen?* Die Wahrscheinlichkeit, beim Lotto zu gewinnen, ist  $\frac{1}{13983816} = 7,15 \cdot 10^{-8} =$  $0,0000000715 = 0,00000715\%$ 

Und wie hoch ist nun die Wahrscheinlichkeit vom Blitz getroffen zu werden? Um diese Frage zu beantworten, müssen wir sie konkretisieren: Wie hoch ist die Wahrscheinlichkeit in Deutschland innerhalb eines Jahres vom Blitz getroffen zu werden?. Nach dem WikipediaArtikel<sup>[5](#page-241-0)</sup> gibt es durchschnittlich 3 bis 7 Todesfälle durch Blitzschlag in Deutschland pro Jahr. In diesem Artikel<sup>[6](#page-241-1)</sup> ist die Rede von 4 bis 5 Todesfällen und Herr Krämer<sup>[7](#page-241-2)</sup> nennt so um die 10 Todesfälle jährlich (*Leider konnte ich nur Angaben zu den jährlichen Todesfällen finden. Es wird sicherlich mehrere Menschen geben, die vom Blitz getroffen, aber nicht gestorben sind* ). Bei gut 82 Millionen Einwohner in Deutschland ergibt dies mit durchschnittlich 5 Todesfällen im Jahr, eine Wahrscheinlichkeit von  $\frac{5}{82000000} = 6,09 \cdot 10^{-8}$  in Deutschland innerhalb eines Jahres vom Blitz tödlich getroffen zu werden, also ungefähr die Wahrscheinlichkeit im Lotto zu gewinnen. Wenn man noch annimmt, dass die Anzahl der nicht-tödlichen Blitzschläge auf Menschen mindestens genauso hoch ist wie die Anzahl der jährlichen Todesfälle, ergibt dies eine Wahrscheinlichkeit von mindestens  $\frac{10}{82000000} = 1, 2 \cdot 10^{-7}$  im Jahr vom Blitz getroffen zu werden. Dementsprechend ist es wahrscheinlicher in Deutschland innerhalb eines Jahres vom Blitz getroffen zu werden, als bei einem *einzigen* Tipp 6 Richtige im Lotto zu haben. Beachte, dass wir in der obigen Rechnung nur die Wahrscheinlichkeit eines einzigen Lottotips berechnet haben. Wenn jemand im Jahr öfters Lotto spielt, dann ist seine Gewinnwahrscheinlichkeit auch größer als 7*,*15 *·* 10*−*<sup>8</sup> .

<span id="page-241-0"></span><sup>5</sup> [https://de.wikibooks.org/wiki/%3Aw%3ABlitz%23Wirkung\\_auf\\_Menschen](https://de.wikibooks.org/wiki/%3Aw%3ABlitz%23Wirkung_auf_Menschen)

<span id="page-241-1"></span><sup>6</sup> [http://www.welt.de/welt\\_print/article950520/Maenner\\_trifft\\_der\\_Blitz\\_doppelt\\_so\\_haeufig\\_wie\\_Frauen.html](http://www.welt.de/welt_print/article950520/Maenner_trifft_der_Blitz_doppelt_so_haeufig_wie_Frauen.html)

<span id="page-241-2"></span><sup>7</sup> <http://www.welt.de/vermischtes/article4090473/Beim-Lotto-koennen-kluge-Spieler-mehr-herausholen.html>

# **35. Binomischer Lehrsatz**

### **35.1. Der Binomische Lehrsatz**

Sicherlich sind dir die binomischen Formeln<sup>[1](#page-242-0)</sup> noch aus der Schule bekannt. Ich kann mir gut vorstellen, dass dein Mathe-Lehrer sie in seinen Unterrichtsstunden hoch und runter gebetet hat. Nicht ohne Grund! Denn immer wieder helfen sie dir die binomischen Formeln geschickt umzuformen und Beweise einfach zu führen. Hier zur Wiederholung die 3 binomischen Formeln für alle  $a,b$  aus  $\mathbb R$  gilt:

- $(a+b)^2 = a^2 + 2ab + b^2$
- $(a-b)^2 = a^2 2ab + b^2$
- $(a+b)\cdot(a-b) = a^2 b^2$

Denk immer an diese Formeln. Wenn du zum Beispiel auf Terme wie 4*−*16*x* 2 triffst, kannst du sie auch als (2 + 4*x*)*·*(2*−*4*x*) schreiben. Manchmal kannst du so schwierige Terme vereinfachen oder zusammenfassen. Doch nun zum Thema dieses Kapitels: Wie lauten die binomischen Formeln für größere Potenzen als der 2?. Wir wollen also eine allgemeine Lösungsformel für den Term  $(x+y)^n$  für  $n \in \mathbb{N}$  finden.

## *⃝*! **Hinweis**

Denk daran, wenn wir wissen, was  $(x+y)^n$  ist, wissen wir auch, was  $(x-y)^n$  ist. Denn wir können (*x−y*) *<sup>n</sup>* als (*x*+ (*−y*))*<sup>n</sup>* schreiben und für (*x*+ (*−y*))*<sup>n</sup>* können wir die gefundene Formel anwenden. Dies gilt insbesondere auch für die obigen binomischen Formeln. So folgt wegen  $(a - b)^2 = (a + (-b))^2$  die zweite binomische Formel direkt aus der ersten.

Schauen wir uns ein Beispiel an: Wir wollen wissen, was  $(x+y)^3$  ist. Hierzu müssen wir den Term  $(x+y)\cdot(x+y)\cdot(x+y)$  ausmultiplizieren, wie es in der folgenden Animation gezeigt wird:

Wir erhalten so den Term  $x^3 + 3x^2y + 3xy^2 + y^3$ . Es fällt auf, dass für jeden Summanden der Gesamtsumme die Summe der Exponenten von *x* und *y* gleich 3 ist. Dies leuchtet ein. Wir nehmen nämlich, wenn wir das Produkt  $(x+y) \cdot (x+y) \cdot (x+y)$  ausmultiplizieren, aus jeden der Terme (*x*+*y*) entweder ein *x* oder ein *y* (in jeden Summanden kommen insgesamt 3 Faktoren *x* oder *y* vor). Die Summe der Exponenten beider Variablen muss also gleich 3 sein. Es müssen so nur noch die Koeffizienten der einzelnen Summanden bestimmt werden.

Wir sind nun bereit für den allgemeinen Fall. Wir wollen wissen:

<span id="page-242-0"></span><sup>1</sup> <https://de.wikibooks.org/wiki/%3Aw%3ABinomische%20Formel>

$$
(x+y)^n = \underbrace{(x+y)\cdot(x+y)\cdot\ldots\cdot(x+y)}_{n \text{ mal}} = ?
$$

Wir wissen, dass das Ergebnis eine Summe von Potenzen in *x* und *y* ist. Die Summe der Exponenten in jedem Summanden ist gleich *n*. Alle Potenzen besitzen also die Form  $x^k y^{n-k}$ , wobei *k ≤ n* eine natürliche Zahl ist (die 0 ist mit eingeschlossen). Wir müssen noch die Koeffizienten dieser Potenzen bestimmen. Betrachten wir einige Beispiele. Der Koeffizient von *x <sup>n</sup>* muss 1 sein. Denn wenn wir diese Potenz erhalten wollen, müssen wir aus allen Termen  $(x + y)$  die Variable *x* wählen:

$$
\underbrace{(x+y)\cdot(x+y)\cdot\ldots\cdot(x+y)}_{\text{man erhält } x^n}
$$

Analog ist auch der Koeffizient für *y <sup>n</sup>* 1. Doch wie lautet allgemein der Koeffizient für den Term *x ky n−k* ? Dazu müssen wir aus den *n* Termen (*x*+*y*) *k*-mal die Variable *x* und (*n−k*) mal die Variable *y* wählen. Doch wie viele Möglichkeiten gibt es aus *n* Termen *k*-Mal eine Variable auszuwählen? Fällt dir etwas auf? Genau, dies ist der im vorherigen Abschnitt diskutierte Binomialkoeffizient<sup>[2](#page-243-0)</sup> (<sup>n</sup><sub>*k*</sub>)! Dementsprechend ist der Koeffizient von  $x^k y^{n-k}$  gleich  $\binom{n}{k}$  (Deshalb auch der Name: Binomialkoeffizient!). Wir erhalten: **Satz 9.** *Der binomische Lehrsatz*

Für alle reellen Zahlen *x* und *y* und für alle natürlichen Zahlen *n* gilt:

$$
(x+y)^n = \binom{n}{0}y^n + \binom{n}{1}xy^{n-1} + \binom{n}{2}x^2y^{n-2} + \dots + \binom{n}{n}x^n
$$

$$
= \sum_{k=0}^n \binom{n}{k}x^{n-k}y^k
$$

### **35.2. Folgerungen aus dem binomischen Lehrsatz**

Mit Hilfe des binomischen Lehrsatzes kannst du nun weitere Antworten auf Fragen der Kombinatorik finden. Stell dir vor, du hast eine beliebige, endliche Menge *M* gegeben. Wie viele Teilmengen kannst du aus dieser Menge bilden? Wir wissen bereits, dass die Anzahl der *k*-elementigen Teilmengen von *M* dem Binomialkoeffizienten  $\binom{|M|}{k}$  entspricht  $(|M|$  ist die Anzahl der Elemente der Menge *M*). Um die Gesamtzahl aller Teilmengen der Menge *M* zu finden, müssen wir die Summe[3](#page-243-1) über die Anzahl aller *k*-elementigen Teilmengen von *M* mit  $0 ≤ k ≤ |M|$  bilden. Wir erhalten (Anmerkung:  $P(M)$  ist Potenzmenge<sup>[4](#page-243-2)</sup> von *M*, also die Menge aller Teilmengen von *M*. Dementsprechend ist *|P*(*M*)*|* die Anzahl aller Teilmengen von *M*.):

$$
|\mathcal{P}(M)| = {|\mathcal{M}| \choose 0} + {|M| \choose 1} + {|M| \choose 2} + \ldots + {|M| \choose |M|} = \sum_{k=0}^{|M|} {|N| \choose k}
$$

*Frage: Was ist das Ergebnis der obigen Summe? Vergleiche dazu die obige Summe mit dem binomischen Lehrsatz!*

<span id="page-243-0"></span><sup>2</sup> Kapitel [34](#page-238-0) auf Seite [233](#page-238-0)

<span id="page-243-1"></span><sup>3</sup> Kapitel [32](#page-222-0) auf Seite [217](#page-222-0)

<span id="page-243-2"></span><sup>4</sup> Kapitel [18](#page-128-0) auf Seite [123](#page-128-0)

Die obige Summe entsteht aus dem binomischen Lehrsatz für  $x = 1$  und  $y = 1$ . Dementsprechend ist  $|\mathcal{P}(M)| = \sum_{k=0}^{|M|} { |M| \choose k} = (1+1)^{|M|} = 2^{|M|}$ .

**Satz 10.** *Größe der Potenzmenge einer endlichen Menge*

Sei *M* eine beliebige endliche Menge. Dann ist  $|\mathcal{P}(M)| = 2^{|M|}$ .

Und wie sieht es mit der folgenden Summe aus?

 $\binom{n}{0} - \binom{n}{1} + \binom{n}{2} - \dots + \text{oder } -\binom{n}{n} = \sum_{k=0}^{n} (-1)^k \cdot \binom{n}{k} = ?$ 

*Frage: Wie lautet das Ergebnis der obigen Summe?* Die obige Summe entsteht aus dem binomischen Lehrsatz für *x* = *−*1 und *y* = 1. Das Ergebnis der Summe lautet dementsprechend:

$$
\sum_{k=0}^{n} (-1)^{k} \cdot {n \choose k} = (-1+1)^{n} = 0^{n} = \begin{cases} 0, & \text{wenn } n \neq 0 \\ 1, & \text{wenn } n = 0 \end{cases}
$$

# **36. Binomialkoeffizient**

In diesem Kapitel stelle ich dir die wichtigsten Eigenschaften des Binomialkoeffizienten vor.

## **36.1. Rechenregeln in der Übersicht**

Es sei im Folgendem *k* und *n* eine natürliche Zahl, wobei *k* und *n* hier auch null sein dürfen. Außerdem sei  $0 \leq k \leq n$ . Es gelten nun folgende Regeln:

- $\bullet \ \binom{n}{0} = 1$
- $\bullet$   $\binom{n}{n} = 1$
- $\bullet$   $\binom{n}{k} = \binom{n}{n-k}$
- $k \cdot {n \choose k} = n \cdot {n-1 \choose k-1}$
- $\binom{n+1}{k+1} = \binom{n}{k} + \binom{n}{k+1}$  für  $0 \le k < n$

Einige der obigen Gleichungen können gut aus der Anschauung des Binomialkoeffizienten erklärt werden, dass (*<sup>n</sup> k* ) der Anzahl der *k*-elementigen Teilmengen einer *n*-elementigen Menge entspricht. So ist  $\binom{n}{n} = 1$  weil eine *n*-elementige Menge *M* nur eine *n*-elementige Teilmenge enthält (nämlich die Menge *M*). Andere Rechenregeln sind aber nicht so offensichtlich. Hier kann im Beweis auf die Fakultätsdefinition  $\binom{n}{k} = \frac{n!}{k!(n-k)!}$  des Binomialkoeffizienten zurückgegriffen werden.

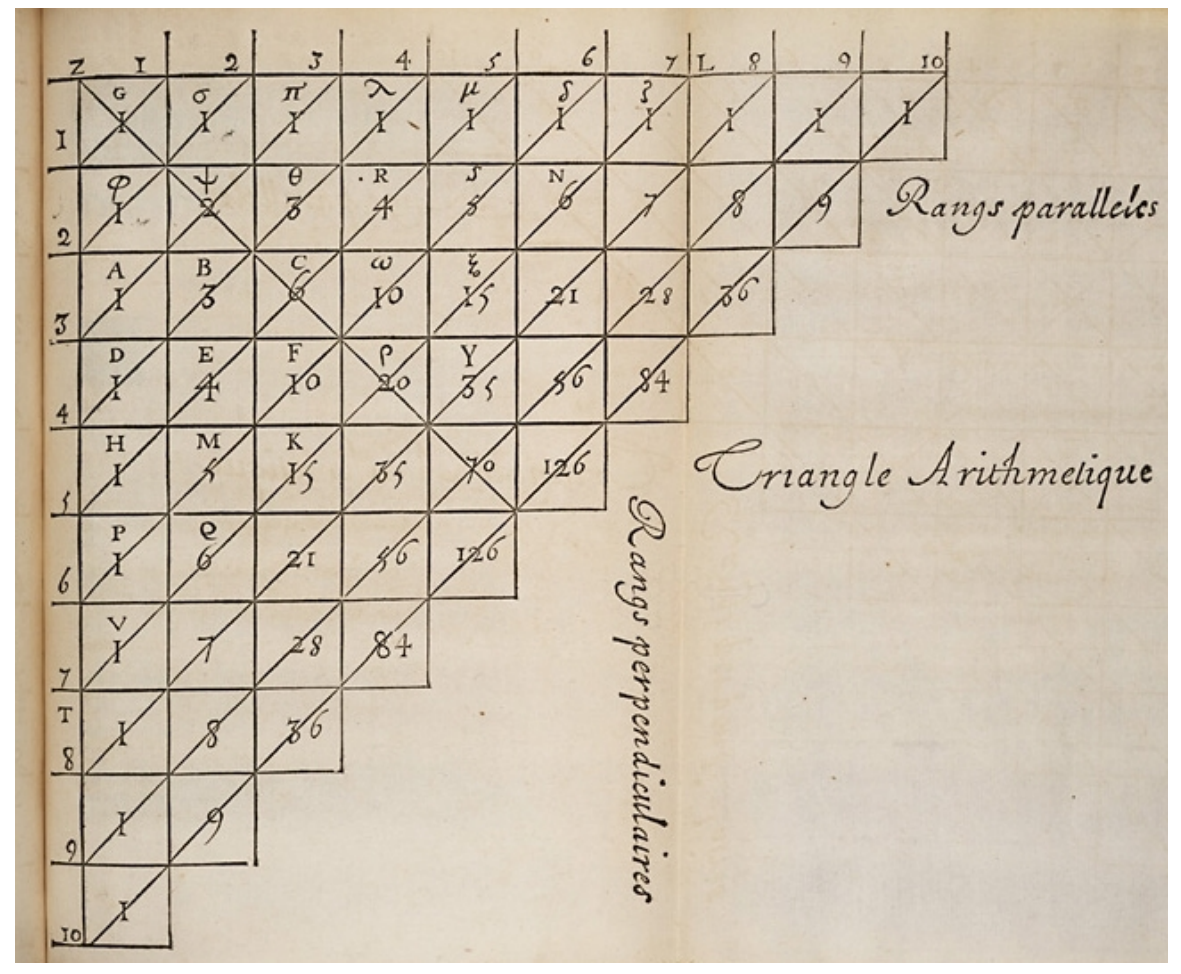

## **36.2. Pascalsches Dreieck**

**Abb. 100** Originale Version von Blaise Pascal

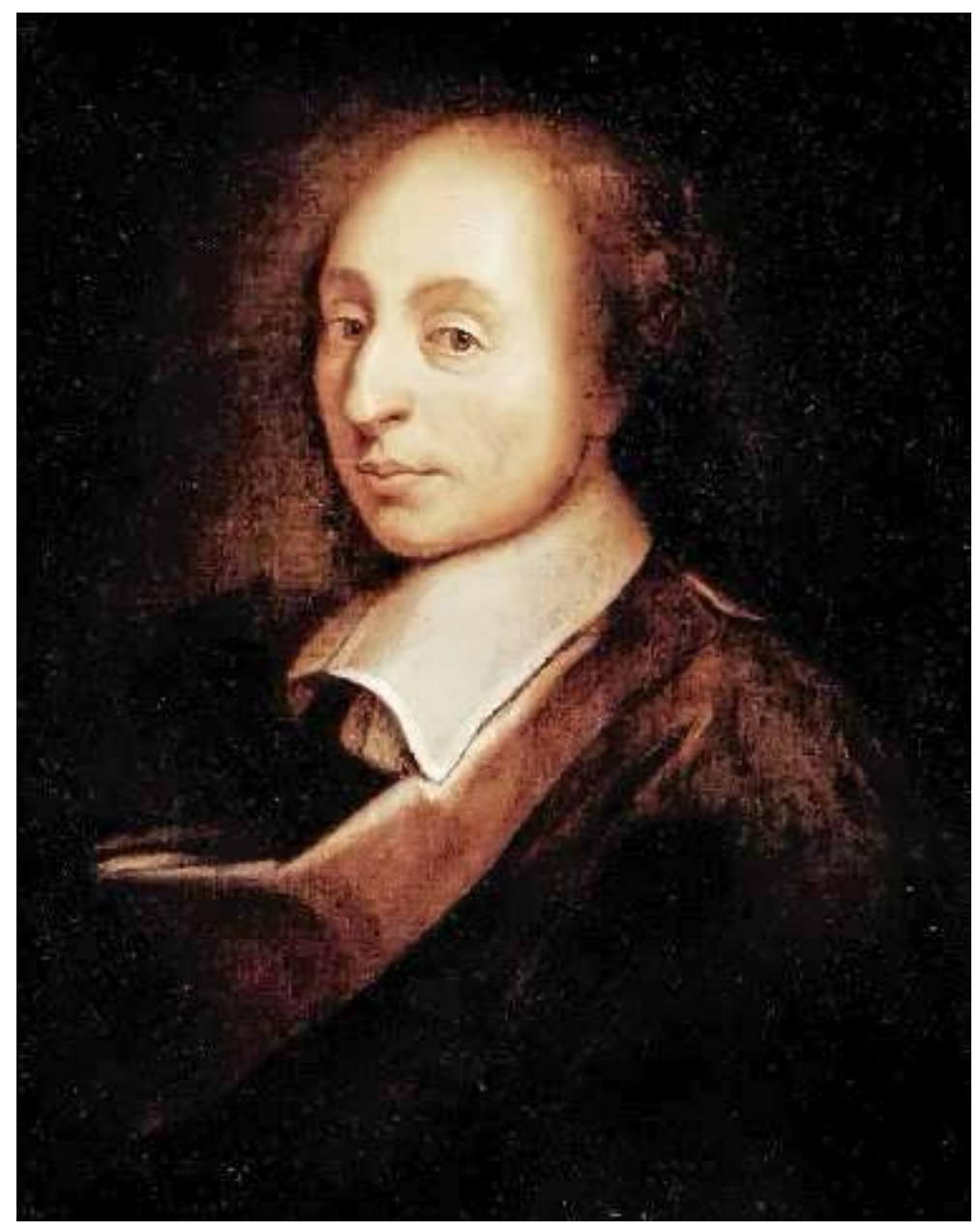

**Abb. 101** Der Mathematiker Blaise Pascal

Das pascalsche Dreieck ist eine grafische Anordnung der Binomialkoeffizienten in einem Dreieck:

$$
\begin{pmatrix} 0\\ 0\\ 0\\ 0\\ 0\\ 0 \end{pmatrix} \begin{pmatrix} 1\\ 0\\ 1\\ 1\\ 0 \end{pmatrix} \begin{pmatrix} 1\\ 1\\ 1\\ 2\\ 0 \end{pmatrix} \begin{pmatrix} 2\\ 2\\ 3\\ 3 \end{pmatrix}
$$
  
 
$$
\vdots
$$

Wenn man die Binomialkoeffizienten ausrechnet, dann ergibt sich folgendes Dreieck:

Die Regel  $\binom{n+1}{k+1} = \binom{n}{k} + \binom{n}{k+1}$  ermöglicht es, den Binomialkoeffizienten als Summe der beiden direkt oberhalb liegenden Binomialkoeffizienten zu berechnen:

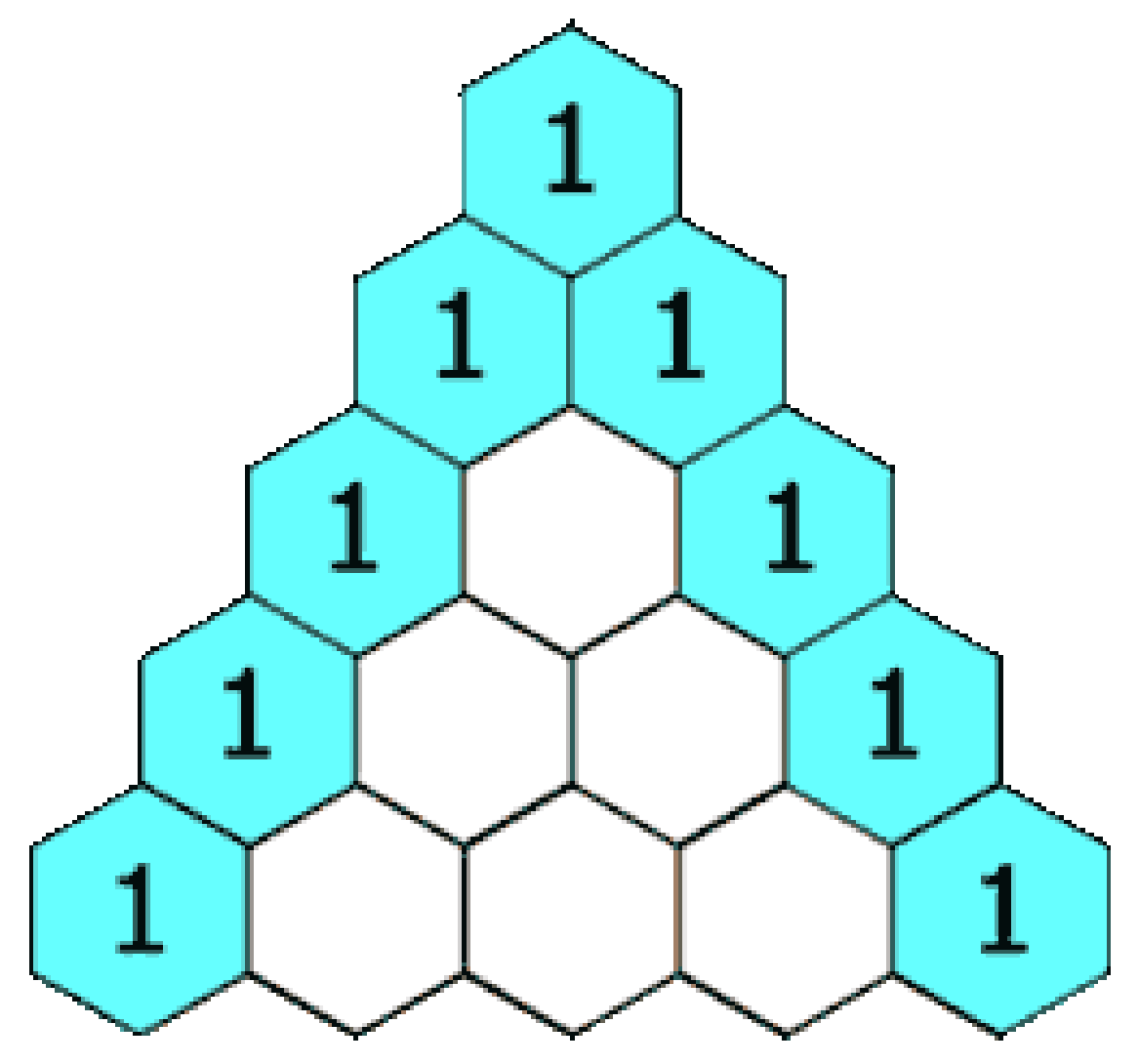

**Abb. 102** Animation zur Erstellung des Pascalschem Dreieck

Das Besondere am pascalschen Dreieck ist, dass man an ihm direkt die Binomalkoeffizienten und damit die Vorfaktoren beim Ausklammern von Potenzen der Form  $(x+y)^n$  ablesen kann. Beispielsweise lautet die Zeile für *n* = 3:

1 3 3 1

Dies ist die vierte Zeile, weil die erste Zeile im Dreieck zu *n* = 0 gehört. Damit wissen wir ohne Nachrechnen:

 $(x+y)^3 = 1 \cdot x^3 + 3 \cdot x^2y + 3 \cdot xy^2 + 1 \cdot y^3$ 

Der Sinn des pascalschen Dreiecks ist es also, die Vorfaktoren beim Ausklammern von Potenzen der Form  $(x+y)^n$  einfach ablesen zu können. Das Dreieck wurde im Übrigen nach Blaise Pascal[1](#page-250-0) benannt, der es 1655 in einen seiner Bücher veröffentlichte. Es wurde aber bereits früher von anderen Mathematikern eingesetzt<sup>[2](#page-250-1)</sup>.

### **36.3. Beweise zu den Rechenregeln**

#### **36.3.1. Regel 1 und 2**

#### **Satz 11.**

Es gelten die beiden Formeln  $\binom{n}{0} = 1$  und  $\binom{n}{n} = 1$ .

#### **36.3.2. Regel 3**

#### **Satz 12.**

Es ist  $\binom{n}{k} = \binom{n}{n-k}$ .

#### **36.3.3. Regel 4**

#### **Satz 13.**

Es ist  $k \cdot {n \choose k} = n \cdot {n-1 \choose k-1}$ .

#### **36.3.4. Regel 5**

#### **Satz 14.**

Sei  $k, n \in \mathbb{N}$  mit  $0 \le k < n$ . Es ist dann  $\binom{n+1}{k+1} = \binom{n}{k} + \binom{n}{k+1}$ .

### **36.4. Fußnoten**

<span id="page-250-0"></span><sup>1</sup> <https://de.wikipedia.org/wiki/Blaise%20Pascal>

<span id="page-250-1"></span><sup>2</sup> Siehe hierzu den Wikipedia-Artikel "Pascalsches Dreieck" ˆ{[https://de.wikipedia.org/wiki/](https://de.wikipedia.org/wiki/Pascalsches%20Dreieck%23Geschichte) [Pascalsches%20Dreieck%23Geschichte}](https://de.wikipedia.org/wiki/Pascalsches%20Dreieck%23Geschichte) .
## **37. Autoren**

#### **Edits User**

- $4 \quad 4g<sup>1</sup>$
- 2 4tilden2
- 1 Aetsch3
- 3 Alepla<sup>4</sup>
- 1 Aschmidt<sup>5</sup>
- 1 Berno.bahro $6$
- 2 Braun~dewikibooks<sup>7</sup>
- 1  $Cgqyyf\!z^8$
- 31 Christoph Kehle9
- 1 CommonsDelinker10
- 8 Daniel5Ko<sup>11</sup>
- 8 David $23x^{12}$
- 1 Digamma<sup>13</sup>
- 1 Dirk Bindmann $^{14}$
- 4 Dirk Huenniger<sup>15</sup>
- 2 Dirk Hünniger $16$
- 1 Enomine<sup>17</sup>
- 1 Felix141118
- 1  $Fr4gde4l0r^{19}$
- 1 Franz $R^{20}$
- 2  $Golmman<sup>21</sup>$

```
1 https://de.wikibooks.org/w/index.php%3ftitle=Benutzer:4g&action=edit&redlink=1
```
2 <https://de.wikibooks.org/wiki/Benutzer:4tilden>

```
3 https://de.wikibooks.org/w/index.php%3ftitle=Benutzer:Aetsch&action=edit&redlink=1
```
- 4 <https://de.wikibooks.org/wiki/Benutzer:Alepla>
- 5 <https://de.wikibooks.org/wiki/Benutzer:Aschmidt>

- 7 <https://de.wikibooks.org/wiki/Benutzer:Braun~dewikibooks>
- 8 <https://de.wikibooks.org/w/index.php%3ftitle=Benutzer:Cgqyyflz&action=edit&redlink=1>
- 9 [https://de.wikibooks.org/wiki/Benutzer:Christoph\\_Kehle](https://de.wikibooks.org/wiki/Benutzer:Christoph_Kehle)
- 10 <https://de.wikibooks.org/wiki/Benutzer:CommonsDelinker>
- 11 <https://de.wikibooks.org/w/index.php%3ftitle=Benutzer:Daniel5Ko&action=edit&redlink=1>
- 12 <https://de.wikibooks.org/wiki/Benutzer:David23x>
- 13 <https://de.wikibooks.org/wiki/Benutzer:Digamma>
- 14 [https://de.wikibooks.org/w/index.php%3ftitle=Benutzer:Dirk\\_Bindmann&action=edit&redlink=1](https://de.wikibooks.org/w/index.php%3ftitle=Benutzer:Dirk_Bindmann&action=edit&redlink=1)
- 15 [https://de.wikibooks.org/wiki/Benutzer:Dirk\\_Huenniger](https://de.wikibooks.org/wiki/Benutzer:Dirk_Huenniger)
- 16 [https://de.wikibooks.org/wiki/Benutzer:Dirk\\_H%25C3%25BCnniger](https://de.wikibooks.org/wiki/Benutzer:Dirk_H%25C3%25BCnniger)
- 17 <https://de.wikibooks.org/w/index.php%3ftitle=Benutzer:Enomine&action=edit&redlink=1>
- 18 <https://de.wikibooks.org/wiki/Benutzer:Felix1411>
- 19 <https://de.wikibooks.org/w/index.php%3ftitle=Benutzer:Fr4gde4l0r&action=edit&redlink=1>
- 20 <https://de.wikibooks.org/wiki/Benutzer:FranzR>
- 21 <https://de.wikibooks.org/wiki/Benutzer:Golmman>

<sup>6</sup> <https://de.wikibooks.org/w/index.php%3ftitle=Benutzer:Berno.bahro&action=edit&redlink=1>

- 20 Griever~dewikibooks<sup>22</sup>
- 5 Ivan $P^{23}$
- $17$  Juetho<sup>24</sup>
- 1 KH $D^{25}$
- 45 Kai Burghardt<sup>26</sup>
- 1 Kaiserpm<sup>27</sup>
- 1 Klaus Eifert $^{28}$
- 1 Konrad Rind29
- 1 Leuchtschnabelbeutelschabe $30$
- 1 Lukas<sup>2331</sup>
- 35 Mathpro0132
- 4 Michael.Metzler<sup>33</sup>
- 1 MjStallinger $34$
- 20 Moritz Rettinger<sup>35</sup>
- 25 Morrison $69^{36}$
- 5 Mr N37
- 7 MrScoville38
- 1 Nevsor<sup>39</sup>
- 1 Nornenfreund<sup>40</sup>
- $15$  Noxgandhi<sup>41</sup>
- 1 Paede $96^{42}$
- 2 Paul Stapor<sup>43</sup>
- 2 Pcm<sup> $\epsilon$ </sup>dewikibooks<sup>44</sup>
- 12 Pseudo-nym˜dewikibooks45
- 1 Sanjo $X^{46}$

- 28 [https://de.wikibooks.org/wiki/Benutzer:Klaus\\_Eifert](https://de.wikibooks.org/wiki/Benutzer:Klaus_Eifert)
- 29 [https://de.wikibooks.org/wiki/Benutzer:Konrad\\_Rind](https://de.wikibooks.org/wiki/Benutzer:Konrad_Rind)
- 30 <https://de.wikibooks.org/wiki/Benutzer:Leuchtschnabelbeutelschabe>
- 31 <https://de.wikibooks.org/wiki/Benutzer:Lukas%25C2%25B2%25C2%25B3>

```
32 https://de.wikibooks.org/w/index.php%3ftitle=Benutzer:Mathpro01&action=edit&redlink=1
```
- 33 <https://de.wikibooks.org/w/index.php%3ftitle=Benutzer:Michael.Metzler&action=edit&redlink=1>
- 34 <https://de.wikibooks.org/w/index.php%3ftitle=Benutzer:MjStallinger&action=edit&redlink=1>
- 35 [https://de.wikibooks.org/w/index.php%3ftitle=Benutzer:Moritz\\_Rettinger&action=edit&redlink=1](https://de.wikibooks.org/w/index.php%3ftitle=Benutzer:Moritz_Rettinger&action=edit&redlink=1)
- 36 <https://de.wikibooks.org/w/index.php%3ftitle=Benutzer:Morrison69&action=edit&redlink=1>
- 37 [https://de.wikibooks.org/wiki/Benutzer:Mr\\_N](https://de.wikibooks.org/wiki/Benutzer:Mr_N)

- 39 <https://de.wikibooks.org/w/index.php%3ftitle=Benutzer:Nevsor&action=edit&redlink=1>
- 40 <https://de.wikibooks.org/w/index.php%3ftitle=Benutzer:Nornenfreund&action=edit&redlink=1>
- 41 <https://de.wikibooks.org/wiki/Benutzer:Noxgandhi>
- 42 <https://de.wikibooks.org/w/index.php%3ftitle=Benutzer:Paede96&action=edit&redlink=1>
- 43 [https://de.wikibooks.org/wiki/Benutzer:Paul\\_Stapor](https://de.wikibooks.org/wiki/Benutzer:Paul_Stapor)

- 45 <https://de.wikibooks.org/w/index.php%3ftitle=Benutzer:Pseudo-nym~dewikibooks&action=edit&redlink=1>
- 46 <https://de.wikibooks.org/w/index.php%3ftitle=Benutzer:SanjoX&action=edit&redlink=1>

<sup>22</sup> <https://de.wikibooks.org/w/index.php%3ftitle=Benutzer:Griever~dewikibooks&action=edit&redlink=1>

<sup>23</sup> <https://de.wikibooks.org/wiki/Benutzer:IvanP>

<sup>24</sup> <https://de.wikibooks.org/wiki/Benutzer:Juetho>

<sup>25</sup> <https://de.wikibooks.org/w/index.php%3ftitle=Benutzer:KHD&action=edit&redlink=1>

<sup>26</sup> [https://de.wikibooks.org/wiki/Benutzer:Kai\\_Burghardt](https://de.wikibooks.org/wiki/Benutzer:Kai_Burghardt)

<sup>27</sup> <https://de.wikibooks.org/w/index.php%3ftitle=Benutzer:Kaiserpm&action=edit&redlink=1>

<sup>38</sup> <https://de.wikibooks.org/w/index.php%3ftitle=Benutzer:MrScoville&action=edit&redlink=1>

<sup>44</sup> <https://de.wikibooks.org/w/index.php%3ftitle=Benutzer:Pcm~dewikibooks&action=edit&redlink=1>

- 1 Schabimperle
- 1 Stefanhugl $\text{fing}^{48}$
- 1 Stekoperfan
- 1027 Stephan Kulla<sup>50</sup>
	- 1 Stygeros<sup>51</sup>
	- 4 The $Packer^{52}$
	- 3 Thibaud
	- 1  $Timwi<sup>54</sup>$
	- 2 Tippofant<sup>55</sup>
	- 1 Tobiasinator
	- 1 Tray<sup>57</sup>
	- 1 Uerdue<sup>58</sup>
	- 1 Ulf.panten<sup>59</sup>
	- 41 W.e.r.n<sup>60</sup>
	- 1 Weekclear<sup>61</sup>
	- 1 Wieralee $^{62}$

<https://de.wikibooks.org/w/index.php%3ftitle=Benutzer:Schabimperle&action=edit&redlink=1>

<https://de.wikibooks.org/w/index.php%3ftitle=Benutzer:Stefanhuglfing&action=edit&redlink=1>

<https://de.wikibooks.org/w/index.php%3ftitle=Benutzer:Stekoperfan&action=edit&redlink=1>

[https://de.wikibooks.org/wiki/Benutzer:Stephan\\_Kulla](https://de.wikibooks.org/wiki/Benutzer:Stephan_Kulla)

<https://de.wikibooks.org/w/index.php%3ftitle=Benutzer:Stygeros&action=edit&redlink=1>

<https://de.wikibooks.org/wiki/Benutzer:ThePacker>

<https://de.wikibooks.org/w/index.php%3ftitle=Benutzer:Thibaud&action=edit&redlink=1>

<https://de.wikibooks.org/wiki/Benutzer:Timwi>

<https://de.wikibooks.org/w/index.php%3ftitle=Benutzer:Tippofant&action=edit&redlink=1>

<https://de.wikibooks.org/w/index.php%3ftitle=Benutzer:Tobiasinator&action=edit&redlink=1>

<https://de.wikibooks.org/w/index.php%3ftitle=Benutzer:Tray&action=edit&redlink=1>

<https://de.wikibooks.org/w/index.php%3ftitle=Benutzer:Uerdue&action=edit&redlink=1>

<https://de.wikibooks.org/w/index.php%3ftitle=Benutzer:Ulf.panten&action=edit&redlink=1>

<https://de.wikibooks.org/w/index.php%3ftitle=Benutzer:W.e.r.n&action=edit&redlink=1>

<https://de.wikibooks.org/w/index.php%3ftitle=Benutzer:Weekclear&action=edit&redlink=1>

<https://de.wikibooks.org/wiki/Benutzer:Wieralee>

# **Abbildungsverzeichnis**

- GFDL: Gnu Free Documentation License. <http://www.gnu.org/licenses/fdl.html>
- cc-by-sa-3.0: Creative Commons Attribution ShareAlike 3.0 License. [http://](http://creativecommons.org/licenses/by-sa/3.0/) [creativecommons.org/licenses/by-sa/3.0/](http://creativecommons.org/licenses/by-sa/3.0/)
- cc-by-sa-2.5: Creative Commons Attribution ShareAlike 2.5 License. [http://](http://creativecommons.org/licenses/by-sa/2.5/) [creativecommons.org/licenses/by-sa/2.5/](http://creativecommons.org/licenses/by-sa/2.5/)
- cc-by-sa-2.0: Creative Commons Attribution ShareAlike 2.0 License. [http://](http://creativecommons.org/licenses/by-sa/2.0/) [creativecommons.org/licenses/by-sa/2.0/](http://creativecommons.org/licenses/by-sa/2.0/)
- cc-by-sa-1.0: Creative Commons Attribution ShareAlike 1.0 License. [http://](http://creativecommons.org/licenses/by-sa/1.0/) [creativecommons.org/licenses/by-sa/1.0/](http://creativecommons.org/licenses/by-sa/1.0/)
- cc-by-2.0: Creative Commons Attribution 2.0 License. [http://creativecommons.](http://creativecommons.org/licenses/by/2.0/) [org/licenses/by/2.0/](http://creativecommons.org/licenses/by/2.0/)
- cc-by-2.0: Creative Commons Attribution 2.0 License. [http://creativecommons.](http://creativecommons.org/licenses/by/2.0/deed.en) [org/licenses/by/2.0/deed.en](http://creativecommons.org/licenses/by/2.0/deed.en)
- cc-by-2.5: Creative Commons Attribution 2.5 License. [http://creativecommons.](http://creativecommons.org/licenses/by/2.5/deed.en) [org/licenses/by/2.5/deed.en](http://creativecommons.org/licenses/by/2.5/deed.en)
- cc-by-3.0: Creative Commons Attribution 3.0 License. [http://creativecommons.](http://creativecommons.org/licenses/by/3.0/deed.en) [org/licenses/by/3.0/deed.en](http://creativecommons.org/licenses/by/3.0/deed.en)
- GPL: GNU General Public License. <http://www.gnu.org/licenses/gpl-2.0.txt>
- LGPL: GNU Lesser General Public License. [http://www.gnu.org/licenses/lgpl.](http://www.gnu.org/licenses/lgpl.html) [html](http://www.gnu.org/licenses/lgpl.html)
- PD: This image is in the public domain.
- ATTR: The copyright holder of this file allows anyone to use it for any purpose, provided that the copyright holder is properly attributed. Redistribution, derivative work, commercial use, and all other use is permitted.
- EURO: This is the common (reverse) face of a euro coin. The copyright on the design of the common face of the euro coins belongs to the European Commission. Authorised is reproduction in a format without relief (drawings, paintings, films) provided they are not detrimental to the image of the euro.
- LFK: Lizenz Freie Kunst. <http://artlibre.org/licence/lal/de>
- CFR: Copyright free use.

• EPL: Eclipse Public License. [http://www.eclipse.org/org/documents/epl-v10.](http://www.eclipse.org/org/documents/epl-v10.php) [php](http://www.eclipse.org/org/documents/epl-v10.php)

Copies of the GPL, the LGPL as well as a GFDL are included in chapter Licenses<sup>[63](#page-257-0)</sup>. Please note that images in the public domain do not require attribution. You may click on the image numbers in the following table to open the webpage of the images in your webbrower.

<span id="page-257-0"></span><sup>63</sup> Kapitel [38](#page-280-0) auf Seite [275](#page-280-0)

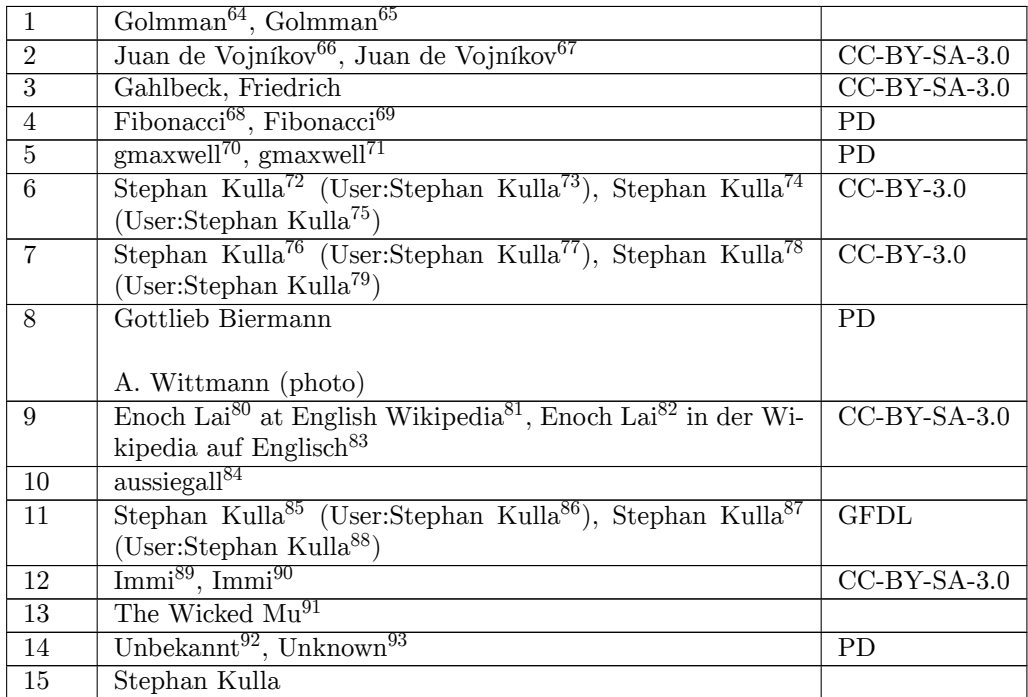

- [https://commons.wikimedia.org/wiki/User:Juan\\_de\\_Vojn%C3%ADkov](https://commons.wikimedia.org/wiki/User:Juan_de_Vojn%C3%ADkov)
- <http://commons.wikimedia.org/wiki/User:Fibonacci>
- <https://commons.wikimedia.org/wiki/User:Fibonacci>
- <http://commons.wikimedia.org/wiki/User:Gmaxwell>
- <https://commons.wikimedia.org/wiki/User:Gmaxwell>
- <http://kulla.me/>
- [http://commons.wikimedia.org/wiki/User:Stephan\\_Kulla](http://commons.wikimedia.org/wiki/User:Stephan_Kulla)
- <http://kulla.me/>
- [https://commons.wikimedia.org/wiki/User:Stephan\\_Kulla](https://commons.wikimedia.org/wiki/User:Stephan_Kulla)
- <http://kulla.me/>
- [http://commons.wikimedia.org/wiki/User:Stephan\\_Kulla](http://commons.wikimedia.org/wiki/User:Stephan_Kulla)
- <http://kulla.me/>
- [https://commons.wikimedia.org/wiki/User:Stephan\\_Kulla](https://commons.wikimedia.org/wiki/User:Stephan_Kulla)
- [http://en.wikipedia.org/wiki/User:Enoch\\_Lai](http://en.wikipedia.org/wiki/User:Enoch_Lai)
- <http://en.wikipedia.org/wiki/>
- [http://en.wikipedia.org/wiki/User:Enoch\\_Lai](http://en.wikipedia.org/wiki/User:Enoch_Lai)
- <http://en.wikipedia.org/wiki/>
- <http://flickr.com/people/aussiegall/>
- <http://kulla.me/>
- [http://commons.wikimedia.org/wiki/User:Stephan\\_Kulla](http://commons.wikimedia.org/wiki/User:Stephan_Kulla)
- <http://kulla.me/>
- [https://commons.wikimedia.org/wiki/User:Stephan\\_Kulla](https://commons.wikimedia.org/wiki/User:Stephan_Kulla)
- <http://commons.wikimedia.org/w/index.php?title=User:Immi&action=edit&redlink=1>
- <https://commons.wikimedia.org/w/index.php?title=User:Immi&action=edit&redlink=1>
- <https://thewickedmu.physik.uni-muenchen.de/>
- <http://www.wikidata.org/wiki/Q4233718>
- <http://www.wikidata.org/wiki/Q4233718>

<http://commons.wikimedia.org/w/index.php?title=User:Golmman&action=edit&redlink=1>

<https://commons.wikimedia.org/w/index.php?title=User:Golmman&action=edit&redlink=1>

[http://commons.wikimedia.org/wiki/User:Juan\\_de\\_Vojn%C3%ADkov](http://commons.wikimedia.org/wiki/User:Juan_de_Vojn%C3%ADkov)

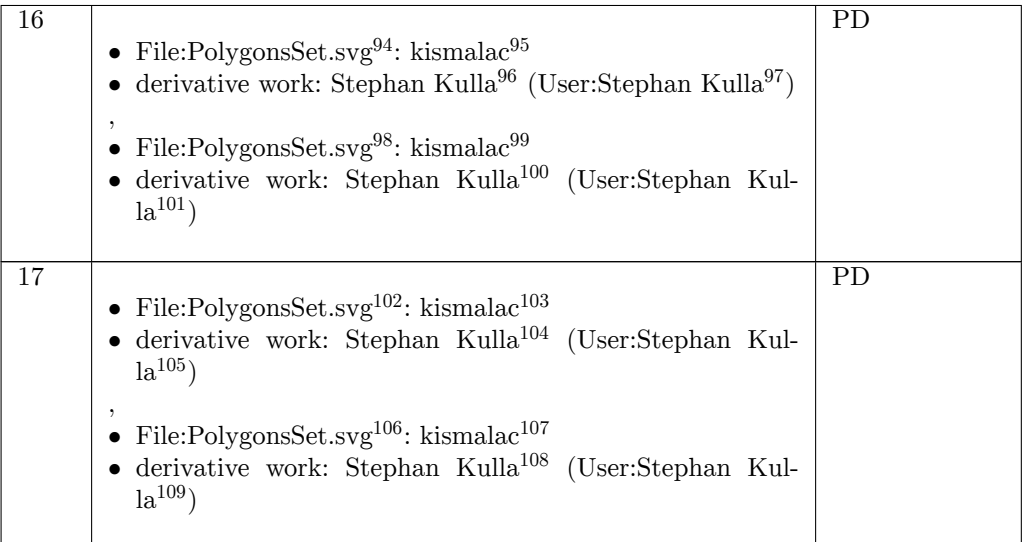

95 <http://commons.wikimedia.org/wiki/User:Kismalac>

- 97 [http://commons.wikimedia.org/wiki/User:Stephan\\_Kulla](http://commons.wikimedia.org/wiki/User:Stephan_Kulla)
- 98 <https://commons.wikimedia.org/wiki/File:PolygonsSet.svg>
- 99 <https://commons.wikimedia.org/wiki/User:Kismalac>

103 <http://commons.wikimedia.org/wiki/User:Kismalac>

- 105 [http://commons.wikimedia.org/wiki/User:Stephan\\_Kulla](http://commons.wikimedia.org/wiki/User:Stephan_Kulla)
- 106 <https://commons.wikimedia.org/wiki/File:PolygonsSet.svg>
- 107 <https://commons.wikimedia.org/wiki/User:Kismalac>
- 108 <http://kulla.me/>

<sup>94</sup> <http://commons.wikimedia.org/wiki/File:PolygonsSet.svg>

<sup>96</sup> <http://kulla.me/>

<sup>100</sup> <http://kulla.me/>

<sup>101</sup> [https://commons.wikimedia.org/wiki/User:Stephan\\_Kulla](https://commons.wikimedia.org/wiki/User:Stephan_Kulla)

<sup>102</sup> <http://commons.wikimedia.org/wiki/File:PolygonsSet.svg>

<sup>104</sup> <http://kulla.me/>

<sup>109</sup> [https://commons.wikimedia.org/wiki/User:Stephan\\_Kulla](https://commons.wikimedia.org/wiki/User:Stephan_Kulla)

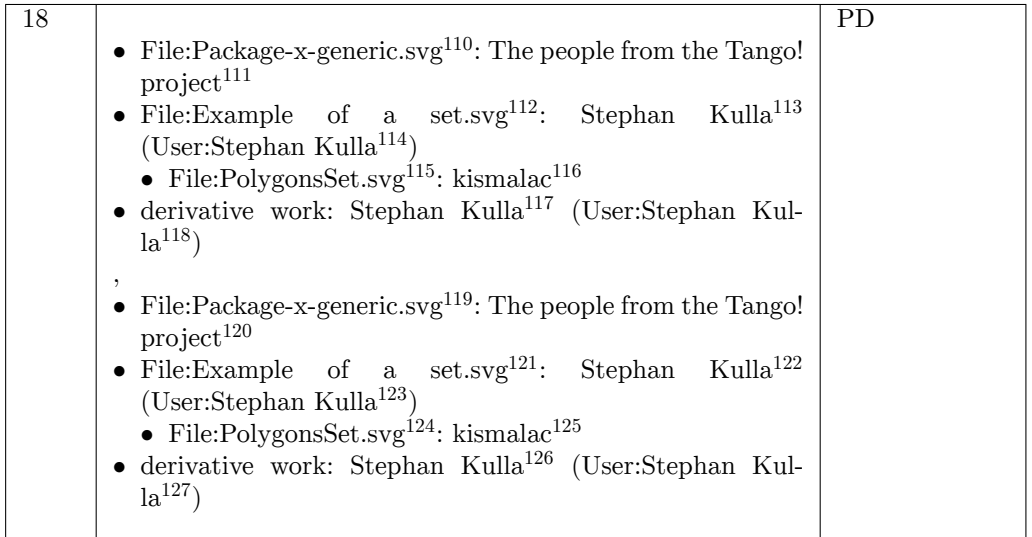

111 [http://tango.freedesktop.org/The\\_People](http://tango.freedesktop.org/The_People)

- 115 <http://commons.wikimedia.org/wiki/File:PolygonsSet.svg>
- 116 <http://commons.wikimedia.org/wiki/User:Kismalac>
- 117 <http://kulla.me>
- 118 [http://commons.wikimedia.org/wiki/User:Stephan\\_Kulla](http://commons.wikimedia.org/wiki/User:Stephan_Kulla)
- 119 <https://commons.wikimedia.org/wiki/File:Package-x-generic.svg>
- 120 [http://tango.freedesktop.org/The\\_People](http://tango.freedesktop.org/The_People)
- 121 [https://commons.wikimedia.org/wiki/File:Example\\_of\\_a\\_set.svg](https://commons.wikimedia.org/wiki/File:Example_of_a_set.svg)
- 122 <http://kulla.me>
- 123 [https://commons.wikimedia.org/wiki/User:Stephan\\_Kulla](https://commons.wikimedia.org/wiki/User:Stephan_Kulla)
- 124 <https://commons.wikimedia.org/wiki/File:PolygonsSet.svg>
- 125 <https://commons.wikimedia.org/wiki/User:Kismalac>
- 126 <http://kulla.me>

<sup>110</sup> <http://commons.wikimedia.org/wiki/File:Package-x-generic.svg>

<sup>112</sup> [http://commons.wikimedia.org/wiki/File:Example\\_of\\_a\\_set.svg](http://commons.wikimedia.org/wiki/File:Example_of_a_set.svg)

<sup>114</sup> [http://commons.wikimedia.org/wiki/User:Stephan\\_Kulla](http://commons.wikimedia.org/wiki/User:Stephan_Kulla)

<sup>127</sup> [https://commons.wikimedia.org/wiki/User:Stephan\\_Kulla](https://commons.wikimedia.org/wiki/User:Stephan_Kulla)

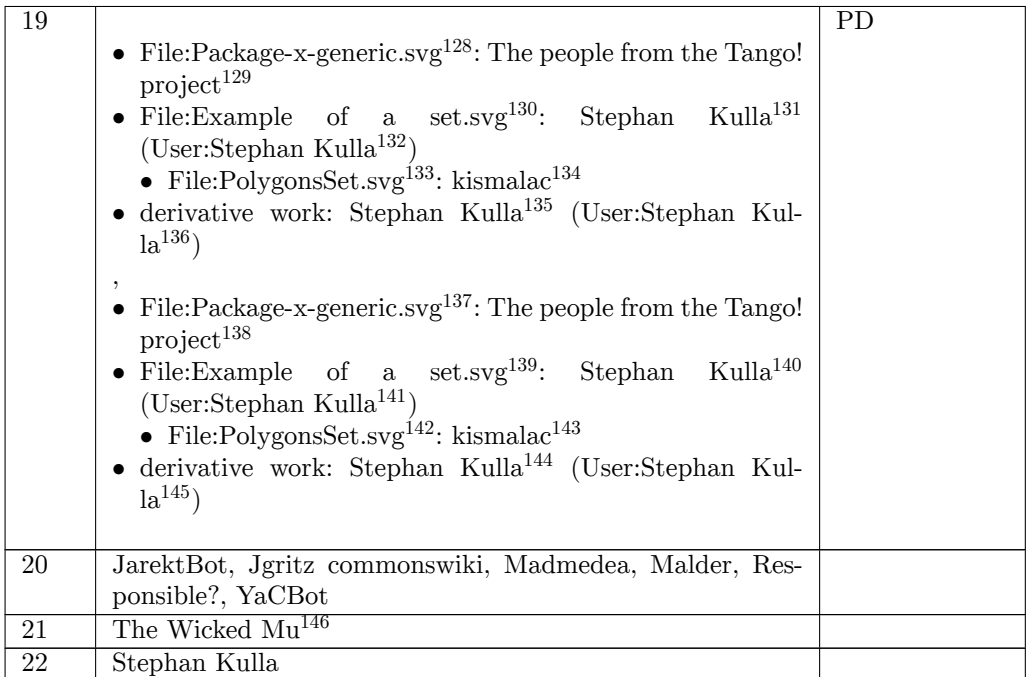

129 [http://tango.freedesktop.org/The\\_People](http://tango.freedesktop.org/The_People)

- 131 <http://kulla.me>
- 132 [http://commons.wikimedia.org/wiki/User:Stephan\\_Kulla](http://commons.wikimedia.org/wiki/User:Stephan_Kulla)
- 133 <http://commons.wikimedia.org/wiki/File:PolygonsSet.svg>
- 134 <http://commons.wikimedia.org/wiki/User:Kismalac>
- 135 <http://kulla.me>
- 136 [http://commons.wikimedia.org/wiki/User:Stephan\\_Kulla](http://commons.wikimedia.org/wiki/User:Stephan_Kulla)

137 <https://commons.wikimedia.org/wiki/File:Package-x-generic.svg>

- 138 [http://tango.freedesktop.org/The\\_People](http://tango.freedesktop.org/The_People)
- 139 [https://commons.wikimedia.org/wiki/File:Example\\_of\\_a\\_set.svg](https://commons.wikimedia.org/wiki/File:Example_of_a_set.svg)

- 141 [https://commons.wikimedia.org/wiki/User:Stephan\\_Kulla](https://commons.wikimedia.org/wiki/User:Stephan_Kulla)
- 142 <https://commons.wikimedia.org/wiki/File:PolygonsSet.svg>
- 143 <https://commons.wikimedia.org/wiki/User:Kismalac>
- 144 <http://kulla.me>

<sup>128</sup> <http://commons.wikimedia.org/wiki/File:Package-x-generic.svg>

<sup>130</sup> [http://commons.wikimedia.org/wiki/File:Example\\_of\\_a\\_set.svg](http://commons.wikimedia.org/wiki/File:Example_of_a_set.svg)

<sup>145</sup> [https://commons.wikimedia.org/wiki/User:Stephan\\_Kulla](https://commons.wikimedia.org/wiki/User:Stephan_Kulla)

<sup>146</sup> <https://thewickedmu.physik.uni-muenchen.de/>

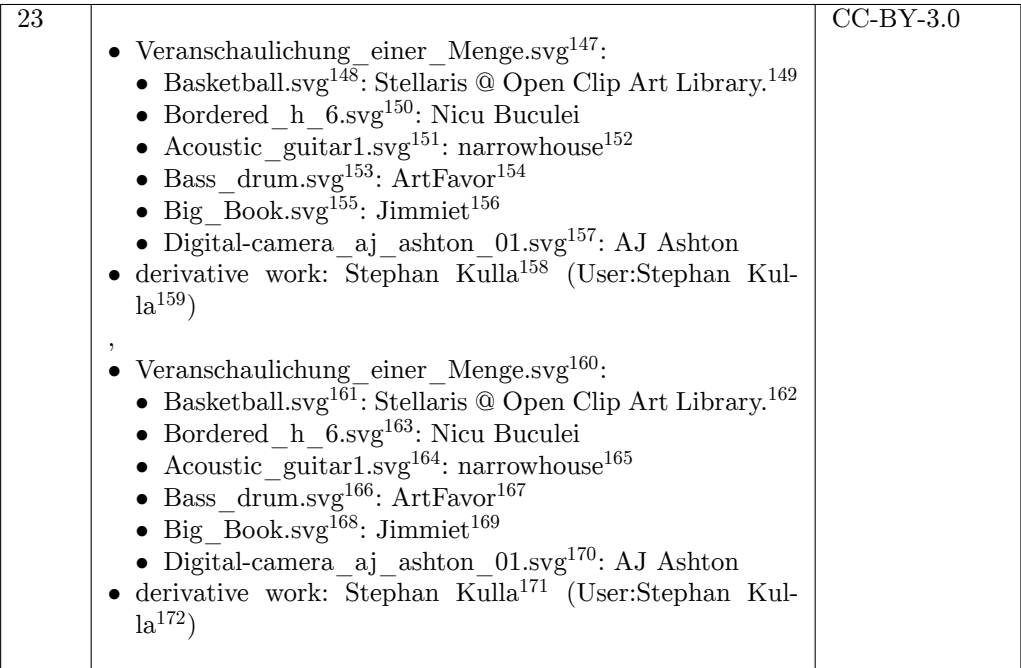

- 152 <http://www.openclipart.org/user-detail/narrowhouse>
- 153 [http://commons.wikimedia.org/wiki/File:Bass\\_drum.svg](http://commons.wikimedia.org/wiki/File:Bass_drum.svg)
- 154 <http://www.openclipart.org/user-detail/ArtFavor>
- 155 [http://commons.wikimedia.org/wiki/File:Big\\_Book.svg](http://commons.wikimedia.org/wiki/File:Big_Book.svg)
- 156 <http://openclipart.org/media/people/jimmiet>

157 [http://commons.wikimedia.org/wiki/File:Digital-camera\\_aj\\_ashton\\_01.svg](http://commons.wikimedia.org/wiki/File:Digital-camera_aj_ashton_01.svg)

158 <http://kulla.me/>

160 [https://commons.wikimedia.org/wiki/File:Veranschaulichung\\_einer\\_Menge.svg](https://commons.wikimedia.org/wiki/File:Veranschaulichung_einer_Menge.svg)

- 161 <https://commons.wikimedia.org/wiki/File:Basketball.svg>
- 162 <http://openclipart.org/media/people/Stellaris>
- 163 [https://commons.wikimedia.org/wiki/File:Bordered\\_h\\_6.svg](https://commons.wikimedia.org/wiki/File:Bordered_h_6.svg)

164 [https://commons.wikimedia.org/wiki/File:Acoustic\\_guitar1.svg](https://commons.wikimedia.org/wiki/File:Acoustic_guitar1.svg)

165 <http://www.openclipart.org/user-detail/narrowhouse>

- 167 <http://www.openclipart.org/user-detail/ArtFavor>
- 168 [https://commons.wikimedia.org/wiki/File:Big\\_Book.svg](https://commons.wikimedia.org/wiki/File:Big_Book.svg)
- 169 <http://openclipart.org/media/people/jimmiet>

170 [https://commons.wikimedia.org/wiki/File:Digital-camera\\_aj\\_ashton\\_01.svg](https://commons.wikimedia.org/wiki/File:Digital-camera_aj_ashton_01.svg)

<sup>147</sup> [http://commons.wikimedia.org/wiki/File:Veranschaulichung\\_einer\\_Menge.svg](http://commons.wikimedia.org/wiki/File:Veranschaulichung_einer_Menge.svg)

<sup>148</sup> <http://commons.wikimedia.org/wiki/File:Basketball.svg>

<sup>149</sup> <http://openclipart.org/media/people/Stellaris>

<sup>150</sup> [http://commons.wikimedia.org/wiki/File:Bordered\\_h\\_6.svg](http://commons.wikimedia.org/wiki/File:Bordered_h_6.svg)

<sup>151</sup> [http://commons.wikimedia.org/wiki/File:Acoustic\\_guitar1.svg](http://commons.wikimedia.org/wiki/File:Acoustic_guitar1.svg)

<sup>159</sup> [http://commons.wikimedia.org/wiki/User:Stephan\\_Kulla](http://commons.wikimedia.org/wiki/User:Stephan_Kulla)

<sup>166</sup> [https://commons.wikimedia.org/wiki/File:Bass\\_drum.svg](https://commons.wikimedia.org/wiki/File:Bass_drum.svg)

<sup>172</sup> [https://commons.wikimedia.org/wiki/User:Stephan\\_Kulla](https://commons.wikimedia.org/wiki/User:Stephan_Kulla)

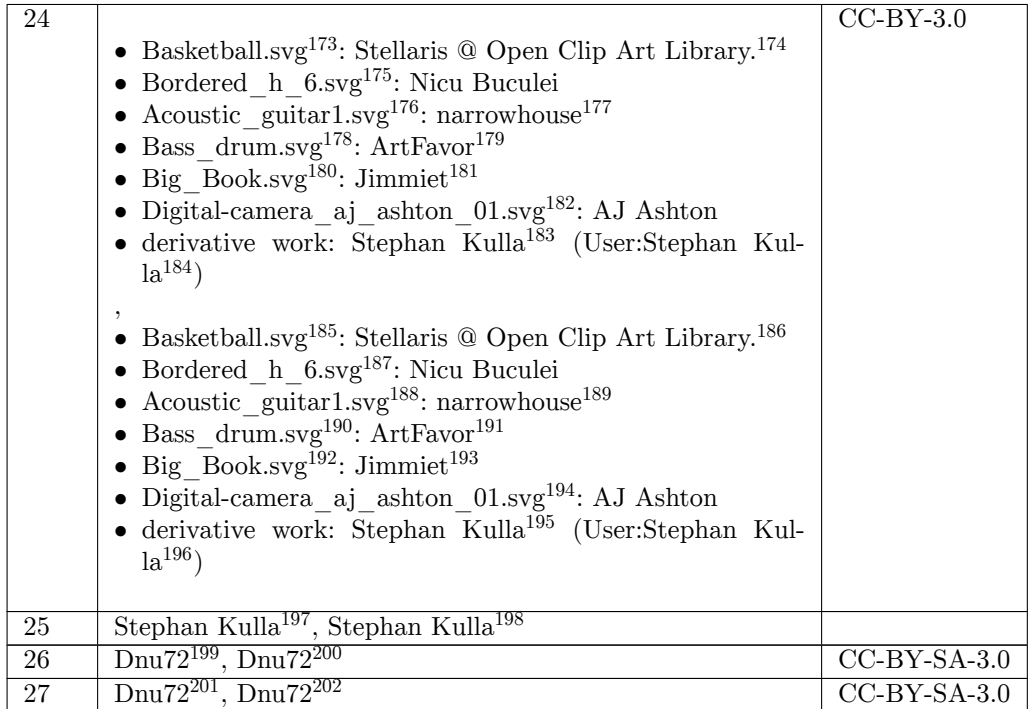

- <http://openclipart.org/media/people/Stellaris>
- [http://commons.wikimedia.org/wiki/File:Bordered\\_h\\_6.svg](http://commons.wikimedia.org/wiki/File:Bordered_h_6.svg)
- [http://commons.wikimedia.org/wiki/File:Acoustic\\_guitar1.svg](http://commons.wikimedia.org/wiki/File:Acoustic_guitar1.svg)
- <http://www.openclipart.org/user-detail/narrowhouse>
- [http://commons.wikimedia.org/wiki/File:Bass\\_drum.svg](http://commons.wikimedia.org/wiki/File:Bass_drum.svg)
- <http://www.openclipart.org/user-detail/ArtFavor>
- [http://commons.wikimedia.org/wiki/File:Big\\_Book.svg](http://commons.wikimedia.org/wiki/File:Big_Book.svg)
- <http://openclipart.org/media/people/jimmiet>
- [http://commons.wikimedia.org/wiki/File:Digital-camera\\_aj\\_ashton\\_01.svg](http://commons.wikimedia.org/wiki/File:Digital-camera_aj_ashton_01.svg)
- <http://kulla.me/>
- [http://commons.wikimedia.org/wiki/User:Stephan\\_Kulla](http://commons.wikimedia.org/wiki/User:Stephan_Kulla)
- <https://commons.wikimedia.org/wiki/File:Basketball.svg>
- <http://openclipart.org/media/people/Stellaris>
- [https://commons.wikimedia.org/wiki/File:Bordered\\_h\\_6.svg](https://commons.wikimedia.org/wiki/File:Bordered_h_6.svg)
- [https://commons.wikimedia.org/wiki/File:Acoustic\\_guitar1.svg](https://commons.wikimedia.org/wiki/File:Acoustic_guitar1.svg)
- <http://www.openclipart.org/user-detail/narrowhouse>
- [https://commons.wikimedia.org/wiki/File:Bass\\_drum.svg](https://commons.wikimedia.org/wiki/File:Bass_drum.svg)
- <http://www.openclipart.org/user-detail/ArtFavor>
- [https://commons.wikimedia.org/wiki/File:Big\\_Book.svg](https://commons.wikimedia.org/wiki/File:Big_Book.svg)
- <http://openclipart.org/media/people/jimmiet>
- [https://commons.wikimedia.org/wiki/File:Digital-camera\\_aj\\_ashton\\_01.svg](https://commons.wikimedia.org/wiki/File:Digital-camera_aj_ashton_01.svg)
- <http://kulla.me/>
- [https://commons.wikimedia.org/wiki/User:Stephan\\_Kulla](https://commons.wikimedia.org/wiki/User:Stephan_Kulla)
- [http://commons.wikimedia.org/wiki/User:Stephan\\_Kulla](http://commons.wikimedia.org/wiki/User:Stephan_Kulla)
- [https://commons.wikimedia.org/wiki/User:Stephan\\_Kulla](https://commons.wikimedia.org/wiki/User:Stephan_Kulla)
- <http://commons.wikimedia.org/wiki/User:Dnu72>
- <https://commons.wikimedia.org/wiki/User:Dnu72>
- <http://commons.wikimedia.org/wiki/User:Dnu72>
- <https://commons.wikimedia.org/wiki/User:Dnu72>

<http://commons.wikimedia.org/wiki/File:Basketball.svg>

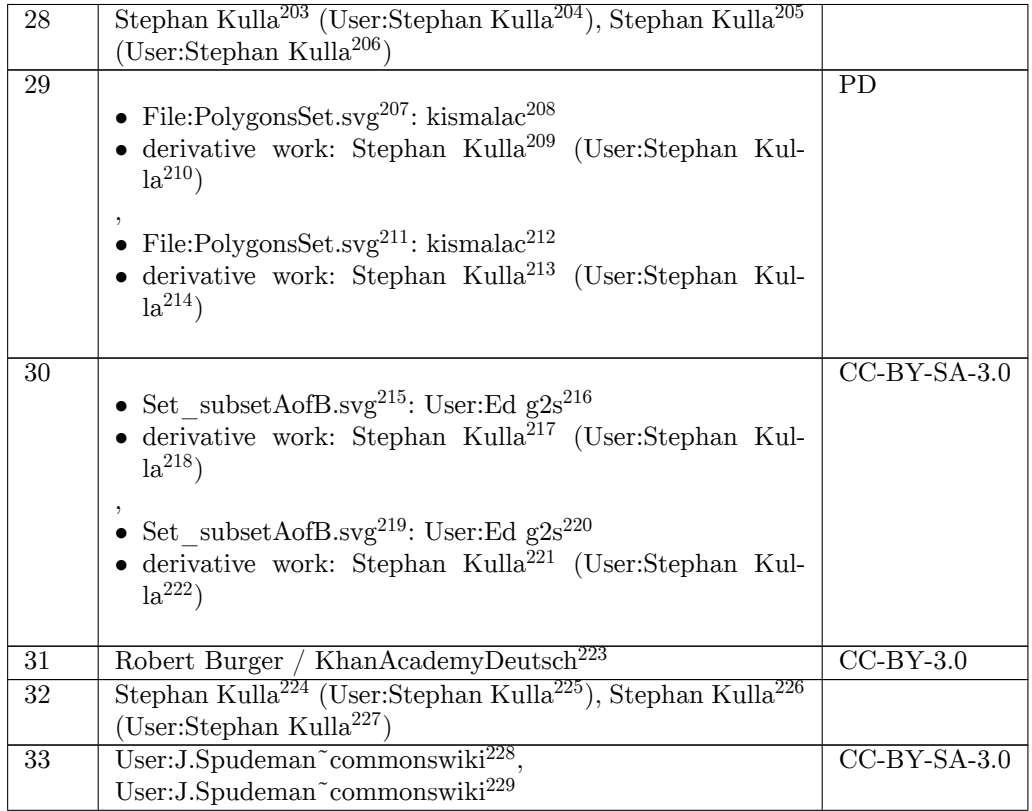

- <http://kulla.me>
- [http://commons.wikimedia.org/wiki/User:Stephan\\_Kulla](http://commons.wikimedia.org/wiki/User:Stephan_Kulla)
- <http://kulla.me>
- [https://commons.wikimedia.org/wiki/User:Stephan\\_Kulla](https://commons.wikimedia.org/wiki/User:Stephan_Kulla)
- <http://commons.wikimedia.org/wiki/File:PolygonsSet.svg>
- <http://commons.wikimedia.org/wiki/User:Kismalac>
- <http://kulla.me/>
- [http://commons.wikimedia.org/wiki/User:Stephan\\_Kulla](http://commons.wikimedia.org/wiki/User:Stephan_Kulla)
- <https://commons.wikimedia.org/wiki/File:PolygonsSet.svg>
- <https://commons.wikimedia.org/wiki/User:Kismalac>
- <http://kulla.me/>
- [https://commons.wikimedia.org/wiki/User:Stephan\\_Kulla](https://commons.wikimedia.org/wiki/User:Stephan_Kulla)
- [http://commons.wikimedia.org/wiki/File:Set\\_subsetAofB.svg](http://commons.wikimedia.org/wiki/File:Set_subsetAofB.svg)
- [http://commons.wikimedia.org/wiki/User:Ed\\_g2s](http://commons.wikimedia.org/wiki/User:Ed_g2s)
- <http://kulla.me/>
- [http://commons.wikimedia.org/wiki/User:Stephan\\_Kulla](http://commons.wikimedia.org/wiki/User:Stephan_Kulla)

[https://commons.wikimedia.org/wiki/File:Set\\_subsetAofB.svg](https://commons.wikimedia.org/wiki/File:Set_subsetAofB.svg)

- [https://commons.wikimedia.org/wiki/User:Ed\\_g2s](https://commons.wikimedia.org/wiki/User:Ed_g2s)
- <http://kulla.me/>
- [https://commons.wikimedia.org/wiki/User:Stephan\\_Kulla](https://commons.wikimedia.org/wiki/User:Stephan_Kulla)
- [https://www.youtube.com/channel/UCdvXg\\_Dsks6nr036rA0jMuQ](https://www.youtube.com/channel/UCdvXg_Dsks6nr036rA0jMuQ)
- <http://kulla.me>
- [http://commons.wikimedia.org/wiki/User:Stephan\\_Kulla](http://commons.wikimedia.org/wiki/User:Stephan_Kulla)
- <http://kulla.me>
- [https://commons.wikimedia.org/wiki/User:Stephan\\_Kulla](https://commons.wikimedia.org/wiki/User:Stephan_Kulla)
- <http://commons.wikimedia.org/w/index.php?title=User:J.Spudeman~commonswiki&action=edit&redlink=1>
- <https://commons.wikimedia.org/w/index.php?title=User:J.Spudeman~commonswiki&action=edit&redlink=1>

| 34              | Stephan Kulla <sup>230</sup> (User:Stephan Kulla <sup>231</sup> ), Stephan Kulla <sup>232</sup>                                               |             |
|-----------------|----------------------------------------------------------------------------------------------------|-------------|
|                 | (User:Stephan Kulla <sup>233</sup> )                                                                                                    |             |
| $\overline{35}$ |                                                                                                    | $CC-BY-3.0$ |
|                 | • Veranschaulichung einer Menge.svg $^{234}$ :                                                                                                |             |
|                 | • Basketball.svg <sup>235</sup> : Stellaris @ Open Clip Art Library. <sup>236</sup>                                                           |             |
|                 | $\bullet$ Bordered h $6.\text{svg}^{237}$ : Nicu Buculei                                                                                      |             |
|                 | • Acoustic guitar1.svg <sup>238</sup> : narrowhouse <sup>239</sup>                                                                            |             |
|                 | • Bass drum.svg <sup>240</sup> : ArtFavor <sup>241</sup>                                                                                      |             |
|                 | • Big Book.svg <sup>242</sup> : Jimmiet <sup>243</sup>                                                                                        |             |
|                 | • Digital-camera_aj ashton $01.\text{svg}^{244}$ : AJ Ashton                                                                                  |             |
|                 | $\bullet$ derivative work: Stephan Kulla <sup>245</sup> (User:Stephan Kul-                                                                    |             |
|                 | $la^{246}$                                                                                                    |             |
|                 |                                                                                                    |             |
|                 | • Veranschaulichung einer Menge.svg $^{247}$ :<br>$\bullet$ Basketball.svg <sup>248</sup> : Stellaris @ Open Clip Art Library. <sup>249</sup> |             |
|                 | • Bordered h $6.\text{svg}^{250}$ : Nicu Buculei                                                                                              |             |
|                 | • Acoustic guitar1.svg <sup>251</sup> : narrowhouse <sup>252</sup>                                                                            |             |
|                 | • Bass drum.svg $^{253}$ : ArtFavor $^{254}$                                                                                                  |             |
|                 | • Big Book.svg <sup>255</sup> : Jimmiet <sup>256</sup>                                                                                        |             |
|                 | • Digital-camera aj ashton $01.\text{svg}^{257}$ : AJ Ashton                                                                                  |             |
|                 | • derivative work: Stephan Kulla <sup>258</sup> (User:Stephan Kul-                                                                            |             |
|                 | $1a^{259}$                                                                                                    |             |
|                 |                                                                                                    |             |

<sup>230</sup> <http://kulla.me/>

```
233 https://commons.wikimedia.org/wiki/User:Stephan_Kulla
```
234 [http://commons.wikimedia.org/wiki/File:Veranschaulichung\\_einer\\_Menge.svg](http://commons.wikimedia.org/wiki/File:Veranschaulichung_einer_Menge.svg)

- 235 <http://commons.wikimedia.org/wiki/File:Basketball.svg>
- 236 <http://openclipart.org/media/people/Stellaris>

237 [http://commons.wikimedia.org/wiki/File:Bordered\\_h\\_6.svg](http://commons.wikimedia.org/wiki/File:Bordered_h_6.svg)

238 [http://commons.wikimedia.org/wiki/File:Acoustic\\_guitar1.svg](http://commons.wikimedia.org/wiki/File:Acoustic_guitar1.svg)

239 <http://www.openclipart.org/user-detail/narrowhouse>

240 [http://commons.wikimedia.org/wiki/File:Bass\\_drum.svg](http://commons.wikimedia.org/wiki/File:Bass_drum.svg)

- 241 <http://www.openclipart.org/user-detail/ArtFavor>
- 242 [http://commons.wikimedia.org/wiki/File:Big\\_Book.svg](http://commons.wikimedia.org/wiki/File:Big_Book.svg)
- 243 <http://openclipart.org/media/people/jimmiet>

244 [http://commons.wikimedia.org/wiki/File:Digital-camera\\_aj\\_ashton\\_01.svg](http://commons.wikimedia.org/wiki/File:Digital-camera_aj_ashton_01.svg)

245 <http://kulla.me/>

246 [http://commons.wikimedia.org/wiki/User:Stephan\\_Kulla](http://commons.wikimedia.org/wiki/User:Stephan_Kulla)

247 [https://commons.wikimedia.org/wiki/File:Veranschaulichung\\_einer\\_Menge.svg](https://commons.wikimedia.org/wiki/File:Veranschaulichung_einer_Menge.svg)

248 <https://commons.wikimedia.org/wiki/File:Basketball.svg>

250 [https://commons.wikimedia.org/wiki/File:Bordered\\_h\\_6.svg](https://commons.wikimedia.org/wiki/File:Bordered_h_6.svg)

251 [https://commons.wikimedia.org/wiki/File:Acoustic\\_guitar1.svg](https://commons.wikimedia.org/wiki/File:Acoustic_guitar1.svg)

252 <http://www.openclipart.org/user-detail/narrowhouse>

253 [https://commons.wikimedia.org/wiki/File:Bass\\_drum.svg](https://commons.wikimedia.org/wiki/File:Bass_drum.svg)

254 <http://www.openclipart.org/user-detail/ArtFavor>

255 [https://commons.wikimedia.org/wiki/File:Big\\_Book.svg](https://commons.wikimedia.org/wiki/File:Big_Book.svg)

256 <http://openclipart.org/media/people/jimmiet>

257 [https://commons.wikimedia.org/wiki/File:Digital-camera\\_aj\\_ashton\\_01.svg](https://commons.wikimedia.org/wiki/File:Digital-camera_aj_ashton_01.svg)

<sup>231</sup> [http://commons.wikimedia.org/wiki/User:Stephan\\_Kulla](http://commons.wikimedia.org/wiki/User:Stephan_Kulla)

<sup>249</sup> <http://openclipart.org/media/people/Stellaris>

<sup>259</sup> [https://commons.wikimedia.org/wiki/User:Stephan\\_Kulla](https://commons.wikimedia.org/wiki/User:Stephan_Kulla)

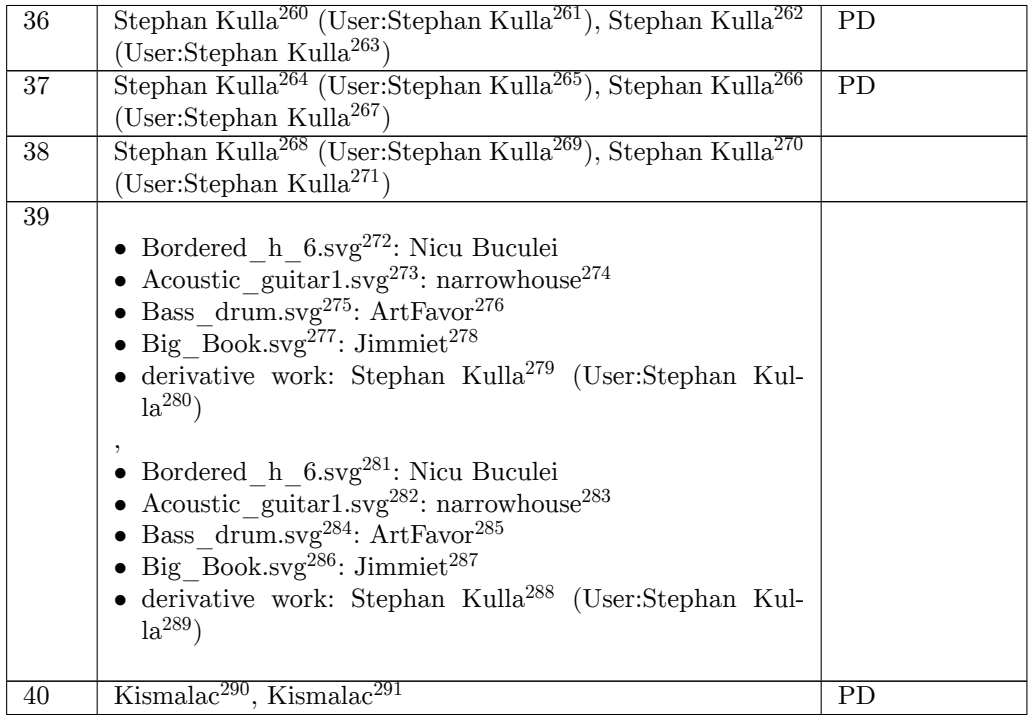

<http://kulla.me/>

<http://kulla.me/>

```
265 http://commons.wikimedia.org/wiki/User:Stephan_Kulla
```
- <http://kulla.me/>
- [https://commons.wikimedia.org/wiki/User:Stephan\\_Kulla](https://commons.wikimedia.org/wiki/User:Stephan_Kulla)
- <http://kulla.me>

```
269 http://commons.wikimedia.org/wiki/User:Stephan_Kulla
```
<http://kulla.me>

```
271 https://commons.wikimedia.org/wiki/User:Stephan_Kulla
```

```
272 http://commons.wikimedia.org/wiki/File:Bordered_h_6.svg
```

```
273 http://commons.wikimedia.org/wiki/File:Acoustic_guitar1.svg
```

```
274 http://www.openclipart.org/user-detail/narrowhouse
```
[http://commons.wikimedia.org/wiki/File:Bass\\_drum.svg](http://commons.wikimedia.org/wiki/File:Bass_drum.svg)

<http://www.openclipart.org/user-detail/ArtFavor>

```
277 http://commons.wikimedia.org/wiki/File:Big_Book.svg
```
- <http://openclipart.org/media/people/jimmiet>
- <http://kulla.me/>

```
280 http://commons.wikimedia.org/wiki/User:Stephan_Kulla
```

```
281 https://commons.wikimedia.org/wiki/File:Bordered_h_6.svg
```

```
282 https://commons.wikimedia.org/wiki/File:Acoustic_guitar1.svg
```

```
283 http://www.openclipart.org/user-detail/narrowhouse
```

```
284 https://commons.wikimedia.org/wiki/File:Bass_drum.svg
```

```
285 http://www.openclipart.org/user-detail/ArtFavor
```

```
286 https://commons.wikimedia.org/wiki/File:Big_Book.svg
```

```
287 http://openclipart.org/media/people/jimmiet
```

```
288 http://kulla.me/
```

```
289 https://commons.wikimedia.org/wiki/User:Stephan_Kulla
```

```
290 http://commons.wikimedia.org/wiki/User:Kismalac
```

```
291 https://commons.wikimedia.org/wiki/User:Kismalac
```
[http://commons.wikimedia.org/wiki/User:Stephan\\_Kulla](http://commons.wikimedia.org/wiki/User:Stephan_Kulla)

[https://commons.wikimedia.org/wiki/User:Stephan\\_Kulla](https://commons.wikimedia.org/wiki/User:Stephan_Kulla)

| 41 | Stephan Kulla <sup>292</sup> (User:Stephan Kulla <sup>293</sup> ), Stephan Kulla <sup>294</sup> | $CC-BY-3.0$    |
|----|-------------------------------------------------------------------------------------------------|----------------|
|    | (User:Stephan Kulla <sup>295</sup> )                                                            |                |
| 42 | Stephan Kulla <sup>296</sup> (User:Stephan Kulla <sup>297</sup> ), Stephan Kulla <sup>298</sup> |                |
|    | (Use:Stephan Kulla <sup>299</sup> )                                                             |                |
| 43 | $Svjo300$ , $Svio301$                                                                           | $CC-BY-SA-3.0$ |
| 44 | Stephan Kulla <sup>302</sup> (User:Stephan Kulla <sup>303</sup> ), Stephan Kulla <sup>304</sup> | РD             |
|    | (User:Stephan Kulla <sup>305</sup> )                                                            |                |
| 45 | Stephan Kulla <sup>306</sup> (User:Stephan Kulla <sup>307</sup> ), Stephan Kulla <sup>308</sup> | PD.            |
|    | (Use:Stephan Kulla <sup>309</sup> )                                                             |                |
| 46 | The Wicked Mu <sup>310</sup>                                                                    |                |
| 47 | Stephan Kulla <sup>311</sup> (User:Stephan Kulla <sup>312</sup> ), Stephan Kulla <sup>313</sup> | $CC-BY-3.0$    |
|    | (Use:Stephan Kulla <sup>314</sup> )                                                             |                |
| 48 | The Wicked Mu <sup>315</sup>                                                                    |                |
| 49 | Stephan Kulla <sup>316</sup> , Stephan Kulla <sup>317</sup>                                     |                |
| 50 | The Wicked Mu <sup>318</sup>                                                                    |                |
| 51 | Stephan Kulla <sup>319</sup> (User:Stephan Kulla <sup>320</sup> ), Stephan Kulla <sup>321</sup> | $CC-BY-3.0$    |
|    | (Use:Stephan Kulla <sup>322</sup> )                                                             |                |
| 52 | Stephan Kulla <sup>323</sup> (User:Stephan Kulla <sup>324</sup> ), Stephan Kulla <sup>325</sup> | $CC-BY-3.0$    |
|    | (Use:Stephan Kulla <sup>326</sup> )                                                             |                |

<http://kulla.me/>

- [http://commons.wikimedia.org/wiki/User:Stephan\\_Kulla](http://commons.wikimedia.org/wiki/User:Stephan_Kulla)
- <http://kulla.me/>
- [https://commons.wikimedia.org/wiki/User:Stephan\\_Kulla](https://commons.wikimedia.org/wiki/User:Stephan_Kulla)
- <http://kulla.me>
- [http://commons.wikimedia.org/wiki/User:Stephan\\_Kulla](http://commons.wikimedia.org/wiki/User:Stephan_Kulla)
- <http://kulla.me>

- <http://commons.wikimedia.org/w/index.php?title=User:Svjo&action=edit&redlink=1>
- <https://commons.wikimedia.org/w/index.php?title=User:Svjo&action=edit&redlink=1>
- <http://kulla.me/>
- [http://commons.wikimedia.org/wiki/User:Stephan\\_Kulla](http://commons.wikimedia.org/wiki/User:Stephan_Kulla)
- <http://kulla.me/>
- [https://commons.wikimedia.org/wiki/User:Stephan\\_Kulla](https://commons.wikimedia.org/wiki/User:Stephan_Kulla)
- <http://kulla.me/>
- [http://commons.wikimedia.org/wiki/User:Stephan\\_Kulla](http://commons.wikimedia.org/wiki/User:Stephan_Kulla)
- <http://kulla.me/>
- [https://commons.wikimedia.org/wiki/User:Stephan\\_Kulla](https://commons.wikimedia.org/wiki/User:Stephan_Kulla)
- <https://thewickedmu.physik.uni-muenchen.de/>
- <http://kulla.me/>
- [http://commons.wikimedia.org/wiki/User:Stephan\\_Kulla](http://commons.wikimedia.org/wiki/User:Stephan_Kulla)
- <http://kulla.me/>
- [https://commons.wikimedia.org/wiki/User:Stephan\\_Kulla](https://commons.wikimedia.org/wiki/User:Stephan_Kulla)
- <https://thewickedmu.physik.uni-muenchen.de/>
- [http://commons.wikimedia.org/wiki/User:Stephan\\_Kulla](http://commons.wikimedia.org/wiki/User:Stephan_Kulla)
- [https://commons.wikimedia.org/wiki/User:Stephan\\_Kulla](https://commons.wikimedia.org/wiki/User:Stephan_Kulla)
- <https://thewickedmu.physik.uni-muenchen.de/>
- <http://kulla.me/>
- [http://commons.wikimedia.org/wiki/User:Stephan\\_Kulla](http://commons.wikimedia.org/wiki/User:Stephan_Kulla)
- <http://kulla.me/>
- [https://commons.wikimedia.org/wiki/User:Stephan\\_Kulla](https://commons.wikimedia.org/wiki/User:Stephan_Kulla)
- <http://kulla.me/>
- [http://commons.wikimedia.org/wiki/User:Stephan\\_Kulla](http://commons.wikimedia.org/wiki/User:Stephan_Kulla)
- <http://kulla.me/>
- [https://commons.wikimedia.org/wiki/User:Stephan\\_Kulla](https://commons.wikimedia.org/wiki/User:Stephan_Kulla)

[https://commons.wikimedia.org/wiki/User:Stephan\\_Kulla](https://commons.wikimedia.org/wiki/User:Stephan_Kulla)

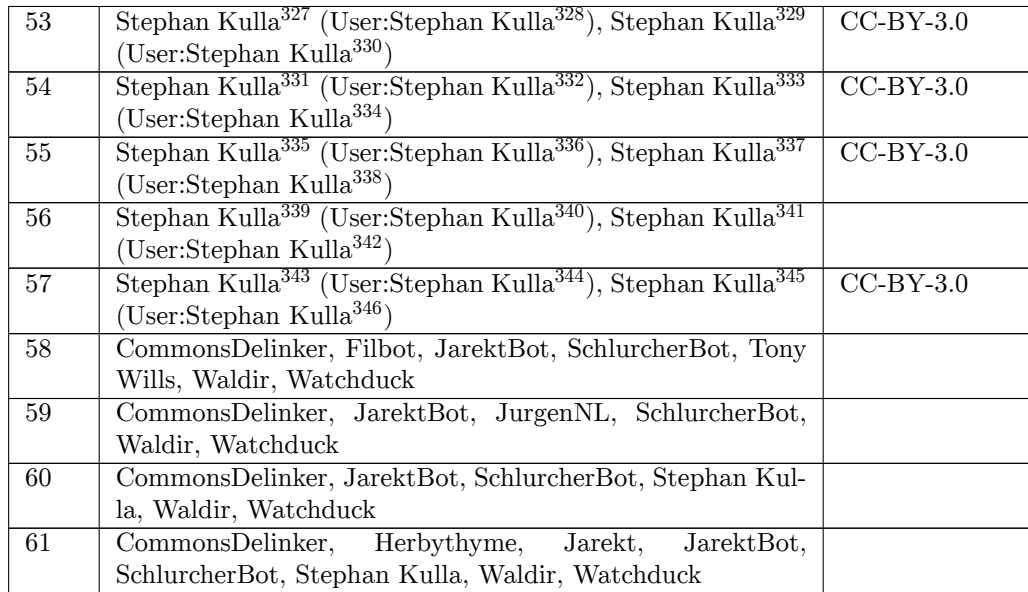

- <http://kulla.me/>
- [http://commons.wikimedia.org/wiki/User:Stephan\\_Kulla](http://commons.wikimedia.org/wiki/User:Stephan_Kulla)
- <http://kulla.me/>
- [https://commons.wikimedia.org/wiki/User:Stephan\\_Kulla](https://commons.wikimedia.org/wiki/User:Stephan_Kulla)
- <http://kulla.me/>
- [http://commons.wikimedia.org/wiki/User:Stephan\\_Kulla](http://commons.wikimedia.org/wiki/User:Stephan_Kulla)
- <http://kulla.me/>
- [https://commons.wikimedia.org/wiki/User:Stephan\\_Kulla](https://commons.wikimedia.org/wiki/User:Stephan_Kulla)
- <http://kulla.me/>
- [http://commons.wikimedia.org/wiki/User:Stephan\\_Kulla](http://commons.wikimedia.org/wiki/User:Stephan_Kulla)
- <http://kulla.me/>
- [https://commons.wikimedia.org/wiki/User:Stephan\\_Kulla](https://commons.wikimedia.org/wiki/User:Stephan_Kulla)
- <http://kulla.me/>
- [http://commons.wikimedia.org/wiki/User:Stephan\\_Kulla](http://commons.wikimedia.org/wiki/User:Stephan_Kulla) <http://kulla.me/>
- 
- [https://commons.wikimedia.org/wiki/User:Stephan\\_Kulla](https://commons.wikimedia.org/wiki/User:Stephan_Kulla) <http://kulla.me/>
- [http://commons.wikimedia.org/wiki/User:Stephan\\_Kulla](http://commons.wikimedia.org/wiki/User:Stephan_Kulla)
- <http://kulla.me/>
- [https://commons.wikimedia.org/wiki/User:Stephan\\_Kulla](https://commons.wikimedia.org/wiki/User:Stephan_Kulla)

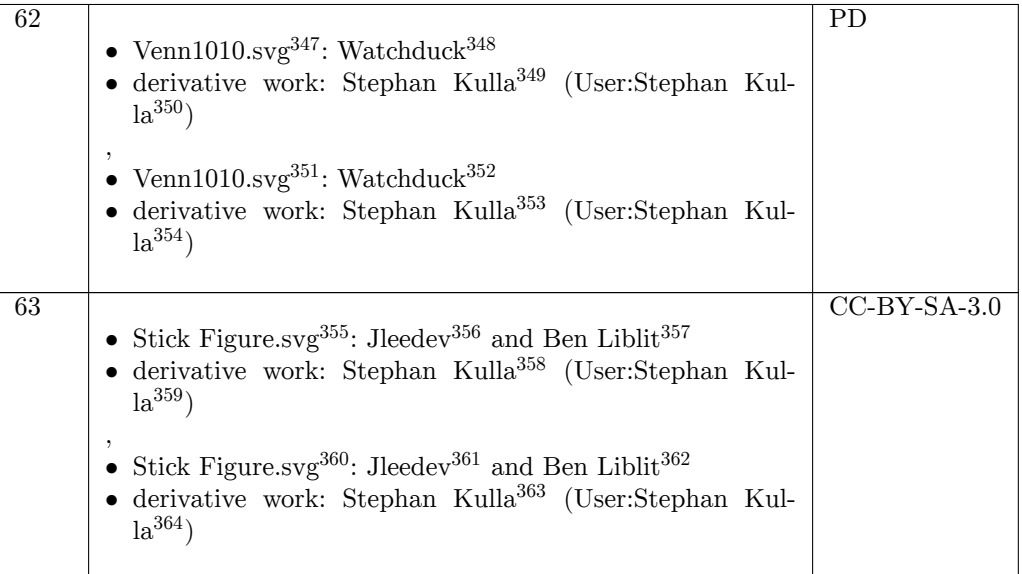

348 <http://commons.wikimedia.org/wiki/User:Watchduck>

- 351 <https://commons.wikimedia.org/wiki/File:Venn1010.svg>
- 352 <https://commons.wikimedia.org/wiki/User:Watchduck>
- 353 <http://kulla.me/>

355 [http://commons.wikimedia.org/wiki/File:Stick\\_Figure.svg](http://commons.wikimedia.org/wiki/File:Stick_Figure.svg)

- 357 [http://en.wikipedia.org/wiki/User:Ben\\_Liblit](http://en.wikipedia.org/wiki/User:Ben_Liblit)
- 358 <http://kulla.me/>

- 360 [https://commons.wikimedia.org/wiki/File:Stick\\_Figure.svg](https://commons.wikimedia.org/wiki/File:Stick_Figure.svg)
- 361 <http://en.wikipedia.org/wiki/User:Jleedev>
- 362 [http://en.wikipedia.org/wiki/User:Ben\\_Liblit](http://en.wikipedia.org/wiki/User:Ben_Liblit)
- 363 <http://kulla.me/>

<sup>347</sup> <http://commons.wikimedia.org/wiki/File:Venn1010.svg>

<sup>349</sup> <http://kulla.me/>

<sup>350</sup> [http://commons.wikimedia.org/wiki/User:Stephan\\_Kulla](http://commons.wikimedia.org/wiki/User:Stephan_Kulla)

<sup>354</sup> [https://commons.wikimedia.org/wiki/User:Stephan\\_Kulla](https://commons.wikimedia.org/wiki/User:Stephan_Kulla)

<sup>356</sup> <http://en.wikipedia.org/wiki/User:Jleedev>

<sup>359</sup> [http://commons.wikimedia.org/wiki/User:Stephan\\_Kulla](http://commons.wikimedia.org/wiki/User:Stephan_Kulla)

<sup>364</sup> [https://commons.wikimedia.org/wiki/User:Stephan\\_Kulla](https://commons.wikimedia.org/wiki/User:Stephan_Kulla)

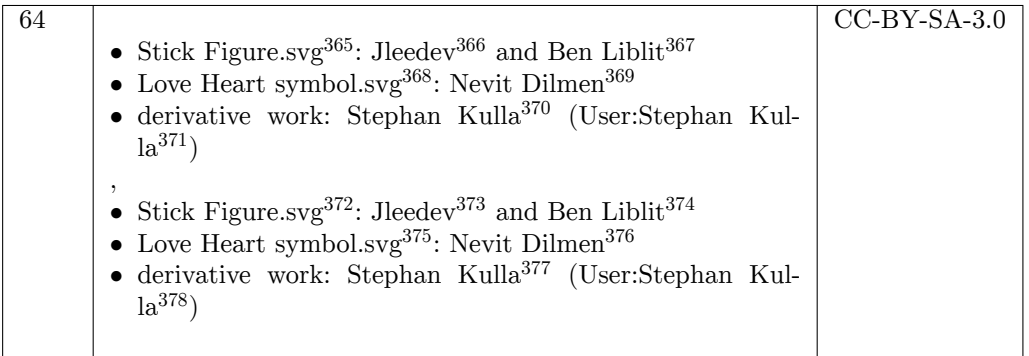

374 [http://en.wikipedia.org/wiki/User:Ben\\_Liblit](http://en.wikipedia.org/wiki/User:Ben_Liblit)

<sup>365</sup> [http://commons.wikimedia.org/wiki/File:Stick\\_Figure.svg](http://commons.wikimedia.org/wiki/File:Stick_Figure.svg)

<sup>366</sup> <http://en.wikipedia.org/wiki/User:Jleedev>

<sup>367</sup> [http://en.wikipedia.org/wiki/User:Ben\\_Liblit](http://en.wikipedia.org/wiki/User:Ben_Liblit)

<sup>368</sup> [http://commons.wikimedia.org/wiki/File:Love\\_Heart\\_symbol.svg](http://commons.wikimedia.org/wiki/File:Love_Heart_symbol.svg)

<sup>369</sup> [http://commons.wikimedia.org/w/index.php?title=User:Nevit\\_Dilmen&action=edit&redlink=1](http://commons.wikimedia.org/w/index.php?title=User:Nevit_Dilmen&action=edit&redlink=1)

<sup>370</sup> <http://kulla.me/>

<sup>371</sup> [http://commons.wikimedia.org/wiki/User:Stephan\\_Kulla](http://commons.wikimedia.org/wiki/User:Stephan_Kulla)

<sup>372</sup> [https://commons.wikimedia.org/wiki/File:Stick\\_Figure.svg](https://commons.wikimedia.org/wiki/File:Stick_Figure.svg)

<sup>373</sup> <http://en.wikipedia.org/wiki/User:Jleedev>

<sup>375</sup> [https://commons.wikimedia.org/wiki/File:Love\\_Heart\\_symbol.svg](https://commons.wikimedia.org/wiki/File:Love_Heart_symbol.svg)

<sup>376</sup> [https://commons.wikimedia.org/w/index.php?title=User:Nevit\\_Dilmen&action=edit&redlink=1](https://commons.wikimedia.org/w/index.php?title=User:Nevit_Dilmen&action=edit&redlink=1)

<sup>377</sup> <http://kulla.me/>

<sup>378</sup> [https://commons.wikimedia.org/wiki/User:Stephan\\_Kulla](https://commons.wikimedia.org/wiki/User:Stephan_Kulla)

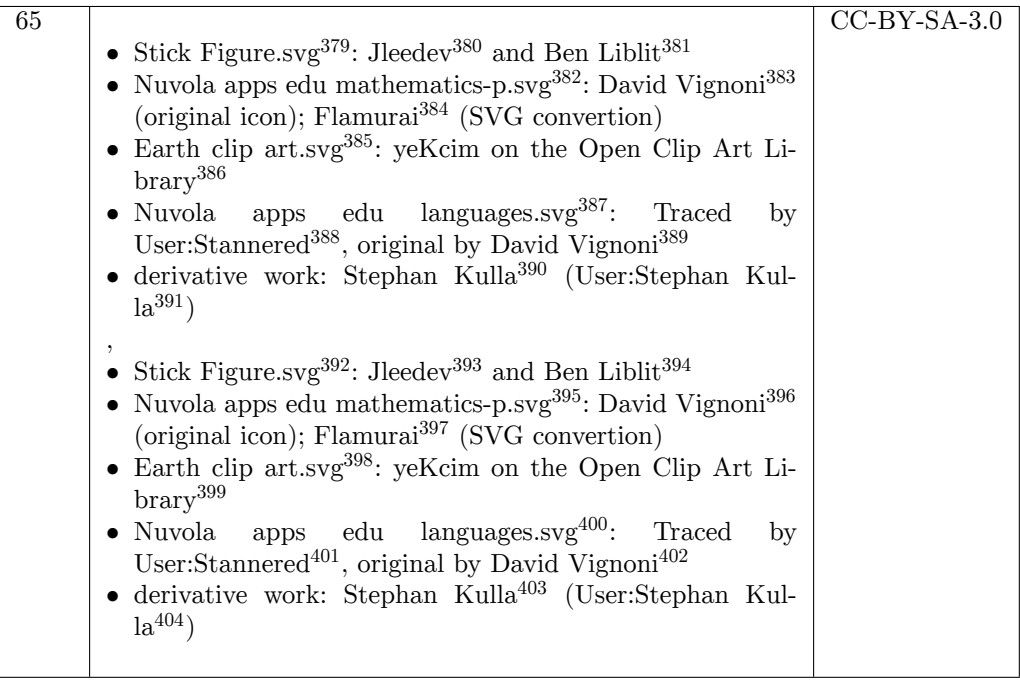

- 383 [http://en.wikipedia.org/wiki/David\\_Vignoni](http://en.wikipedia.org/wiki/David_Vignoni)
- 384 <http://commons.wikimedia.org/wiki/User:Flamurai>
- 385 [http://commons.wikimedia.org/wiki/File:Earth\\_clip\\_art.svg](http://commons.wikimedia.org/wiki/File:Earth_clip_art.svg)
- 386 <http://openclipart.org/media/people/yeKcim>
- 387 [http://commons.wikimedia.org/wiki/File:Nuvola\\_apps\\_edu\\_languages.svg](http://commons.wikimedia.org/wiki/File:Nuvola_apps_edu_languages.svg)
- 388 <http://commons.wikimedia.org/wiki/User:Stannered>
- 389 [http://en.wikipedia.org/wiki/David\\_Vignoni](http://en.wikipedia.org/wiki/David_Vignoni)
- 390 <http://kulla.me/>
- 391 [http://commons.wikimedia.org/wiki/User:Stephan\\_Kulla](http://commons.wikimedia.org/wiki/User:Stephan_Kulla)
- 392 [https://commons.wikimedia.org/wiki/File:Stick\\_Figure.svg](https://commons.wikimedia.org/wiki/File:Stick_Figure.svg)
- 393 <http://en.wikipedia.org/wiki/User:Jleedev>
- 394 [http://en.wikipedia.org/wiki/User:Ben\\_Liblit](http://en.wikipedia.org/wiki/User:Ben_Liblit)
- 395 [https://commons.wikimedia.org/wiki/File:Nuvola\\_apps\\_edu\\_mathematics-p.svg](https://commons.wikimedia.org/wiki/File:Nuvola_apps_edu_mathematics-p.svg)
- 396 [http://en.wikipedia.org/wiki/David\\_Vignoni](http://en.wikipedia.org/wiki/David_Vignoni)
- 397 <https://commons.wikimedia.org/wiki/User:Flamurai>
- 398 [https://commons.wikimedia.org/wiki/File:Earth\\_clip\\_art.svg](https://commons.wikimedia.org/wiki/File:Earth_clip_art.svg)
- 399 <http://openclipart.org/media/people/yeKcim>
- 400 [https://commons.wikimedia.org/wiki/File:Nuvola\\_apps\\_edu\\_languages.svg](https://commons.wikimedia.org/wiki/File:Nuvola_apps_edu_languages.svg)
- 401 <https://commons.wikimedia.org/wiki/User:Stannered>
- 402 [http://en.wikipedia.org/wiki/David\\_Vignoni](http://en.wikipedia.org/wiki/David_Vignoni)
- 403 <http://kulla.me/>
- 404 [https://commons.wikimedia.org/wiki/User:Stephan\\_Kulla](https://commons.wikimedia.org/wiki/User:Stephan_Kulla)

<sup>379</sup> [http://commons.wikimedia.org/wiki/File:Stick\\_Figure.svg](http://commons.wikimedia.org/wiki/File:Stick_Figure.svg)

<sup>380</sup> <http://en.wikipedia.org/wiki/User:Jleedev>

<sup>381</sup> [http://en.wikipedia.org/wiki/User:Ben\\_Liblit](http://en.wikipedia.org/wiki/User:Ben_Liblit)

<sup>382</sup> [http://commons.wikimedia.org/wiki/File:Nuvola\\_apps\\_edu\\_mathematics-p.svg](http://commons.wikimedia.org/wiki/File:Nuvola_apps_edu_mathematics-p.svg)

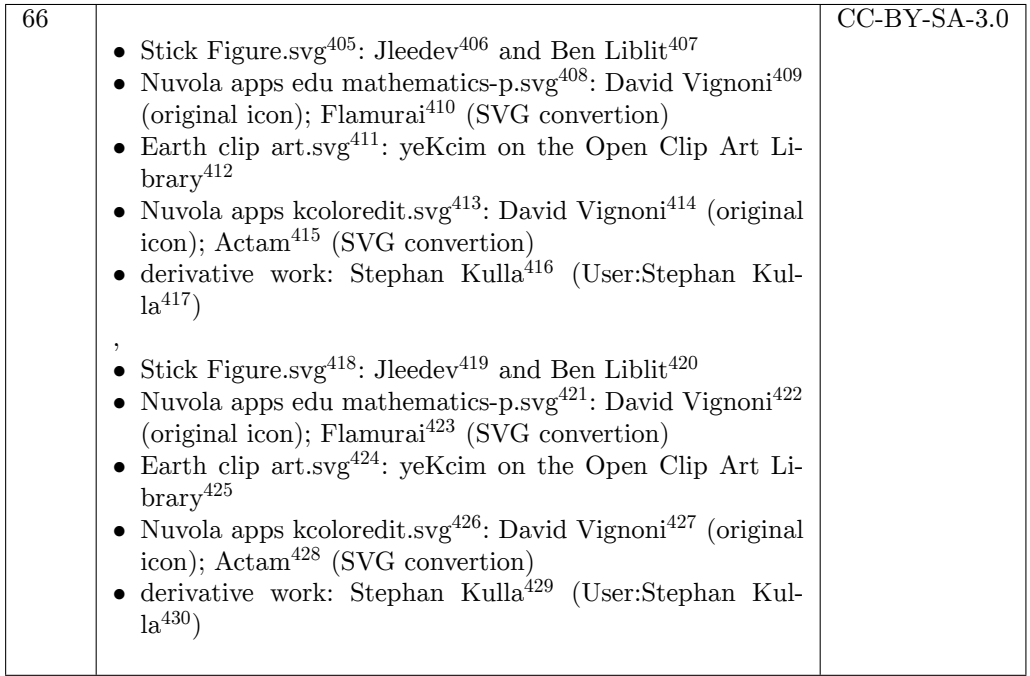

- 411 [http://commons.wikimedia.org/wiki/File:Earth\\_clip\\_art.svg](http://commons.wikimedia.org/wiki/File:Earth_clip_art.svg)
- 412 <http://openclipart.org/media/people/yeKcim>

- 414 [http://en.wikipedia.org/wiki/David\\_Vignoni](http://en.wikipedia.org/wiki/David_Vignoni)
- 415 <http://commons.wikimedia.org/wiki/User:Actam>
- 416 <http://kulla.me/>

- 418 [https://commons.wikimedia.org/wiki/File:Stick\\_Figure.svg](https://commons.wikimedia.org/wiki/File:Stick_Figure.svg)
- 419 <http://en.wikipedia.org/wiki/User:Jleedev>
- 420 [http://en.wikipedia.org/wiki/User:Ben\\_Liblit](http://en.wikipedia.org/wiki/User:Ben_Liblit)

422 [http://en.wikipedia.org/wiki/David\\_Vignoni](http://en.wikipedia.org/wiki/David_Vignoni)

427 [http://en.wikipedia.org/wiki/David\\_Vignoni](http://en.wikipedia.org/wiki/David_Vignoni)

<sup>405</sup> [http://commons.wikimedia.org/wiki/File:Stick\\_Figure.svg](http://commons.wikimedia.org/wiki/File:Stick_Figure.svg)

<sup>406</sup> <http://en.wikipedia.org/wiki/User:Jleedev>

<sup>407</sup> [http://en.wikipedia.org/wiki/User:Ben\\_Liblit](http://en.wikipedia.org/wiki/User:Ben_Liblit)

<sup>408</sup> [http://commons.wikimedia.org/wiki/File:Nuvola\\_apps\\_edu\\_mathematics-p.svg](http://commons.wikimedia.org/wiki/File:Nuvola_apps_edu_mathematics-p.svg)

<sup>409</sup> [http://en.wikipedia.org/wiki/David\\_Vignoni](http://en.wikipedia.org/wiki/David_Vignoni)

<sup>410</sup> <http://commons.wikimedia.org/wiki/User:Flamurai>

<sup>413</sup> [http://commons.wikimedia.org/wiki/File:Nuvola\\_apps\\_kcoloredit.svg](http://commons.wikimedia.org/wiki/File:Nuvola_apps_kcoloredit.svg)

<sup>417</sup> [http://commons.wikimedia.org/wiki/User:Stephan\\_Kulla](http://commons.wikimedia.org/wiki/User:Stephan_Kulla)

<sup>421</sup> [https://commons.wikimedia.org/wiki/File:Nuvola\\_apps\\_edu\\_mathematics-p.svg](https://commons.wikimedia.org/wiki/File:Nuvola_apps_edu_mathematics-p.svg)

<sup>423</sup> <https://commons.wikimedia.org/wiki/User:Flamurai>

<sup>424</sup> [https://commons.wikimedia.org/wiki/File:Earth\\_clip\\_art.svg](https://commons.wikimedia.org/wiki/File:Earth_clip_art.svg)

<sup>425</sup> <http://openclipart.org/media/people/yeKcim>

<sup>426</sup> [https://commons.wikimedia.org/wiki/File:Nuvola\\_apps\\_kcoloredit.svg](https://commons.wikimedia.org/wiki/File:Nuvola_apps_kcoloredit.svg)

<sup>428</sup> <https://commons.wikimedia.org/wiki/User:Actam>

<sup>430</sup> [https://commons.wikimedia.org/wiki/User:Stephan\\_Kulla](https://commons.wikimedia.org/wiki/User:Stephan_Kulla)

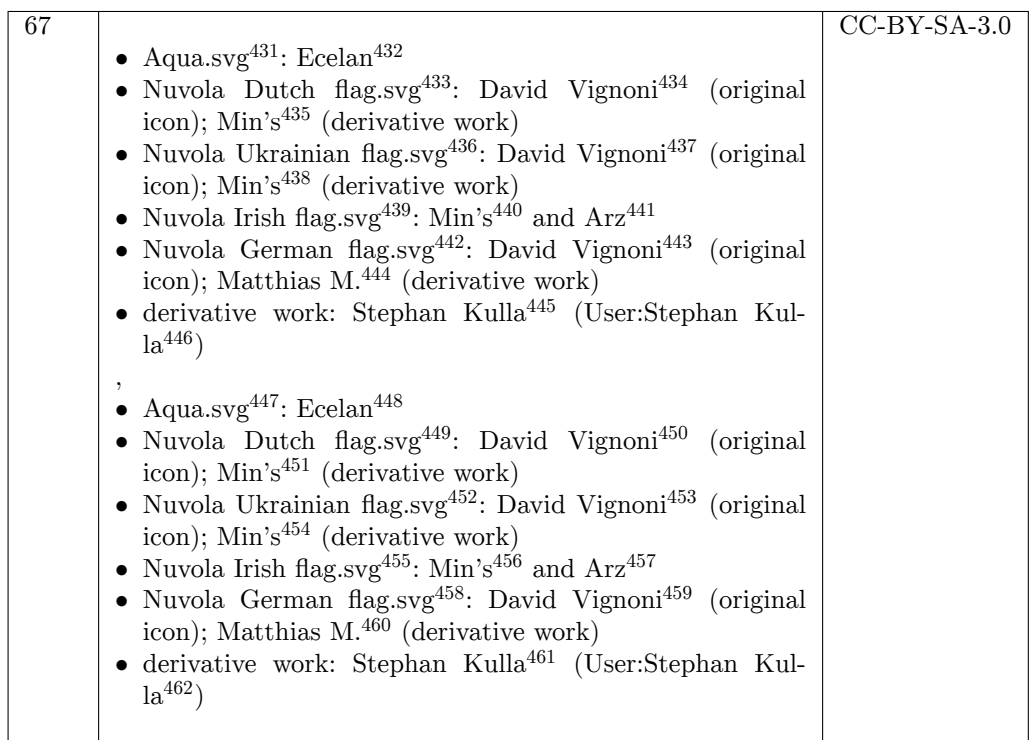

<http://commons.wikimedia.org/wiki/File:Agua.svg>

<http://commons.wikimedia.org/wiki/User:Ecelan>

```
433 http://commons.wikimedia.org/wiki/File:Nuvola_Dutch_flag.svg
```
- [http://en.wikipedia.org/wiki/David\\_Vignoni](http://en.wikipedia.org/wiki/David_Vignoni)
- <http://commons.wikimedia.org/wiki/User:Min%27s>
- [http://commons.wikimedia.org/wiki/File:Nuvola\\_Ukrainian\\_flag.svg](http://commons.wikimedia.org/wiki/File:Nuvola_Ukrainian_flag.svg)
- [http://en.wikipedia.org/wiki/David\\_Vignoni](http://en.wikipedia.org/wiki/David_Vignoni)
- <http://commons.wikimedia.org/wiki/User:Min%27s>
- [http://commons.wikimedia.org/wiki/File:Nuvola\\_Irish\\_flag.svg](http://commons.wikimedia.org/wiki/File:Nuvola_Irish_flag.svg)
- <http://commons.wikimedia.org/wiki/User:Min%27s>
- <http://commons.wikimedia.org/wiki/User:Arz>
- [http://commons.wikimedia.org/wiki/File:Nuvola\\_German\\_flag.svg](http://commons.wikimedia.org/wiki/File:Nuvola_German_flag.svg)
- [http://en.wikipedia.org/wiki/David\\_Vignoni](http://en.wikipedia.org/wiki/David_Vignoni)
- [http://commons.wikimedia.org/wiki/User:Matthias\\_M.](http://commons.wikimedia.org/wiki/User:Matthias_M.)
- <http://kulla.me/>

```
446 http://commons.wikimedia.org/wiki/User:Stephan_Kulla
```
<https://commons.wikimedia.org/wiki/File:Agua.svg>

- <https://commons.wikimedia.org/wiki/User:Ecelan>
- [https://commons.wikimedia.org/wiki/File:Nuvola\\_Dutch\\_flag.svg](https://commons.wikimedia.org/wiki/File:Nuvola_Dutch_flag.svg)
- [http://en.wikipedia.org/wiki/David\\_Vignoni](http://en.wikipedia.org/wiki/David_Vignoni)

- [https://commons.wikimedia.org/wiki/File:Nuvola\\_Ukrainian\\_flag.svg](https://commons.wikimedia.org/wiki/File:Nuvola_Ukrainian_flag.svg)
- [http://en.wikipedia.org/wiki/David\\_Vignoni](http://en.wikipedia.org/wiki/David_Vignoni)
- <https://commons.wikimedia.org/wiki/User:Min%27s>
- [https://commons.wikimedia.org/wiki/File:Nuvola\\_Irish\\_flag.svg](https://commons.wikimedia.org/wiki/File:Nuvola_Irish_flag.svg)
- <https://commons.wikimedia.org/wiki/User:Min%27s>
- <https://commons.wikimedia.org/wiki/User:Arz>
- [https://commons.wikimedia.org/wiki/File:Nuvola\\_German\\_flag.svg](https://commons.wikimedia.org/wiki/File:Nuvola_German_flag.svg)
- [http://en.wikipedia.org/wiki/David\\_Vignoni](http://en.wikipedia.org/wiki/David_Vignoni)
- [https://commons.wikimedia.org/wiki/User:Matthias\\_M.](https://commons.wikimedia.org/wiki/User:Matthias_M.)
- <http://kulla.me/>

<https://commons.wikimedia.org/wiki/User:Min%27s>

[https://commons.wikimedia.org/wiki/User:Stephan\\_Kulla](https://commons.wikimedia.org/wiki/User:Stephan_Kulla)

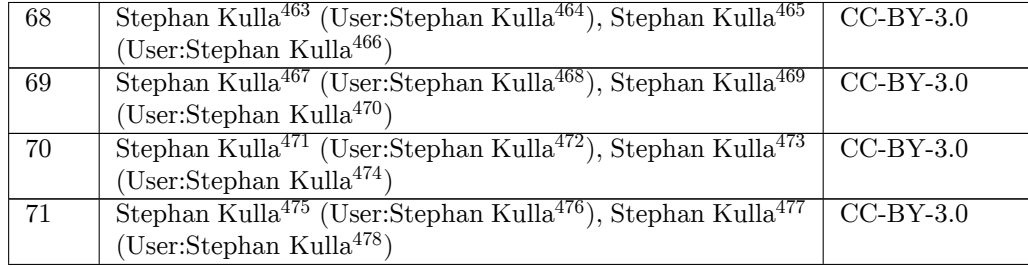

<http://kulla.me/>

[http://commons.wikimedia.org/wiki/User:Stephan\\_Kulla](http://commons.wikimedia.org/wiki/User:Stephan_Kulla)

<http://kulla.me/>

[https://commons.wikimedia.org/wiki/User:Stephan\\_Kulla](https://commons.wikimedia.org/wiki/User:Stephan_Kulla)

<http://kulla.me/>

[http://commons.wikimedia.org/wiki/User:Stephan\\_Kulla](http://commons.wikimedia.org/wiki/User:Stephan_Kulla)

<http://kulla.me/>

[https://commons.wikimedia.org/wiki/User:Stephan\\_Kulla](https://commons.wikimedia.org/wiki/User:Stephan_Kulla)

<http://kulla.me/>

[http://commons.wikimedia.org/wiki/User:Stephan\\_Kulla](http://commons.wikimedia.org/wiki/User:Stephan_Kulla)

<http://kulla.me/>

[https://commons.wikimedia.org/wiki/User:Stephan\\_Kulla](https://commons.wikimedia.org/wiki/User:Stephan_Kulla)

[http://commons.wikimedia.org/wiki/User:Stephan\\_Kulla](http://commons.wikimedia.org/wiki/User:Stephan_Kulla)

[https://commons.wikimedia.org/wiki/User:Stephan\\_Kulla](https://commons.wikimedia.org/wiki/User:Stephan_Kulla)

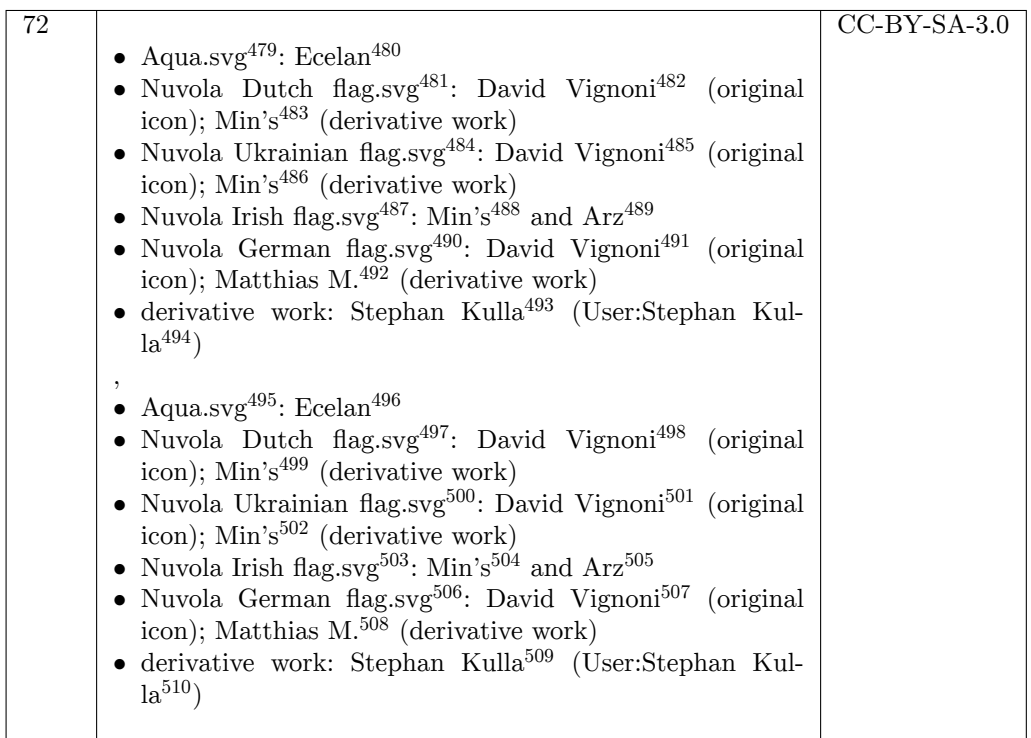

<http://commons.wikimedia.org/wiki/File:Agua.svg>

<http://commons.wikimedia.org/wiki/User:Ecelan>

```
481 http://commons.wikimedia.org/wiki/File:Nuvola_Dutch_flag.svg
```
- [http://en.wikipedia.org/wiki/David\\_Vignoni](http://en.wikipedia.org/wiki/David_Vignoni)
- <http://commons.wikimedia.org/wiki/User:Min%27s>
- [http://commons.wikimedia.org/wiki/File:Nuvola\\_Ukrainian\\_flag.svg](http://commons.wikimedia.org/wiki/File:Nuvola_Ukrainian_flag.svg)
- [http://en.wikipedia.org/wiki/David\\_Vignoni](http://en.wikipedia.org/wiki/David_Vignoni)
- <http://commons.wikimedia.org/wiki/User:Min%27s>
- [http://commons.wikimedia.org/wiki/File:Nuvola\\_Irish\\_flag.svg](http://commons.wikimedia.org/wiki/File:Nuvola_Irish_flag.svg)
- <http://commons.wikimedia.org/wiki/User:Min%27s>
- <http://commons.wikimedia.org/wiki/User:Arz>
- [http://commons.wikimedia.org/wiki/File:Nuvola\\_German\\_flag.svg](http://commons.wikimedia.org/wiki/File:Nuvola_German_flag.svg)
- [http://en.wikipedia.org/wiki/David\\_Vignoni](http://en.wikipedia.org/wiki/David_Vignoni)
- [http://commons.wikimedia.org/wiki/User:Matthias\\_M.](http://commons.wikimedia.org/wiki/User:Matthias_M.)
- <http://kulla.me/>
- [http://commons.wikimedia.org/wiki/User:Stephan\\_Kulla](http://commons.wikimedia.org/wiki/User:Stephan_Kulla)
- <https://commons.wikimedia.org/wiki/File:Agua.svg>
- <https://commons.wikimedia.org/wiki/User:Ecelan>
- [https://commons.wikimedia.org/wiki/File:Nuvola\\_Dutch\\_flag.svg](https://commons.wikimedia.org/wiki/File:Nuvola_Dutch_flag.svg)
- [http://en.wikipedia.org/wiki/David\\_Vignoni](http://en.wikipedia.org/wiki/David_Vignoni)
- <https://commons.wikimedia.org/wiki/User:Min%27s>
- [https://commons.wikimedia.org/wiki/File:Nuvola\\_Ukrainian\\_flag.svg](https://commons.wikimedia.org/wiki/File:Nuvola_Ukrainian_flag.svg)
- [http://en.wikipedia.org/wiki/David\\_Vignoni](http://en.wikipedia.org/wiki/David_Vignoni)
- <https://commons.wikimedia.org/wiki/User:Min%27s>
- [https://commons.wikimedia.org/wiki/File:Nuvola\\_Irish\\_flag.svg](https://commons.wikimedia.org/wiki/File:Nuvola_Irish_flag.svg)
- <https://commons.wikimedia.org/wiki/User:Min%27s>
- <https://commons.wikimedia.org/wiki/User:Arz>
- [https://commons.wikimedia.org/wiki/File:Nuvola\\_German\\_flag.svg](https://commons.wikimedia.org/wiki/File:Nuvola_German_flag.svg)
- [http://en.wikipedia.org/wiki/David\\_Vignoni](http://en.wikipedia.org/wiki/David_Vignoni)
- [https://commons.wikimedia.org/wiki/User:Matthias\\_M.](https://commons.wikimedia.org/wiki/User:Matthias_M.)
- <http://kulla.me/>
- [https://commons.wikimedia.org/wiki/User:Stephan\\_Kulla](https://commons.wikimedia.org/wiki/User:Stephan_Kulla)

| $73\,$          | Stephan Kulla <sup>511</sup> (User:Stephan Kulla <sup>512</sup> ), Stephan Kulla <sup>513</sup><br>(User:Stephan Kulla <sup>514</sup> )                                                                                                    | $CC-BY-3.0$ |
|-----------------|----------------------------------------------------------------------------------------------------|-------------|
| 74              | • Nuvola apps bookcase.svg $515$ : Peter Kemp<br>$\bullet$ derivative work: Stephan Kulla <sup>516</sup> (User:Stephan Kul-<br>$1a^{517}$<br>,<br>• Nuvola apps bookcase.svg $^{518}$ : Peter Kemp<br>$\bullet$ derivative work: Stephan Kulla <sup>519</sup> (User:Stephan Kul-<br>$1a^{520}$ | <b>LGPL</b> |
| $\overline{75}$ | • Nuvola apps bookcase.svg <sup>521</sup> : Peter Kemp<br>• derivative work: Stephan Kulla <sup>522</sup> (User:Stephan Kul-<br>$1a^{523}$<br>• Nuvola apps bookcase.svg $524$ : Peter Kemp<br>• derivative work: Stephan Kulla <sup>525</sup> (User:Stephan Kul-<br>$1a^{526}$                | <b>LGPL</b> |
| 76              | Stephan Kulla <sup>527</sup> (User:Stephan Kulla <sup>528</sup> ), Stephan Kulla <sup>529</sup><br>(Use:Stephan Kulla <sup>530</sup> )                                                                                                    | $CC-BY-3.0$ |
| 77              | $German531$ . Las<br>copiadas<br>fueron<br>manzanas<br>$\mathrm{d}\mathrm{e}$<br>Image:Commutative Addition.svg <sup>532</sup> , German <sup>533</sup> . Las<br>manzanas fueron copiadas de Image:Commutative Additi-<br>on.sv $g^{534}$                                                       | <b>PD</b>   |
| 78              | myself and(?) http://de.wikipedia.org/wiki/<br>Me,<br>Benutzer: KonradVoelkel                                                                                                    | <b>PD</b>   |

<sup>511</sup> <http://kulla.me/>

- 514 [https://commons.wikimedia.org/wiki/User:Stephan\\_Kulla](https://commons.wikimedia.org/wiki/User:Stephan_Kulla)
- 515 [http://commons.wikimedia.org/wiki/File:Nuvola\\_apps\\_bookcase.svg](http://commons.wikimedia.org/wiki/File:Nuvola_apps_bookcase.svg)
- 516 <http://kulla.me/>
- 517 [http://commons.wikimedia.org/wiki/User:Stephan\\_Kulla](http://commons.wikimedia.org/wiki/User:Stephan_Kulla)
- 518 [https://commons.wikimedia.org/wiki/File:Nuvola\\_apps\\_bookcase.svg](https://commons.wikimedia.org/wiki/File:Nuvola_apps_bookcase.svg)
- 519 <http://kulla.me/>
- 520 [https://commons.wikimedia.org/wiki/User:Stephan\\_Kulla](https://commons.wikimedia.org/wiki/User:Stephan_Kulla)
- 521 [http://commons.wikimedia.org/wiki/File:Nuvola\\_apps\\_bookcase.svg](http://commons.wikimedia.org/wiki/File:Nuvola_apps_bookcase.svg)
- 522 <http://kulla.me/>
- 523 [http://commons.wikimedia.org/wiki/User:Stephan\\_Kulla](http://commons.wikimedia.org/wiki/User:Stephan_Kulla)
- 524 [https://commons.wikimedia.org/wiki/File:Nuvola\\_apps\\_bookcase.svg](https://commons.wikimedia.org/wiki/File:Nuvola_apps_bookcase.svg)
- 525 <http://kulla.me/>
- 526 [https://commons.wikimedia.org/wiki/User:Stephan\\_Kulla](https://commons.wikimedia.org/wiki/User:Stephan_Kulla)
- 527 <http://kulla.me/>
- 528 [http://commons.wikimedia.org/wiki/User:Stephan\\_Kulla](http://commons.wikimedia.org/wiki/User:Stephan_Kulla)
- 529 <http://kulla.me/>

- 531 <http://commons.wikimedia.org/wiki/User:German>
- 532 [http://commons.wikimedia.org/wiki/File:Commutative\\_Addition.svg](http://commons.wikimedia.org/wiki/File:Commutative_Addition.svg)
- 533 <https://commons.wikimedia.org/wiki/User:German>
- 534 [https://commons.wikimedia.org/wiki/File:Commutative\\_Addition.svg](https://commons.wikimedia.org/wiki/File:Commutative_Addition.svg)

<sup>512</sup> [http://commons.wikimedia.org/wiki/User:Stephan\\_Kulla](http://commons.wikimedia.org/wiki/User:Stephan_Kulla)

<sup>513</sup> <http://kulla.me/>

<sup>530</sup> [https://commons.wikimedia.org/wiki/User:Stephan\\_Kulla](https://commons.wikimedia.org/wiki/User:Stephan_Kulla)

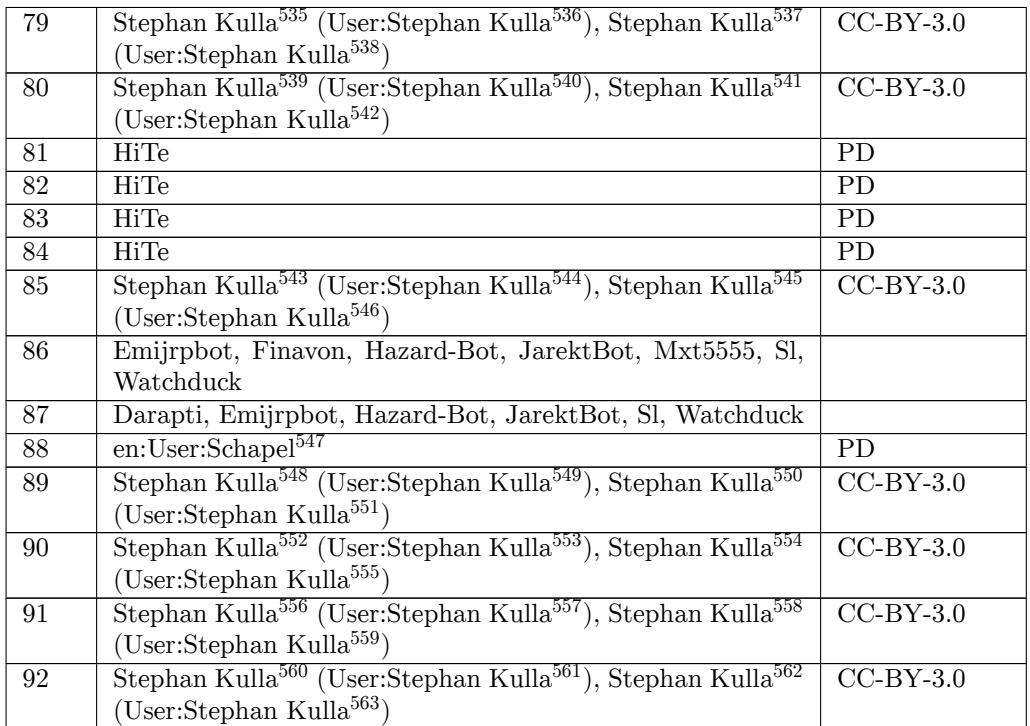

- <http://kulla.me/>
- [http://commons.wikimedia.org/wiki/User:Stephan\\_Kulla](http://commons.wikimedia.org/wiki/User:Stephan_Kulla)
- <http://kulla.me/>
- [https://commons.wikimedia.org/wiki/User:Stephan\\_Kulla](https://commons.wikimedia.org/wiki/User:Stephan_Kulla)
- <http://kulla.me/>
- [http://commons.wikimedia.org/wiki/User:Stephan\\_Kulla](http://commons.wikimedia.org/wiki/User:Stephan_Kulla)
- <http://kulla.me/>
- [https://commons.wikimedia.org/wiki/User:Stephan\\_Kulla](https://commons.wikimedia.org/wiki/User:Stephan_Kulla)
- <http://kulla.me/>
- [http://commons.wikimedia.org/wiki/User:Stephan\\_Kulla](http://commons.wikimedia.org/wiki/User:Stephan_Kulla)
- <http://kulla.me/>
- [https://commons.wikimedia.org/wiki/User:Stephan\\_Kulla](https://commons.wikimedia.org/wiki/User:Stephan_Kulla)
- <http://en.wikipedia.org/wiki/User:Schapel>
- <http://kulla.me/>
- [http://commons.wikimedia.org/wiki/User:Stephan\\_Kulla](http://commons.wikimedia.org/wiki/User:Stephan_Kulla)
- <http://kulla.me/>
- [https://commons.wikimedia.org/wiki/User:Stephan\\_Kulla](https://commons.wikimedia.org/wiki/User:Stephan_Kulla) <http://kulla.me/>
- [http://commons.wikimedia.org/wiki/User:Stephan\\_Kulla](http://commons.wikimedia.org/wiki/User:Stephan_Kulla)
- <http://kulla.me/>
- [https://commons.wikimedia.org/wiki/User:Stephan\\_Kulla](https://commons.wikimedia.org/wiki/User:Stephan_Kulla) <http://kulla.me/>
- [http://commons.wikimedia.org/wiki/User:Stephan\\_Kulla](http://commons.wikimedia.org/wiki/User:Stephan_Kulla)
- <http://kulla.me/>
- [https://commons.wikimedia.org/wiki/User:Stephan\\_Kulla](https://commons.wikimedia.org/wiki/User:Stephan_Kulla) <http://kulla.me/>
- [http://commons.wikimedia.org/wiki/User:Stephan\\_Kulla](http://commons.wikimedia.org/wiki/User:Stephan_Kulla)
- <http://kulla.me/>
- [https://commons.wikimedia.org/wiki/User:Stephan\\_Kulla](https://commons.wikimedia.org/wiki/User:Stephan_Kulla)

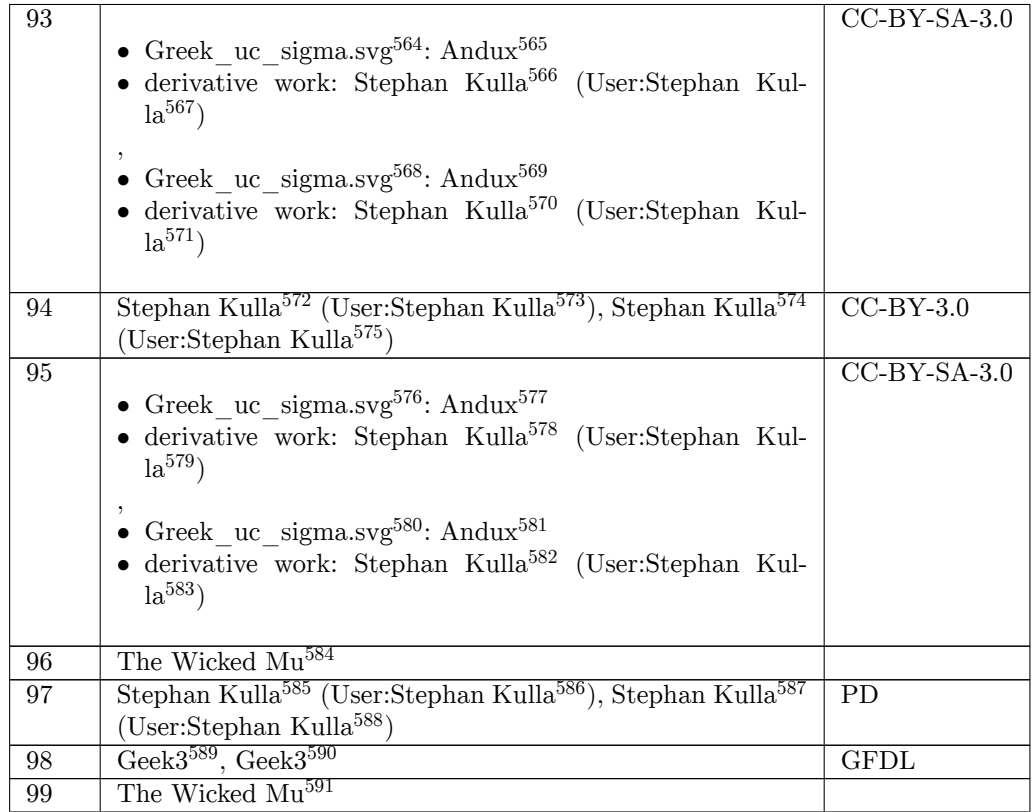

- [http://commons.wikimedia.org/wiki/File:Greek\\_uc\\_sigma.svg](http://commons.wikimedia.org/wiki/File:Greek_uc_sigma.svg)
- <http://commons.wikimedia.org/wiki/User:Andux>

[http://commons.wikimedia.org/wiki/User:Stephan\\_Kulla](http://commons.wikimedia.org/wiki/User:Stephan_Kulla)

[https://commons.wikimedia.org/wiki/File:Greek\\_uc\\_sigma.svg](https://commons.wikimedia.org/wiki/File:Greek_uc_sigma.svg)

- <https://commons.wikimedia.org/wiki/User:Andux>
- <http://kulla.me/>
- [https://commons.wikimedia.org/wiki/User:Stephan\\_Kulla](https://commons.wikimedia.org/wiki/User:Stephan_Kulla)
- <http://kulla.me/>
- [http://commons.wikimedia.org/wiki/User:Stephan\\_Kulla](http://commons.wikimedia.org/wiki/User:Stephan_Kulla)
- <http://kulla.me/>
- [https://commons.wikimedia.org/wiki/User:Stephan\\_Kulla](https://commons.wikimedia.org/wiki/User:Stephan_Kulla)
- [http://commons.wikimedia.org/wiki/File:Greek\\_uc\\_sigma.svg](http://commons.wikimedia.org/wiki/File:Greek_uc_sigma.svg)
- <http://commons.wikimedia.org/wiki/User:Andux>
- <http://kulla.me/>
- [http://commons.wikimedia.org/wiki/User:Stephan\\_Kulla](http://commons.wikimedia.org/wiki/User:Stephan_Kulla)
- [https://commons.wikimedia.org/wiki/File:Greek\\_uc\\_sigma.svg](https://commons.wikimedia.org/wiki/File:Greek_uc_sigma.svg)
- <https://commons.wikimedia.org/wiki/User:Andux>
- <http://kulla.me/>
- [https://commons.wikimedia.org/wiki/User:Stephan\\_Kulla](https://commons.wikimedia.org/wiki/User:Stephan_Kulla)
- <https://thewickedmu.physik.uni-muenchen.de/>
- <http://kulla.me>
- [http://commons.wikimedia.org/wiki/User:Stephan\\_Kulla](http://commons.wikimedia.org/wiki/User:Stephan_Kulla)
- <http://kulla.me>
- [https://commons.wikimedia.org/wiki/User:Stephan\\_Kulla](https://commons.wikimedia.org/wiki/User:Stephan_Kulla)
- <http://commons.wikimedia.org/wiki/User:Geek3>
- <https://commons.wikimedia.org/wiki/User:Geek3>
- <https://thewickedmu.physik.uni-muenchen.de/>

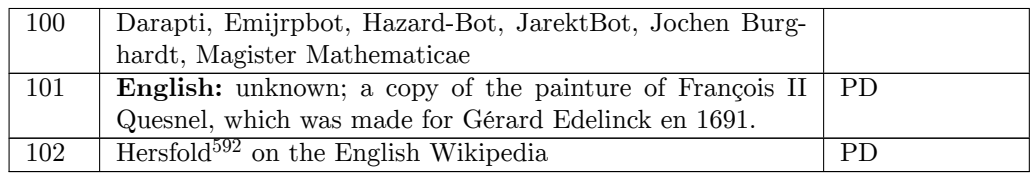

<sup>592</sup> <http://en.wikipedia.org/wiki/User:Hersfold>

### <span id="page-280-0"></span>**38. Licenses**

### **38.1. GNU GENERAL PUBLIC LICENSE**

Version 3, 29 June 2007

Copyright  $\odot$  2007 Free Software Foundation, Inc. <http://fsf.org/>

Everyone is permitted to copy and distribute verbatim copies of this license document, but changing it is not allowed. Preamble

The GNU General Public License is a free, copyleft license for software and other kinds of works.

The licenses for most software and other practical works are designed<br>to take away your freedom to share and change the works. By contrast, the GNU General Public License is intended to guarantee your<br>freedom to share and pping and to any other work to

When we speak of free software, we are referring to freedom, not price.<br>Our General Public Licenses are designed to make sure that you have<br>the freedom to distribute copies of free software (and charge for them<br>if you wish it, that you can change the software or use pieces of it in new free programs, and that you know you can do these things.

To protect your rights, we need to prevent others from denying you<br>these rights or asking you to surrender the rights. Therefore, you have<br>certain responsibilities if you distribute copies of the software, or if you<br>modif

For example, if you distribute copies of such a program, whether gratisty or a fee, you must pass on to the recipients the same freedoms that you received. You must make sure that they, too, receive or can get the source their rights.

Developers that use the GNU GPL protect your rights with two steps: (1) assert copyright on the software, and (2) offer you this License giving you legal permission to copy, distribute and/or modify it.

For the developers' and authors' protection, the GPL clearly explains<br>that there is no warranty for this free software. For both users' and<br>authors' sake, the GPL requires that modified versions be marked as<br>authors' sake

Some devies are designed to deny users access to install or run mo-<br>diffed versions of the software inside them, although the manufacture<br>can do so. This is fundamentally incompatible with the aim of protec-<br>ting users' f

Finally, every program is threatened constantly by software patents.<br>States should not allow patents to restrict development and use of soft-<br>avave on general-purpose computers, but in those that do, we wish to<br>avoid the

The precise terms and conditions for copying, distribution and modion follow. TERMS AND CONDITIONS 0. Definition

"This License" refers to version 3 of the GNU General Public License.

"Copyright" also means copyright-like laws that apply to other kinds of works, such as semiconductor masks.

"The Program" refers to any copyrightable work licensed under this Li-cense. Each licensee is addressed as "you". "Licensees" and "recipients" may be individuals or organizations.

To "modify" a work means to copy from or adapt all or part of the work in a fashion requiring copyright permission, other than the making of an exact copy. The resulting work is called a "modified version" of the earlier work or a work "based on" the earlier work.

d work" means either the unmodified Program or a work base coverea w<br>ed on the Pr

To "propagate" a work means to do anything with it that, without performing<br>imission, would make you directly or secondarily liable for infringement<br>under applicable copyrigial law, except executing it on a computer or<br>mo

To "convey" a work means any kind of propagation that enables other parties to make or receive copies. Mere interaction with a user through a computer network, with no transfer of a copy, is not conveying.

An interactive user interface displays "Appropriate Legal Notices" to<br>the extent that it includes a convenient and prominently visible feature<br>that (1) displays an appropriate copyright notice, and (2) tells the user<br>that

The "source code" for a work means the preferred form of the work for making modifications to it. "Object code" means any non-source form of a work.

rd Interface" means an interface that either is an official standard defined by a recognized standards body, or, in the case of interfaces specified for a particular programming language, one that is widely used among developers working in that language.

The "System Libraries" of an executable work include anything, other than the work as a whole, that (a) is included in the normal form of packaging a Major Component, but which is not part of that Major Component, and (b)

onding Source" for a work in object code form means the source code needed to generate, install, and (for an executable work) run the object code and to modify the work, including scripts to control those activities. However, it does not include the work's System<br>Libraries, or general-purpose tools or generally available free programs<br>which are used unmodified in performing those activities but which are<br>not

The Corresponding Source need not include anything that users can regenerate automatically from other parts of the Corresponding Source.

The Corresponding Source for a work in source code form is that same The Corresponding Sour<br>work. 2. Basic Bermissio

All rights granted under this License are granted for the term of copy<br>right on the Program, and are irrevocable provided the stated conditions<br>are met. This License explicitly affirms your unlimited permission<br>to run the constitutes a covered work. This License acknowledges your rights of fair use or other equivalent, as provided by copyright law.

You may make, run and propagate covered works that you do not convey, without conditions so long as your license otherwise remains in force. You may convey covered works to others for the sole purpose of having them make with facilities for running those works, provided that you comply with the terms of this License in conveying all material for which you do not control copyright. Those thus making or running the covered works for you must do so exclusively on your behalf, under your direction and control, on terms that prohibit them from making any copies of your copyrighted material outside their relationship with you.

Conveying under any other circumstances is permitted solely under the conditions stated below. Sublicensing is not allowed; section 10 makes it unnecessary. 3. Protecting Users' Legal Rights From Anti-Circumvention Law.

No covered work shall be deemed part of an effective technological measure under any applicable law fulfilling obligations under article 11 of the WIPO copyright treaty adopted on 20 December 1996, or similar laws prohibiting or restricting circumvention of such measures.

When you convey a covered work, you waive any legal power to forbid<br>circumvention of technological measures to the extent such circum-<br>vention is effected by exercising rights under this License with respect<br>vention is ef work's users, your or third parties' legal rights to forbid circumvention of technological measures. 4. Conveying Verbatim Copies.

You may convey verbatim copies of the Program's source code as you<br>receive it, in any medium, provided that you conspicuously and appropriately publish on each copy an appropriate copyright notice; keep indictes stall not

You may charge any price or no price for each copy that you con-vey, and you may offer support or warranty protection for a fee. 5. Conveying Modified Source Versions.

You may convey a work based on the Program, or the modifications to produce it from the Program, in the form of source code under the terms of section 4, provided that you also meet all of these conditions:

\* a) The work must carry prominent notices stating that you modified<br>it, and giving a relevant date. \* b) The work must carry prominent<br>notices stating that it is released under this License and any conditions<br>added under work, as a whole, under this License to anyone who comes into possession of a copy. This License will therefore apply, along with any<br>applicable section 7 additional terms, to the whole of the work, and<br>all its parts, reg

A compilation of a covered work with other separate and independent works, which are not by their nature extensions of the covered work, and which are not combined with it such as to form a larger porgram,<br>in or on a volume of a storage or distribution medium, is called an<br>"aggregate" if the compilation and its resulting copyright are not use<br>to limit the

You may convey a covered work in object code form under the terms of sections 4 and 5, provided that you also convey the machine-readable Corresponding Source under the terms of this License, in one of these ways:

\* a) Convey the object code in, or embodied in, a physical product (in a and the discussion product (in correction of the correction of solve the correction of solve the sponding solve that the sponding form for software

object code is a network server, the Corresponding Source may be on a<br>different server (operated by you or a third party) that supports equi-<br>netmocopying facilities, provided you maintain clear directions next<br>not to the gardless of what server hosts the Corresponding Source, you remain obligated to ensure that it is available for as long as needed to satis-fy these requirements. \* e) Convey the object code using peer-to-peer transmission, provided you inform other peers where the object code and Corresponding Source of the work are being offered to the general public at no charge under subsection 6d.

A separable portion of the object code, whose ded from the Corresponding Source as a System ded from the Corresponding Source as a System Library, need not be included in conveying the object code work.

A "User Product" is either (1) a "consumer product", which m tangible personal property which is normally used for personal, family<br>or household purposes, or  $(2)$  anything designed or sold for incorpora-<br>tion into a dwelling. In determining whether a product is a consumer<br>product, particular product received by a particular user, "normally used" re-fers to a typical or common use of that class of product, regardless of the status of the particular user or of the way in which the particular user actually uses, or expects or is expected to use, the product. A product as a borsumer product regardless of whether the product has ubstantial c

"Installation Information" for a User Product means any methods, procedures, authorization keys, or other information required to in and execute modified versions of a covered work in that User Product from a modified version of its Corresponding Source. The information must suffice to ensure that the continued functioning of the modified object code is in no case prevented or interfered with solely because modification has been made.

If you convey an object code work under this section in, or with, or specifically for use in, a User Product, and the conveying occurs as part of a transaction in which the right of possession and use of the User Product is transferred to the recipient in perpetuity or for a fixed term<br>calculation (regardless of how the transaction is characterized), the Corresponding<br>Source conveyed under this section must be accompanied by the I

The requirement to provide Installation Information does not include a requirement to continue to provide support service, warranty, or up-<br>dates for a work that has been modified or installed by the recipient, on<br>the User Product in which it has been modified or installed. Access<br>to a net

nding Source conveyed, and Installation Information pr ded, in accord with this section must be in a format that is publicly<br>documented (and with an implementation available to the public in<br>source code form), and must require no special password or key for<br>unpacking, reading

"Additional permissions" are terms that supplement the terms of this License by making exceptions from one or more of its conditions. Ad-ditional permissions that are applicable to the entire Program shall be treated as though they were included in this License, to the extent that they are valid under applicable law. If additional permissions apply only to part of the Program, that part may be used separately under those permissions, but the entire Program remains governed by this License with

When you convey a copy of a covered work, you may at your option remove any additional permissions from that copy, or from any part<br>of it. (Additional permissions may be written to require their own re-<br>moval in certain cases when you modify the work.) You may place<br>additional permissi

Notwithstanding any other provision of this License, for  ${\bf m}$ add to a covered work, you may (if authorized by the copyright holders of that material) supplement the terms of this License with terms:

a) Disclaiming warranty or limiting liability differently from the sections 15 and 16 of this License: or  $*$  b) Bequiring terms of sections 15 and 16 of this License; or \* b) Requiring pre-servation of specified reasonable legal notices or author attributions in that material or in the Appropriate Legal Notices displayed by works containing it; or \* c) Prohibiting misrepresentation of the origin of that material, or requiring that modified versions of such material be marked in reasonable ways as different from the original version; or all<br>antical conductions of the material, or \* e) Declining to grad plust<br>of the material, or \* e) Declining to grant rigins under trademark<br>law for use and authors.

All other non-permissive additional terms are considered "further restrictions" within the meaning of section 10. If the Program as your received it, or any part of it, contains a notice stating that it is governed by thi relicensing or conveying.

If you add terms to a covered work in accord with this section, you must place, in the relevant source files, a statement of the additional terms that apply to those files, or a notice indicating where to find the applicable terms.

Additional terms, permissive or non-permissive, may be stated in the form of a separately written license, or stated as exceptions; the above requirements apply either way. 8. Termination.

You may not propagate or modify a covered work except as expressly<br>provided under this License. Any attempt otherwise to propagate or<br>modify it is void, and will automatically terminate your rights under<br>this License (incl paragraph of section 11)

However, if you cease all violation of this License, then your licenties from a particular convright holder is reinstated (a) provisionally  $\bar{v}$ from a particular copyright holder is reinstated (a) provisionally, un-less and until the copyright holder explicitly and finally terminates your license, and (b) permanently, if the copyright holder fails to no-tify you of the violation by some reasonable means prior to 60 days after the cessation.

Moreover, your license from a particular copyright holder is reinstated<br>permanently if the copyright holder notifies you of the violation by<br>ormer reasonable means, this is the first time you have received notice<br>of viola

Termination of your rights under this section does not terminate the<br>licenses of parties who have received copies or rights from you under<br>this License. If your rights have been terminated and not permanently<br>reinstated, y

You are not required to accept this License in order to receive or run<br>a copy of the Program. Ancillary propagation of a covered work occurring solely as a consequence of using peer-to-peer transmission to<br>receive a copy

Each time you convey a covered work, the recipient automatically receives a license from the original licensors, to run, modify and propagate that work, subject to this License. You are not responsible for enforcing compl

An "entity transaction" is a transaction transferring control of an organization, or substantially all assets of one, or subdividing an organization, or merging organizations. If propagation of a covered work results from an entity transaction, each party to that transaction whereviews a co the party's predecessor in interest had or could give under the previous paragraph, plus a right to possession of the Corresponding Source of the work from the predecessor in interest, if the predecessor has it or can get it with reasonable efforts.

You may not impose any further restrictions on the exercise of the rights granted or affirmed under this License. For example, you may not impose a license fee, royalty, or other charge for exercise of rights<br>granted under this License, and you may not initiate litigation (in<br>cluding a cross-claim or counterclaim in a lawsuit) alleging that any<br>atter cla

A "contributor" is a copyright holder who authorizes use under this License of the Program or a work on which the Program is based. The work thus licensed is called the contributor's "contributor version".

A contributor's "essential patent claims" are all patent claims own<br>controlled by the contributor, whether already acquired or here<br>affective dividual to increase the controlled by the sequence of the<br>state this License,

Each contributor grants you a non-exclusive, worldwide, royalty-free patent license under the contributor's essential patent claims, to make use, sell, offer for sale, import and otherwise run, modify and propagate the contents of its contributor version.

In the following three paragraphs, a "patent license" is any express<br>gereement or commitment, however denominated, not to enforce a pa-<br>tent (such as an express permission to practice a patent or covenant<br>not to sue for p to a party means to make such an agreement or commitment not to enforce a patent against the party.

If you convey a covered work, knowingly relying on a patent license, and the Corresponding Source of the work is not available for anyone to copy, free of charge and under the terms of this License, through a publicly available network server or other readily accessible means, then<br>you must either (1) cause the Corresponding Source to be so available<br>or (2) arrange to deprive yourself of the benefit of the patent license for<br> $\alpha$ 

If, pursuant to or in connection with a single transaction or arrange ment, you convey, or propagate by procuring conveyance of, a coverection of the control of the particle processes to some of the particle increase to c based on it.

A patent license is "discriminatory" if it does not include within the<br>scope of its coverage, prohibits the exercise of, or is conditioned on the<br>non-exercise of one or more of the rights that are specifically granted<br>und party to an arrangement with a third party that is in the busines<br>gord of distributing software, under which you make payment to the third<br>party based on the extent of your activity of conveying the work, and<br>more which t

Nothing in this License shall be construed as excluding or limiting any implied license or other defenses to infringement that may otherwise be available to you under applicable patent law. 12. No Surrender of Others' Fre

ons are imposed on you (whether by court order, agreement or otherwise) that contradict the conditions of this License, they do<br>not excuse you from the conditions of this License. If you cannot convey<br> $w$  a covered work so as to satisfy simultaneously your obligations<br>welen the

conveying the Program. 13. Use with the GNU Affero General Public License.

Notwithstanding any other provision of this License, you have permission to link or combine any covered work with a work licensed under<br>bision 3 of the GNU Affero General Public License into a single complision<br>divided bi tion 13, concerning interaction through a network will apply to the combination as such. 14. Revised Versions of this License.

The Free Software Foundation may publish revised and/or new versions of the GNU General Public License from time to time. Such new versions will be similar in spirit to the present version, but may differ in detail to addr

Each version is given a distinguishing version number. If the Program<br>specifies that a certain numbered version of the GNU General Public<br>License "or any later version" applies to it, you have the option of following<br>the t of any later version published by the Free Software Foundation. If the Program does not specify a version number of the GNU General Pu-blic License, you may choose any version ever published by the Free Software Foundation.

If the Program specifies that a proxy can decide which future versions of the GNU General Public License can be used, that proxy's public statement of acceptance of a version permanently authorizes you to choose that version for the Program.

Later license versions may give you additional or different permissions. However, no additional obligations are imposed on any author of operight holder as a result of your choosing to follow a later version. 15. Disclaim

THERE IS NO WARRANTY FOR THE PROGRAM, TO THE<br>EXTENT PERMITTED BY APPLICABLE LAW. EXCEPT WHEN<br>DERE MAD/OR OTHER PARTING THE COPYRIGHT HOLDERS AND/OR OTHER PARTIES PROVIDE THE PROGRAM<br>PRESSED OR IMPLIED, INCLUDING, BUT NOT L THE IMPLIED WARRANTIES OF MERCHANTABILITY AND FITNESS FOR A PARTICULAR PURPOSE. THE ENTIRE RISK AS TO THE QUALITY AND PERFORMANCE OF THE PRO-GRAM IS WITH YOU. SHOULD THE PROGRAM PROVE DE-FECTIVE, YOU ASSUME THE COST OF ALL NECESSARY SER-VICING, REPAIR OR CORRECTION. 16. Limitation of Liability.

IN NO EVENT UNLESS REQUIRED BY APPLICABLE LAW OR AGREED TO IN WRITING WILL ANY COPYRIGHT HOLDER, OR ANY OTHER PARTY WHO MODIFIES AND/OR CONVEYS THE PROGRAM AS PERMITTED ABOVE, BE LIABLE TO YOU FOR DAMAGES, INCLUDING ANY GENERAL, INCLUDING TO DENAMIC DETAIL OR CONSEQUENTIAL DAMAGES ARISING OUT OF THE USE OR INABILITY TO USE THE PROGRAM (INCLUDING BUT NOT LAIMED TO LOSS OF DATA OR DATA BEING RENEWATED THIRD PARTIF

If the disclaimer of warranty and limitation of liability provided above<br>cannot be given local legal effect according to their terms, reviewing<br>courts shall apply local law that most closely approximates an absolution<br>cou warranty or assum<br>in return for a fee

ND OF TERMS AND CONDITIONS How to Apply The to Your New Programs

If you develop a new program, and you want it to be of the greatest possible use to the public, the best way to achieve this is to make it free software which everyone can redistribute and change under these terms.

To do so, attach the following notices to the program. It is safest to<br>tatach them to the start of each source file to most effectively state the<br>exclusion of warranty; and each file should have at least the "copyright"<br>l

one line to give the program's name and a brief idea of what it does.  $\overline{\ }$ Copyright  $(C)$  <year> <name of author:

This program is free software: you can redistribute it and/or modify it under the terms of the GNU General Public License as published by the Free Software Foundation, either version 3 of the License, or (at your option) any later version.

This program is distributed in the hope that it will be useful, but<br>WITHOUT ANY WARRANTY; without even the implied warranty<br>of MERCHANTABILITY or FITNESS FOR A PARTICULAR PUR-<br>POSE. See the GNU General Public License for m

You should have received a copy of the GNU General Public License along with this program. If not, see <http://www.gnu.org/licenses/

Also add information on how to contact you by electronic and paper mail.

If the program does terminal interaction, make it output a short notice like this when it starts in an interactive mode:

<program> Copyright (C) <year> <name of author> This program comes with ABSOLUTELY NO WARRANTY; for details type 'show we can consider the continuum of the show.<br>This is free software, and you are welcome to redistribute it under certain conditions; type 'show c' for details.

The hypothetical commands 'show w' and 'show c' should show the appropriate parts of the General Public License. Of course, your program's commands might be different; for a GUI interface, you would se an "about box"

ld also get your employer (if you work as a programm school, if any, to sign a "copyright disclaimer" for the program, if ne-<br>cessary. For more information on this, and how to apply and follow<br>the GNU GPL, see <http://www.gnu.org/licenses/>.

The GNU General Public Lieense does not permit incorporating your<br>program into proprietary programs. If your program is a subrouting<br>library, you may consider it more useful to permit linking proprietary<br>applications with please read <http://www.gnu.org/philosophy/why-not-lgpl.html>

### **38.2. GNU Free Documentation License**

Version 1.3, 3 November 2008

Copyright © 2000, 2001, 2002, 2007, 2008 Free Software Foundation,  $\frac{1}{\text{http://fsf.org/}}$ 

Everyone is permitted to copy and distribute verbatim copies of this license document, but changing it is not allowed. 0. PREAMBLE

The purpose of this License is to make a manual, tect<br>those, or otherwords functional and useful document "free<br>in the sense of freedom: to assume very sense the effective freedom to copy and redistribute it, with or<br>with

This License is a kind of "copyleft", which means that derivative works of the document must themselves be free in the same sense. It complements the GNU General Public License, which is a copyleft license designed for free software.

We have designed this License in order to use it for manuals for free products software, because free software needs free documentation: a free program should come with manuals providing the same freedoms that the tican b se principally for works whose purpose<br>APPLICABILITY AND DEFINITIONS

This License applies to any manual or other work, in any medium, that contains a notice placed by the copyright holder saying it cannel<br>the distributed under the terms of this License. Such a notice grants a<br>world-wide, royalty-free license, unlimited in duration, to use that work<br>under

A "Modified Versionöf the Document means any work containing the Document or a portion of it, either copied verbatim, or with modifica-tions and/or translated into another language.

A SSecondary Section's a named appendix or a front-matter section of<br>the Document that deals exclusively with the relationship of the publis<br>hers or authors of the Document to the Document's overall subject (or<br>between th

The  $\overline{\text{Invariant Sections}}$  are certain Secondary Sections whose titles designated, as being those of Invariant Sections, in the notice that says that the Document is released under this License. If a section does not fit the above definition of Secondary then it is not allowed to be designated as Invariant. The Document may contain zero Invari-ant Sections. If the Document does not identify any Invariant Sections then there are none.

The "Cover Textsäre certain short passages of text that are listed, as<br>Front-Cover Texts or Back-Cover Texts, in the notice that says that<br>the Document is released under this License. A Front-Cover Text may<br>be at most 5 w

A "Transparent"<br>copy of the Document means a machim-e-eadable copy of the Document measure<br>prepresented in a format whose specification is available to the general<br>public, that is suitable for revising the document straig

Examples of suitable formats for Transparent copies include plain<br>ASCII without markup, Texinfo input format, LaTeX input format, SGML or XML using a publicly available DTD, and standard<br>conforming simple HTML, PostScript

The "Title Page"means, for a printed book, the title page itself, plus such following pages as are needed to hold, legibly, the material this<br>License requires to appear in the title page. For works in formats which<br>do not have any title page as such, "Title Page"<br>means the text near the most most prominent appear<br>of the body of the text.

The "publisher"means any person or entity that distributes copies of the Document to the public.

A section Entitled XYZ'means a named subunit of the Document whose set ite either is precisely XYZ or contains XYZ in parentheses following text that translates XYZ in another language. (Here XYZ stands for a specific sec

The Document may include Warranty Disclaimers next to the notice<br>which states that this License applies to the Document. These Warranty Disclaimers are considered to be included by reference in this<br>License, but only as r

You may copy and distribute the Document in any medium, either occument<br>cally or noncommercially, provided that this License, the co-pyright notices, and the license notice saying this License applies to<br>the Document are

You may also lend copies, under the s you may publicly display copies. 3. COPYING IN QUANTITY

If you publish printed copies (or copies in media that commonly have<br>printed covers) of the Document, numbering more than 100, and the<br>Document's license notice requires Cover Texts, you must enclose the<br>opies in covers t

If the required texts for either cover are too voluminous to fit legibly, you should put the first ones listed (as many as fit reasonably) on the actual cover, and continue the rest onto adjacent pages.

If you publish or distribute Opaque copies of the Document numbering<br>proper than 100, you must either include a machine-readable Transpacent copy along with each Opaque copy, or state in or with each Opaque<br>propy a comput

It is requested, but not required, that you contact the authors of the Document well before redistributing any large number of copies, to give them a chance to provide you with an updated version of the Document. 4. MODIF

You may copy and distribute a Modified Version of the Document under the conditions of sections 2 and 3 above, provided that you release the Modified Version under precisely this License, with the Modified Version filling the role of the Document, thus licensing distribution and modification of the Modified Version to whoever possesses a copy of it. In addition, you must do these things in the Modified Version:

\* A. Use in the Title Page (and on the covers, if any) a title districts<br>from that of the Document, and from those of previous versions<br>tient that from that of the Document, and from those of previous versions<br>(which shou J. Preserve the network location, if any, given in the Document for public access to a Transparent copy of the Document, and likewise the network locations given in the Document for previous versions it was based on. These may be placed in the "Historyßection. You may omit a network location for a work that was published at least four years<br>before the Document itself, or if the original publisher of the version it<br>refers to gives permission. \* K. For any section Entitled Acknowledge-<br>mentsö

acknowledge<br>ments and/or dedications given therein. \* L. Preserve all their twart<br>and Sections of the Document, unaltered in their text and in<br>their titles. Section numbers or the equivalent are not considered part<br>of the not retitle any existing section to be Entitled Ëndorsementsör to con-flict in title with any Invariant Section. \* O. Preserve any Warranty Disclaimers.

If the Modified Version includes new front-matter sections or appending<br>the steed that qualify as Secondary Sections and contain no material copied<br>from the Document, you may at your option designate some or all of<br>these s must be distinct from any other section titles.

You may add a section Entitled Endorsements", provided it contains nothing but endorsements of your Modified Version by various parties—for example, statements of peer review or that the text has been approved by an organi standard.

You may add a passage of up to five words as a Form-Cover Text, to the end and a passage of up to 25 words as a Back-Cover Text, to the end of the list of Cover Texts in the Modified Version. Only one passage of Front-Cov behalf of, you may not add another; but you may replace the old one, on explicit permission from the previous publisher that added the old one.

The author(s) and publisher(s) of the Document do not by this License give permission to use their names for publicity for or to assert or imply endorsement of any Modified Version. 5. COMBINING DOCUMENTS

You may combine the Document with other documents released under<br>this License, under the terms defined in section 4 above for modified<br>this License, provided that you include in the combination all of the In-<br>variant Sect

The combined work need only contain one copy of this License, and<br>multiple identical Invariant Sections may be replaced with a single<br>opy. If there are multiple luvariant Sections with the same name but<br>different contents

In the combination, you must combine any sections Entitled "Historyïn the various original documents, forming one section Entitled "History"; likewise combine any sections Entitled Äcknowledgements", and any sections Entitled "Dedications". You must delete all sections Entitled Éndorsements

You may make a collection consisting of the Document and other docu-<br>ments released under this License, and replace the individual copies of<br>this License in the various documents with a single copy that is indu-<br>ded in th

You may extract a single document from such a collection, a tribute it individually under this License, provided you insert a copy of this License into the extracted document, and follow this License in all other respects regarding verbatim copying of that document. 7. AGGREGATION

A compilation of the Document or its derivatives with other separated and independent documents or works, in or on a volume of a storage or from the compilation medium, is called an äggregateir the compy<br>in testimation fr

If the Cover Text requirement of section 3 is applicable to these copies<br>of of the Document, then if the Document is less than one half of the<br>entire aggregate, the Document's Cover Texts may be placed on co-<br>vers that br

Translation is considered a kind of modification, so you may distribute<br>translations of the Document under the terms of section 4. Replacing<br>Invariant Sections with translations requires special permission from<br>their copy

If a section in the Document is Entitled Äcknowledgements", "Dedica-tions", or "History", the requirement (section 4) to Preserve its Title

(section 1) will typically require changing the actual title. 9. TERMI-NATION

You may not copy, modify, sublicense, or distribute the Document except as expressly provided under this License. Any attempt otherwise to copy, modify, sublicense, or distribute it is void, and will automatically terminat

However, if you cease all violation of this License, then your license<br>from a particular copyright holder is reinstated (a) provisionally, un from a particular copyright holder is reinstated (a) provision less and until the copyright holder explicitly and finally terminates<br>your license, and (b) permanently, if the copyright holder fails to not<br>ify you of the violation by some reasonable means prior to<br> $60$  days after the

Moreover, your license from a particular copyright holder is reinstated<br>permanently if the copyright holder notifies you of the violation by<br>orm reasonable means, this is the first time you have received notice<br>of violati

Termination of your rights under this section does not terminate the licenses of parties who have received copies or rights from you under this License. If your rights have been terminated and not permanently reinstated, receipt of a copy of some or all of the same material does not give you any rights to use it. 10. FUTURE REVISIONS OF THIS LICENSE

The Free Software Foundation may publish ewe, revised versions of the GNU Free Documentation License from time to time. Such new versions will be similar in spirit to the present version, but may differ in detail to addre

Each version of the License is given a distinguishing version number. If the Document specifies that a particular numbered version of this License ör any later versionäpplies to it, you have the option of following the terms and conditions either of that specified version or on<br>any later version that has been published (not as a draft) by the Free<br>Software Foundation. If the Document does not specify a version num-<br>ber of thi

"Massive Multiauthor Collaboration Site<br>"(or "MMC Site") means any World Wiel Web server that publishes copyright<br>able works and also provides prominent facilities for any<br>body to edit those works. A public with the withi

 $^{\circ}$ CC-BY-SA<sup>T</sup><br>means the Creative Commons Attribution-Share Alike 3. Icense published by Creative Commons Corporation, a not-for-profit corporation with a principal place of business in San Francisco, California, as we

In to publish or republish a Document, in whole or in  $\text{incorporate}$ "means to publish or re part, as part of another Document

An MMC is ëligible for relicensingif it is licensed under this License and if all works that were first published under this License somewhere other than this MMC, and subsequently incorporated in whole or in part into the MMC, (1) had no cover texts or invariant sections, and (2) were thus incorporated prior to November 1, 2008.

The operator of an MMC Site may republish an MMC contained in the site under CC-BY-SA on the same site at any time before August 1, 2009, provided the MMC is eligible for relicensing. ADDENDUM How to use this License for your documents

To use this License in a document you have written, include a copy of the License in the document and put the following copyright and license notices just after the title page:

Copyright (C) YEAR YOUR NAME. Permission is granted to copy<br>distribute and/or modify this document under the terms of the GNU free Documentation License, Version 1.3 or any later version published by the Free Software Fou

If you have Invariant Sections, Front-Cover Texts and Back-Cover Texts, replace the "with … Texts."line with this:

with the Invariant Sections being LIST THEIR TITLES, with the Front-Cover Texts being LIST, and with the Back-Cover Texts being LIST.

If you have Invariant Sections without Cover Texts, or some other combination of the three, merge those two alternatives to suit the situation.

If your document contains nontrivial examples of program code, we recommend releasing these examples in parallel under your choice of free commend release, such as the GNU General Public License, to permit their use in fre

#### **38.3. GNU Lesser General Public License**

GNU LESSER GENERAL PUBLIC LICENSE

Version 3, 29 June 2007

Copyright  $\copyright$  2007 Free Software Foundation, Inc.  $<\!\!{\rm http://fsf.org/}\!\!>$ 

Everyone is permitted to copy and distribute verbatim copies of this license document, but changing it is not allowed.

This version of the GNU Lesser General Public License incorporates the terms and conditions of version 3 of the GNU General Public License, supplemented by the additional permissions listed below. 0.<br>License, supplemented

As used herein, "this License" refers to version 3 of the GNU Lesser General Public License, and the "GNU GPL" refers to version 3 of the GNU General Public License.

"The Library" refers to a covered work governed by this License, other than an Application or a Combined Work as defined below.

An "Application" is any work that makes use of an interface provided by the Library, but which is not otherwise based on the Library. Defi-ning a subclass of a class defined by the Library is deemed a mode of using an interface provided by the Library.

A "Combined Work" is a work produced by combining or linking an Application with the Library. The particular version of the Library with which the Combined Work was made is also called the "Linked Version".

The "Minimal Corresponding Source" for a Combined Work means the Corresponding Source for the Combined Work, excluding any source code for portions of the Combined Work that, considered in isolation, are the based on the A

The "Corresponding Application Code" for a Combined Work means<br>the object code and/or source code for the Application, including any<br>data and utility programs needed for reproducing the Combined Work<br>from the Application,

You may convey a covered work under sections 3 and 4 of this Licen-se without being bound by section 3 of the GNU GPL. 2. Conveying Modified Versions.

If you modify a copy of the Library, and, in your modifications, a facility refers to a function or data to be supplied by an Application that uses the facility (other than as an argument passed when the facility is invok

 $*$  a) under this License, provided that you make a good faith effort terms<br>ensure that, in the event an Application does not supply the function<br>or data, the facility still operates, and performs whatever part of its<br>pur

3. Object Code Incorporating Material from Library Header Files.

The object code form of an Application may incorporate material from<br>a leader file that is part of the Library. You may convey such object<br>code under terms of your choice, provided that, if the incorporated mas<br>detail is

 $*$ a) Give prominent notice with each copy of the object code that the Library is used in it and that the Library and its use are covered by this License.  $*$  b) Accompany the object code with a copy of the GNU GPL and th

4. Combined Works.

You may convey a Combined Work under terms of your choice that, taken together, effectively do not restrict modification of the portions of the Library contained in the Combined Work and reverse engineering for debugging such modifications, if you also do each of the following:

\* a) Give prominent notice with each copy of the Combined Work that the Hibrary is used in it and that the Library and its use are covered the Uibrary is used in it and that the Library and its use are covered the GNU GPL  $\mathrm{GPL}_i$  and only to the extent that such information is necessary to instant and execute a modified version of the Combined Work produced with a produced the Linked Version (If you use option 4d0, the Installation Infor

#### 5. Combined Libraries

You may place library facilities that are a work based on the Library side by side in a single library together with other library facilities that are not Applications and are not covered by this License, and convey such a combined library under terms of your choice, if you do both of the following:

 $^*$ a) Accompany the combined library with a copy of the same word based on the Library, uncombined with any other library facilities boweved under the terms of this License.  $^*$  b) Give prominent notice with the combine

6. Revised Versions of the GNU Lesser General Public License.

The Free Software Foundation may publish revised and/or new versions of the GNU Lesser General Public License from time to time. Such new versions will be similar in spirit to the present version, but may differ in detail

Each version is given a distinguishing version number. If the Library asy<br>pour received it specifies that a certain numbered version of the GNL<br>Lesser General Public License "or any later version" applies to it, you<br>have t Foundation. If the Library as you received it does not specify a version number of the GNU Lesser General Public License, you may choosen y version of the GNU Lesser General Public License ever published by the Free Softw

If the Library as you received it specifies that a proxy can decide whether future versions of the GNU Lesser General Public License shall apply, that proxy's public statement of acceptance of any version is permanent authorization for you to choose that version for the Library.